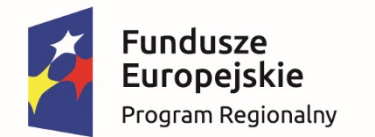

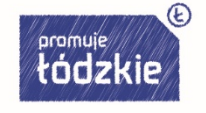

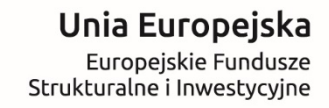

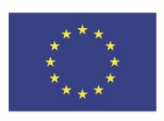

Szkolenie:

# **Ogólne zasady przygotowania i realizacji projektów w ramach Regionalnego Programu Operacyjnego Województwa Łódzkiego na lata 2014-2020 projekty EFRR**

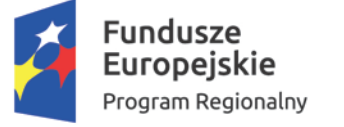

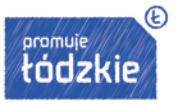

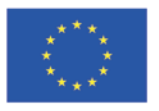

Trener prowadzący: *Małgorzata Rulińska*

Absolwentka Akademii Ekonomicznej we Wrocławiu, Uniwersytetu Wrocławskiego oraz Wyższej Szkoły Pedagogicznej w Zielonej Górze. Wiedzę z zakresu finansów, dyplomacji oraz administracji zdobywała również na University of Kentucky oraz Georgetown University w Waszyngtonie. Trener, ekspert, doradca oraz kierownik merytoryczny projektów dofinansowanych ze środków unijnych.

Prowadzi szkolenia, warsztaty i doradztwo m.in. dla jednostek samorządu terytorialnego, szkół, ngo, firm prywatnych m.in. z zakresu wsparcia i rozwoju środkami UE, EOG i funduszami norweskimi, przygotowania programów i strategii lokalnych, pomocy publicznej, projektów partnerskich, przygotowania i realizacji projektów współfinansowanych z funduszy EOG, norweskich i UE, w tym w GWA, aplikacji SOWA, SNOW, MEWA, EWA, rozliczania projektów w GWP i w SL2014, budżetowania, zarządzania projektem, monitoringu i ewaluacji, promocji, zatrudniania personelu, projektów edukacyjnych, edukacji i ochrony zdrowia, promocji i PR, projektów innowacyjnych i ponadnarodowych, przygotowania i rozliczania projektów, kontroli i audytu, trwałości i jej kontroli, nieprawidłowości i ich usuwania, partnerstw publiczno-społecznych, oceny projektów, tworzenia biznes planów i studium wykonalności, współpracy międzysektorowej, PPP i wiele innych, udzielanie doradztwa specjalistycznego m.in. z PZP, PP, doradztwo dla podmiotów piszących i rozliczających projekty z różnych programów.

Kieruje projektami, realizuje zadania projektowe, rozlicza projekty finansowane z różnych źródeł. Do dnia 20.02.2017 r. przeprowadziła ponad 120 szkoleń z perspektywy finansowej UE 2014-2020, za które uzyskała wysokie noty od uczestników. Od 2015 r. napisała ponad 20 projektów, w tym m.in. z obszaru rynku pracy, innowacji (część już w realizacji).

Podmiot realizujący szkolenie: **Ogólnopolskie Centrum Szkoleniowo Doradcze Sp. z o.o.** ul. Grzybowska 87 00-844 Warszawa e-mail: biuro@ocsd.pl

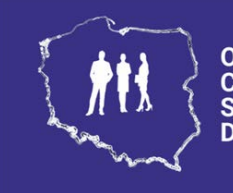

**Ogólnopolskie Centrum Szkoleniowo Doradcze** 

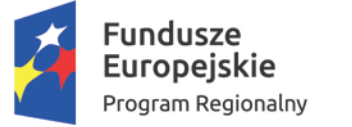

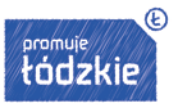

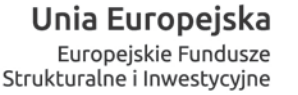

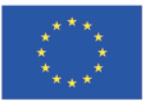

## **Materiały szkoleniowe**

"Ogólne zasady przygotowania i realizacji projektów w ramach Regionalnego Programu Operacyjnego Województwa Łódzkiego na lata 2014-2020- projekty EFRR"

Materiały szkoleniowe dotyczące szkolenia "Ogólne zasady przygotowania i realizacji projektów w ramach Regionalnego Programu Operacyjnego Województwa Łódzkiego na lata 2014-2020- projekty EFRR" składają się z 4 części:

#### **CZĘŚĆ 1 - Prezentacja**

Wydruk prezentacji multimedialnej prezentowanej podczas szkolenia.

Na załączonym pendrive poza wersją elektroniczną prezentacji znajdują się:

- Akty prawne wykorzystane przy tworzeniu zawartości merytorycznej Części 1;
- Aktualne "*Wytyczne w zakresie kwalifikowalności wydatków w ramach Europejskiego Funduszu Rozwoju Regionalnego, Europejskiego Funduszu Społecznego oraz Funduszu Spójności na lata 2014-2020*";
- *"Regionalny Program Operacyjny Województwa Łódzkiego na lata 2014-2020"* łącznie ze zmianami z maja br.
- *Opis faktury – zasady ogólne*
- *Wniosek o dofinansowanie - wzór*
- **CZĘŚĆ 2 – II. Pomoc publiczna w Regionalnym Programie Operacyjnym Województwa Łódzkiego 2014 – 2020**

Materiał szkoleniowy zawierający najważniejsze informacje dotyczące zagadnienia pomocy publicznej sprofilowane pod RPO WŁ 2014-2020.

Na załączonym pendrive poza wersją elektroniczną materiału znajdują się:

- Akty prawne wykorzystane przy tworzeniu zawartości merytorycznej Części 2.
- **CZĘŚĆ 3 – Realizacja zasady równości szans i niedyskryminacji w projektach dofinansowanych ze środków unijnych**

Materiał szkoleniowy zawierający najważniejsze informacje dotyczący stosowania zasady równości szans i niedyskryminacji przez Beneficjentów.

Na załączonym pendrive poza wersją elektroniczną materiału znajdują się:

- Akty prawne wykorzystane przy tworzeniu zawartości merytorycznej Części 3;
- *"Agenda działań na rzecz równości szans i niedyskryminacji w ramach funduszy unijnych na lata 2014-2020"*, Ministerstwo Infrastruktury i Rozwoju
- *"Dostępne wydarzenie w praktyce"*, Forum Dostępnej Cyberprzestrzeni
- *"Informacja dla wszystkich"*, Forum Dostępnej Cyberprzestrzeni
- *"Podręcznik szkoleniowca"*, Forum Dostępnej Cyberprzestrzeni
- *"e-Podręcznik dostępny dla wszystkich"*, Forum Dostępnej Cyberprzestrzeni
- *"Narzędzie do badania dostępności stron"*, Forum Dostępnej Cyberprzestrzeni.

### **CZĘŚĆ 4 – Wprowadzenie do obsługi Centralnego Systemu Teleinformatycznego SL2014**

Materiał szkoleniowy wprowadzający użytkownika w środowisko Centralnego Systemu Teleinformatycznego SL2014.

Na załączonym pendrive poza wersją elektroniczną materiału znajdują się:

Pełna, aktualna wersja "*Podręcznika Beneficjenta SL2014*".

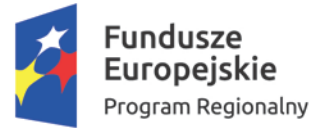

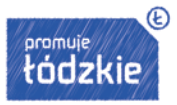

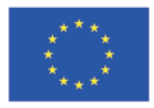

### **Spis treści**

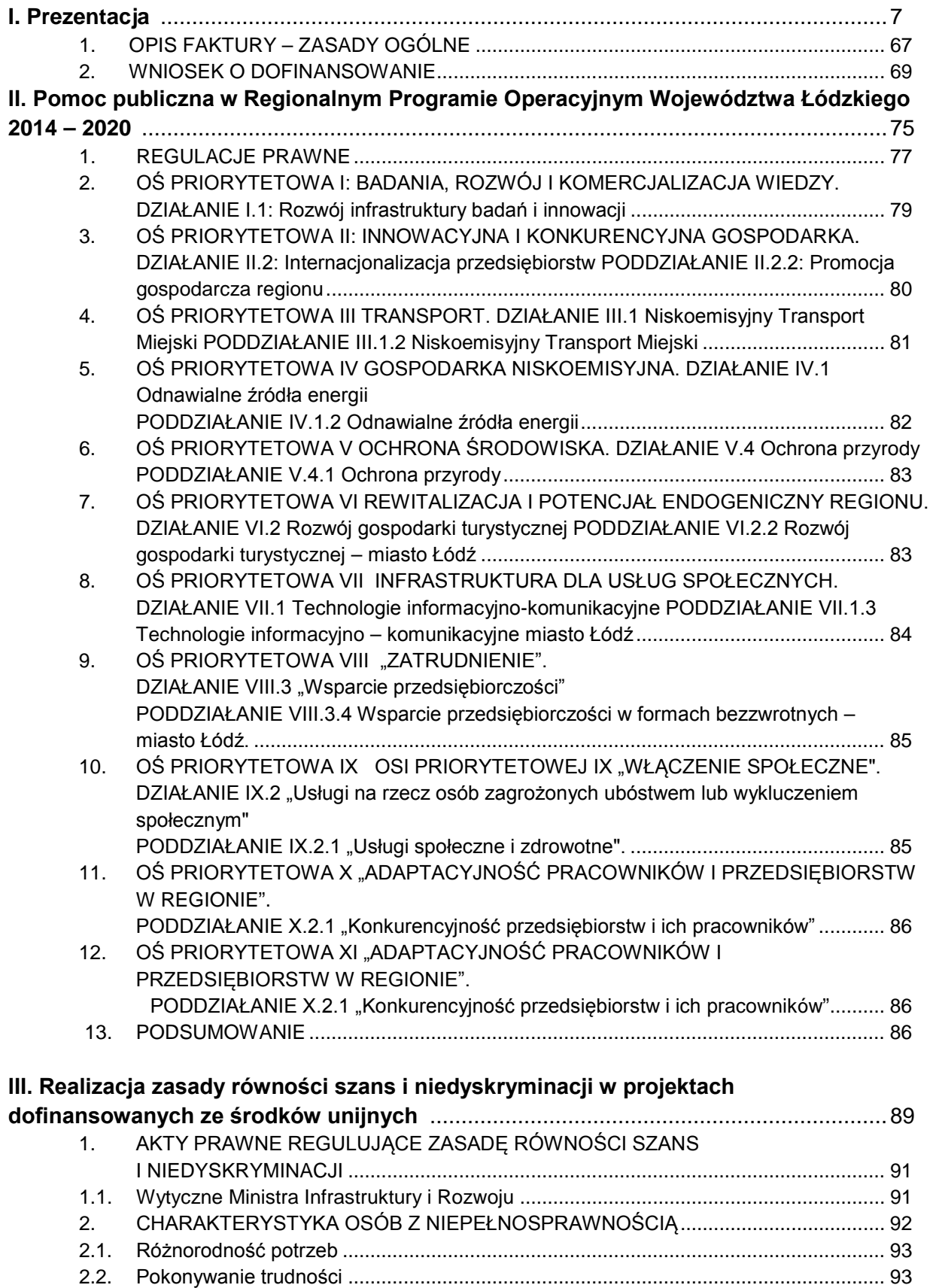

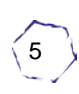

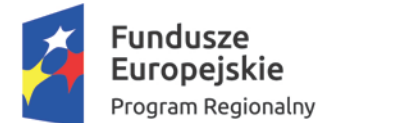

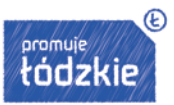

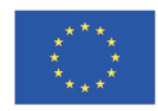

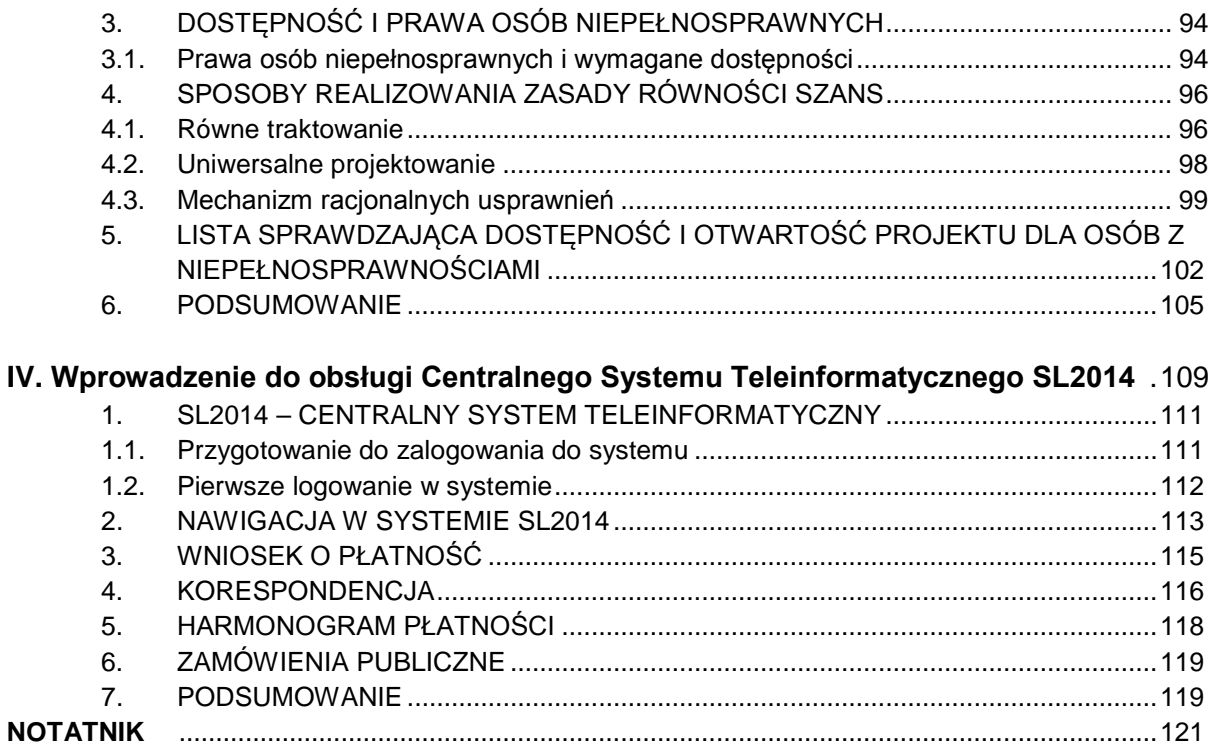

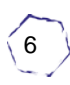

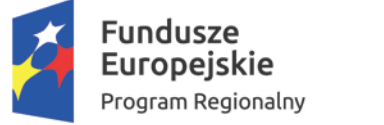

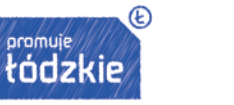

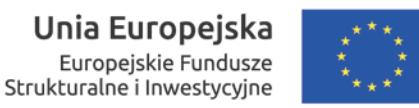

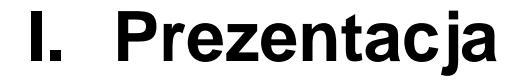

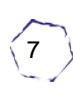

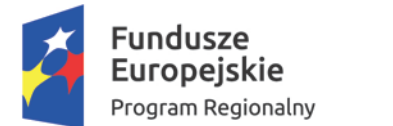

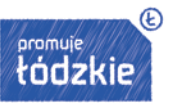

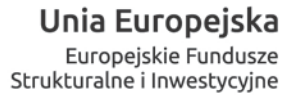

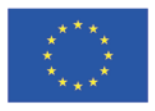

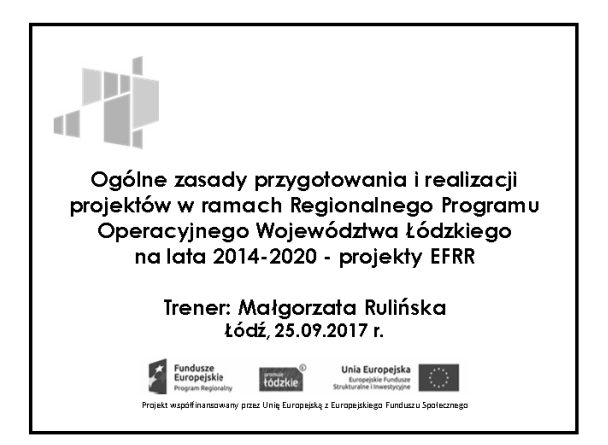

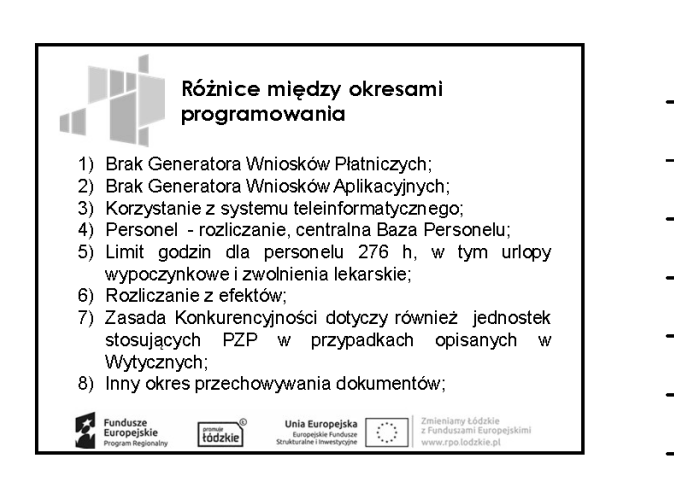

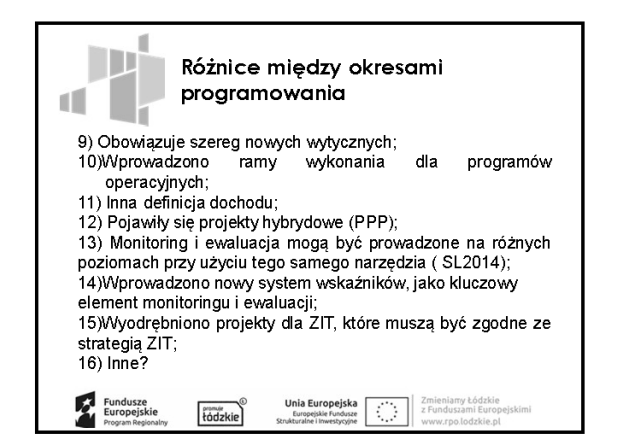

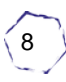

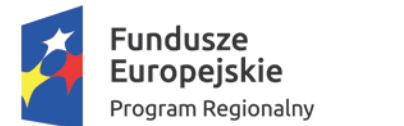

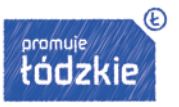

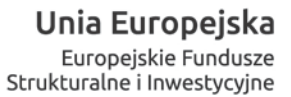

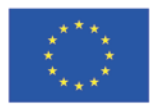

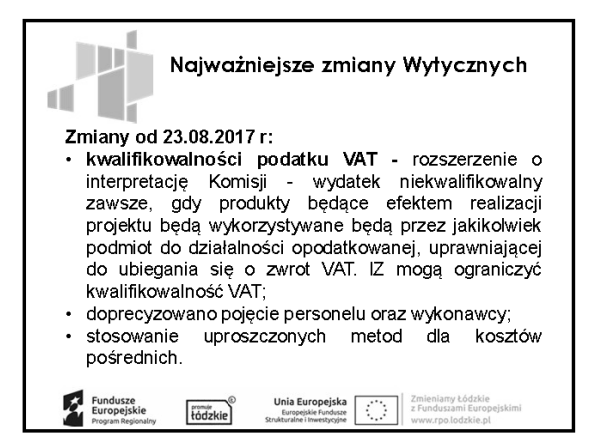

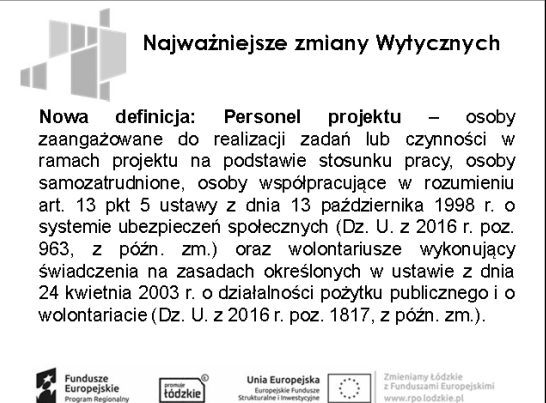

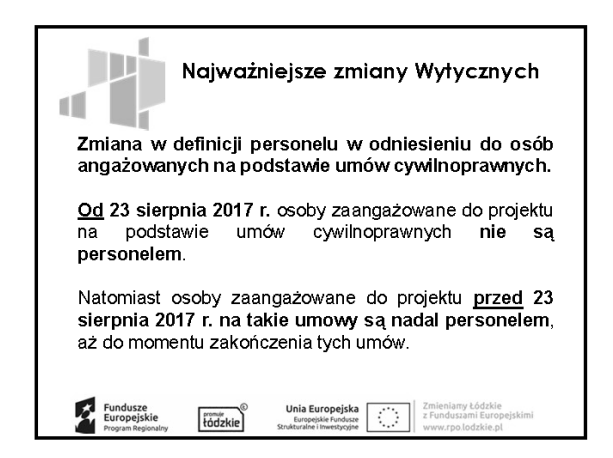

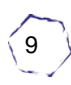

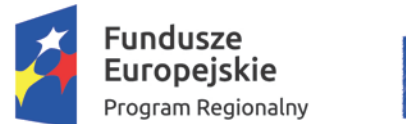

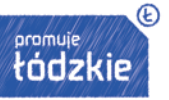

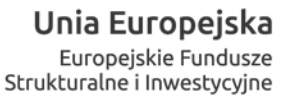

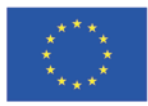

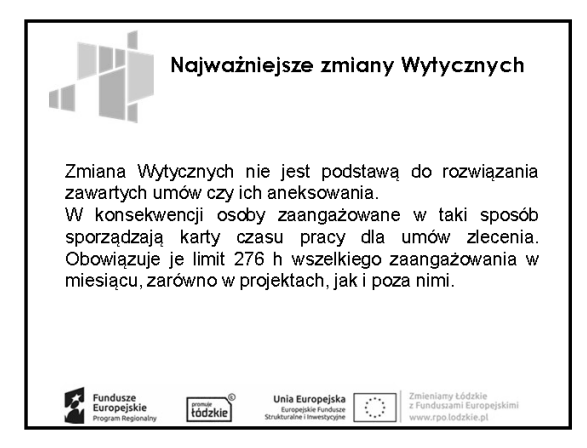

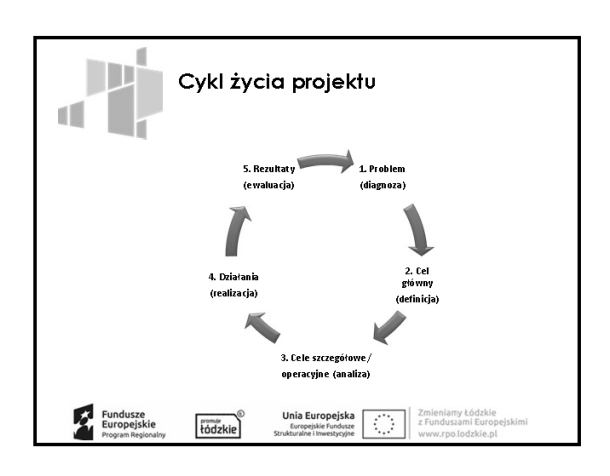

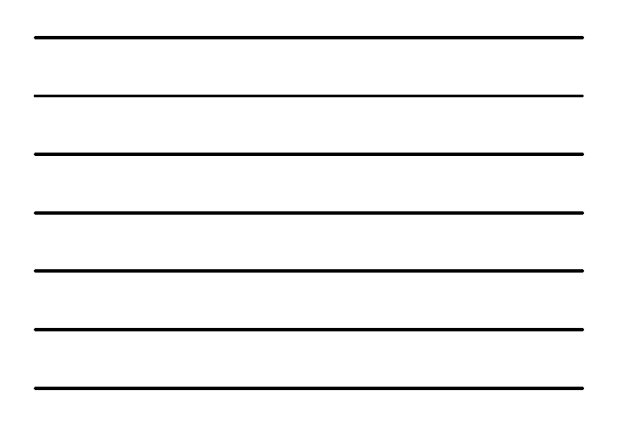

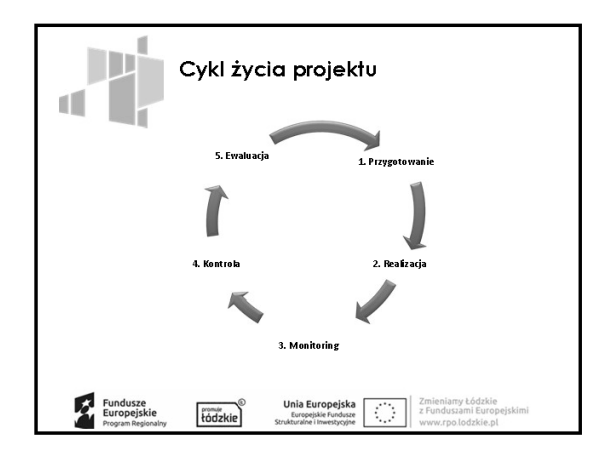

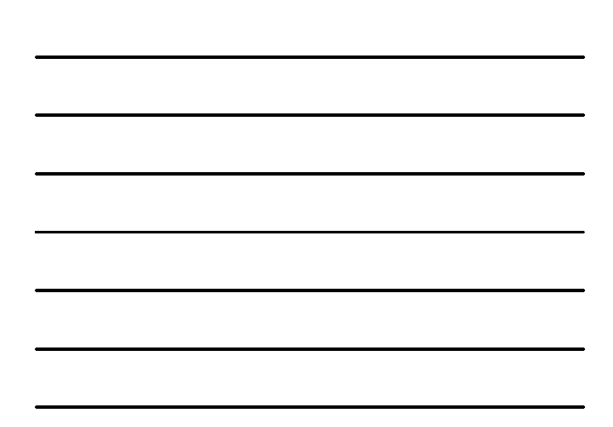

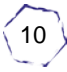

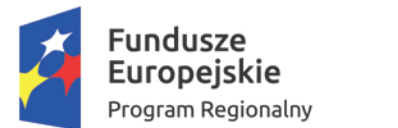

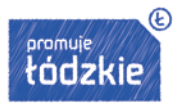

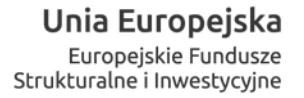

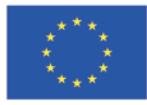

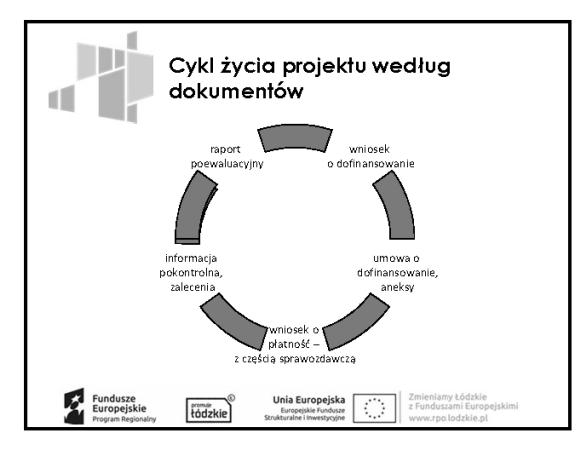

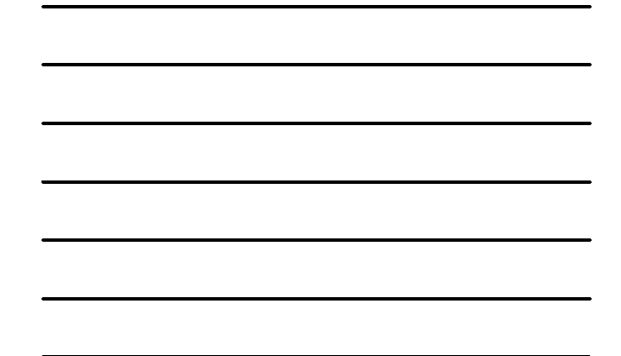

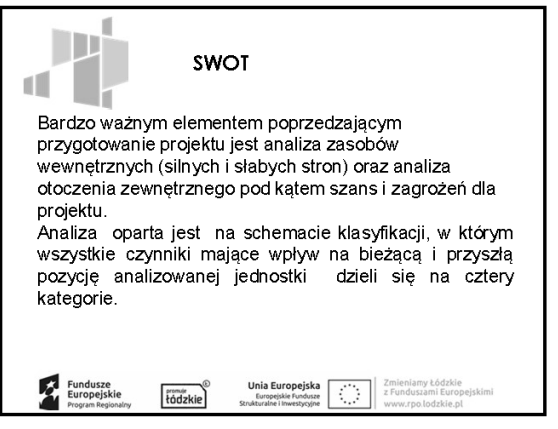

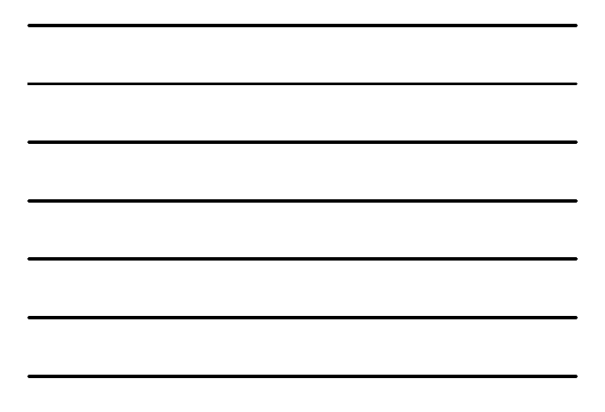

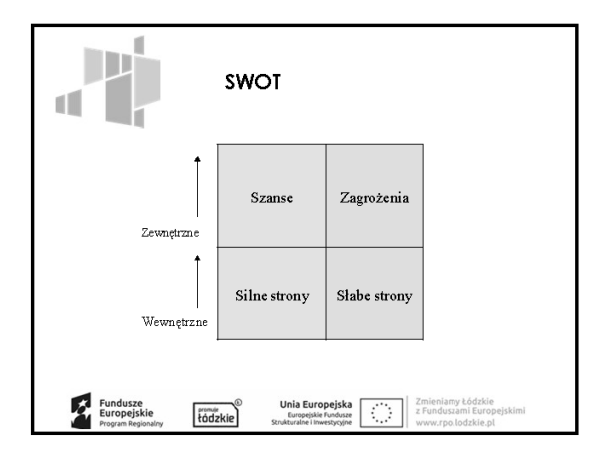

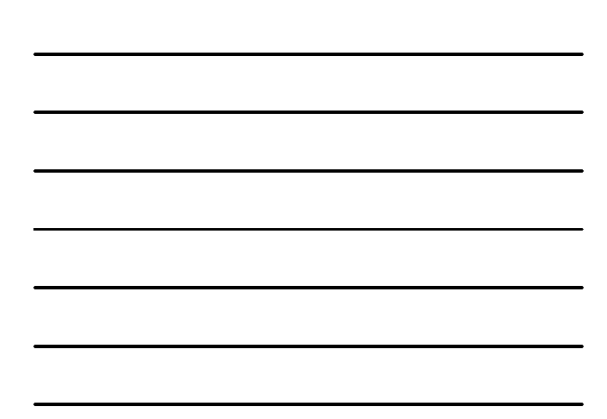

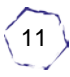

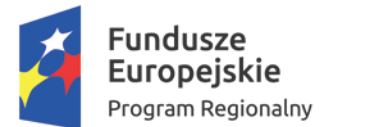

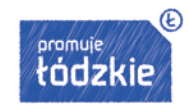

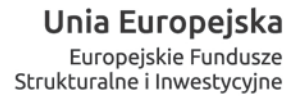

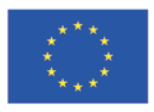

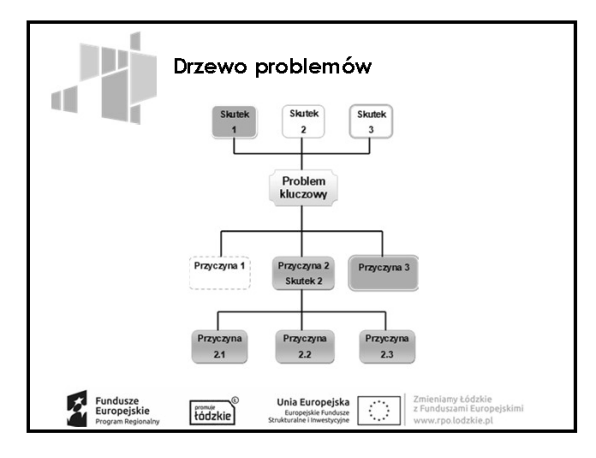

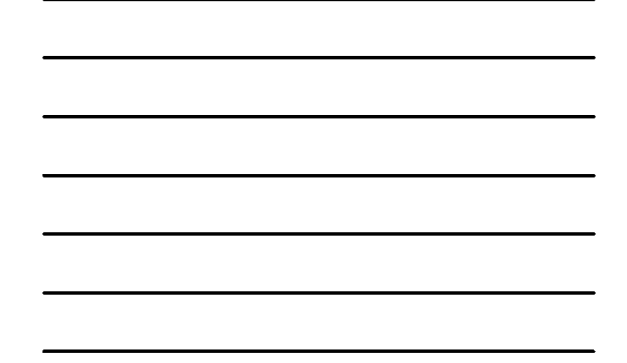

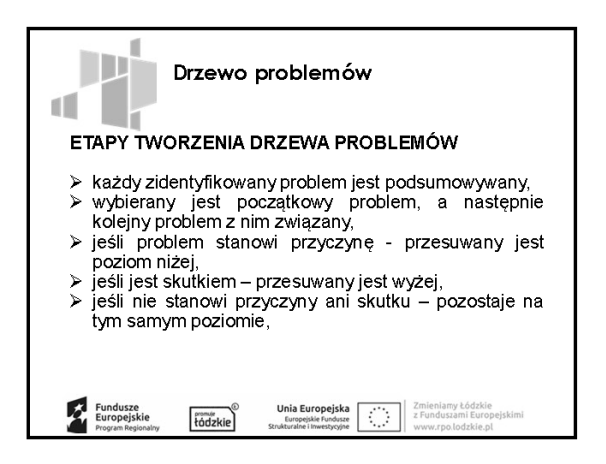

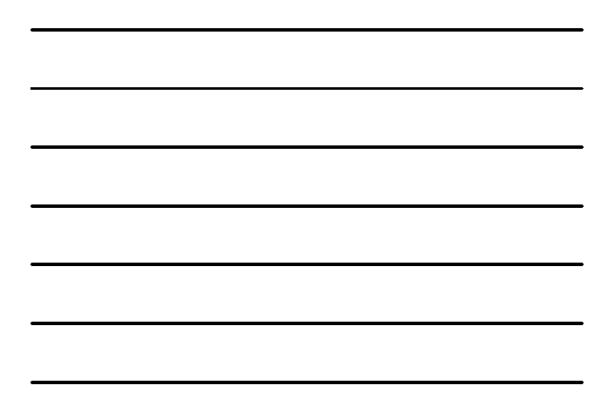

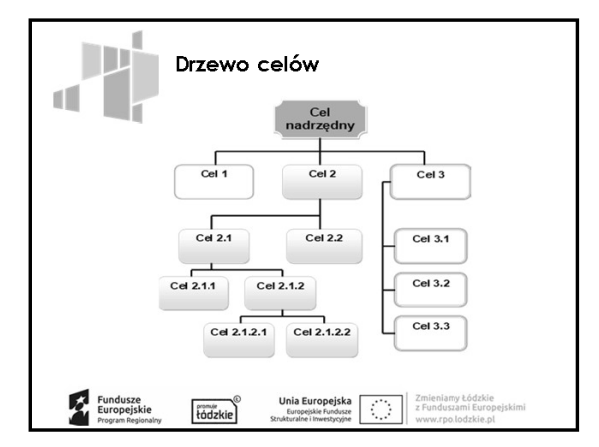

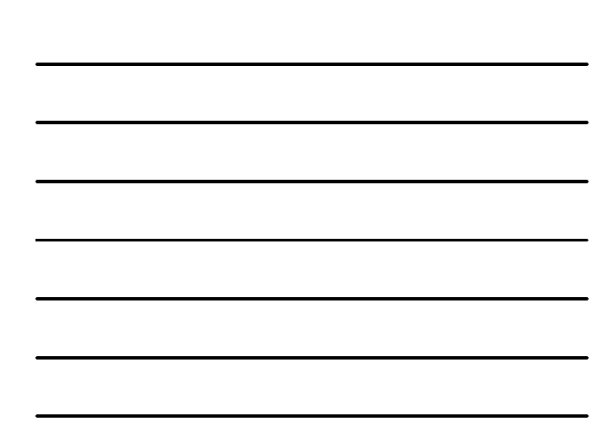

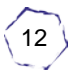

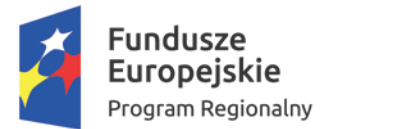

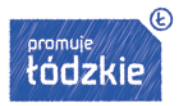

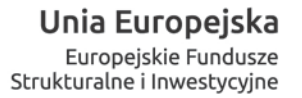

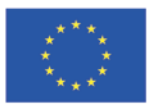

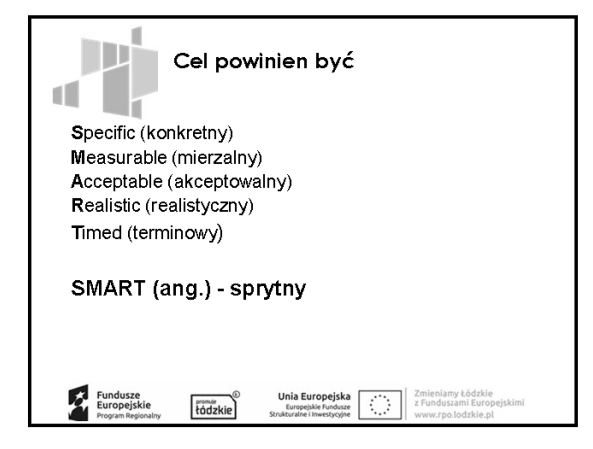

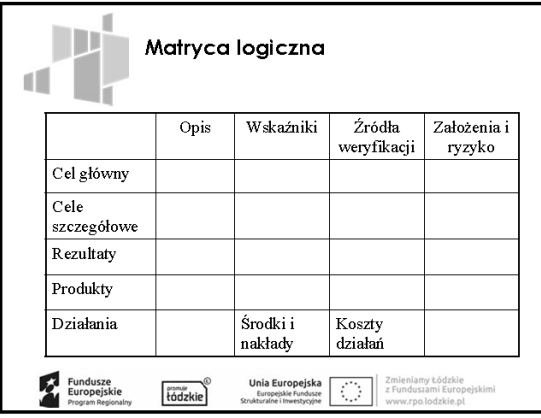

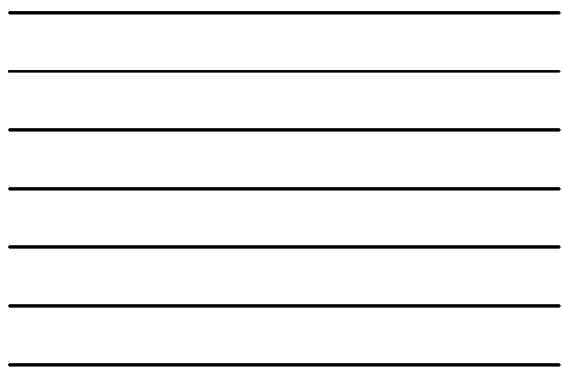

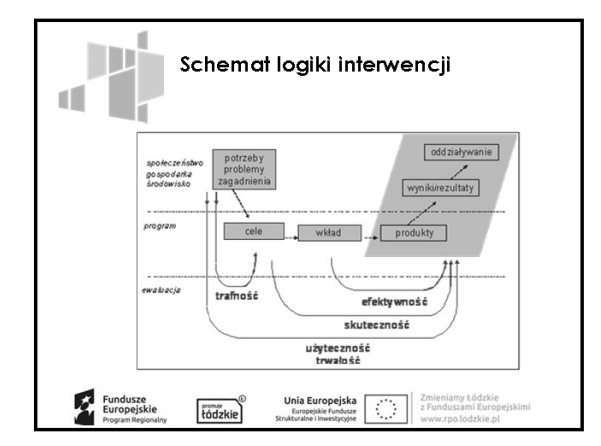

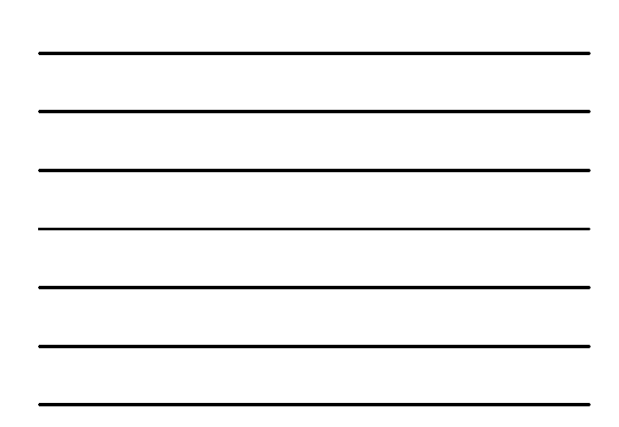

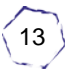

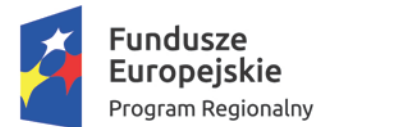

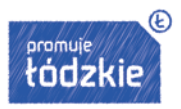

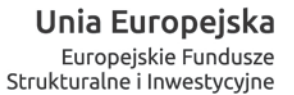

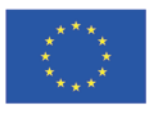

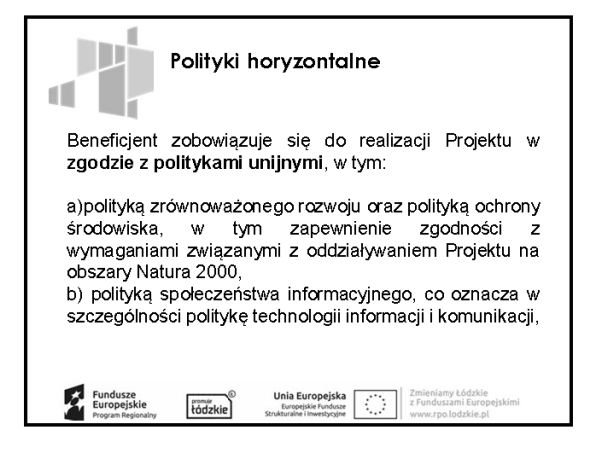

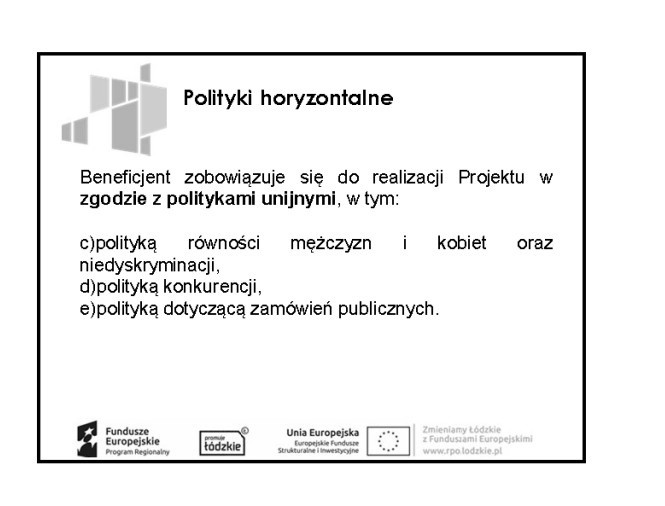

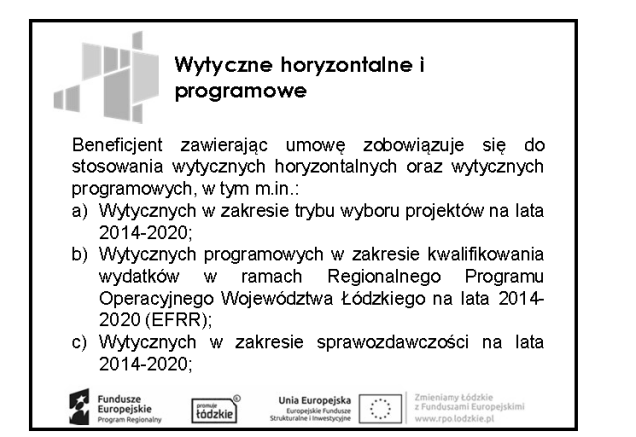

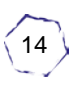

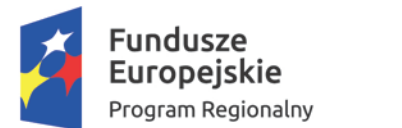

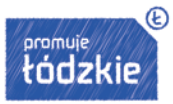

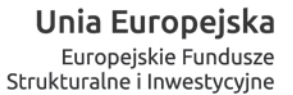

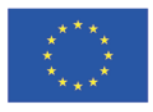

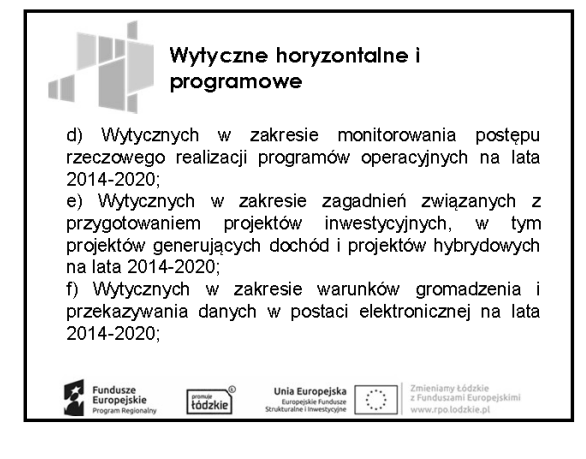

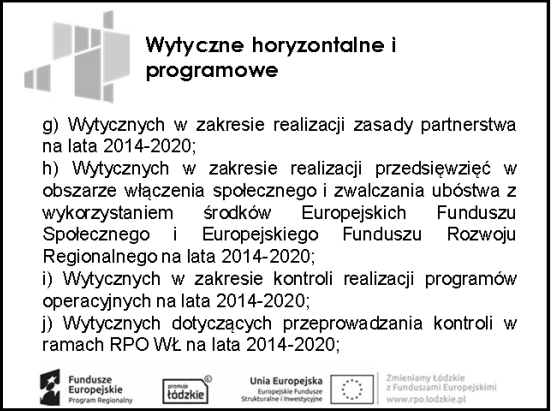

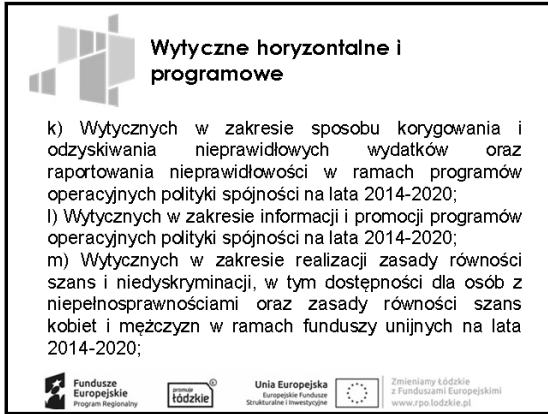

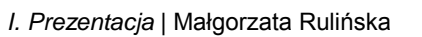

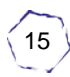

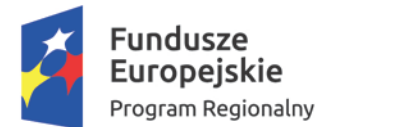

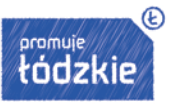

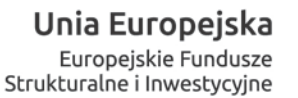

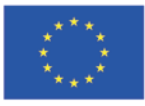

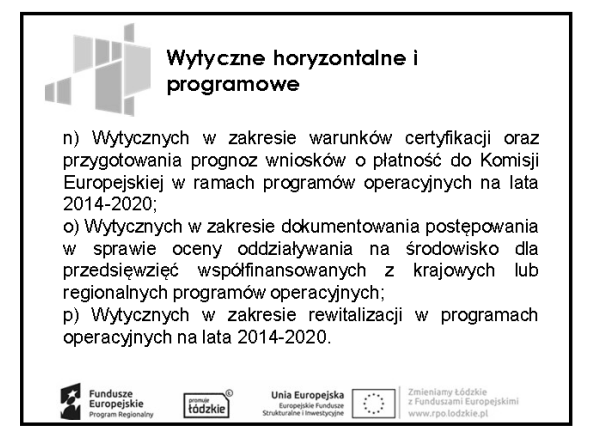

D Zasady wyboru projektów E DI Ocena projektów dokonywana jest w oparciu o formalne i merytoryczne kryteria wyboru zatwierdzone przez Komitet Monitorujacy Regionalny Program Operacyjny Województwa Łódzkiego na lata 2014-2020. Kryteria wyboru projektów opublikowane są na stronie www.rpo.lodzkie.pl w zakładce Zapoznaj się z prawem i dokumentami. Fundusze<br>Europejskie **Unia Europejska**<br>Europejskie Fundusze<br>trukturalne i Inwestycyjne tódzkie

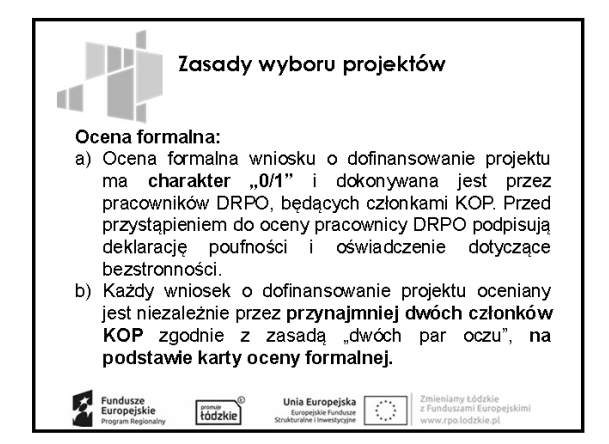

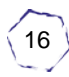

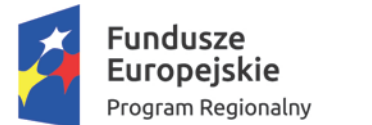

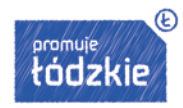

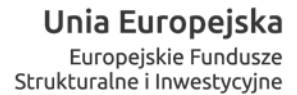

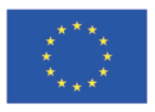

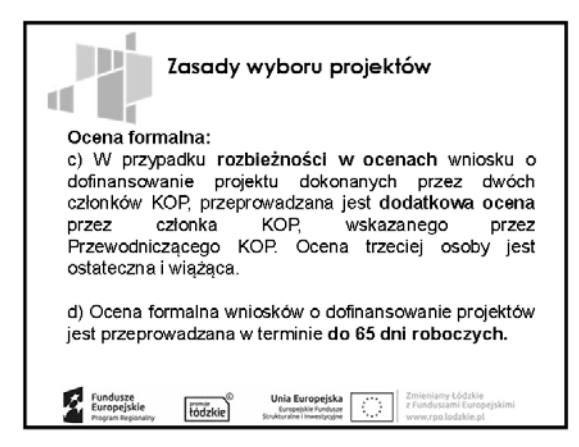

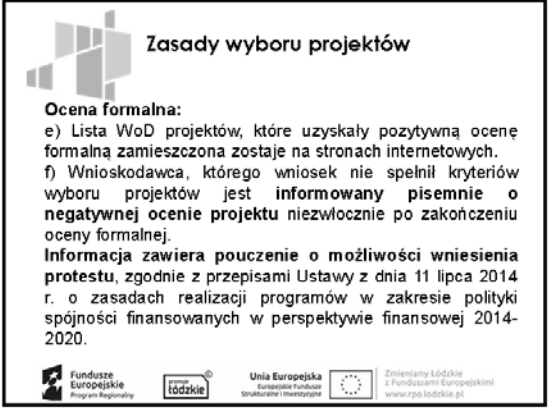

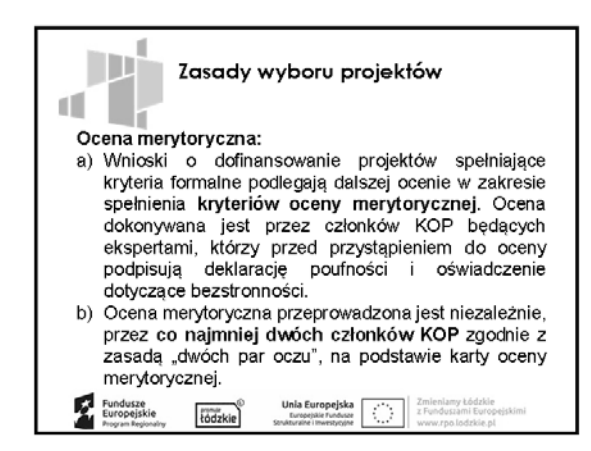

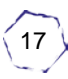

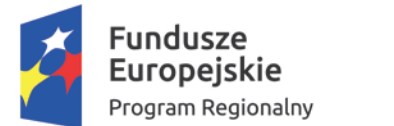

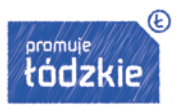

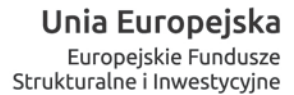

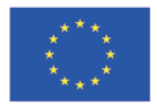

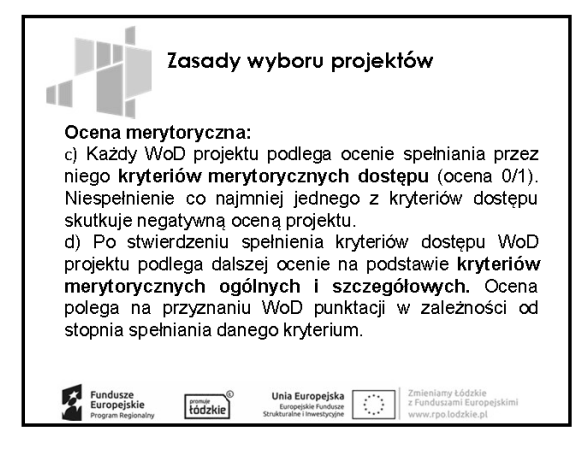

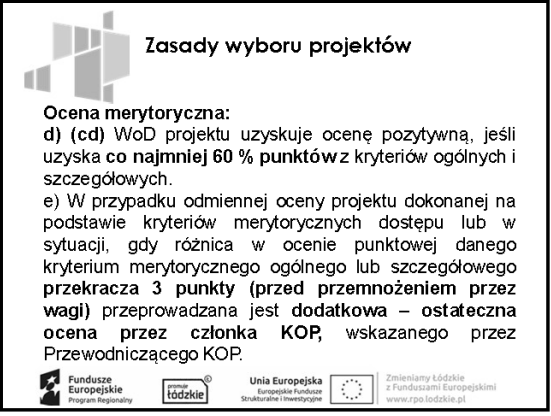

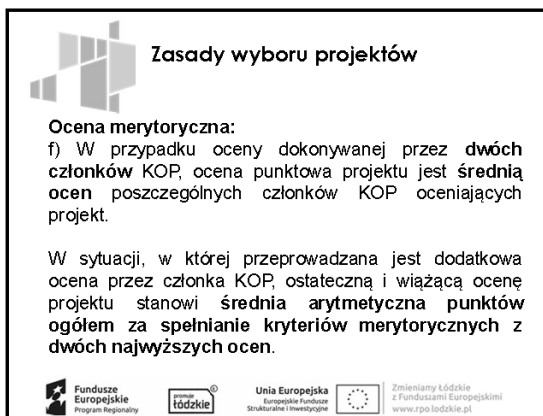

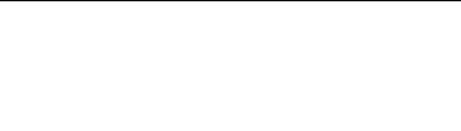

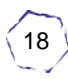

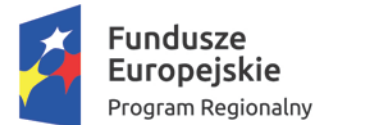

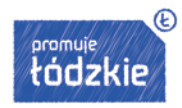

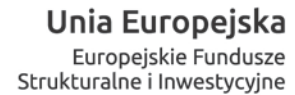

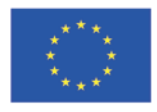

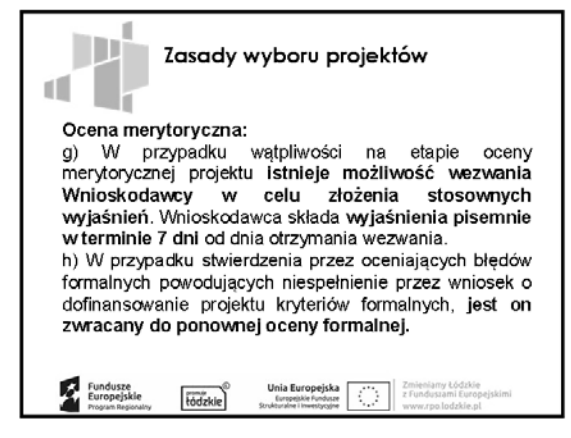

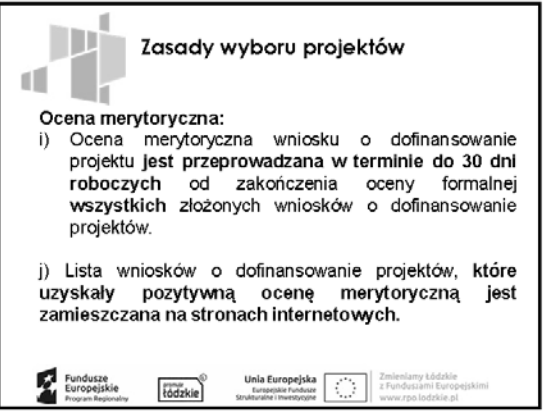

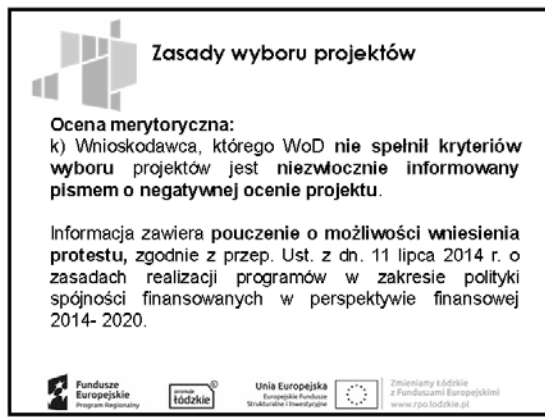

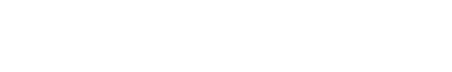

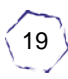

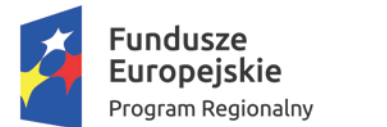

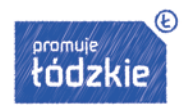

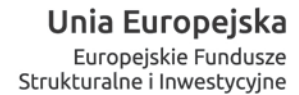

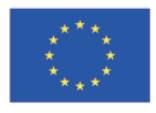

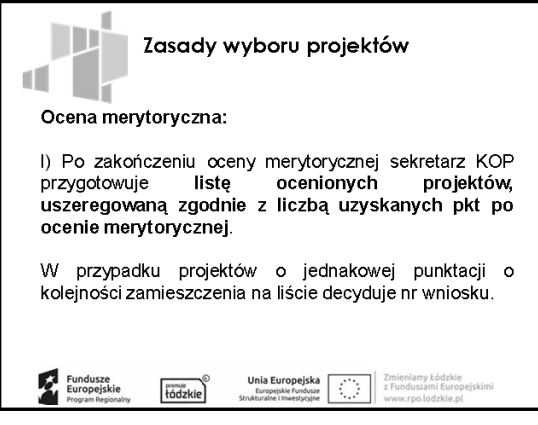

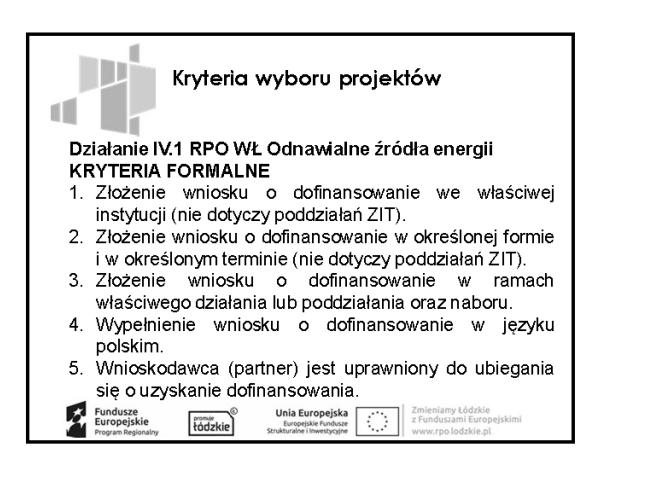

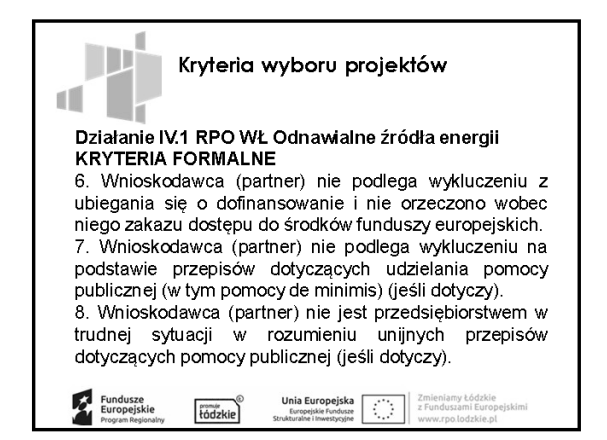

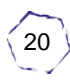

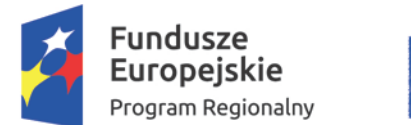

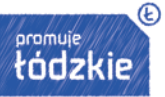

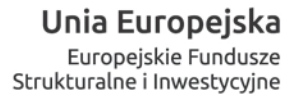

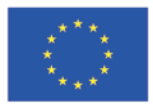

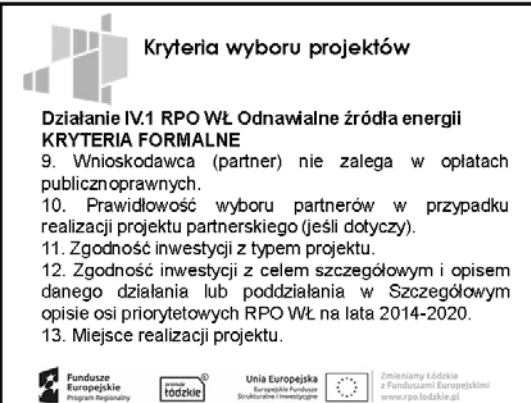

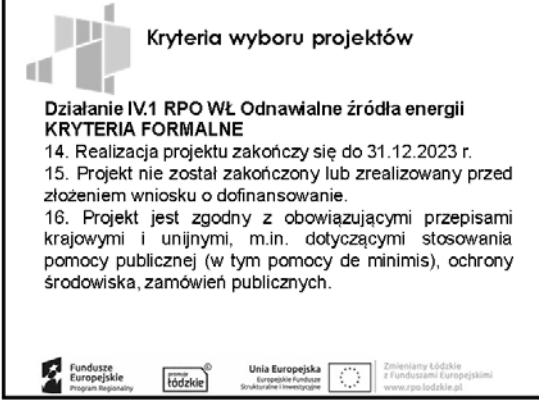

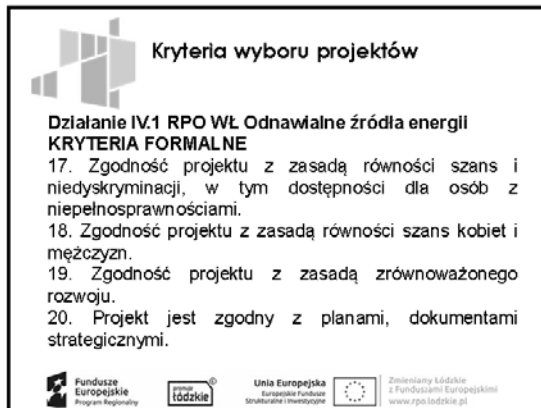

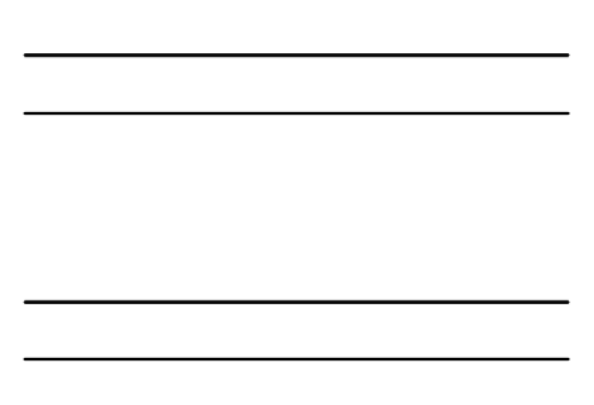

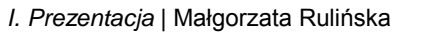

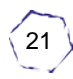

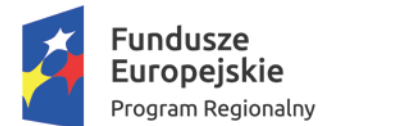

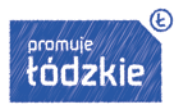

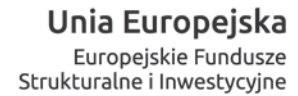

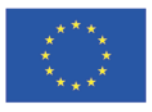

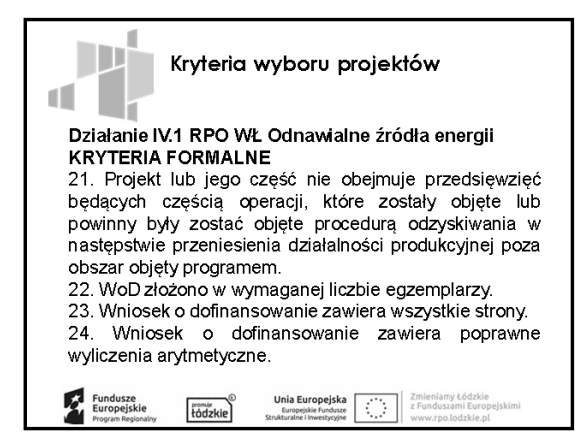

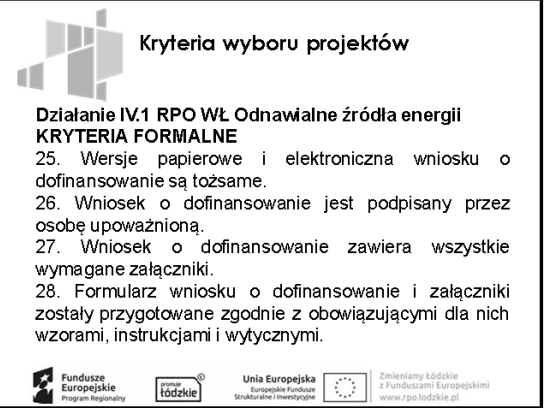

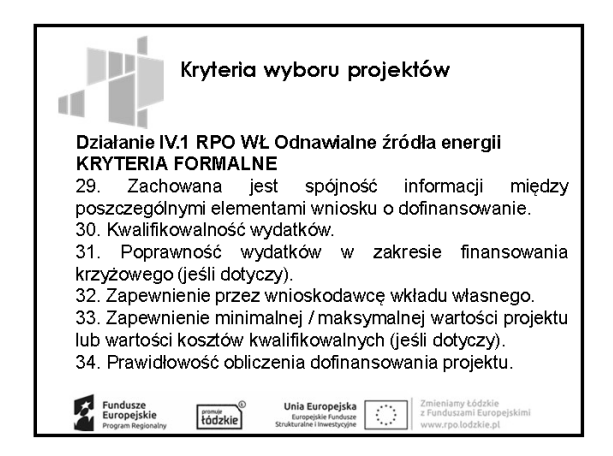

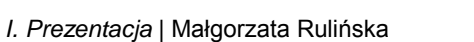

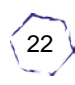

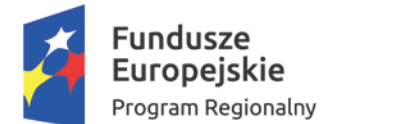

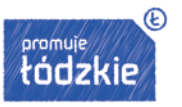

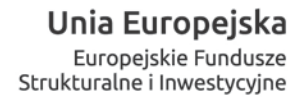

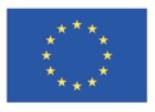

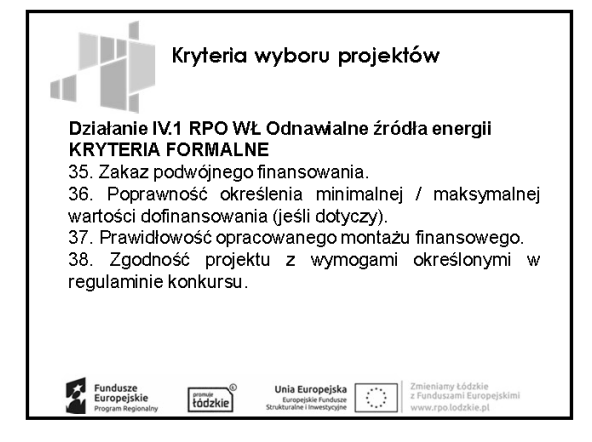

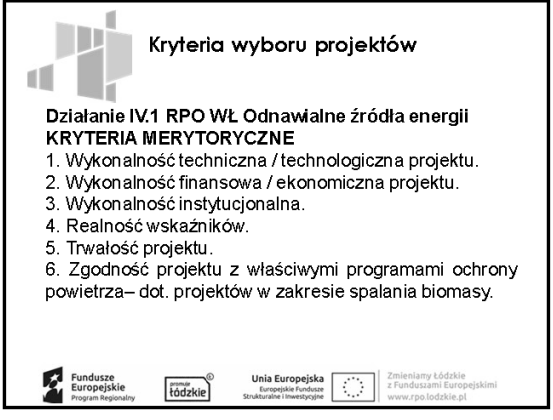

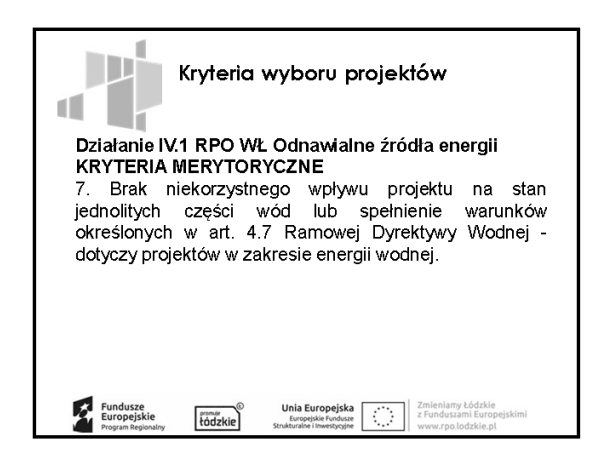

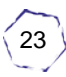

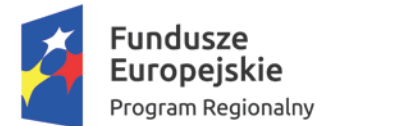

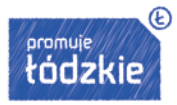

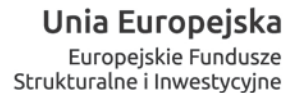

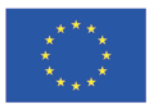

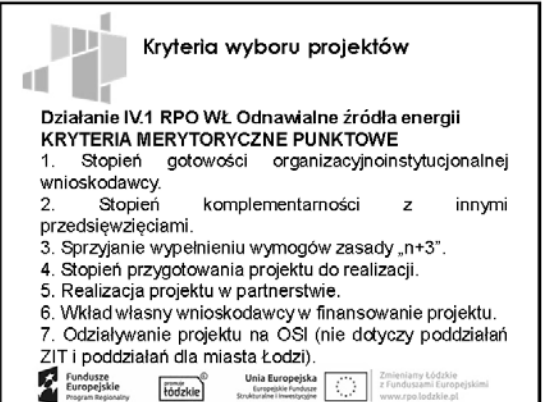

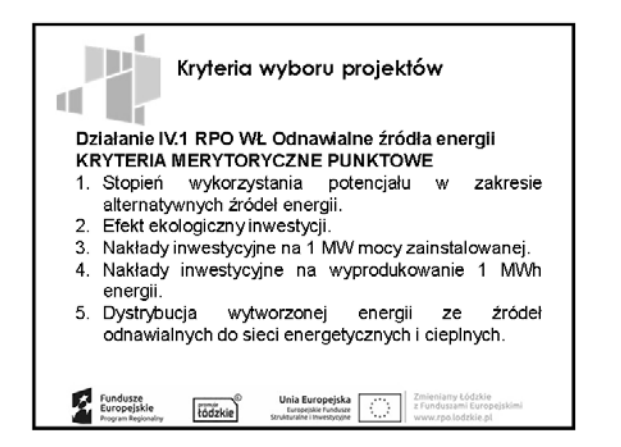

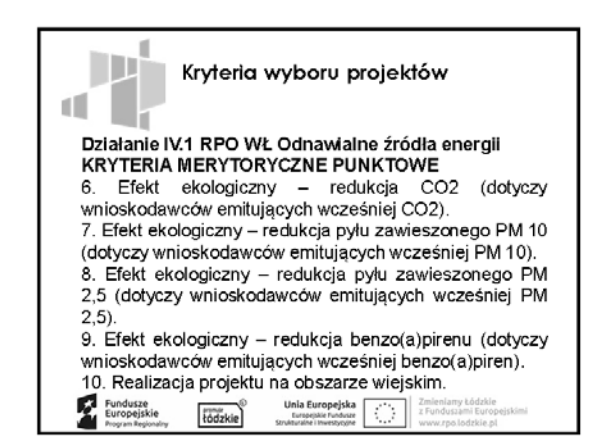

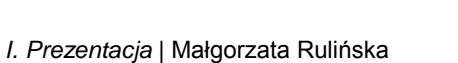

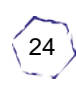

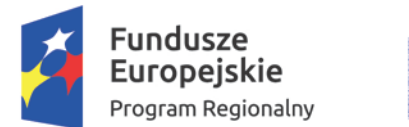

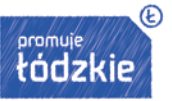

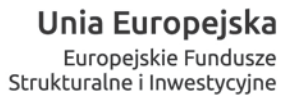

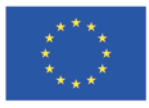

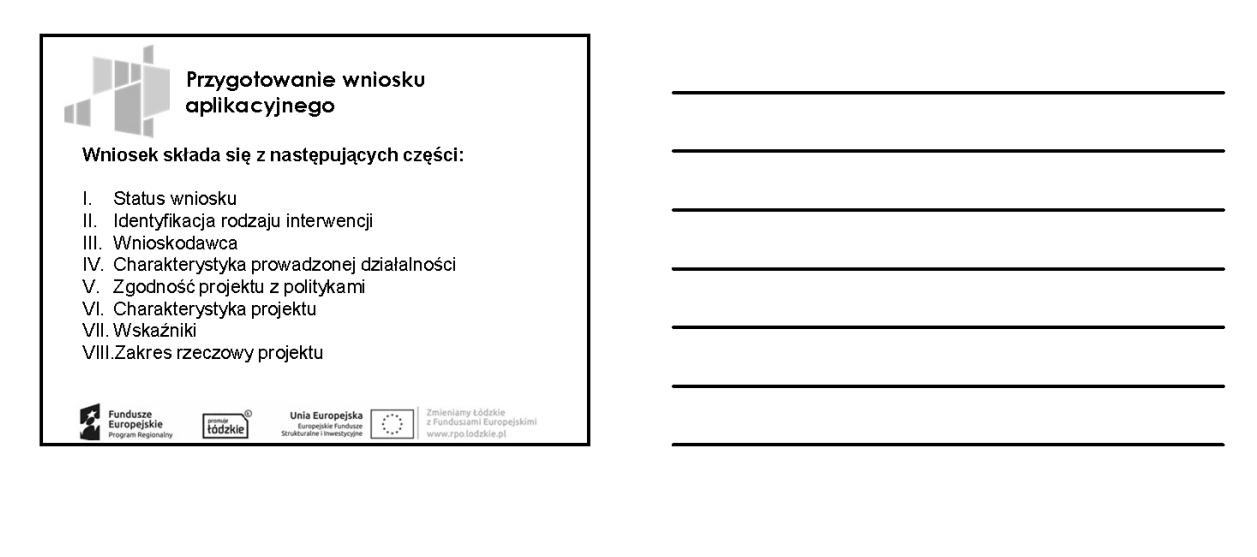

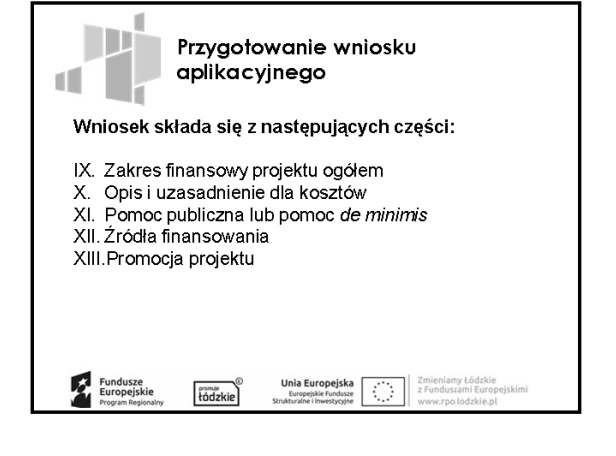

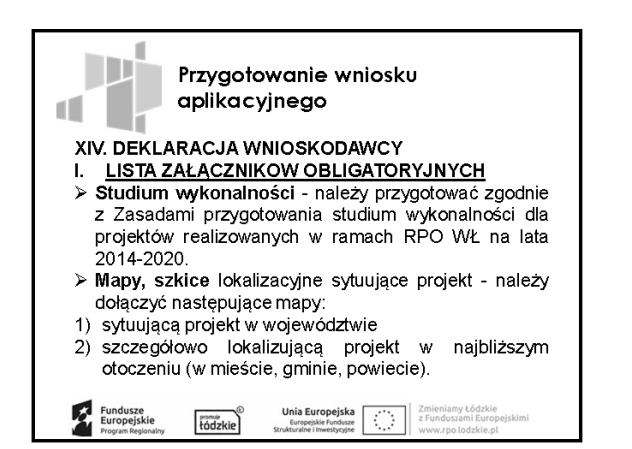

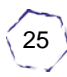

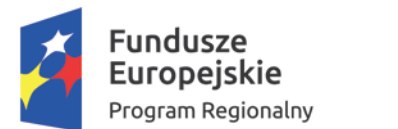

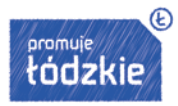

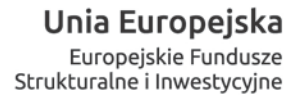

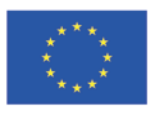

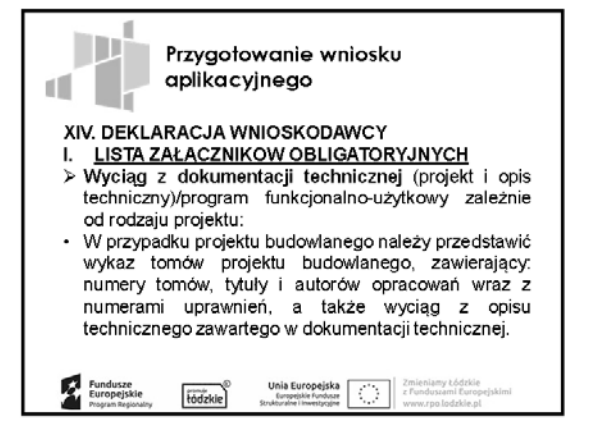

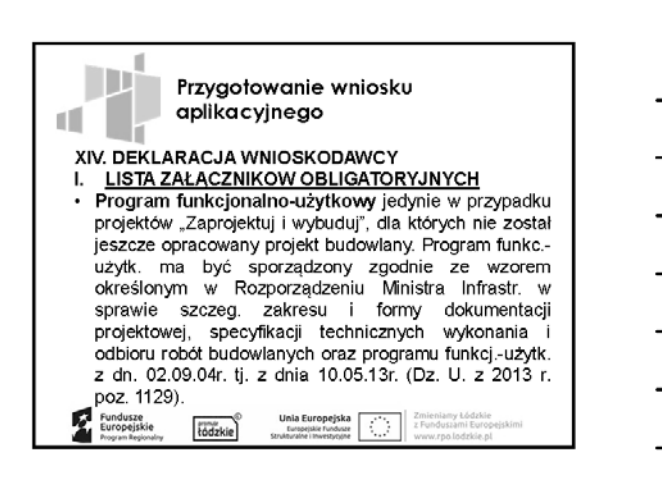

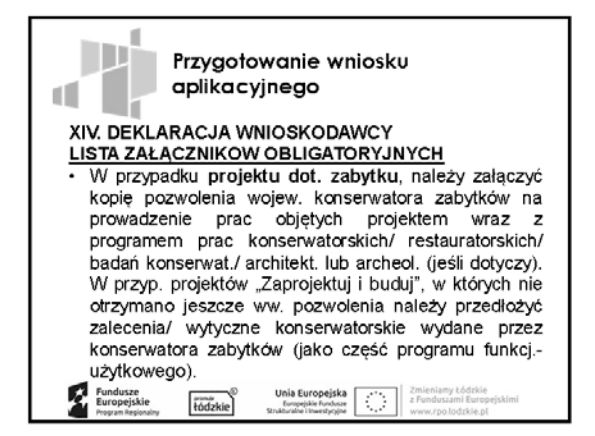

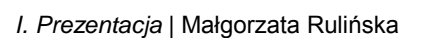

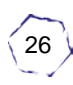

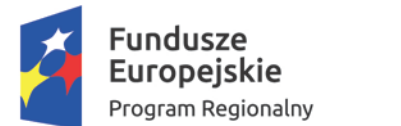

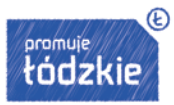

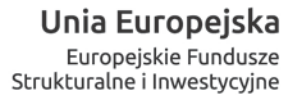

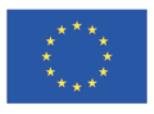

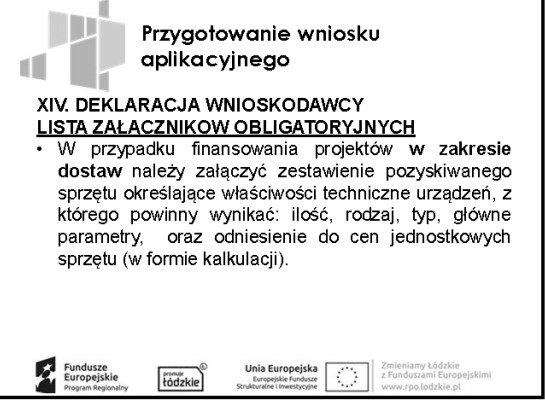

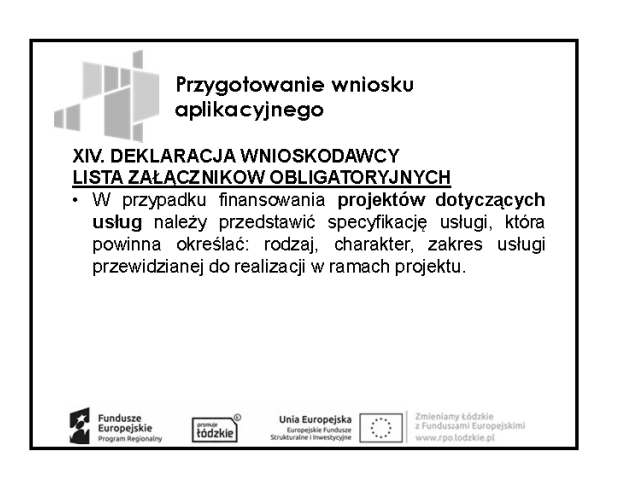

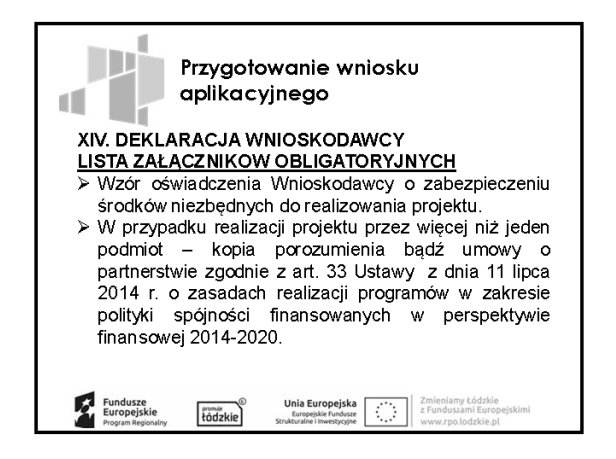

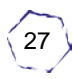

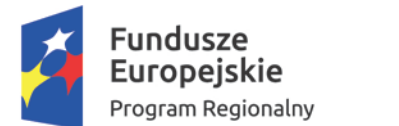

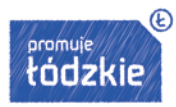

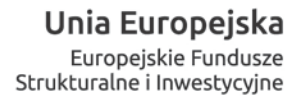

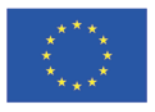

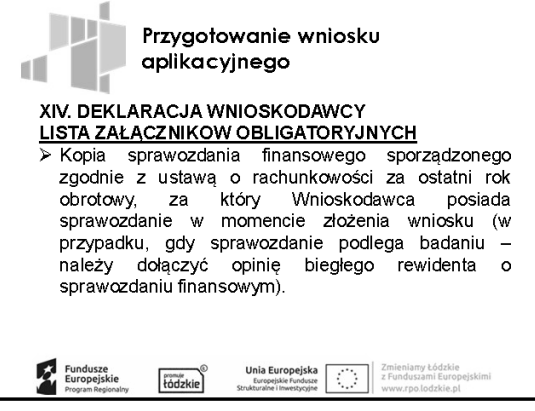

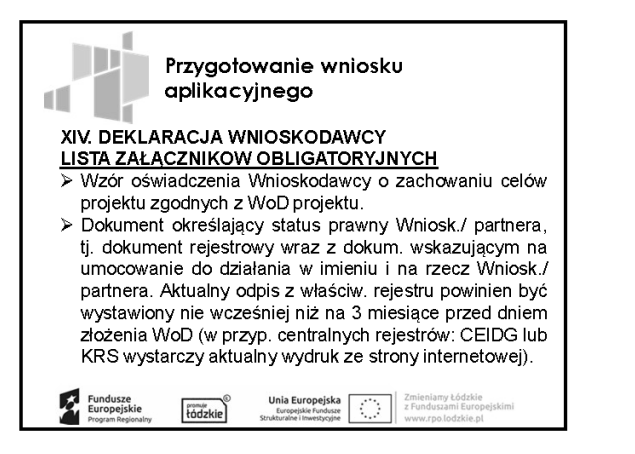

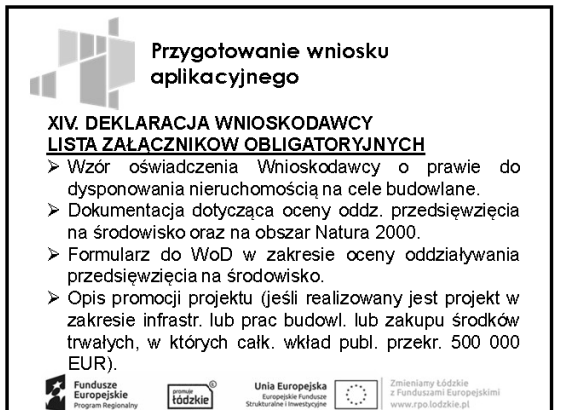

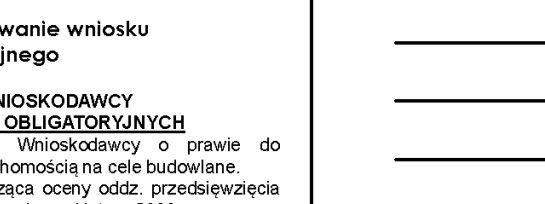

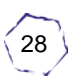

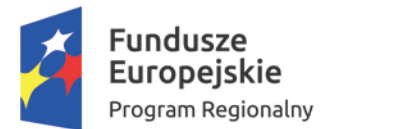

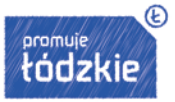

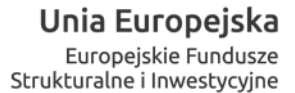

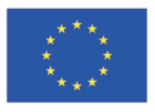

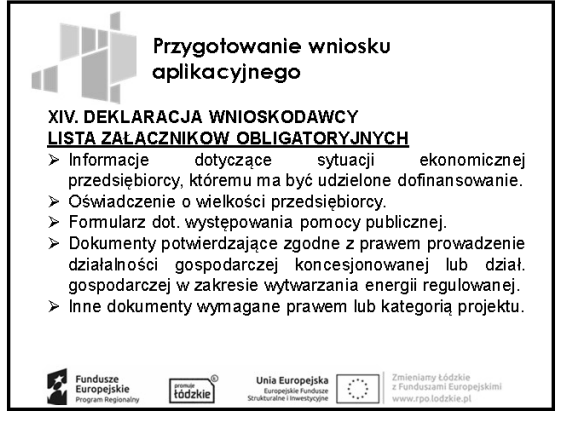

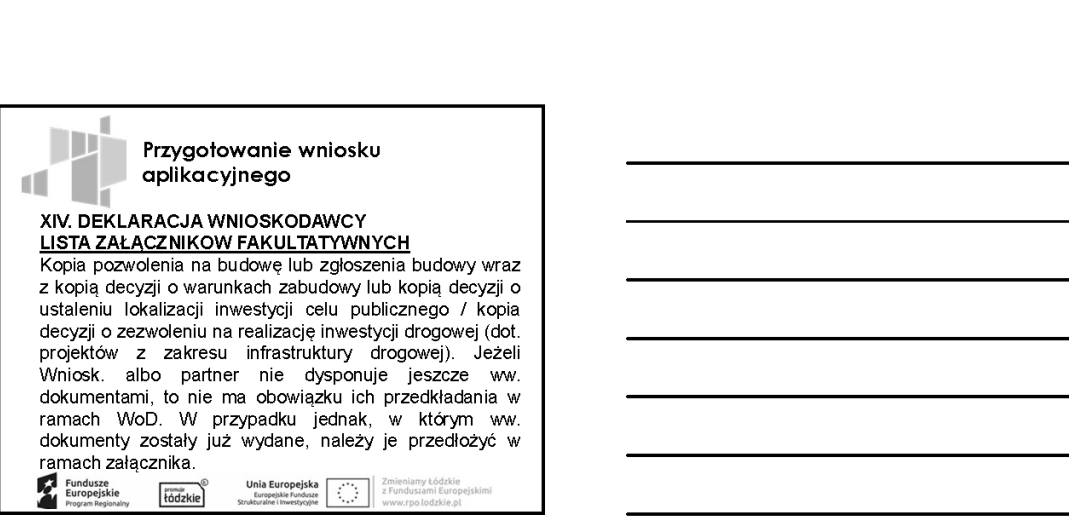

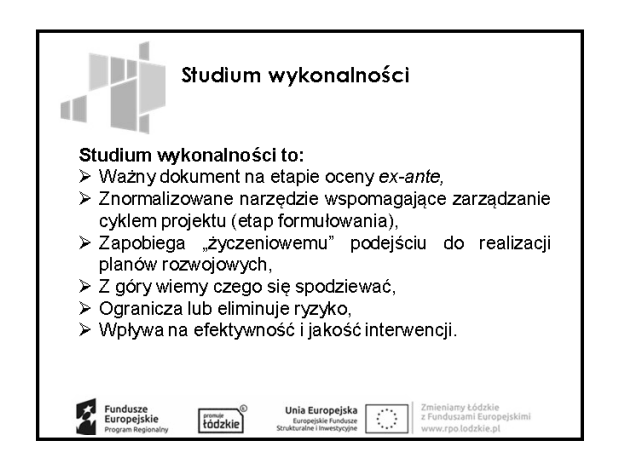

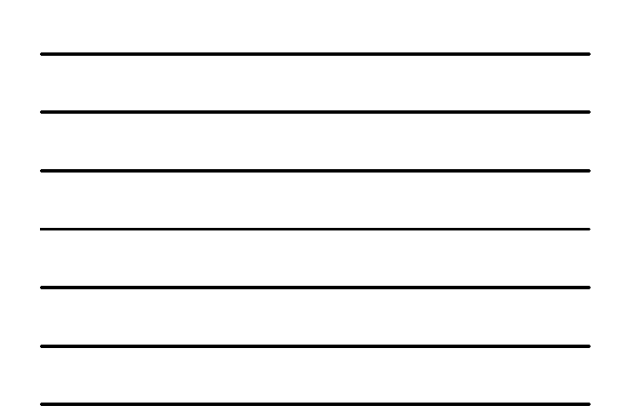

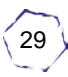

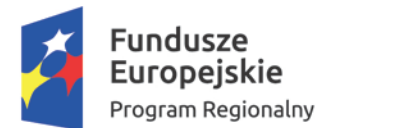

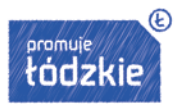

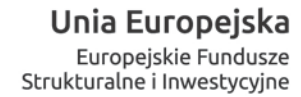

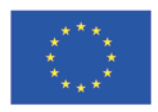

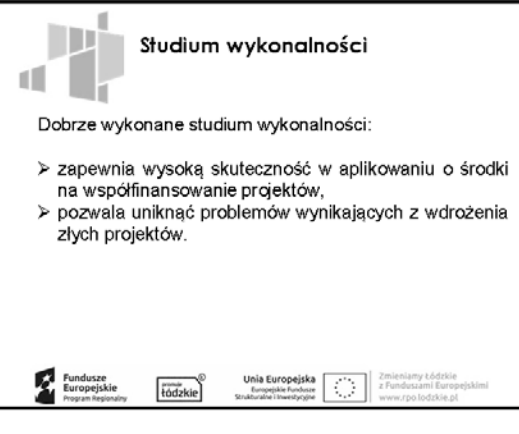

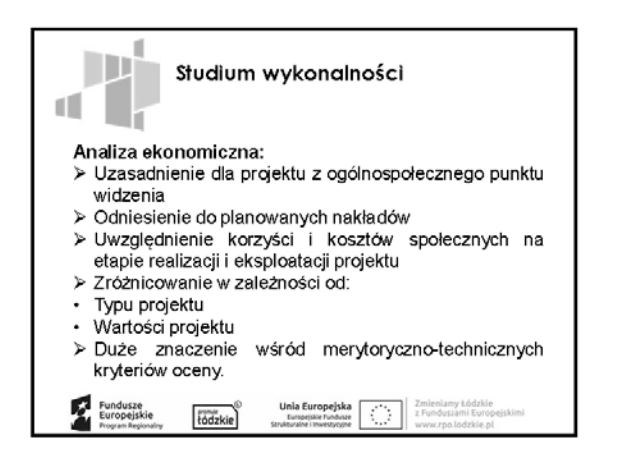

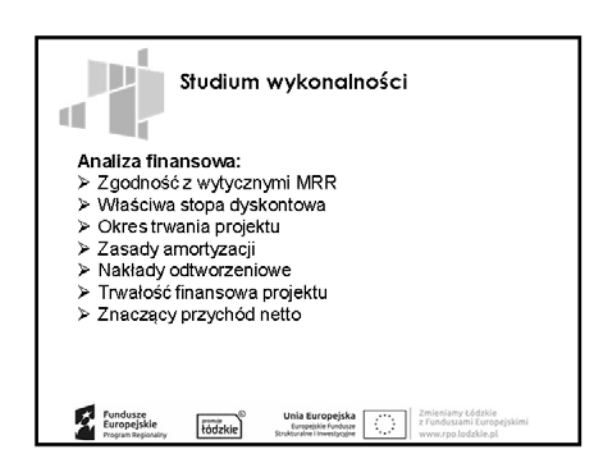

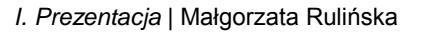

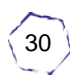

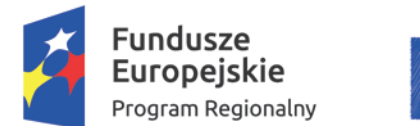

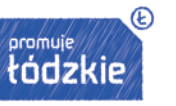

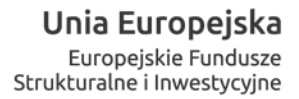

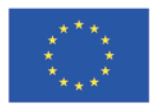

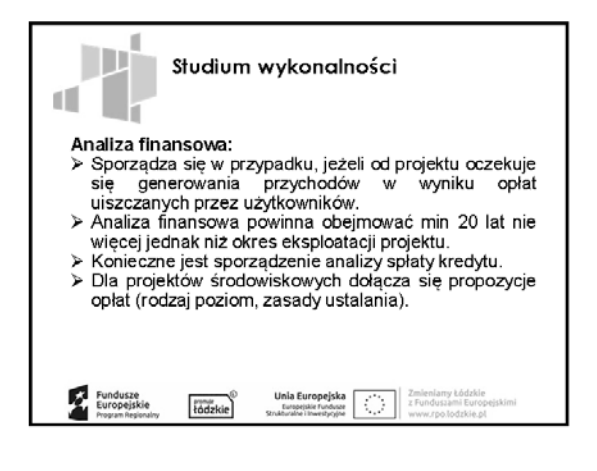

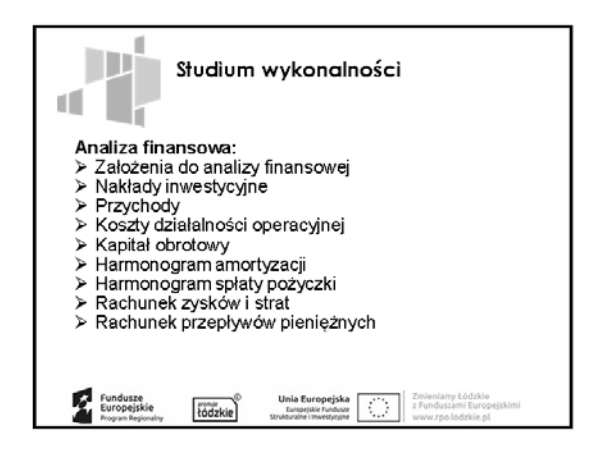

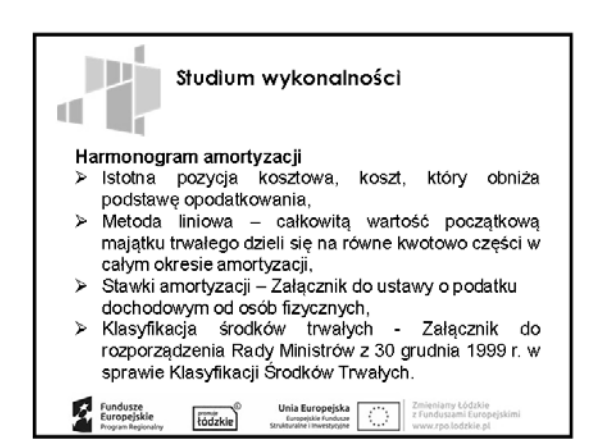

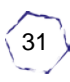

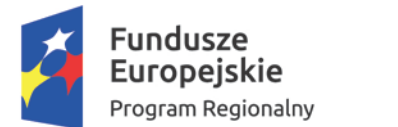

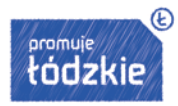

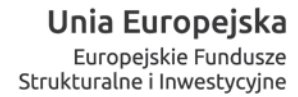

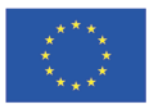

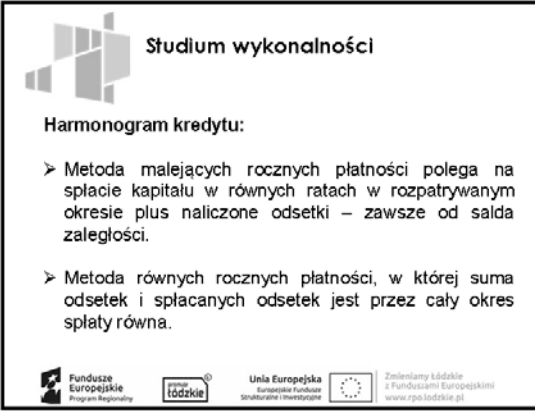

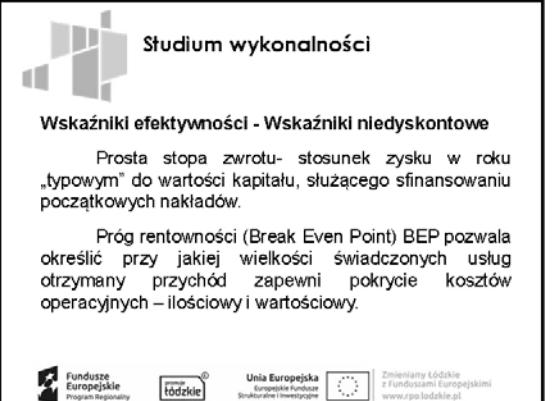

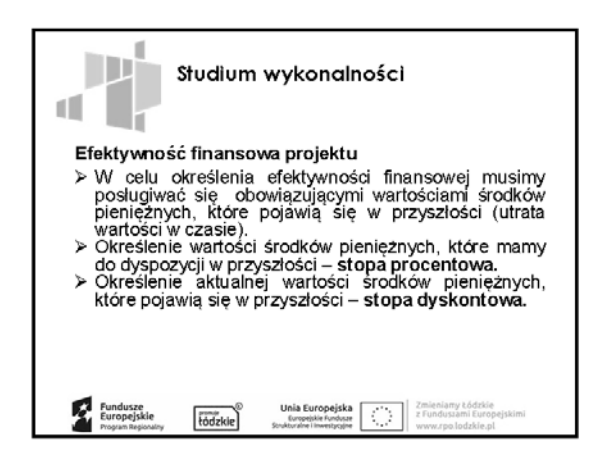

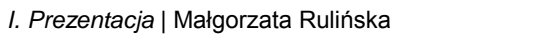

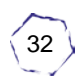

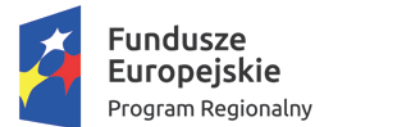

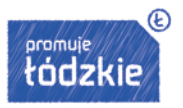

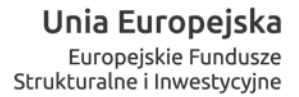

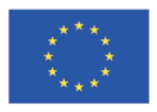

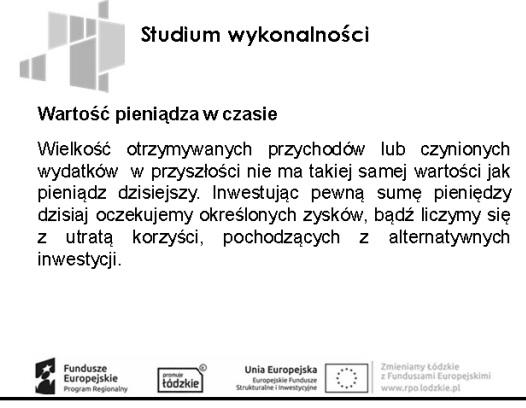

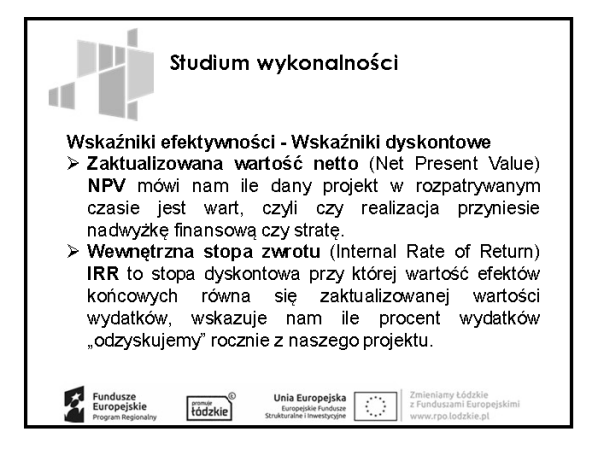

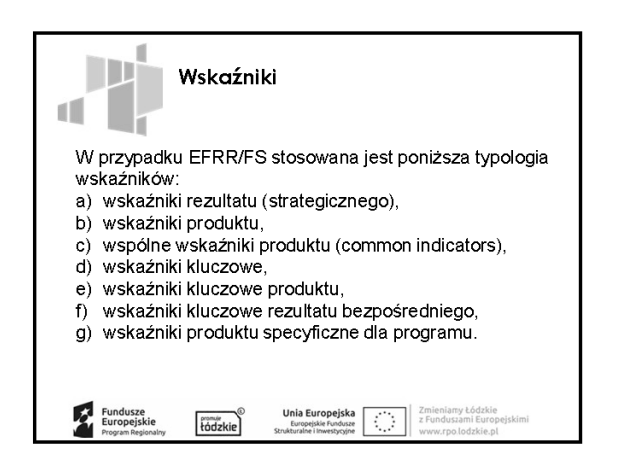

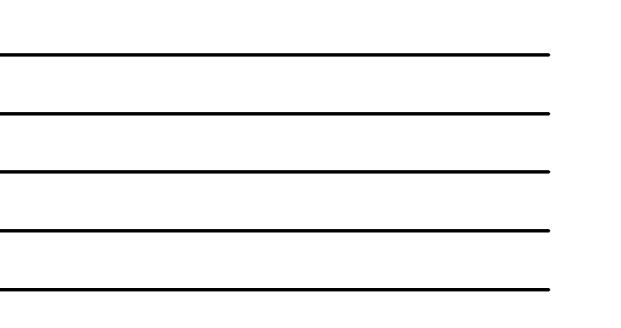

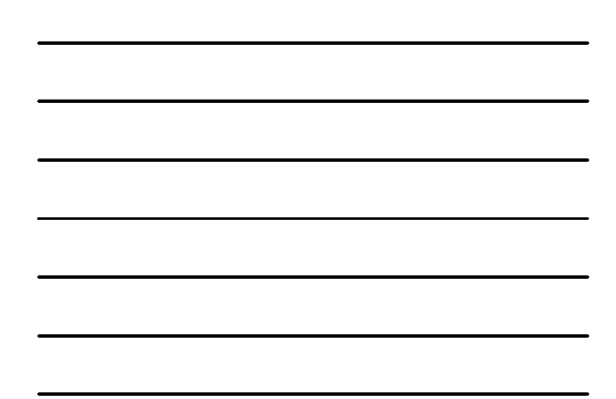

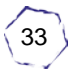

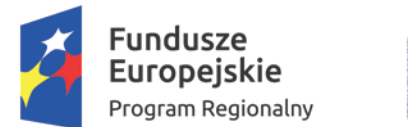

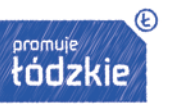

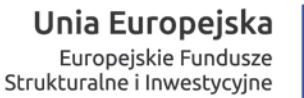

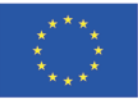

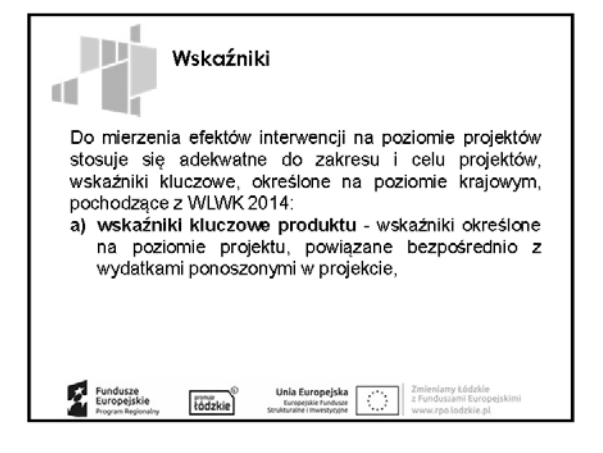

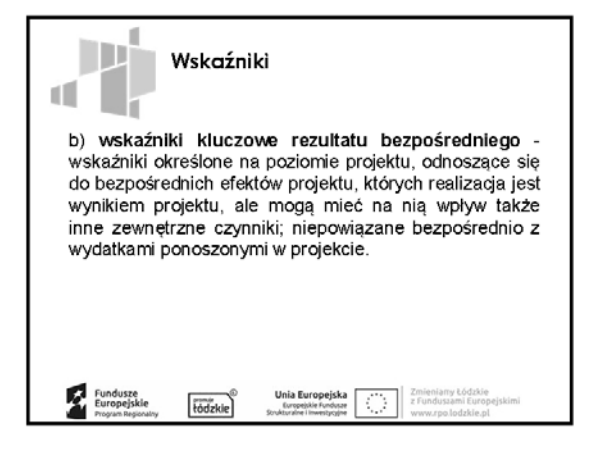

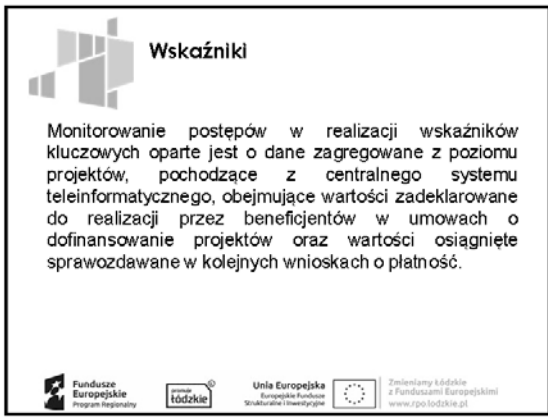

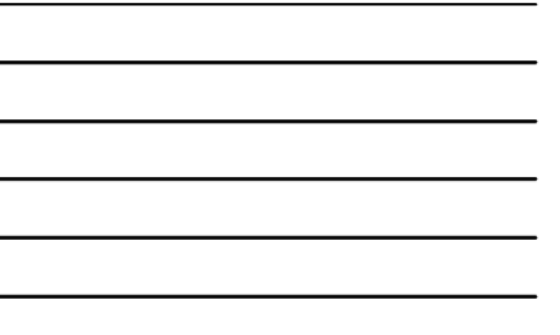

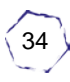

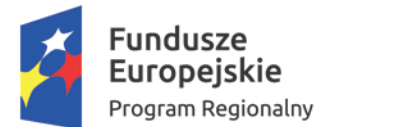

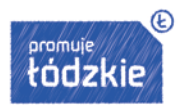

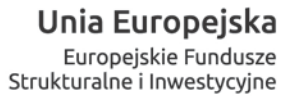

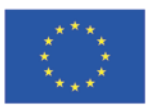

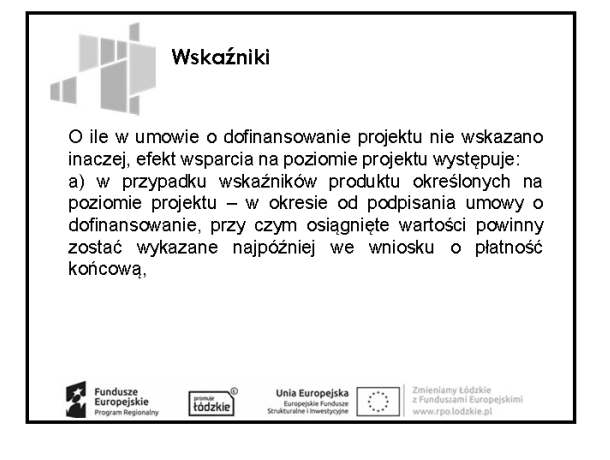

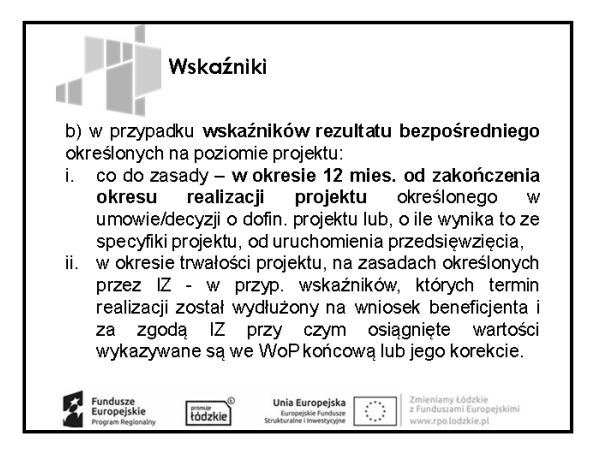

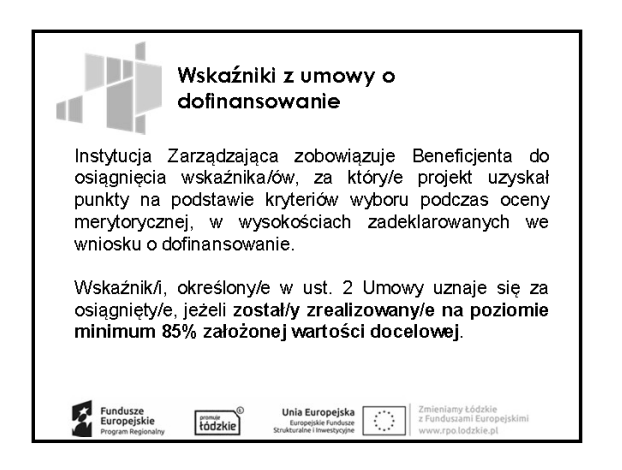

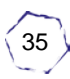

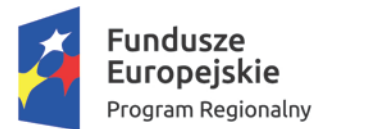

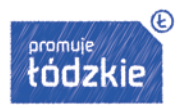

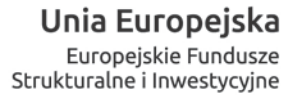

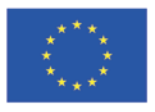

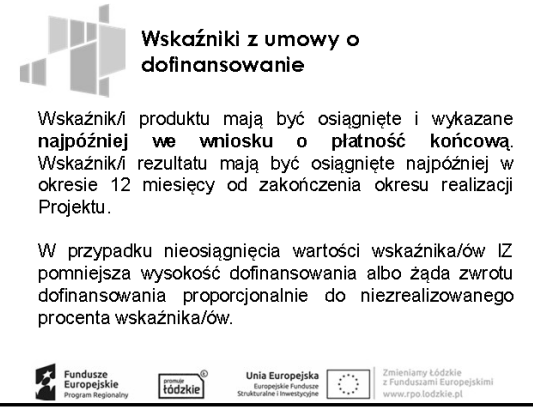

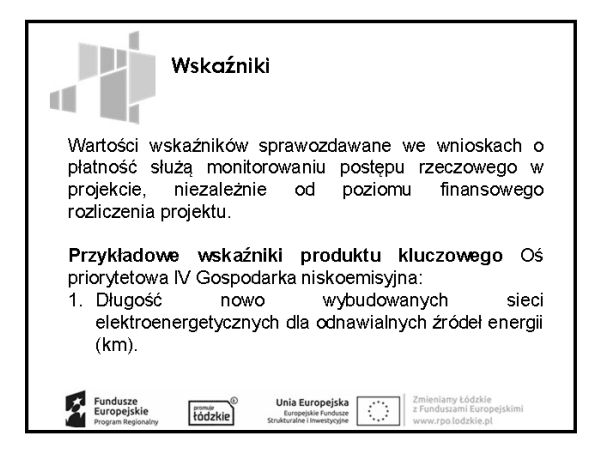

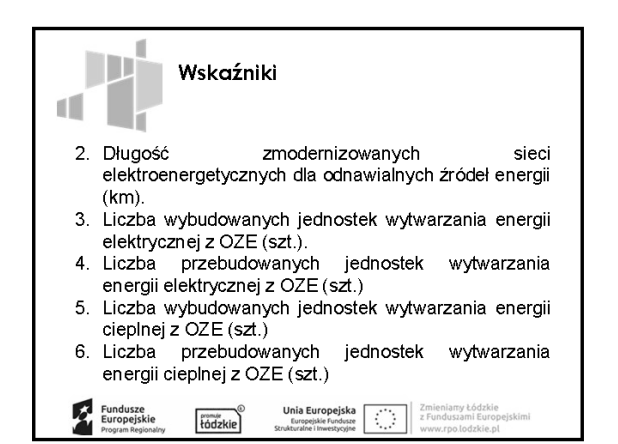

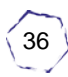
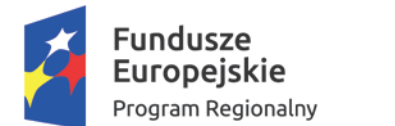

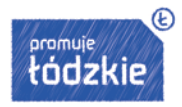

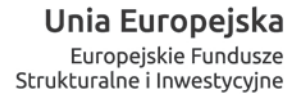

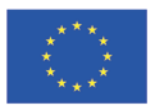

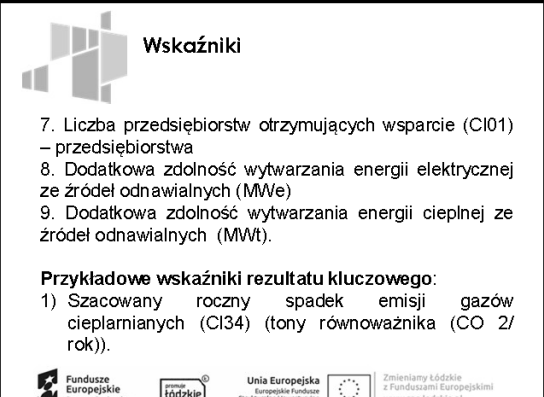

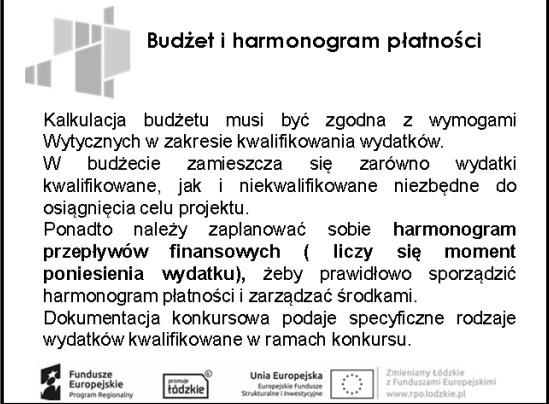

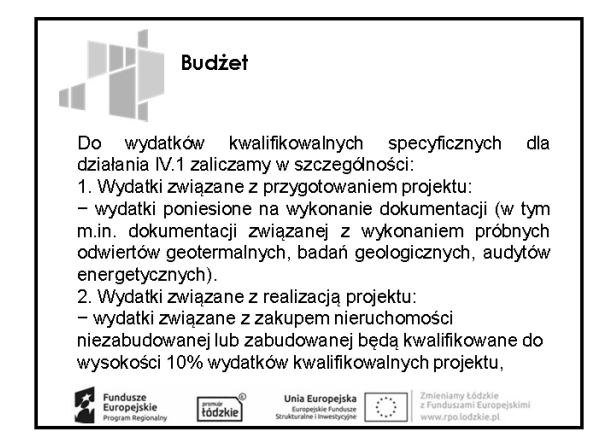

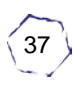

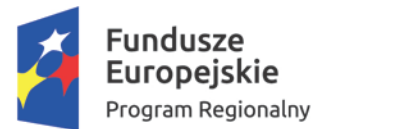

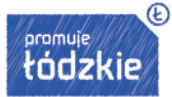

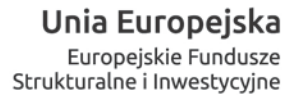

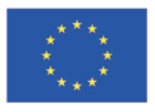

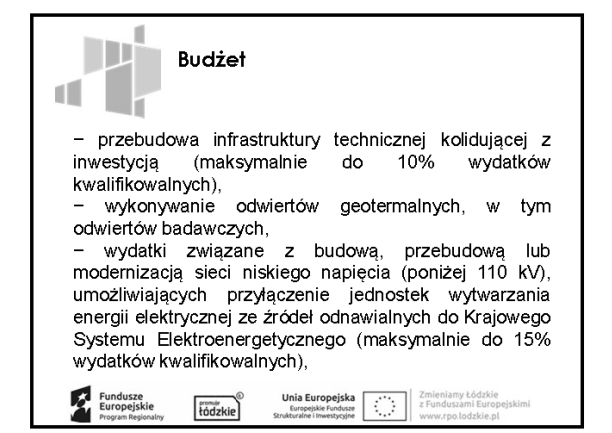

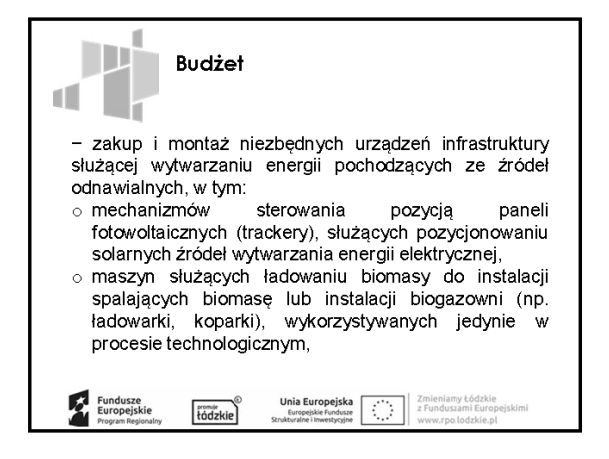

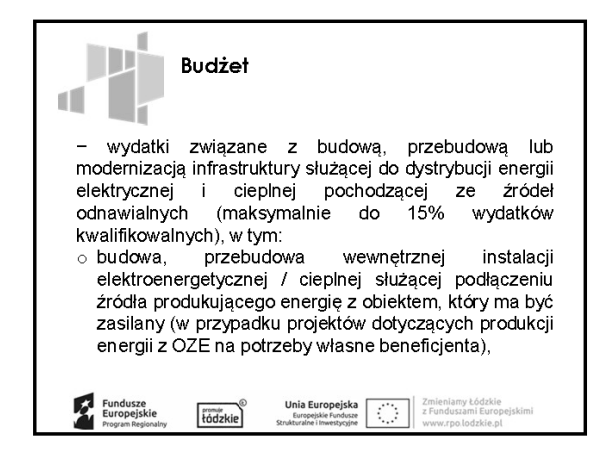

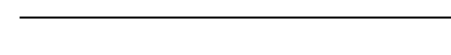

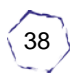

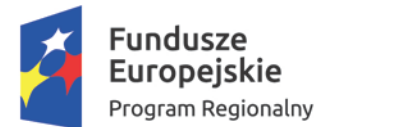

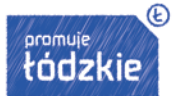

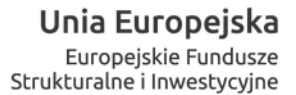

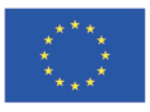

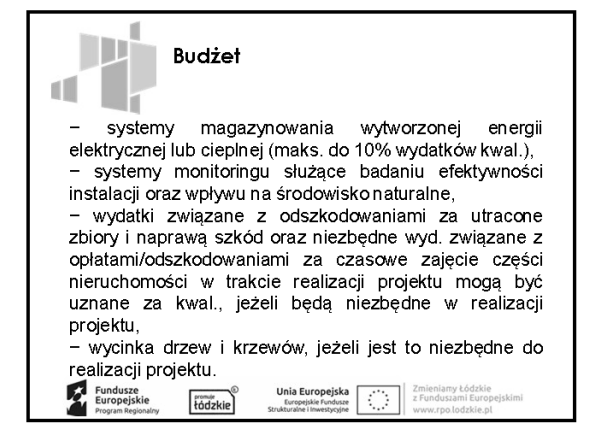

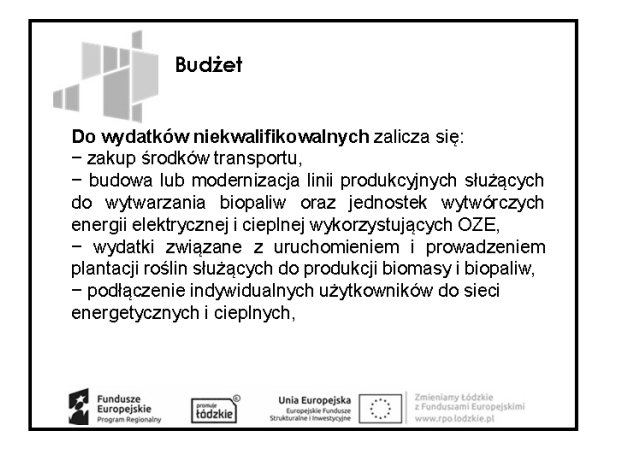

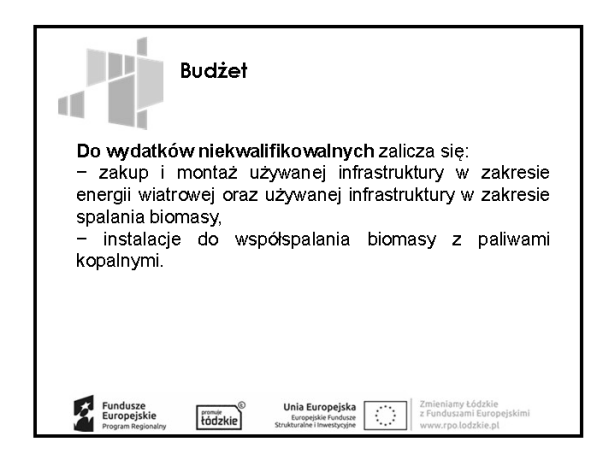

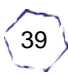

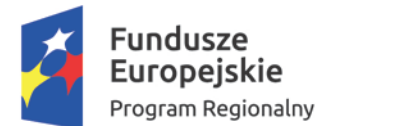

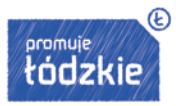

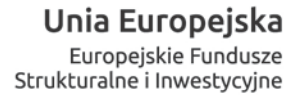

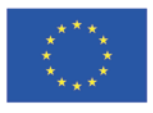

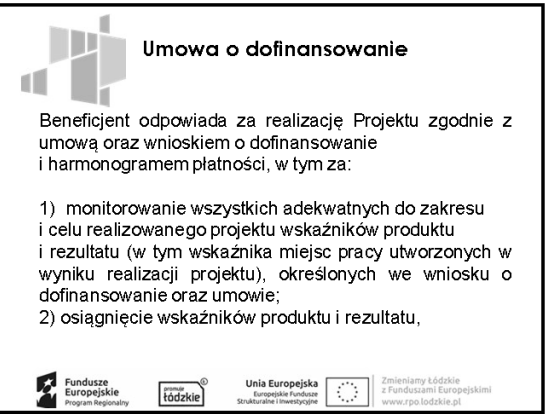

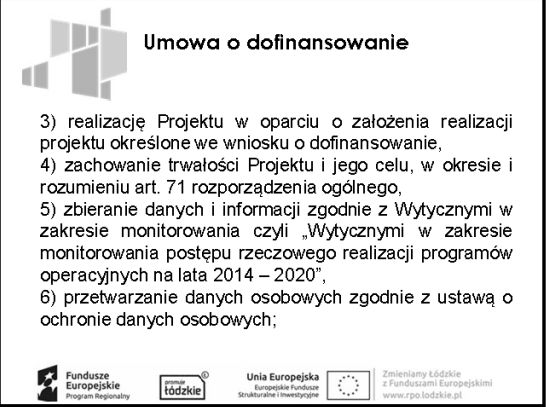

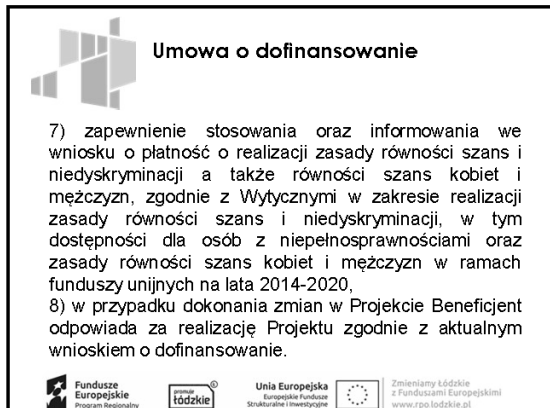

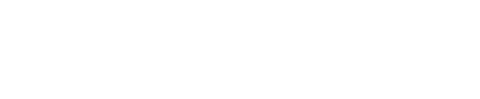

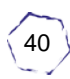

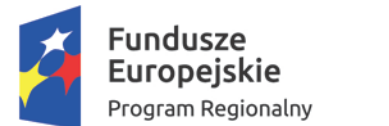

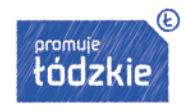

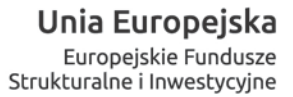

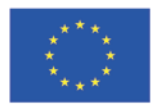

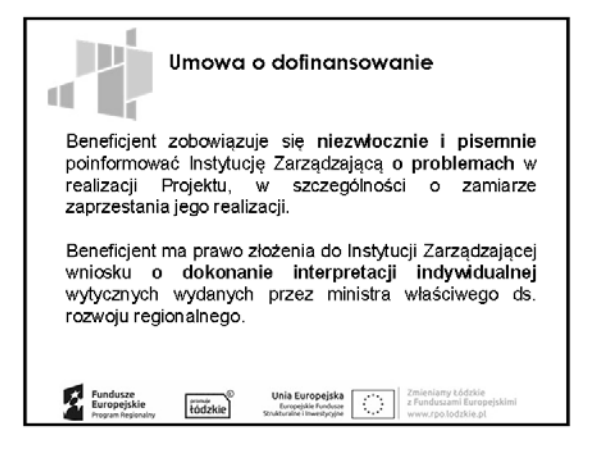

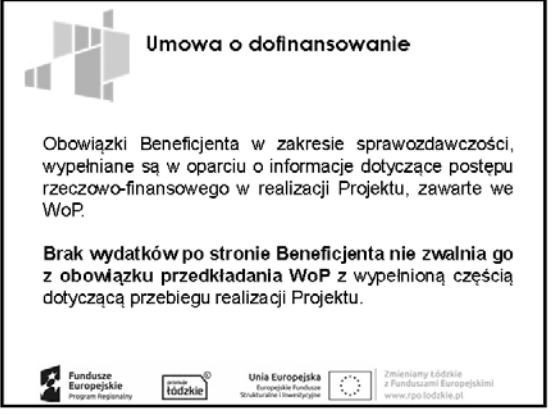

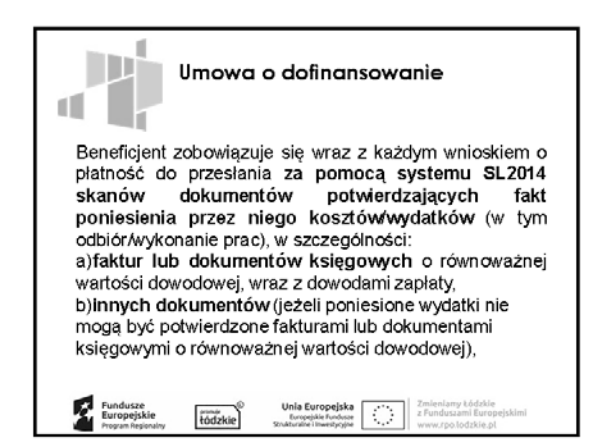

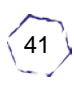

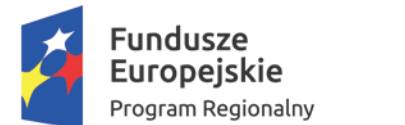

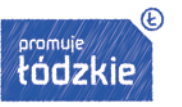

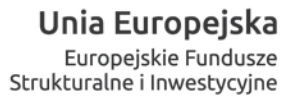

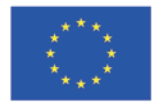

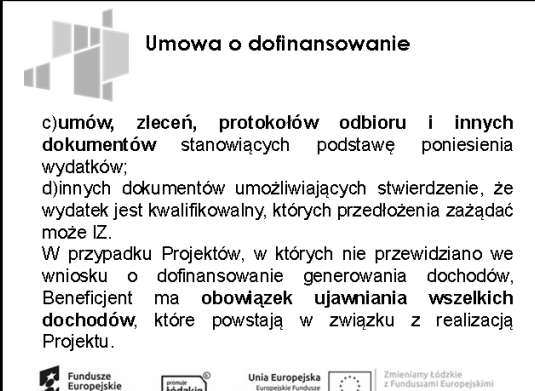

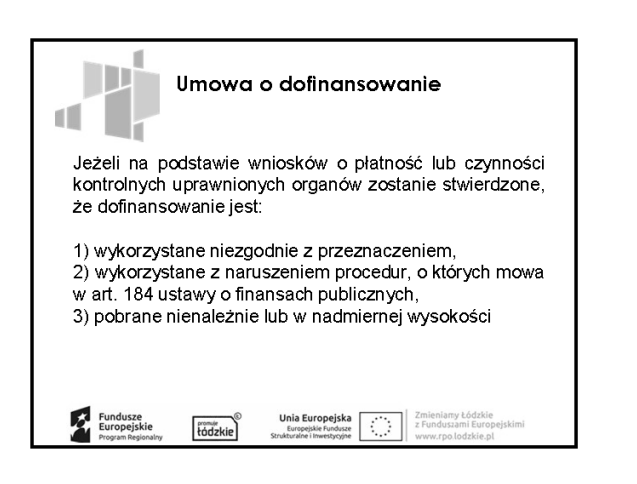

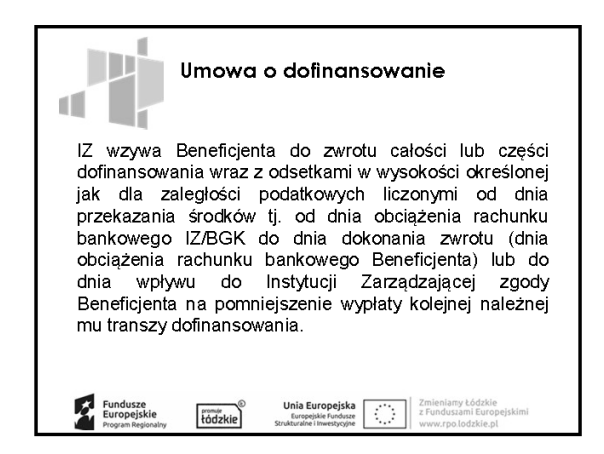

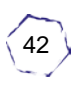

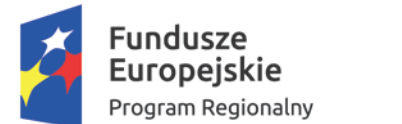

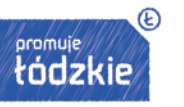

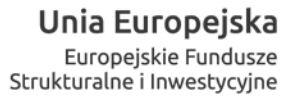

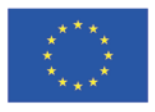

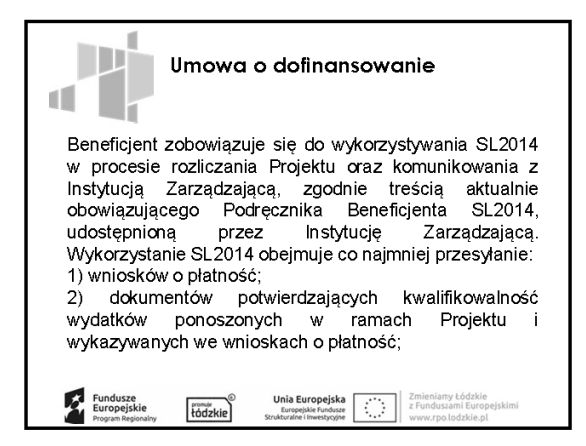

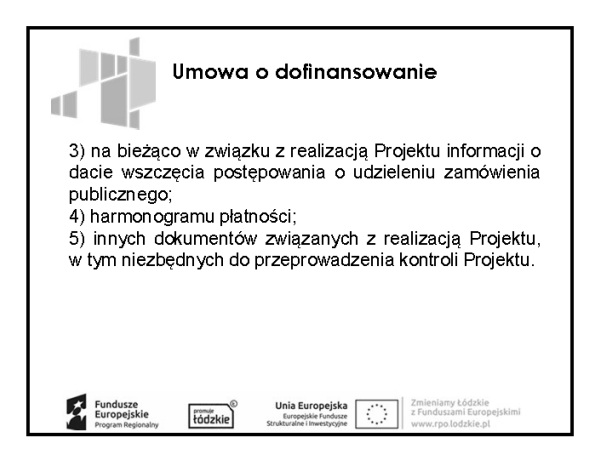

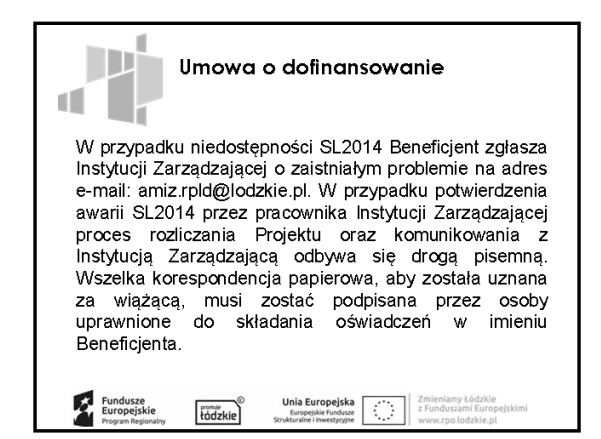

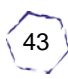

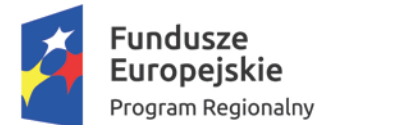

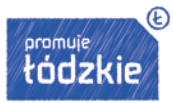

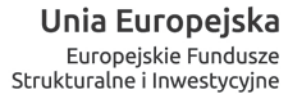

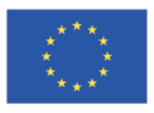

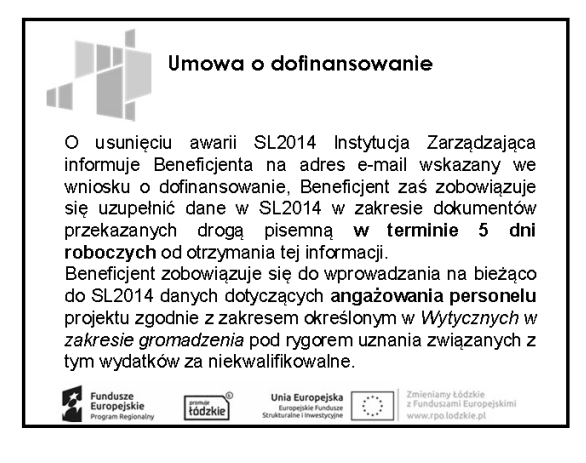

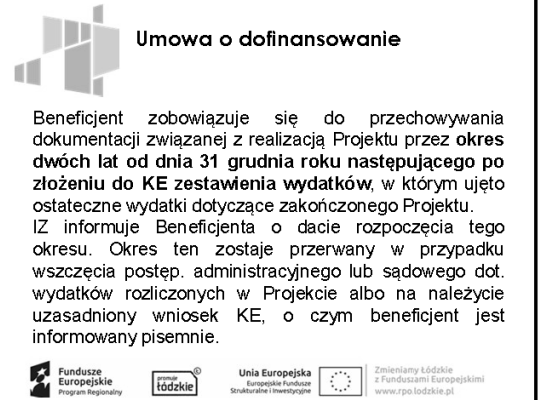

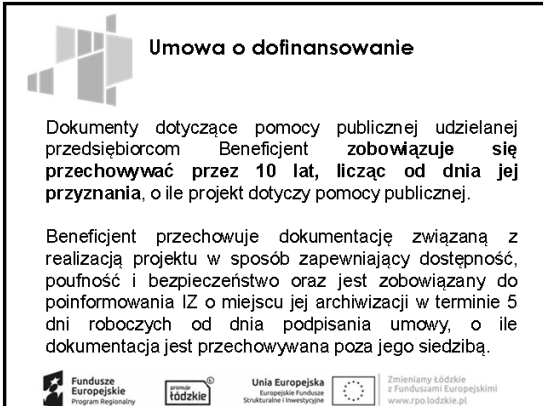

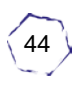

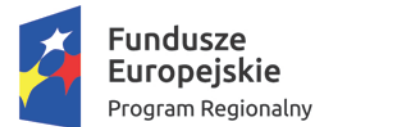

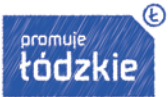

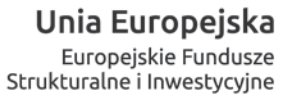

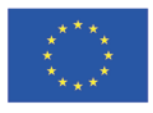

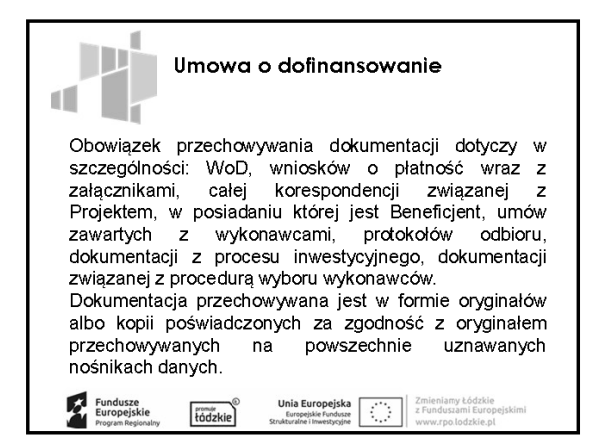

D Umowa o dofinansowanie Œ Beneficjent zobowiązuje się poddać kontroli dokonywanej przez Instytucję Zarządzającą oraz inne uprawnione podmioty w zakresie prawidłowości realizacji Projektu. W uzasadnionych przypadkach w wyniku kontroli są<br>wydawane zalecenia pokontrolne, a Beneficjent jest zobowiązany do podjęcia w określonym w nich terminie działań naprawczych. Funduszo Unia Europe<br>Europejskie Fu tódzkie 승내

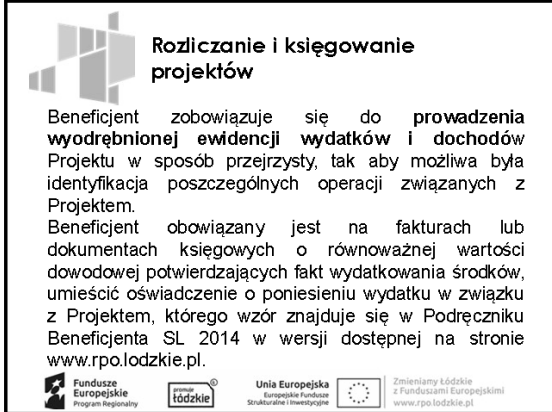

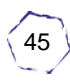

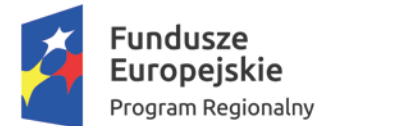

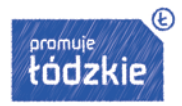

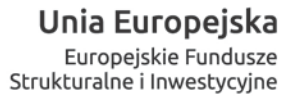

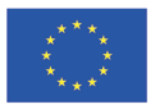

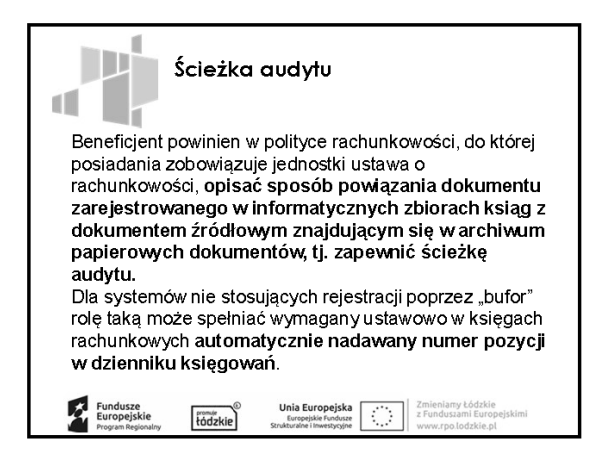

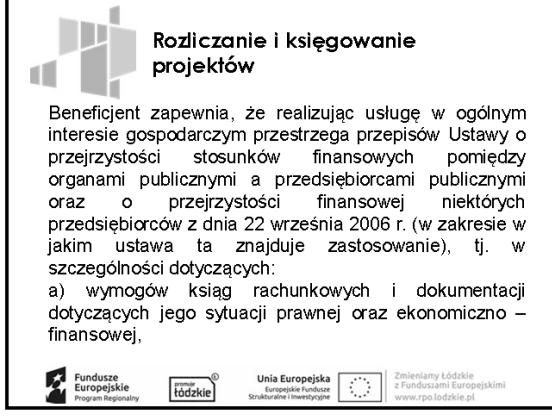

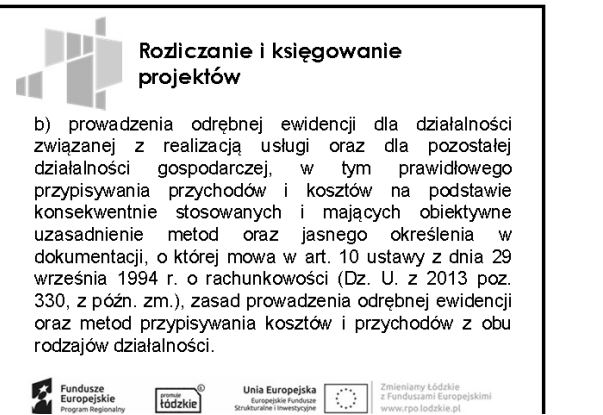

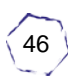

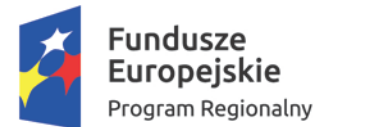

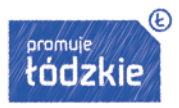

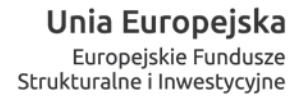

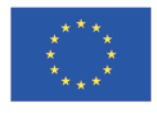

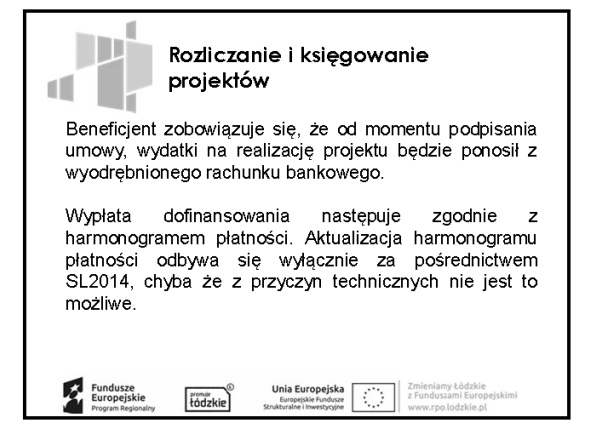

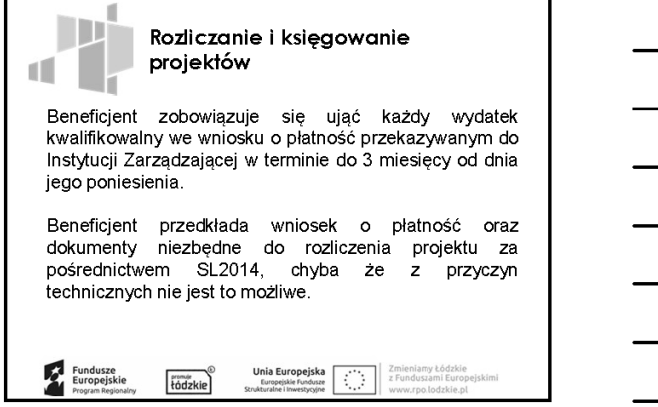

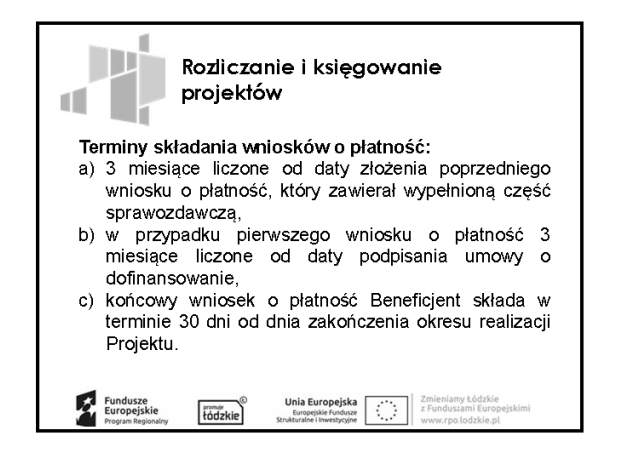

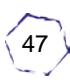

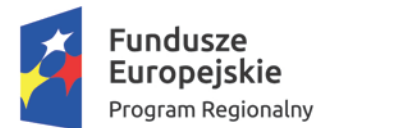

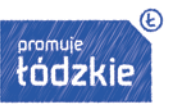

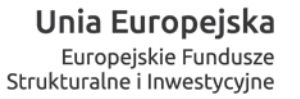

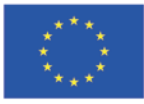

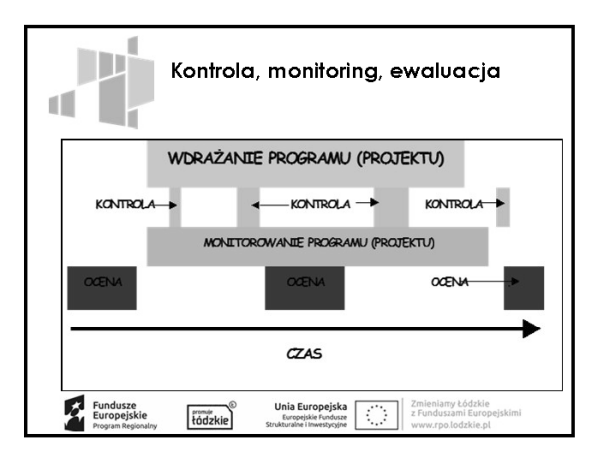

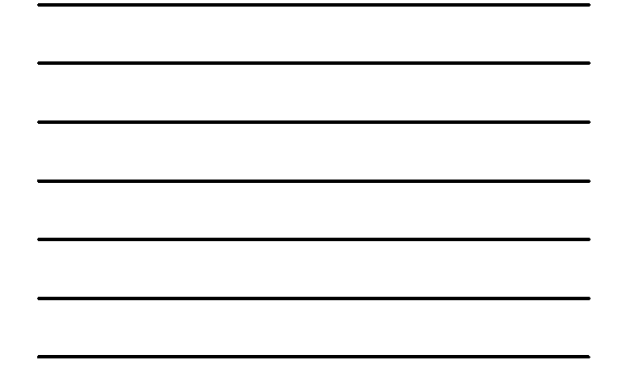

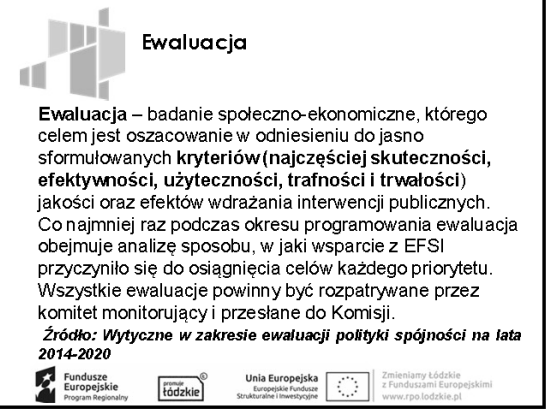

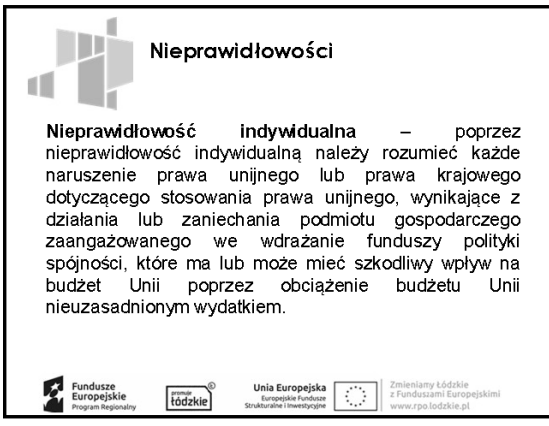

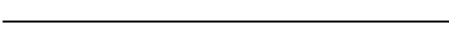

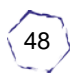

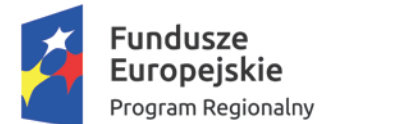

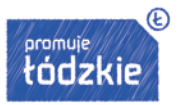

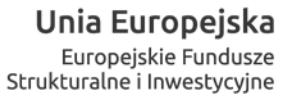

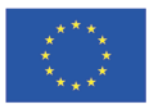

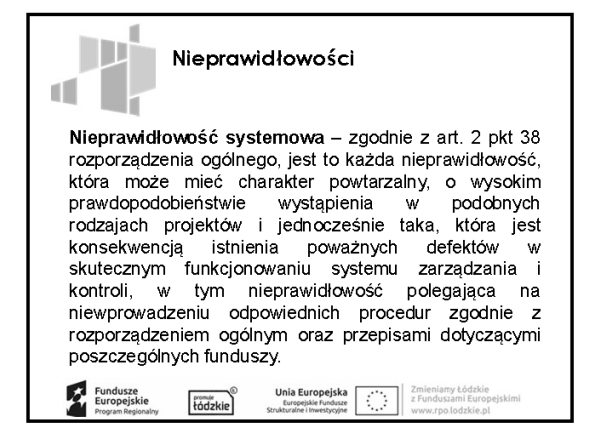

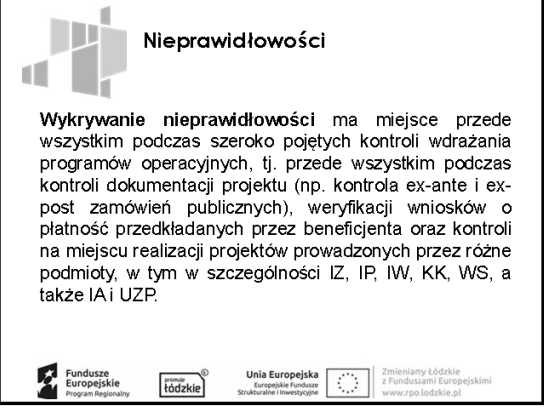

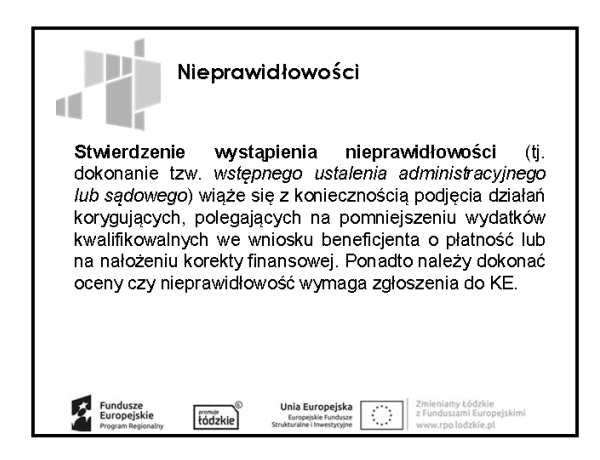

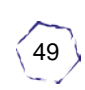

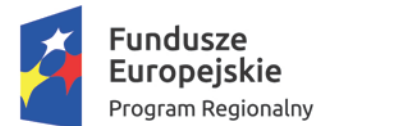

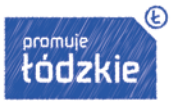

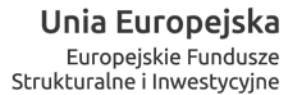

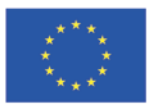

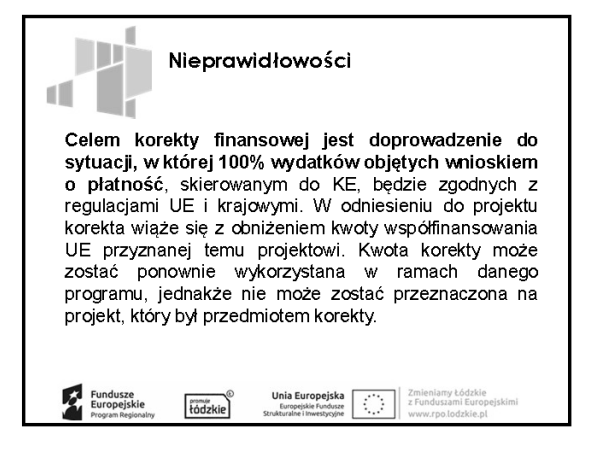

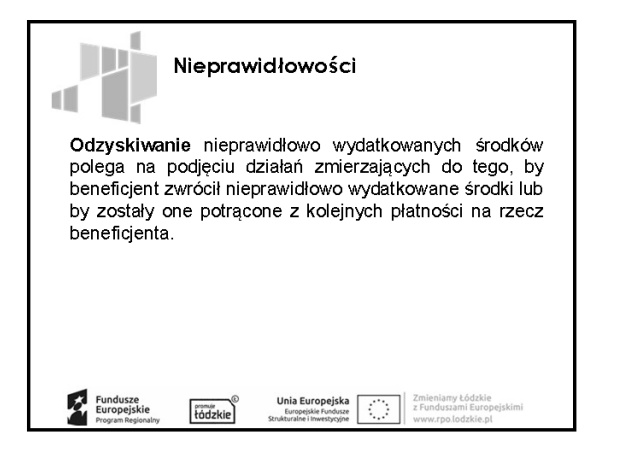

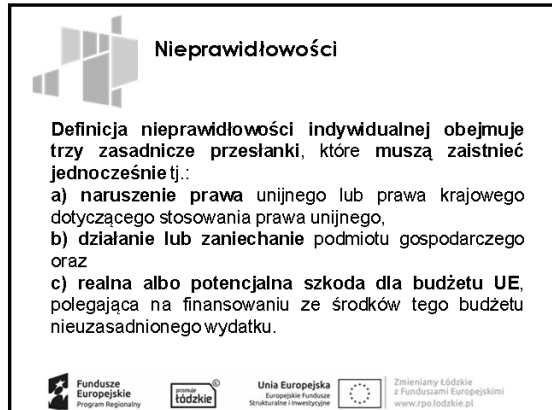

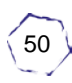

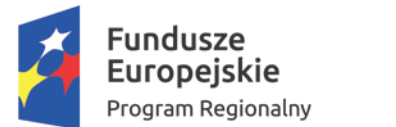

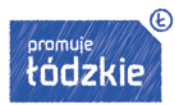

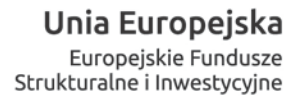

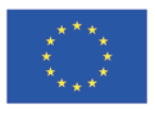

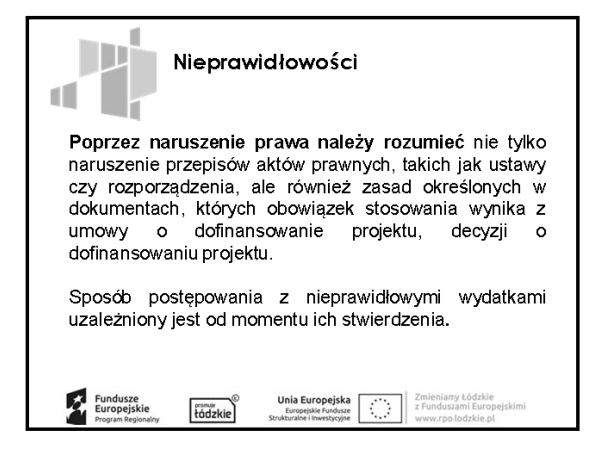

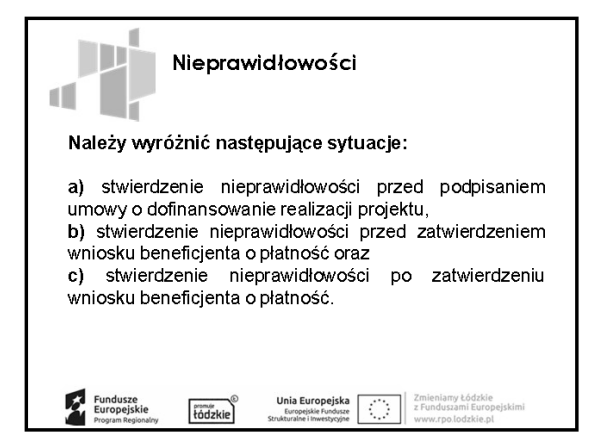

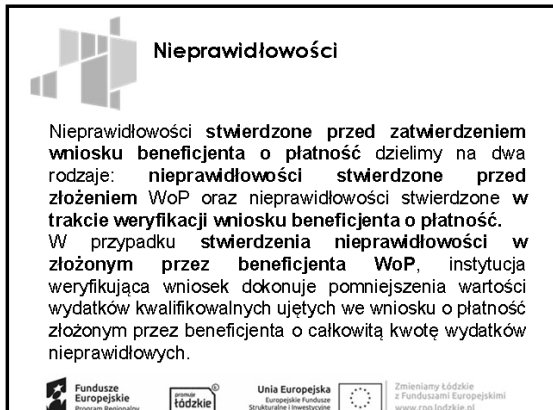

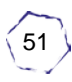

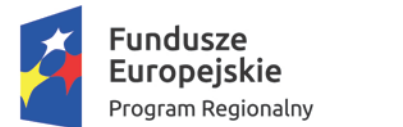

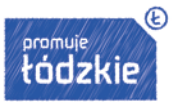

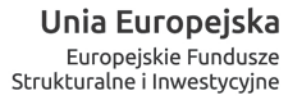

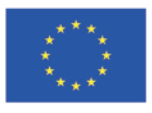

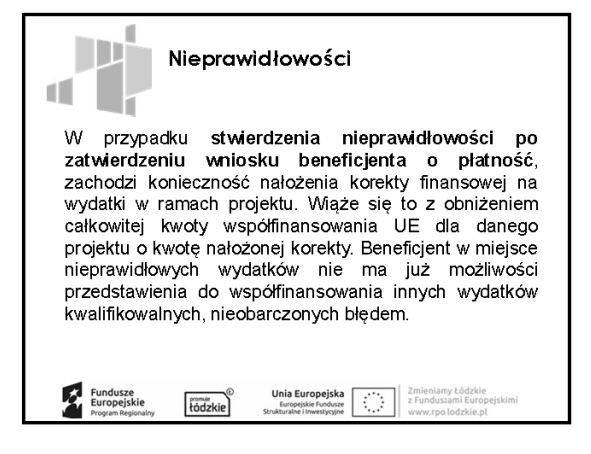

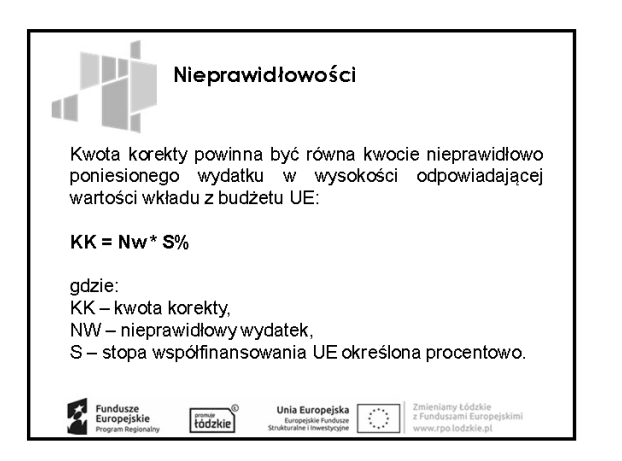

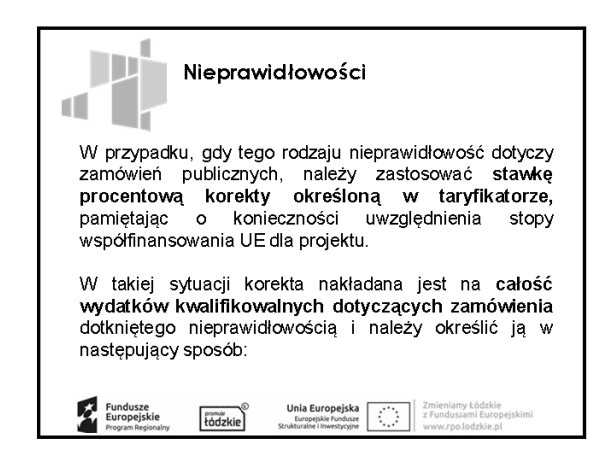

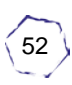

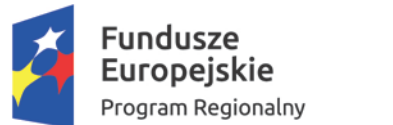

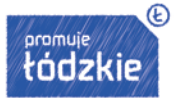

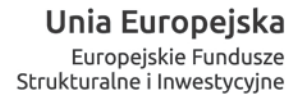

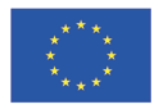

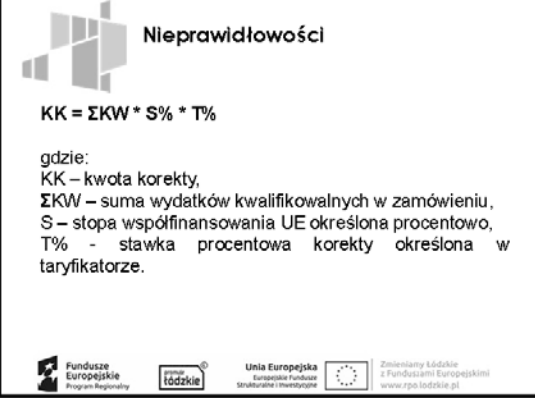

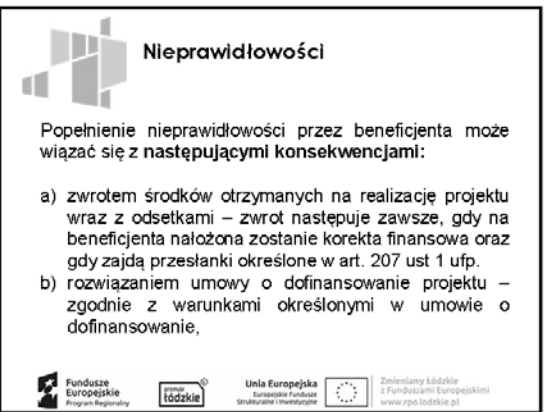

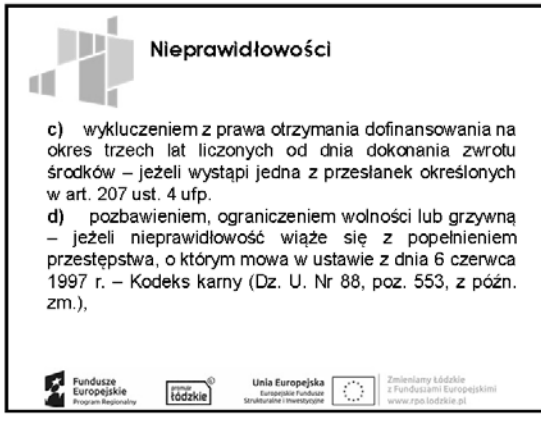

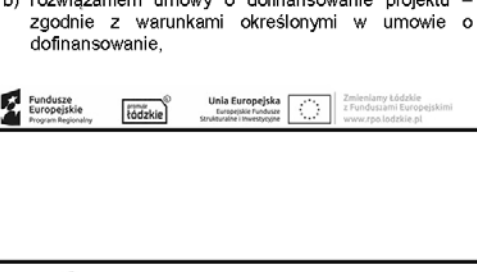

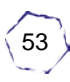

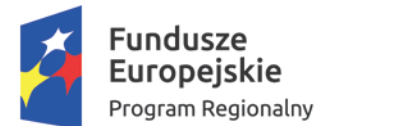

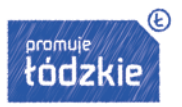

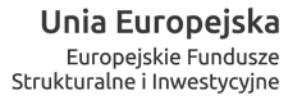

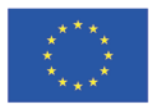

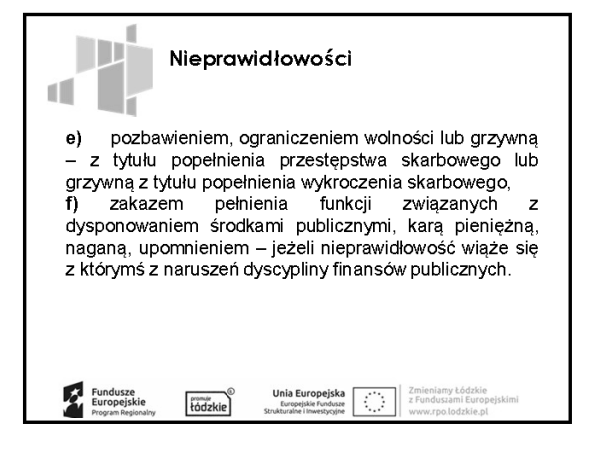

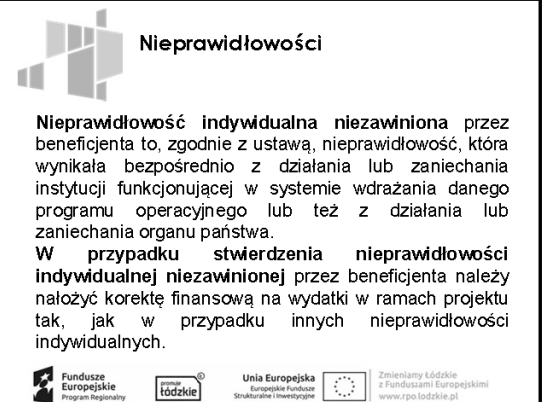

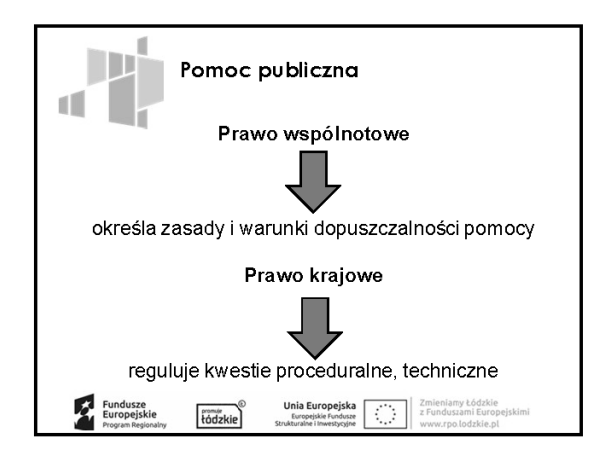

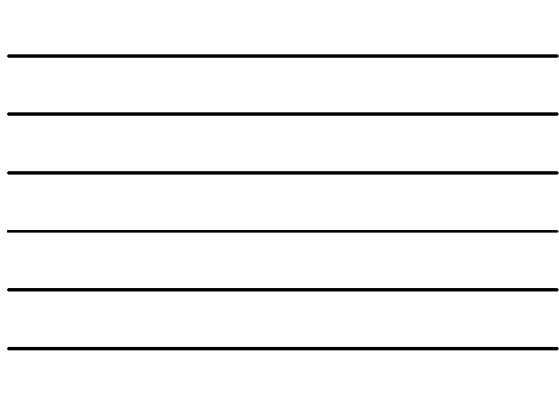

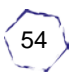

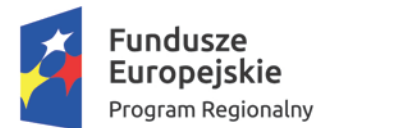

Г

 $\overline{\phantom{a}}$ 

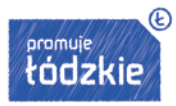

٦

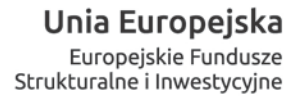

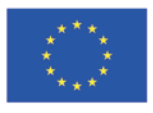

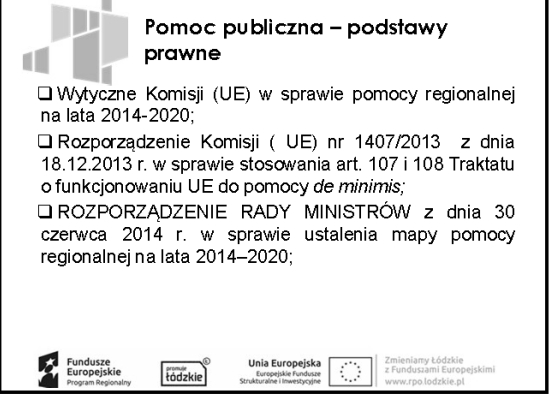

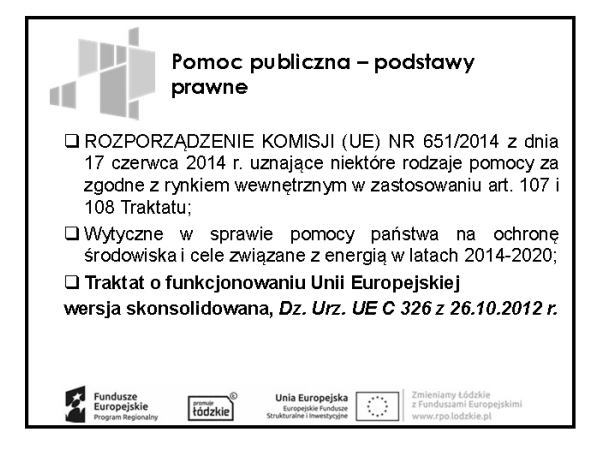

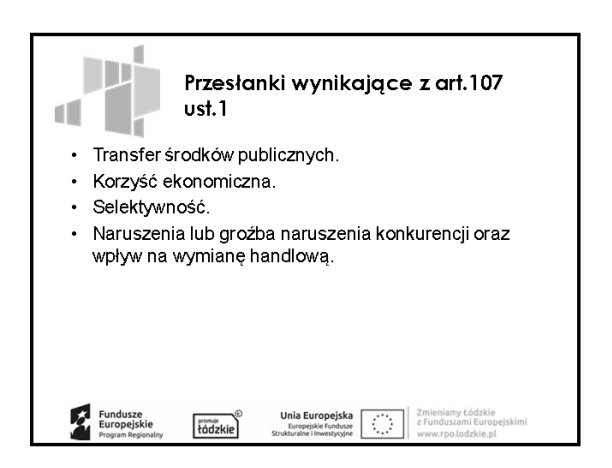

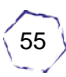

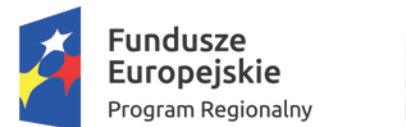

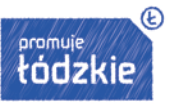

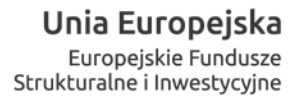

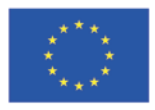

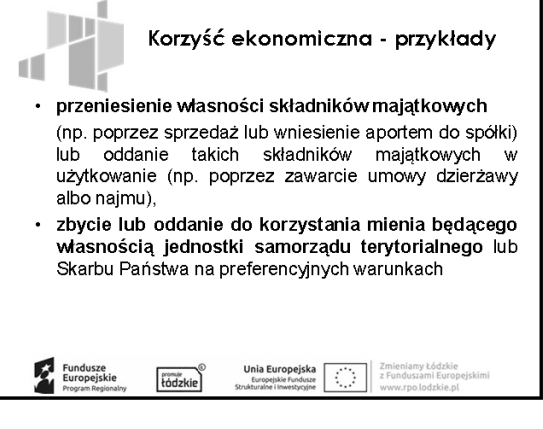

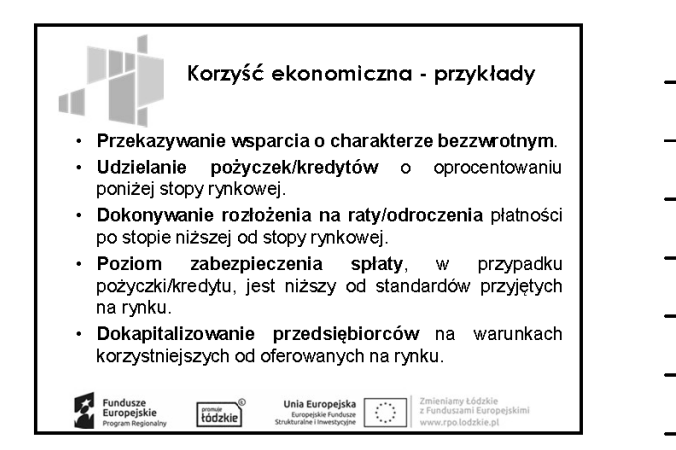

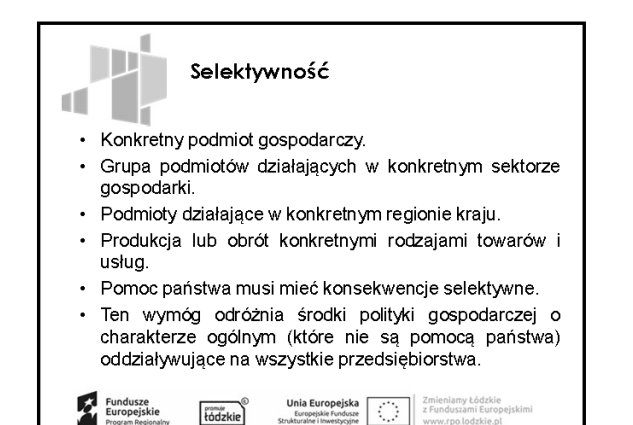

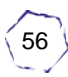

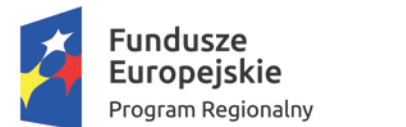

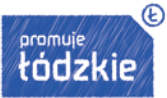

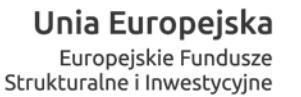

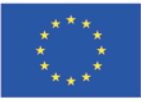

57

Projekt jest współfinansowany przez Unię Europejską z Europejskiego Funduszu Społecznego

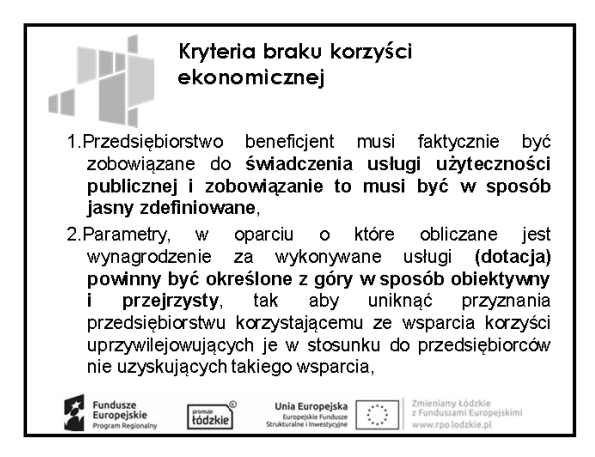

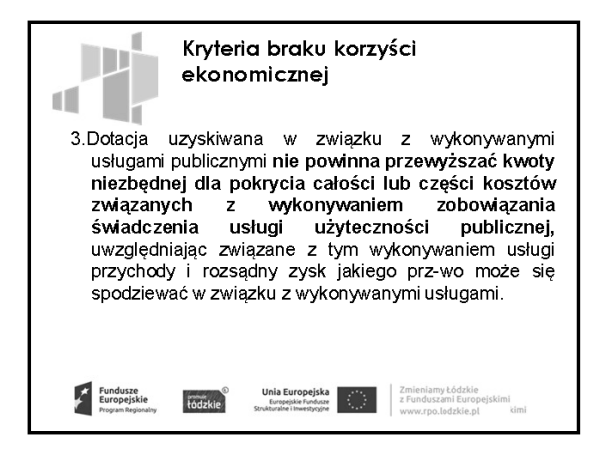

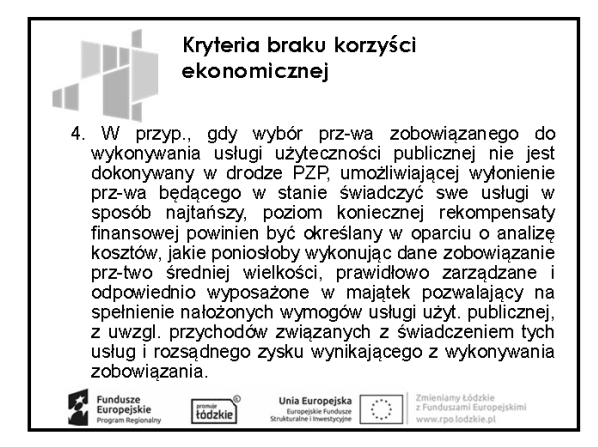

*I. Prezentacja* | Małgorzata Rulińska

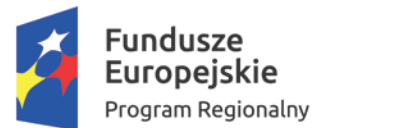

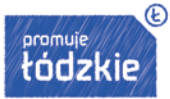

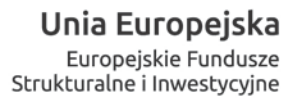

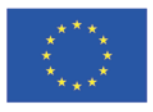

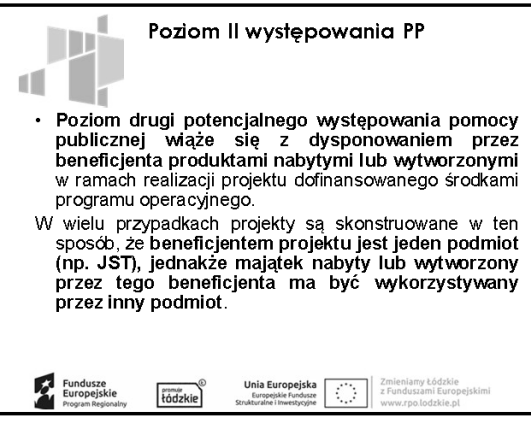

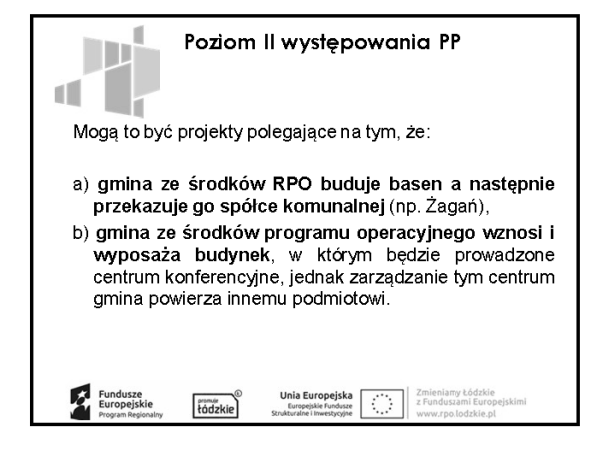

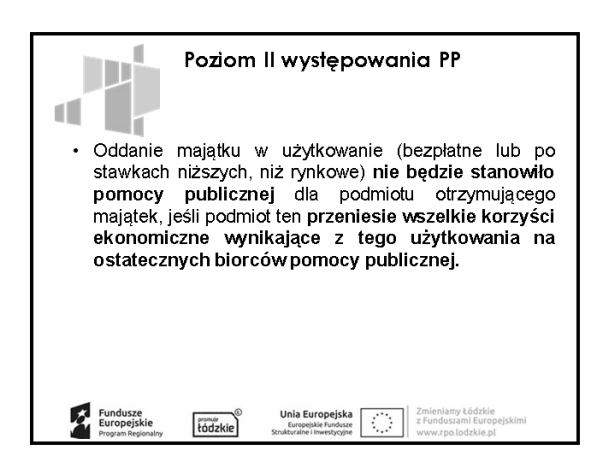

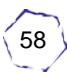

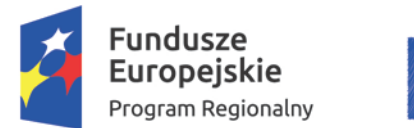

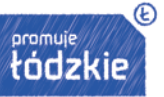

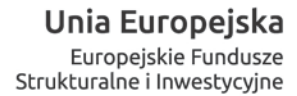

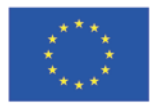

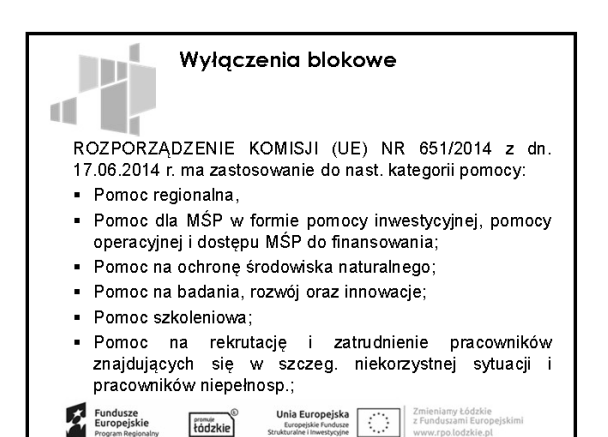

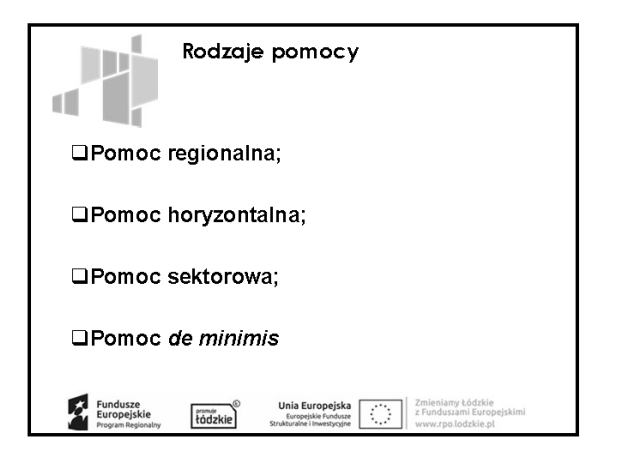

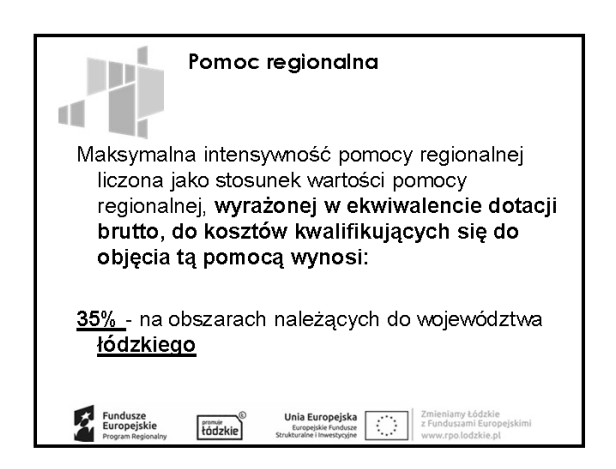

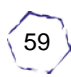

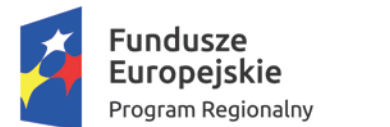

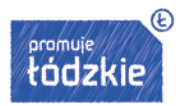

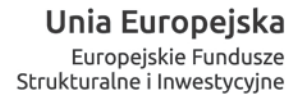

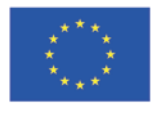

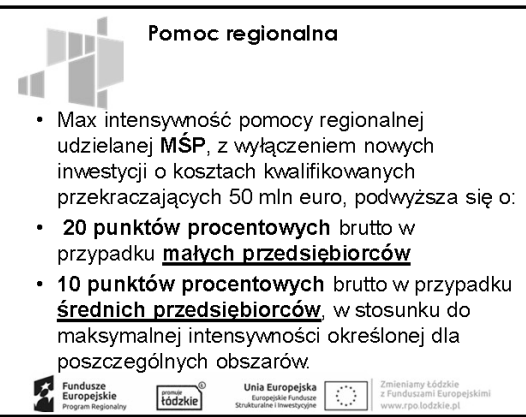

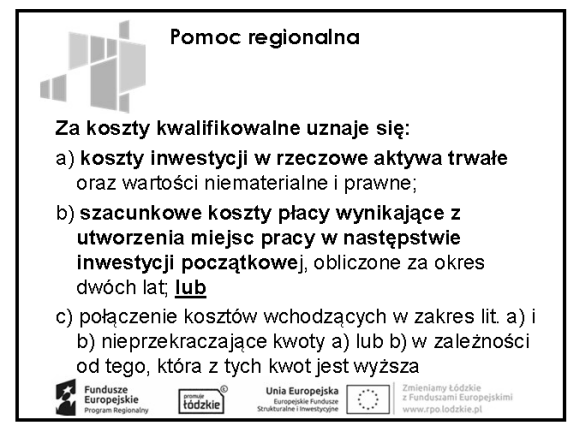

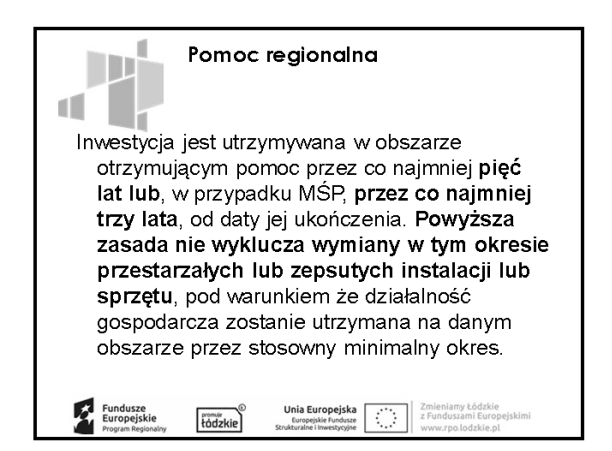

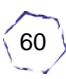

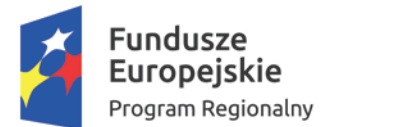

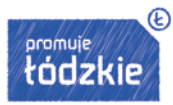

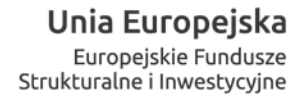

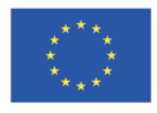

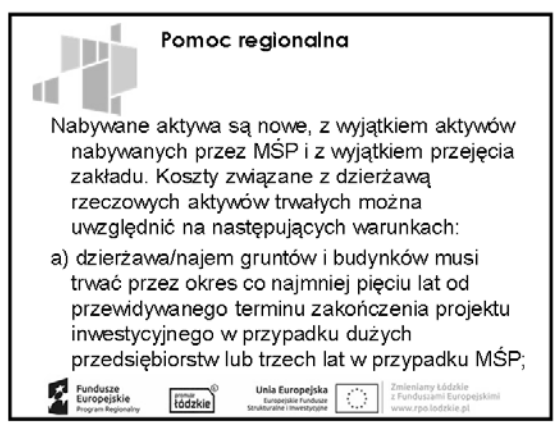

Pomoc regionalna

po wygaśnięciu umowy.

tódzkie

Nabywane aktywa są nowe, z wyjątkiem aktywów nabywanych przez MŚP i z wyjątkiem przejęcia zakładu. Koszty związane z dzierzawa rzeczowych aktywów trwałych można uwzględnić na następujących warunkach (cd): b) dzierżawa/najem instalacji lub maszyn musi mieć formę leasingu finansowego i obejmować obowiązek zakupu aktywów przez beneficjenta

 $\mathbb{D}$ 

Œ

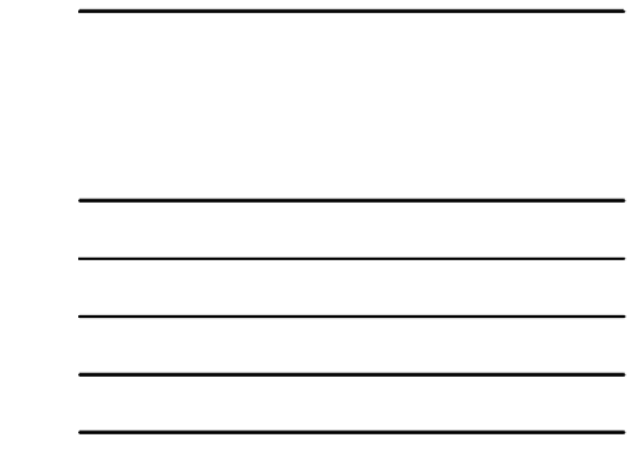

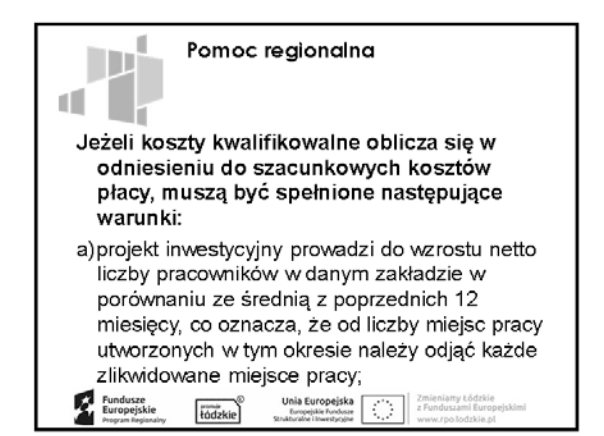

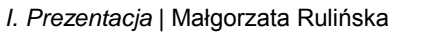

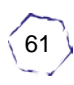

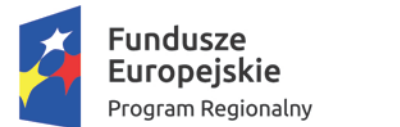

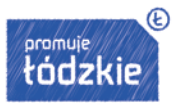

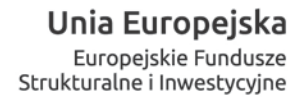

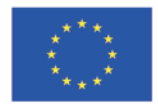

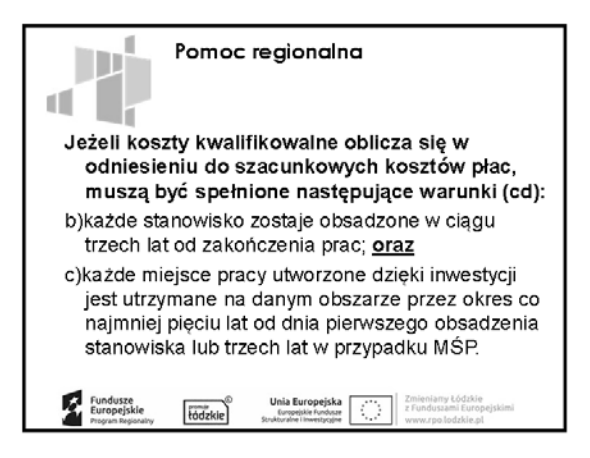

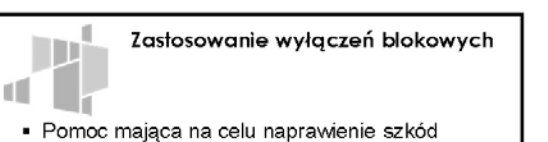

- spowodowanych niektórymi klęskami żywiołowymi;
- · Pomoc o charakterze społecznym w zakresie transportu na rzecz mieszkańców regionów oddalonych;
- · Pomoc na infrastrukturę szerokopasmową;
- Pomoc na kulturę i zachowanie dziedzictwa kulturowego;

O.

tódzkie

Fundusze<br>Europeiski

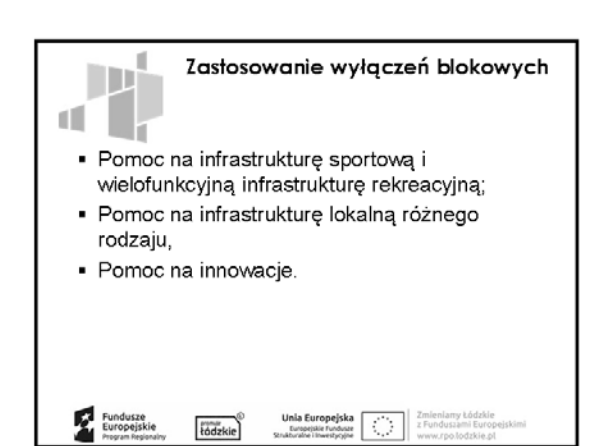

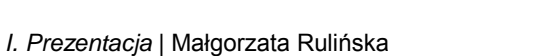

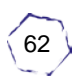

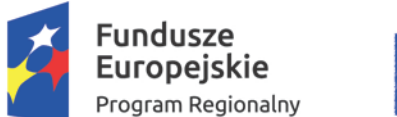

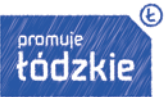

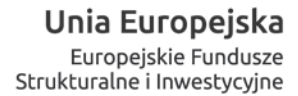

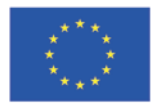

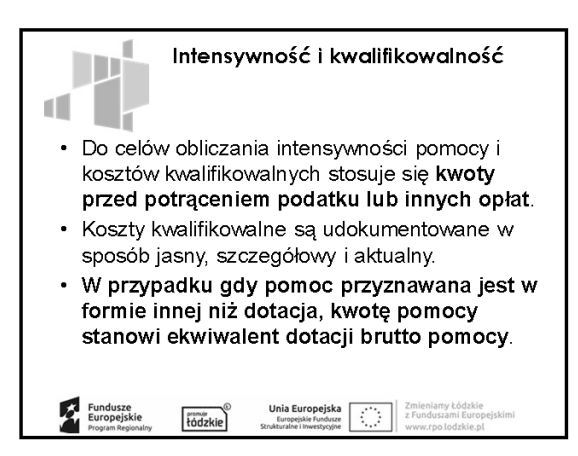

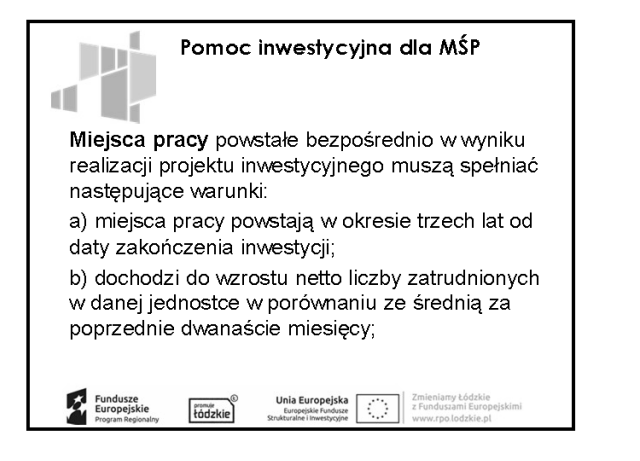

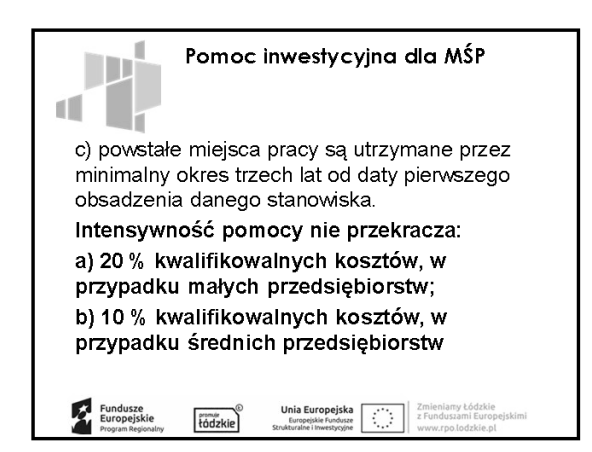

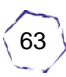

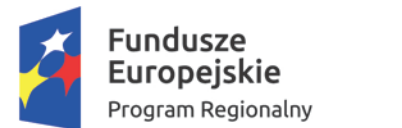

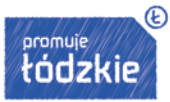

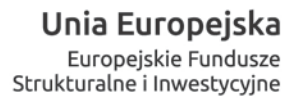

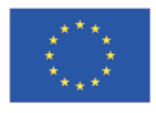

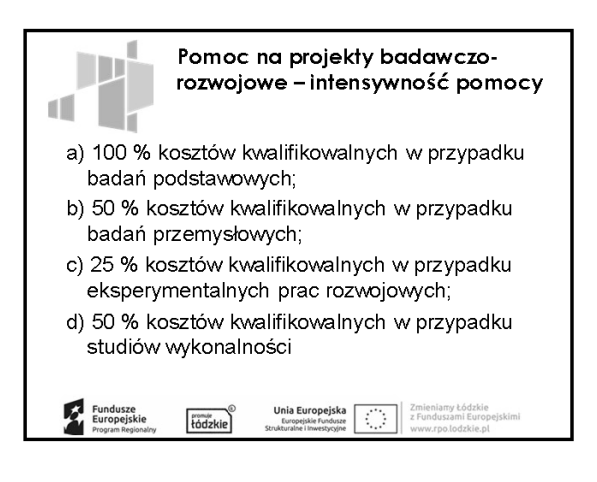

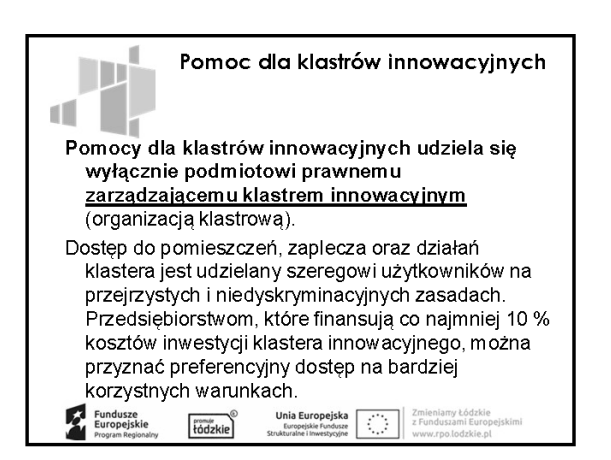

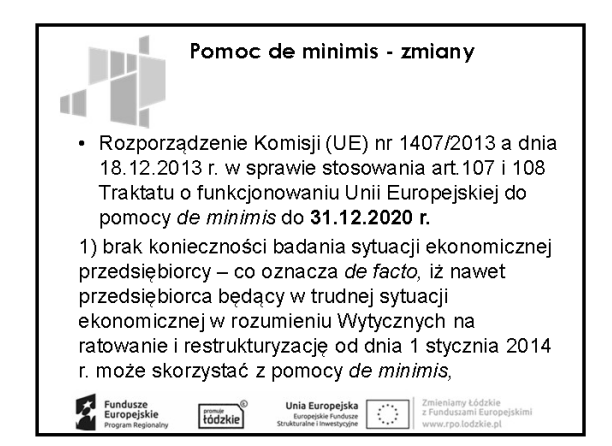

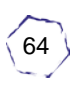

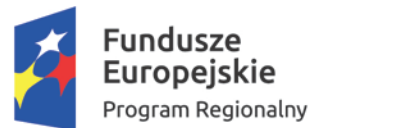

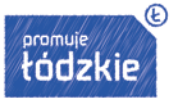

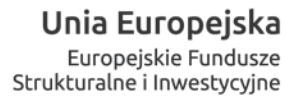

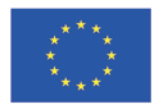

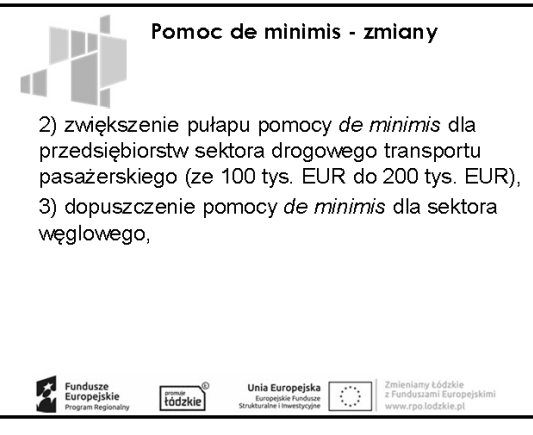

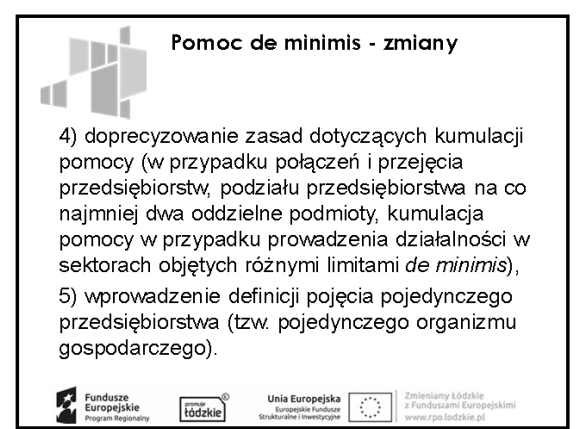

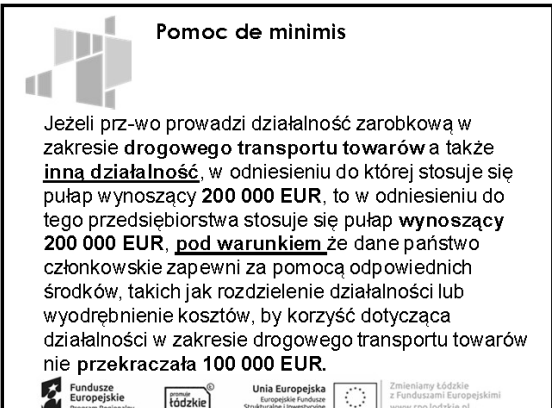

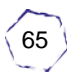

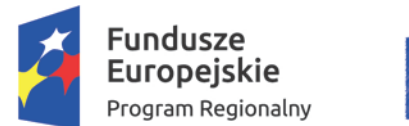

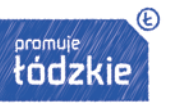

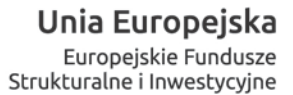

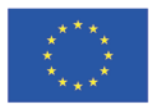

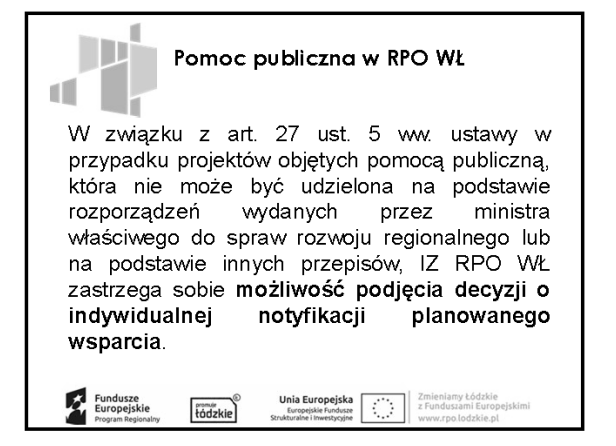

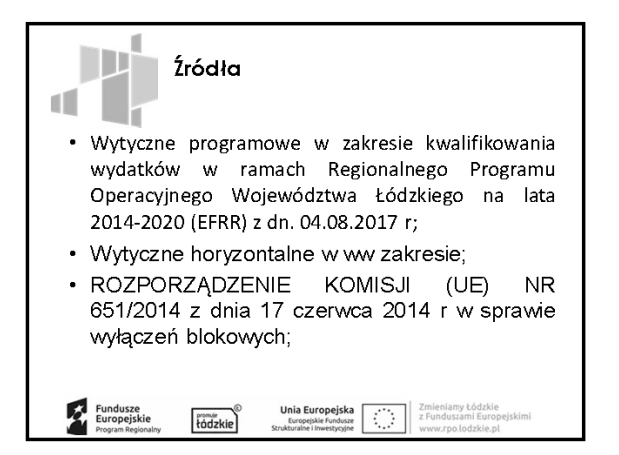

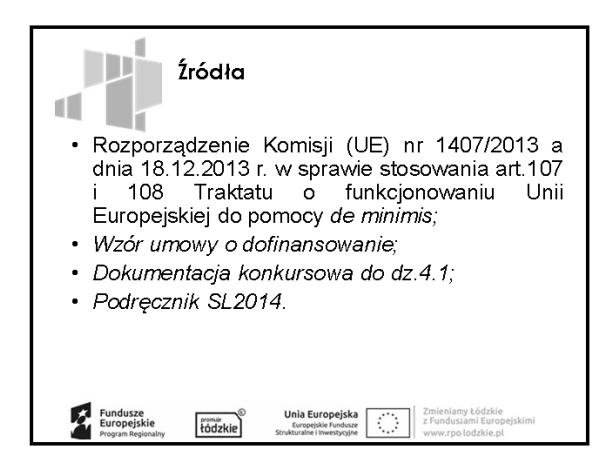

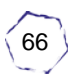

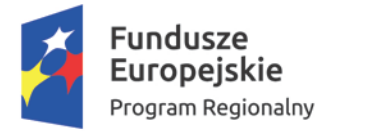

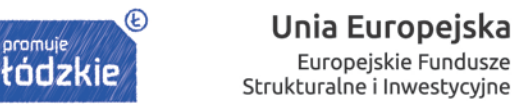

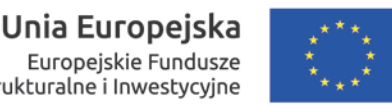

## **1. OPIS FAKTURY – ZASADY OGÓLNE**

## Załącznik nr

Wzór opisu do faktury lub innego dokumentu o równoważnej wartości dowodowej do wniosku o płatność Beneficjenta w ramach projektu współfinansowanego ze środków Europejskiego Funduszu Rozwoju Regionalnego w ramach Regionalnego Programu Operacyjnego Województwa Łódzkiego na lata 2014-2020

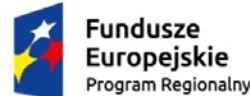

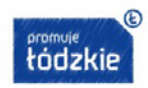

Unia Europejska Europejskie Fundusze<br>Strukturalne i Inwestycyjne

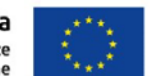

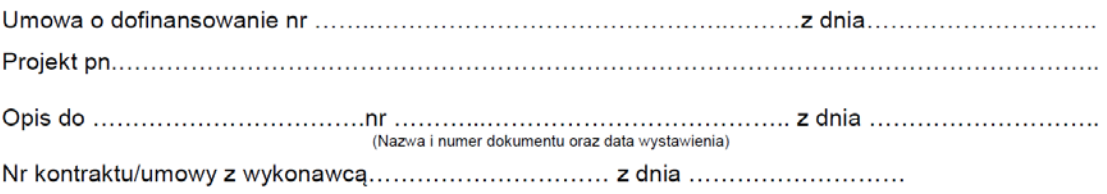

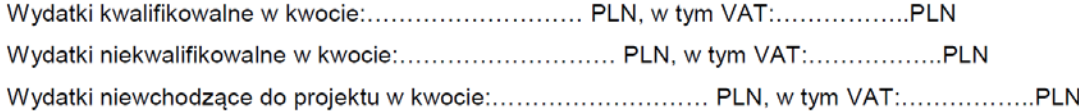

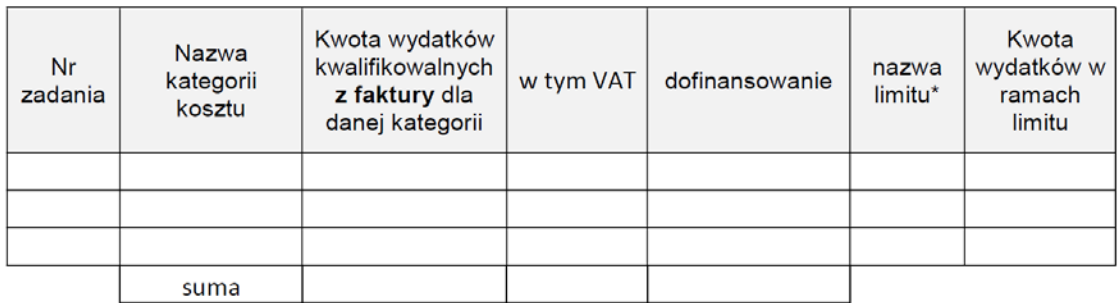

□ Wydatek wykazany w dokumencie jest poniesiony na podstawie przepisów Ustawy z dnia 29.01.2004 r. Prawo zamówień publicznych (Dz.U.2013.907 j.t. ze zm.)

□ Wydatek wykazany w dokumencie nie jest objęty przepisami Ustawy z dnia 29.01.2004 r. Prawo zamówień publicznych (Dz.U.2013.907 j.t. ze zm.)

Data sporządzenia opisu i podpis osoby uprawnionej

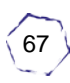

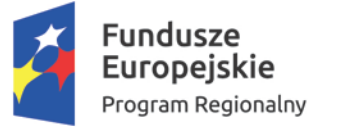

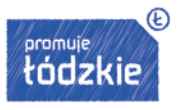

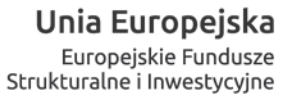

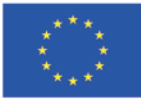

## Miejsce na notatki:

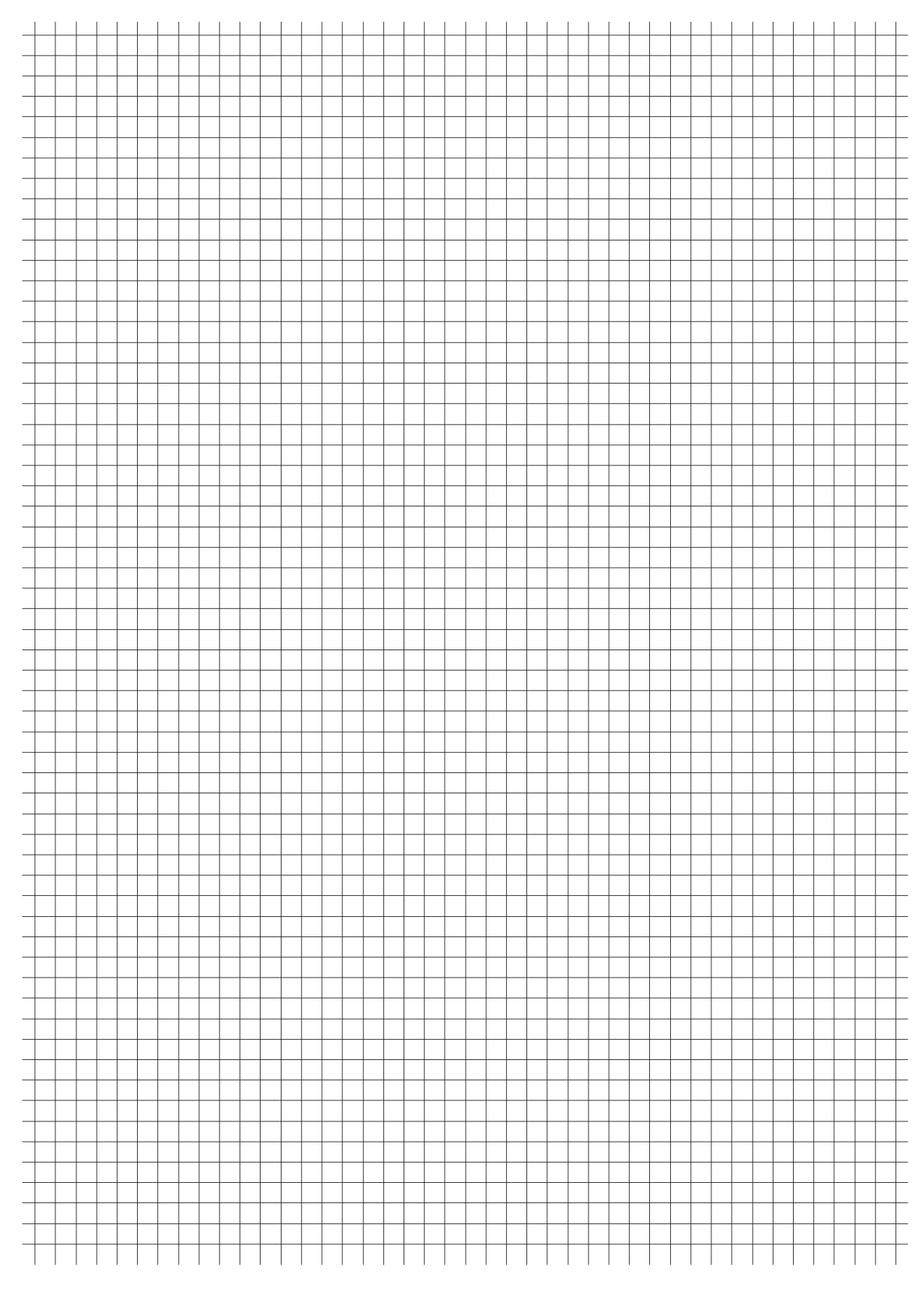

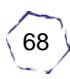

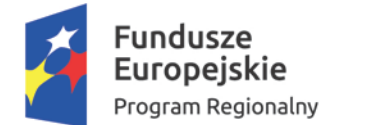

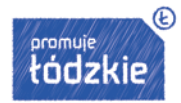

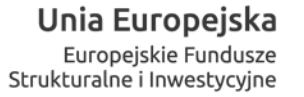

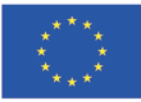

## **2. WNIOSEK O DOFINANSOWANIE**

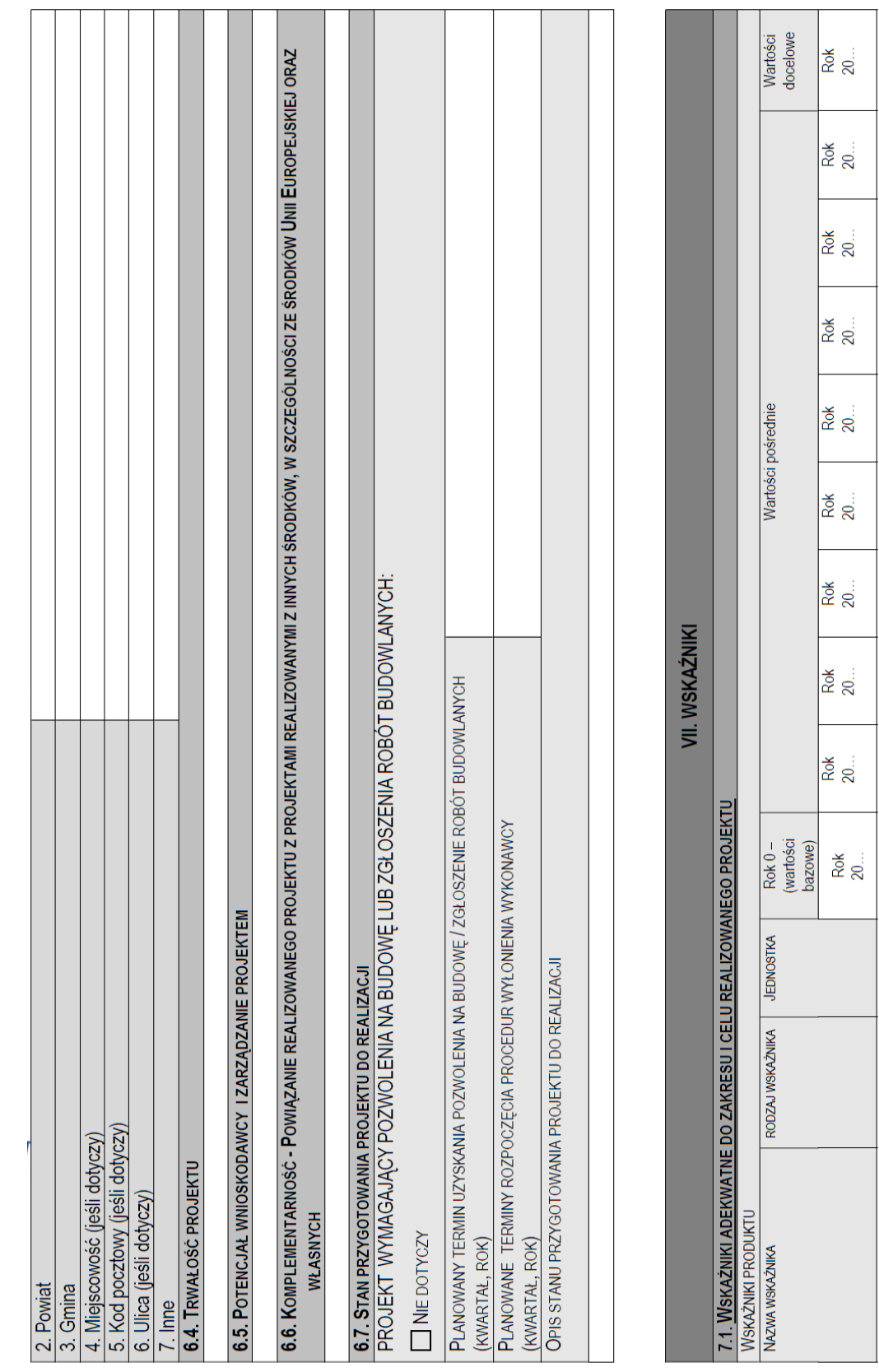

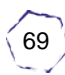

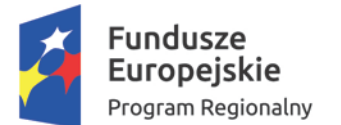

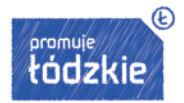

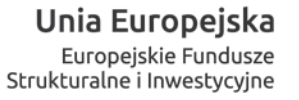

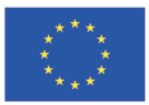

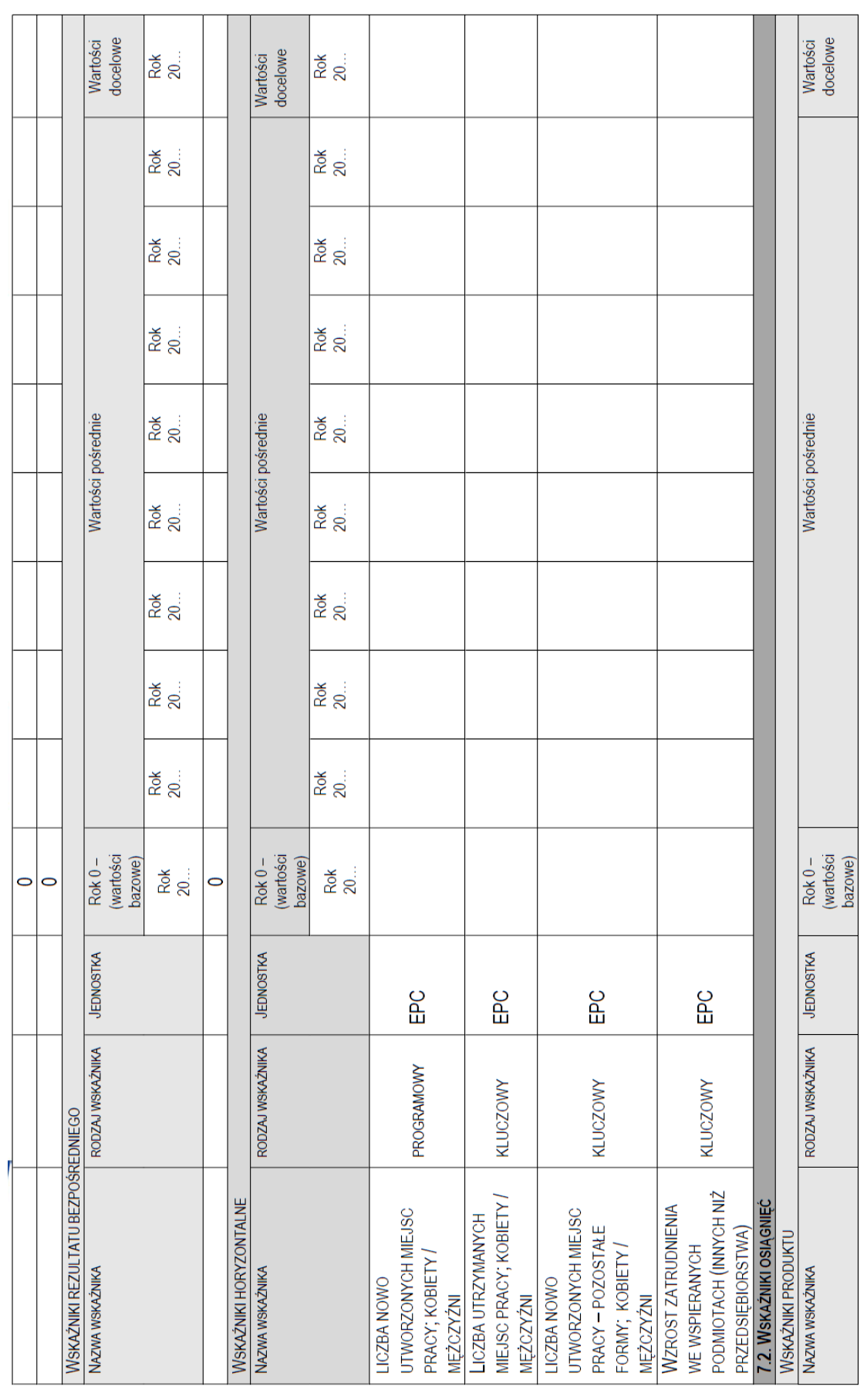

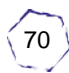

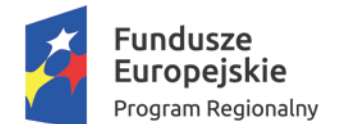

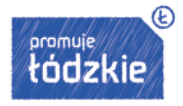

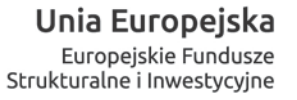

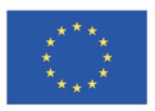

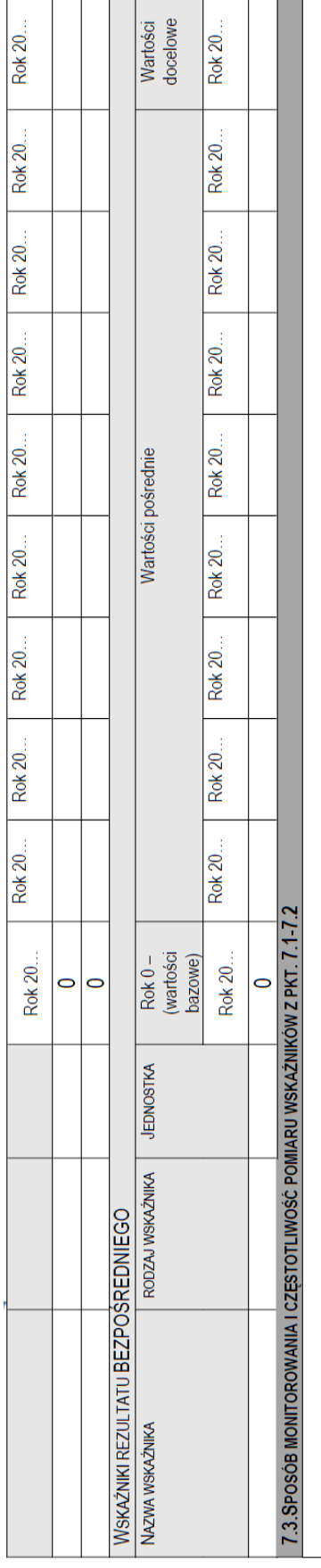

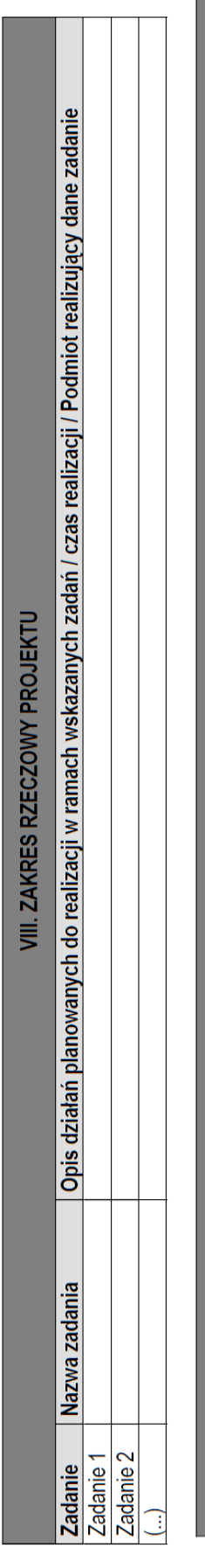

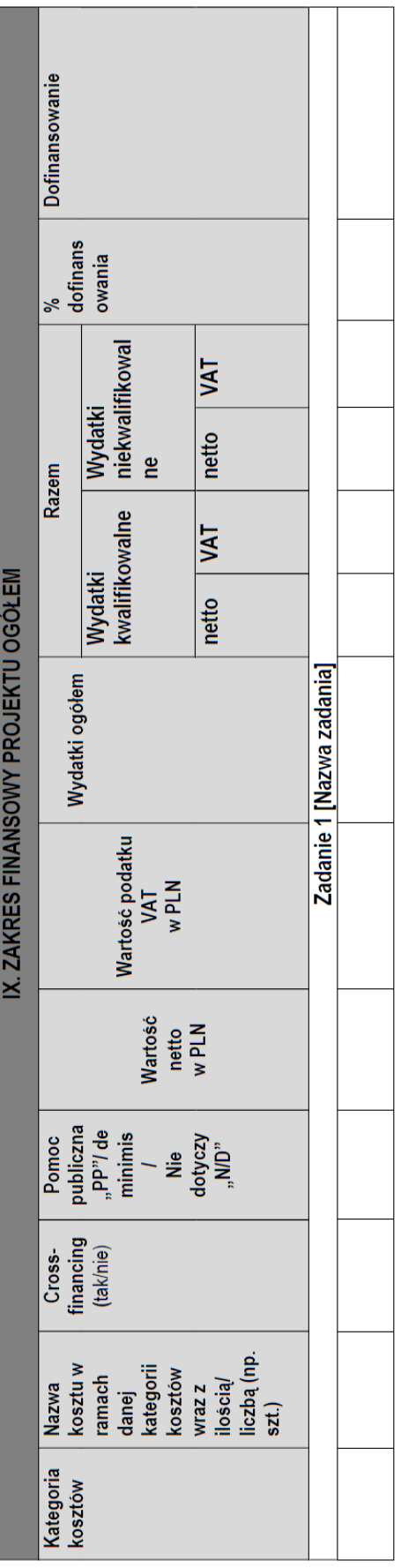

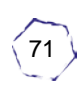

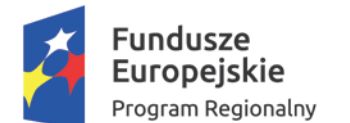

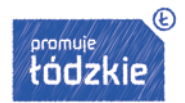

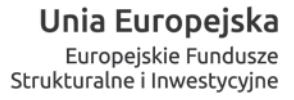

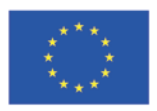

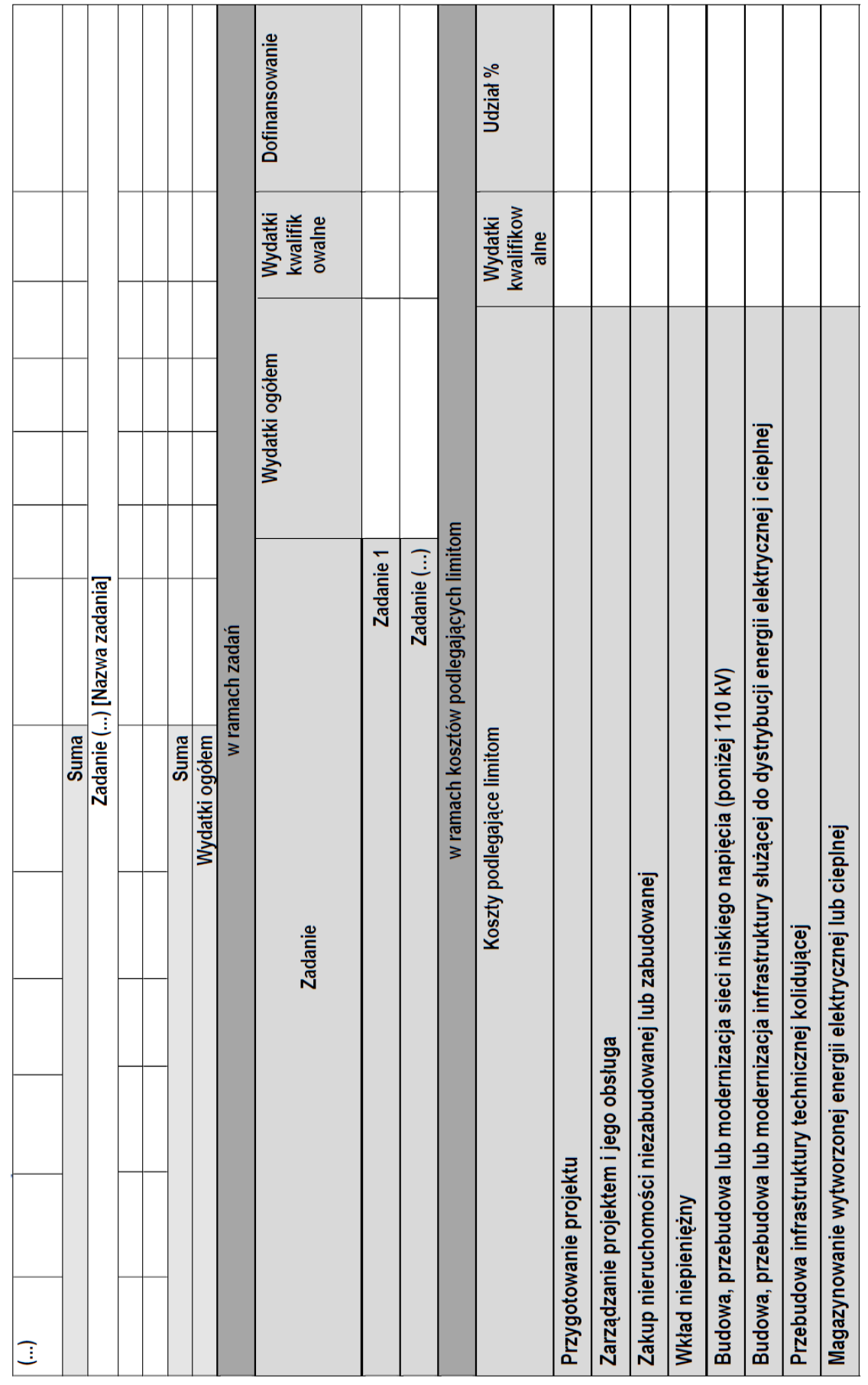

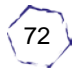
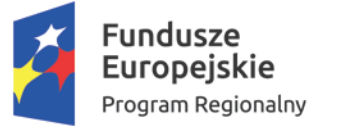

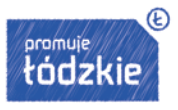

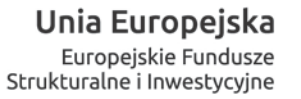

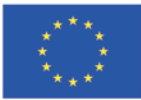

#### Miejsce na notatki:

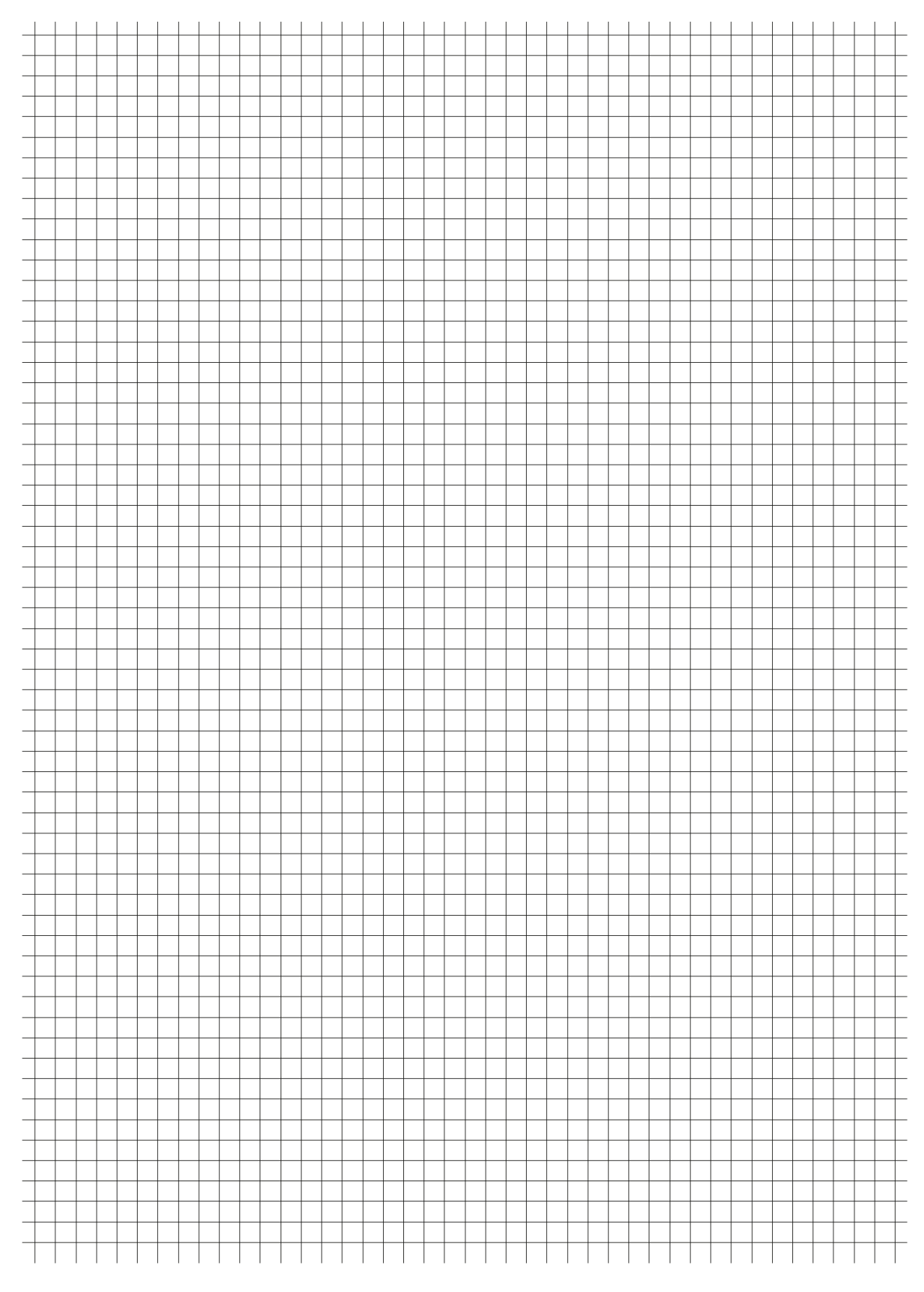

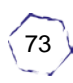

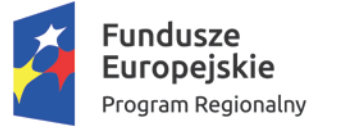

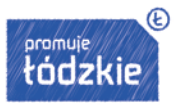

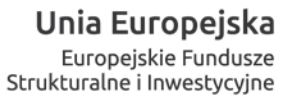

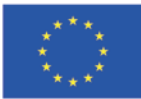

#### Miejsce na notatki:

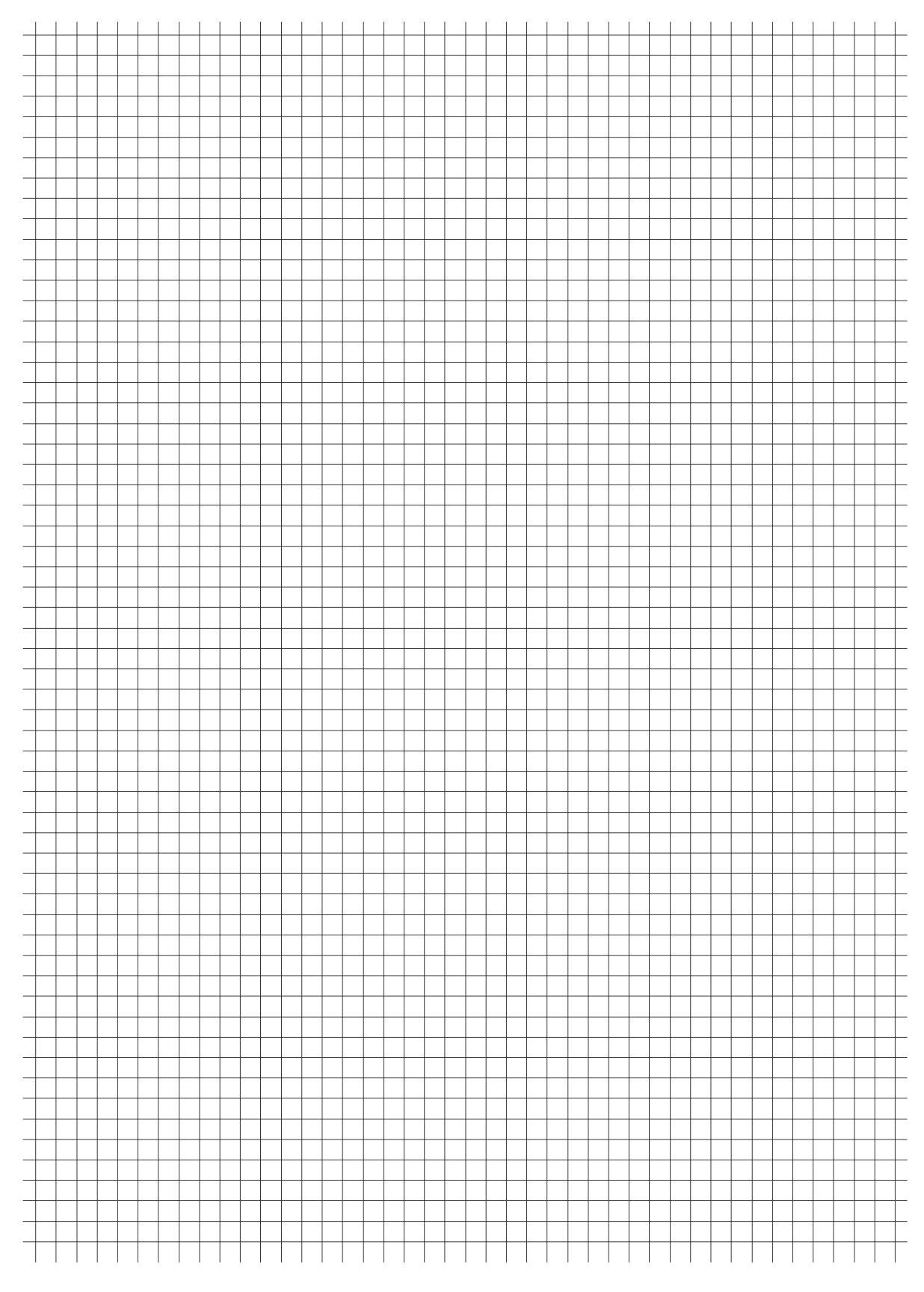

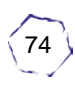

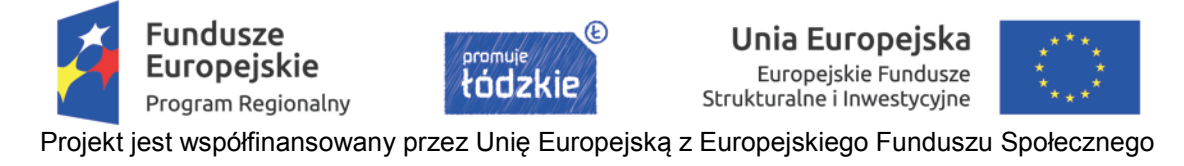

# **II. Pomoc publiczna w Regionalnym Programie Operacyjnym Województwa Łódzkiego 2014 – 2020**

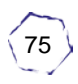

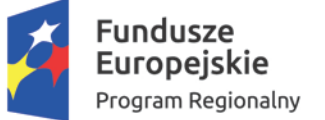

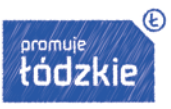

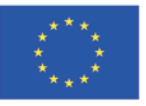

#### **Spis treści** 1. REGULACJE PRAWNE [................................................................................................................](#page-76-0) 77 2. [OŚ PRIORYTETOWA I: BADANIA, ROZWÓJ I KOMERCJALIZACJA WIEDZY. DZIAŁANIE I.1:](#page-78-0)  Rozwój infrastruktury badań i innowacji [................................................................................................](#page-78-0) 79 3. [OŚ PRIORYTETOWA II: INNOWACYJNA I KONKURENCYJNA GOSPODARKA. DZIAŁANIE II.2:](#page-79-0)  [Internacjonalizacja przedsiębiorstw PODDZIAŁANI](#page-79-0)E II.2.2: Promocja gospodarcza regionu.............. 80 4. [OŚ PRIORYTETOWA III TRANSPORT. DZIAŁANIE III.1 Niskoemisyjny Transport Miejski](#page-80-0)  [PODDZIAŁANIE III.1.2 Niskoemisyjny Transport Miejski](#page-80-0) ..................................................................... 81 5. [OŚ PRIORYTETOWA IV GOSPODARKA NISKOEMISYJNA. DZIAŁANIE IV.1 Odnawialne źródła](#page-81-0)  [energii PODDZIAŁANIE IV.1.2 Odnawialne źródła energii](#page-81-0) ................................................................... 82 6. [OŚ PRIORYTETOWA V OCHRONA ŚRODOWISKA. DZIAŁANIE V.4 Ochrona przyrody](#page-82-0)  PODDZIAŁANIE V.4.1 Ochrona przyrody [.............................................................................................](#page-82-0) 83 7. [OŚ PRIORYTETOWA VI REWITALIZACJA I POTENCJAŁ ENDOGENICZNY REGIONU.](#page-82-1)  [DZIAŁANIE VI.2 Rozwój gospodarki turystycznej PODDZIAŁANIE VI.2.2 Rozwój gospodarki](#page-82-1)  turystycznej – miasto Łódź [....................................................................................................................](#page-82-1) 83 8. [OŚ PRIORYTETOWA VII INFRASTRUKTURA DLA USŁUG SPOŁECZNYCH. DZIAŁANIE VII.1](#page-83-0)  Technologie informacyjno-[komunikacyjne PODDZIAŁANIE VII.1.3 Technologie informac](#page-83-0)yjno – komunikacyjne miasto Łódź [..................................................................................................................](#page-83-0) 84 9. OŚ PRIORYTETOWA VIII "ZATRUDNIENIE". DZIAŁANIE VIII.3 "Wsparcie przedsiębiorczości" [PODDZIAŁANIE VIII.3.4 Wsparcie przedsiębiorczości w formach bezzwrotnych](#page-84-0) – miasto Łódź. ....... 85 10. OŚ PRIORYTETOWA IX OSI PRIORYTETOWEJ IX "WŁĄCZENIE SPOŁECZNE". DZIAŁANIE IX.2 "Usługi na rzecz osób zagrożonych ubóstwem lub wykluczeniem społecznym" PODDZIAŁANIE IX.2.1 "Usługi społeczne i zdrowotne".[..................................................................................................](#page-84-1) 85 11. [OŚ PRIORYTETOWA X "ADAPTACYJNOŚĆ PRACOWNIKÓW I](#page-85-0) PRZEDSIĘBIORSTW W [REGIONIE". PODDZIAŁANIE X.2.1 "Konkurencyjność przedsiębiorstw i ich pracowników"](#page-85-0)........... 86 12. [OŚ PRIORYTETOWA XI "ADAPTACYJNOŚĆ PRACOWNIKÓW I](#page-85-1) PRZEDSIĘBIORSTW W [REGIONIE". PODDZIAŁANIE X.2.1 "Konkurencyjność przedsiębiorstw i ich pracowników"](#page-85-1)........... 86 13. PODSUMOWANIE [........................................................................................................................](#page-85-2) 86

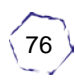

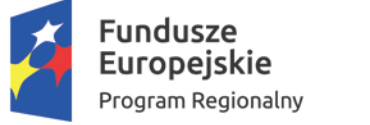

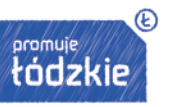

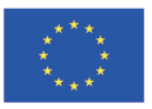

### <span id="page-76-0"></span>**1. REGULACJE PRAWNE**

Pomoc publiczna i pomoc *de minimis* udzielane w latach 2014-2020 w ramach wsparcia środkami Regionalnego Programu Operacyjnego Województwa Łódzkiego 2014-2020 regulowana jest niżej wymienionymi przepisami:

- Wytyczne Komisji (UE) w sprawie pomocy regionalnej na lata 2014-2020;
- Rozporządzenie Komisji ( UE) nr 1407/2013 z dnia 18.12.2013 r. w sprawie stosowania art. 107 i 108 Traktatu o funkcjonowaniu UE do pomocy *de minimis;*
- Rozporządzenie Rady Ministrów z dnia 30 czerwca 2014 r. w sprawie ustalenia mapy pomocy regionalnej na lata 2014–2020
- Rozporządzenie Komisji (UE) NR 651/2014 z dnia 17 czerwca 2014 r. uznające niektóre rodzaje pomocy za zgodne z rynkiem wewnętrznym w zastosowaniu art. 107 i 108 Traktatu;
- Wytyczne w sprawie pomocy państwa na ochronę środowiska i cele związane z energią w latach 2014-2020;
- Traktat o funkcjonowaniu Unii Europejskiej wersja skonsolidowana, *Dz. Urz. UE C 326 z 26.10.2012 r.*
- Rozporządzenie Ministra Rozwoju i Finansów z dnia 22 listopada 2016 r. w sprawie udzielania pomocy regionalnej na rzecz rozwoju obszarów miejskich w ramach regionalnych programów operacyjnych na lata 2014–2020
- Rozporządzenie Ministra Rozwoju i Finansów z dnia 14 grudnia 2016 r. w sprawie udzielania pomocy na dostęp mikroprzedsiębiorców, małych i średnich przedsiębiorców do finansowania w ramach regionalnych programów operacyjnych na lata 2014–2020
- Wytyczne w zakresie realizacji przedsięwzięć w obszarze włączenia społecznego i zwalczania ubóstwa z wykorzystaniem środków Europejskiego Funduszu Społecznego i Europejskiego Funduszu Rozwoju Regionalnego na lata 2014-20220;
- Rozporządzenie Ministra Administracji i Cyfryzacji z dnia 16 września 2015 r. w sprawie udzielania pomocy na rozwój infrastruktury szerokopasmowej w ramach Programu Operacyjnego Polska Cyfrowa na lata 2014 -2020;
- Rozporządzenie Ministra Energii z dnia 9 czerwca 2016 r. w sprawie udzielania pomocy publicznej na projekty inwestycyjne służące poprawie efektywności energetycznej w ramach Programu Operacyjnego Infrastruktura i Środowisko 2014–2020
- Rozporządzenie Ministra Rozwoju z dnia 16 czerwca 2016 r. w sprawie udzielania pomocy inwestycyjnej na infrastrukturę badawczą w ramach regionalnych programów operacyjnych na lata 2014-2020;
- Rozporządzenie Ministra Środowiska z 21 grudnia 2015 r. w sprawie szczegółowych warunków udzielania horyzontalnej pomocy publicznej na cele z zakresu ochrony środowiska;
- Rozporządzenie Ministra Infrastruktury i Rozwoju z dnia 5 listopada 2015 r. w sprawie udzielania pomocy na realizację inwestycji służących podniesieniu poziomu ochrony środowiska w ramach regionalnych programów operacyjnych na lata 2014–2020;
- Rozporządzenie Ministra Infrastruktury i Rozwoju z dnia 5 listopada 2015 r. w sprawie udzielania pomocy inwestycyjnej na efektywny energetycznie system ciepłowniczy i chłodniczy w ramach regionalnych programów operacyjnych na lata 2014–2020;

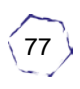

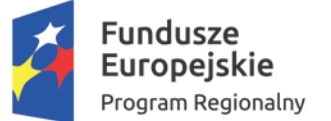

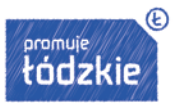

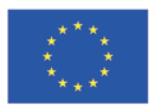

- Rozporządzenie Ministra Infrastruktury i Rozwoju z dnia 5 listopada 2015 r. w sprawie udzielania pomocy inwestycyjnej na infrastrukturę energetyczną w ramach regionalnych programów operacyjnych na lata 2014–2020;
- Rozporządzenie Ministra Infrastruktury i Rozwoju z dnia 5 listopada 2015 r. w sprawie udzielania pomocy na wspieranie innowacyjności oraz innowacje procesowe i organizacyjne w ramach regionalnych programów operacyjnych na lata 2014–2020;
- Rozporządzenie Ministra Infrastruktury i Rozwoju z dnia 20 października 2015 r. w sprawie udzielania pomocy inwestycyjnej na infrastrukturę sportową i wielofunkcyjną infrastrukturę rekreacyjną w ramach regionalnych programów operacyjnych na lata 2014–2020;
- Wytyczne w zakresie reguł dofinansowania z programów operacyjnych podmiotów realizujących obowiązek świadczenia usług w ogólnym interesie gospodarczym w ramach zadań własnych samorządu gminy w gospodarce odpadami komunalnymi;
- Wytyczne w zakresie dofinansowania z programów operacyjnych podmiotów realizujących obowiązek świadczenia usług publicznych w transporcie zbiorowym;
- Rozporządzenie Ministra Infrastruktury i Rozwoju z 3 września 2015 r. w sprawie udzielania pomocy na inwestycje w układy wysokosprawnej kogeneracji oraz na propagowanie energii ze źródeł odnawialnych w ramach regionalnych programów operacyjnych na lata 2014-2020;
- Rozporządzenie Ministra Infrastruktury i Rozwoju z dnia 3 września 2015 r. w sprawie udzielania pomocy mikroprzedsiębiorcom, małym i średnim przedsiębiorcom na usługi doradcze oraz udział w targach w ramach regionalnych programów operacyjnych na lata 2014-2020;
- Rozporządzenie Ministra Infrastruktury i Rozwoju z dnia 3 września 2015 r. w sprawie udzielania regionalnej pomocy inwestycyjnej w ramach regionalnych programów operacyjnych na lata 2014-2020;
- Rozporządzenie Ministra Infrastruktury i Rozwoju z 28 sierpnia 2015 r. w sprawie udzielania pomocy na inwestycje wspierające efektywność energetyczną w ramach regionalnych programów operacyjnych na lata 2014-2020;
- Rozporządzenie Ministra Infrastruktury i Rozwoju z 28 sierpnia 2015 r. w sprawie pomocy inwestycyjnej na kulturę i zachowanie dziedzictwa kulturowego w ramach regionalnych programów operacyjnych na lata 2014-2020;
- Rozporządzenie Ministra Infrastruktury i Rozwoju z dnia 3 września 2015 r. w sprawie udzielania regionalnej pomocy inwestycyjnej w ramach celu tematycznego 3 w zakresie wzmacniania konkurencyjności mikroprzedsiębiorców, małych i średnich przedsiębiorców w ramach regionalnych programów operacyjnych na lata 2014–2020;
- Rozporządzenie Ministra Infrastruktury i Rozwoju z dnia 5 sierpnia 2015 r. w sprawie udzielania pomocy inwestycyjnej na infrastrukturę lokalną w ramach regionalnych programów operacyjnych na lata 2014-2020;
- Rozporządzenie Ministra Infrastruktury i Rozwoju z dnia 21 lipca 2015 r. w sprawie udzielania pomocy na badania podstawowe, badania przemysłowe, eksperymentalne prace rozwojowe oraz studia wykonalności w ramach regionalnych programów operacyjnych na lata 2014-2020
- Rozporządzenie Ministra Infrastruktury i Rozwoju z 2 lipca 2015 r. w sprawie udzielania pomocy de minimis oraz pomocy publicznej w ramach programów operacyjnych finansowanych z Europejskiego Funduszu Społecznego na lata 2014-2020;

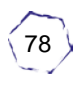

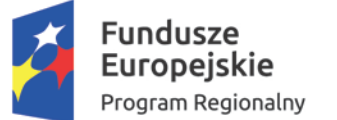

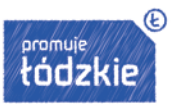

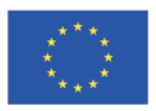

- Rozporządzenie Ministra Infrastruktury i Rozwoju z dnia 19 marca 2015 r. w sprawie udzielania pomocy de minimis w ramach regionalnych programów operacyjnych na lata 2014-2020;
- Rozporządzenie Ministra Pracy i Polityki Społecznej z dnia 23 kwietnia 2012 r. w sprawie dokonywania z Funduszu Pracy refundacji kosztów wyposażenia lub doposażenia stanowiska pracy dla skierowanego bezrobotnego oraz przyznawania środków na podjęcie działalności gospodarczej;
- Rozporządzenie Ministra Pracy i Polityki Społecznej z dnia 24 czerwca 2014 r. w sprawie organizowania prac interwencyjnych i robót publicznych oraz jednorazowej refundacji kosztów z tytułu opłaconych składek na ubezpieczenia społeczne
- Wytyczne w zakresie realizacji przedsięwzięć z udziałem środków Europejskiego Funduszu Społecznego w obszarze przystosowania przedsiębiorców i pracowników do zmian na lata 2014-2020
- Rozporządzenie Parlamentu i Rady (UE) nr 1301/2013 z dnia 17 grudnia 2013 roku w sprawie EFRR i przepisów szczególnych dotyczących celu "Inwestycje na rzecz wzrostu i zatrudnienia" oraz w sprawie uchylenia rozporządzenia (WE) nr 1080/2006.

Wyżej wymienione przepisy regulują zarówno udzielanie pomocy publicznej i pomocy de minimis w projektach współfinansowanych z Europejskiego Funduszu Społecznego, jak i Europejskiego Funduszu Rozwoju Regionalnego. Częściej jednak pomoc ta występuje w projektach inwestycyjnych współfinansowanych z EFRR.

Poniżej przedstawiono przykłady pomocy państwa w poszczególnych osiach priorytetowych Regionalnego Programu Operacyjnego Województwa Łódzkiego na lata 2014-2020.

## <span id="page-78-0"></span>**2. OŚ PRIORYTETOWA I: BADANIA, ROZWÓJ I KOMERCJALIZACJA WIEDZY. DZIAŁANIE I.1: Rozwój infrastruktury badań i innowacji**

W ramach działania Beneficjentom może być udzielana pomoc publiczna lub pomoc de minimis na podstawie:

- rozporządzenia Ministra Rozwoju z dnia 16 czerwca 2016 r. w sprawie udzielania pomocy inwestycyjnej na infrastrukturę badawczą w ramach regionalnych programów operacyjnych na lata 2014–2020 (Dz. U. z 2016 r., poz. 899);
- rozporządzenia Ministra Infrastruktury i Rozwoju z dnia 19 marca 2015 r. w sprawie udzielania pomocy de minimis w ramach regionalnych programów operacyjnych na lata 2014-2020 (Dz. U. z 2015 r., poz. 488).

Wartość dopuszczalnej pomocy de minimis udzielonej jednemu przedsiębiorcy określa się na podstawie art. 3 ust. 2-9 rozporządzenia Komisji (UE) nr 1407/2013 z dnia 18 grudnia 2013 r. w sprawie stosowania art. 107 i 108 Traktatu o funkcjonowaniu Unii Europejskiej do pomocy de minimis (Dz. Urz. UE L 352 z 24.12.2013).

Całkowita kwota pomocy de minimis przyznanej przez państwo członkowskie jednemu przedsiębiorstwu nie może przekroczyć 200 000 EUR w okresie trzech lat podatkowych.

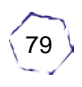

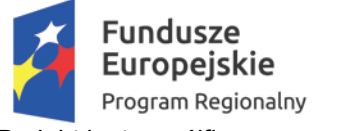

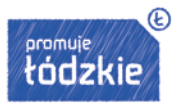

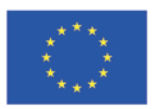

Całkowita kwota pomocy de minimis przyznanej przez państwo członkowskie jednemu przedsiębiorstwu prowadzącemu działalność zarobkową w zakresie drogowego transportu towarów nie może przekroczyć 100 000 EUR w okresie trzech lat podatkowych. Pomoc de minimis nie może zostać wykorzystana na nabycie pojazdów przeznaczonych do transportu drogowego towarów.

Maksymalny poziom dofinansowania projektu wynosi:

- $\Box$  dla wydatków związanych z działalnością gospodarczą, intensywność udzielanej pomocy publicznej i pomocy de minimis wynosi maksymalnie 50% kosztów kwalifikowalnych tej części, przy czym:
	- maksymalna wartość pomocy inwestycyjnej na infrastrukturę badawczą nie może przekroczyć 20 000 000,00 euro na dzień przyznania pomocy;
	- maksymalna wartość pomocy de minimis nie może przekroczyć równowartości 200 000,00 euro na dzień przyznania pomocy;

Typ projektu podlegający dofinansowaniu:

 $\Box$  - inwestycje w rzeczowe aktywa trwałe oraz wartości niematerialne i prawne, służące wytworzeniu lub unowocześnieniu infrastruktury badawczej wykorzystywanej do prowadzenia rynkowo zorientowanej działalności badawczo-rozwojowej

Wsparciem zostaną objęte przedsięwzięcia, w których wartość wydatków kwalifikowalnych w odniesieniu do części projektu przeznaczonej do wykorzystania gospodarczego i tym samym objęta pomocą publiczną, stanowi co najmniej 30 % wartości całkowitych wydatków kwalifikowalnych w projekcie.

### <span id="page-79-0"></span>**3. OŚ PRIORYTETOWA II: INNOWACYJNA I KONKURENCYJNA GOSPODARKA. DZIAŁANIE II.2: Internacjonalizacja przedsiębiorstw PODDZIAŁANIE II.2.2: Promocja gospodarcza regionu**

Projekty będą realizowane:

- bez pomocy publicznej na zasadach ogólnych jeżeli dofinansowanie nie stanowi pomocy publicznej w rozumieniu art. 107 ust. 1 Traktatu o funkcjonowaniu Unii Europejskiej;
- $\Box$  w ramach pomocy de minimis.

Pomoc de minimis nie może zostać wykorzystana na nabycie pojazdów przeznaczonych do transportu drogowego towarów.

Należy przeanalizować wystąpienie pomocy publicznej na drugim poziomie, udzielonej poszczególnym przedsiębiorcom. Jeżeli w projekcie przewidziano wsparcie konkretnych przedsiębiorstw z województwa łódzkiego pomoc będzie udzielana na tzw. drugim poziomie jako pomoc de minimis.

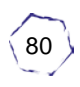

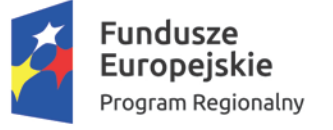

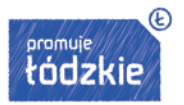

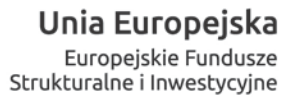

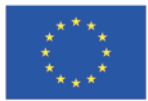

Wnioskodawca w dniu udzielenia pomocy de minimis uczestnikom projektu (tj. w dniu zawarcia umowy o udzieleniu pomocy de minimis pomiędzy wnioskodawcą a uczestnikiem) zobowiązany będzie ustalić całkowitą wartość pomocy de minimis przyznanej jednemu przedsiębiorstwu oraz ustalić powiązania uczestnika przedsięwzięcia z innymi podmiotami i zweryfikować, czy będzie on traktowany jako jedno przedsiębiorstwo razem z innymi podmiotami. Limit pomocy de minimis (200 000,00 euro i 100 000,00 euro dla sektora transportu drogowego towarów) obowiązuje dla jednego przedsiębiorstwa, a zatem w przypadku traktowania jako jedno przedsiębiorstwo kilku podmiotów, pomoc de minimis uzyskana przez te podmioty podlega sumowaniu.

Wnioskodawca jest zobowiązany także do wystawiania przedsiębiorcom uczestniczącym w projekcie zaświadczeń o udzielonej pomocy de minimis.

Typy projektów podlegające dofinansowaniu:

- przygotowanie i promocja kompleksowych ofert inwestycyjnych, handlowych lub współpracy;
- $\Box$  tworzenie nowych i rozwój istniejących systemów informacji gospodarczej;
- organizacja i udział w przedsięwzięciach ukierunkowanych na zwiększenie międzynarodowej rangi gospodarczej regionu.

### <span id="page-80-0"></span>**4. OŚ PRIORYTETOWA III TRANSPORT. DZIAŁANIE III.1 Niskoemisyjny Transport Miejski PODDZIAŁANIE III.1.2 Niskoemisyjny Transport Miejski**

W przypadku wystąpienia w tym poddziałaniu pomocy publicznej lub pomocy de minimis, wsparcie udzielanie będzie zgodnie z właściwymi przepisami prawa unijnego i krajowego dotyczącymi zasad udzielania tej pomocy, obowiązującymi w momencie udzielania wsparcia, w szczególności na podstawie:

- na podstawie rozporządzenia Ministra Infrastruktury i Rozwoju z dnia 5 sierpnia 2015 r. w sprawie udzielania pomocy inwestycyjnej na infrastrukturę lokalną w ramach regionalnych programów operacyjnych na lata 2014-2020,
- $\Box$  jako pomoc de minimis na podstawie rozporządzenia Ministra Infrastruktury i Rozwoju z dnia 19 marca 2015 r. w sprawie udzielania pomocy de minimis w ramach regionalnych programów operacyjnych na lata 2014–2020,
- $\square$  pomoc publiczna w formie rekompensaty z tytułu świadczenia usług publicznych udzielana będzie zgodnie z rozporządzeniem Parlamentu Europejskiego i Rady nr 1370/2007 z 23 października 2007 r. dotyczącym usług publicznych w zakresie kolejowego i drogowego transportu pasażerskiego oraz uchylającym rozporządzenia Rady (EWG) nr 1191/69 i (EWG) nr 1107/70 wraz ze sprostowaniem.

Wsparcie będzie udzielane przy uwzględnieniu postanowień Wytycznych w zakresie dofinansowania z programów operacyjnych podmiotów realizujących obowiązek świadczenia usług publicznych w transporcie zbiorowym.

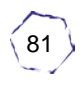

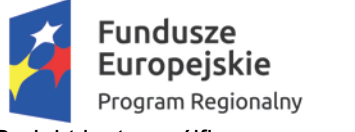

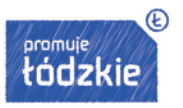

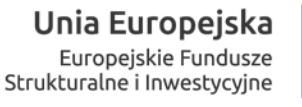

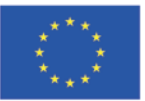

W związku z art. 27 ust. 5 ww. ustawy w przypadku projektów objętych pomocą publiczną, która nie może być udzielona na podstawie rozporządzeń wydanych przez ministra właściwego do spraw rozwoju regionalnego lub na podstawie innych przepisów, IZ RPO WŁ zastrzega sobie możliwość podjęcia decyzji o indywidualnej notyfikacji planowanego wsparcia.

## <span id="page-81-0"></span>**5. OŚ PRIORYTETOWA IV GOSPODARKA NISKOEMISYJNA. DZIAŁANIE IV.1 Odnawialne źródła energii PODDZIAŁANIE IV.1.2 Odnawialne źródła energii**

W przypadku wystąpienia pomocy publicznej lub pomocy de minimis wsparcie udzielane będzie zgodnie z właściwymi przepisami prawa unijnego i krajowego dotyczącymi zasad udzielania tej pomocy, obowiązującymi w momencie udzielania wsparcia, w szczególności na podstawie:

- rozporządzenia Ministra Infrastruktury i Rozwoju z dnia 5 listopada 2015 r.w sprawie udzielania pomocy inwestycyjnej na infrastrukturę energetyczną w ramach regionalnych programów operacyjnych na lata 2014–2020,
- rozporządzenia Ministra Infrastruktury i Rozwoju z dnia 3 września 2015 r. w sprawie udzielania pomocy na inwestycje w układy wysokosprawnej kogeneracji oraz na propagowanie energii ze źródeł odnawialnych w ramach regionalnych programów operacyjnych na lata 2014–2020,
- rozporządzenia Ministra Infrastruktury i Rozwoju z dnia 19 marca 2015 r. w sprawie udzielania pomocy de minimis w ramach regionalnych programów operacyjnych na lata 2014-2020.

W związku z art. 27 ust. 5 ww. ustawy w przypadku projektów objętych pomocą publiczną, która nie może być udzielona na podstawie rozporządzeń wydanych przez ministra właściwego do spraw rozwoju regionalnego lub na podstawie innych przepisów, IZ RPO WŁ zastrzega sobie możliwość podjęcia decyzji o indywidualnej notyfikacji planowanego wsparcia.

Do celów obliczenia intensywności pomocy publicznej za koszty kwalifikowalne uznaje się dodatkowe koszty inwestycji niezbędne do propagowania wytwarzania energii ze źródeł odnawialnych. Ustala się je w następujący sposób:

- w przypadku gdy koszty inwestycji w produkcję energii ze źródeł odnawialnych można wyodrębnić z całkowitych kosztów inwestycji jako oddzielną inwestycję, na przykład jako łatwy do wyodrębnienia dodatkowy element w już istniejącym obiekcie, taki koszt związany z energią ze źródeł odnawialnych stanowi koszty kwalifikowalne;
- w przypadku gdy koszty inwestycji w wytwarzanie energii ze źródeł odnawialnych można określić poprzez odniesienie do podobnej, mniej przyjaznej dla środowiska inwestycji, która prawdopodobnie zostałaby przeprowadzona w przypadku braku pomocy, taka różnica między kosztami obu inwestycji określa koszt związany z energią ze źródeł odnawialnych i stanowi koszty kwalifikowalne;
- $\Box$  w przypadku niektórych małych instalacji, gdzie nie można określić mniej przyjaznej dla środowiska inwestycji, gdyż nie istnieją zakłady o ograniczonej wielkości, koszty kwalifikowalne stanowią całkowite koszty inwestycji w celu osiągnięcia wyższego poziomu ochrony środowiska.

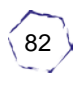

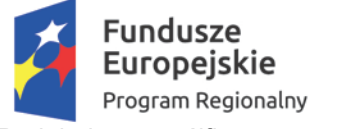

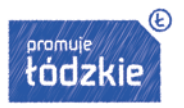

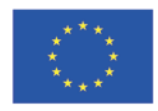

Obliczenia wysokości kosztów kwalifikowanych należy dokonać wybierając jeden z trzech sposobów przedstawionych powyżej oraz w art. 41 ust. 6 Rozporządzenia Komisji (UE) nr 651/2014 z dnia 17 czerwca 2014r., który to wybór powinien być we wniosku o dofinansowanie uzasadniony.

Beneficjent może skorzystać z kalkulatora kosztów kwalifikowanych.

## <span id="page-82-0"></span>**6. OŚ PRIORYTETOWA V OCHRONA ŚRODOWISKA. DZIAŁANIE V.4 Ochrona przyrody PODDZIAŁANIE V.4.1 Ochrona przyrody**

W przypadku wystąpienia pomocy publicznej lub pomocy de minimis wsparcie udzielane będzie zgodnie z właściwymi przepisami prawa unijnego i krajowego dotyczącymi zasad udzielania tej pomocy, obowiązującymi w momencie udzielania wsparcia, w szczególności na podstawie:

- rozporządzenia Ministra Infrastruktury i Rozwoju z dnia 19 marca 2015 r. w sprawie udzielania pomocy de minimis w ramach regionalnych programów operacyjnych na lata 2014 -2020,
- rozporządzenia Ministra Infrastruktury i Rozwoju z dnia 3 września 2015 r. w sprawie udzielania regionalnej pomocy inwestycyjnej w ramach regionalnych programów operacyjnych na lata 2014 –2020.

Typy projektów:

- podniesienie standardu bazy technicznej lub wyposażenia parków krajobrazowych lub rezerwatów przyrody (w tym położonych na obszarach Natura 2000);
- budowa, przebudowa infrastruktury służącej utrzymaniu lub utworzeniu centrów ochrony różnorodności biologicznej w oparciu o gatunki rodzime np. banki genowe, parki miejskie, ogrody botaniczne;
- modernizacja lub doposażenie ośrodków prowadzących działalność w zakresie edukacji ekologicznej (m.in. w parkach krajobrazowych);
- budowa lub modernizacja niezbędnej infrastruktury (w tym również zielonej infrastruktury) związanej z ochroną, przywróceniem właściwego stanu siedlisk przyrodniczych i gatunków (również na terenach chronionych).

### <span id="page-82-1"></span>**7. OŚ PRIORYTETOWA VI REWITALIZACJA I POTENCJAŁ ENDOGENICZNY REGIONU. DZIAŁANIE VI.2 Rozwój gospodarki turystycznej PODDZIAŁANIE VI.2.2 Rozwój gospodarki turystycznej – miasto Łódź**

Jeżeli w projekcie występuje pomoc publiczna w rozumieniu rozporządzenia Komisji (UE) nr 651/2014 z dnia 17 czerwca 2014 r. uznającego niektóre rodzaje pomocy za zgodne z rynkiem wewnętrznym w zastosowaniu art. 107 i 108 Traktatu (GBER), z uwzględnieniem rozporządzenia Komisji (UE) 2017/1084 z dnia 14 czerwca 2017 r. zmieniającego rozporządzenie (UE) nr 651/2014 w odniesieniu do pomocy na infrastrukturę portową i infrastrukturę portów lotniczych, progów powodujących obowiązek zgłoszenia pomocy na

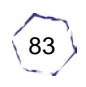

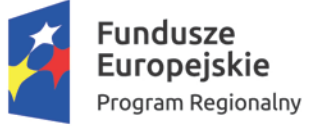

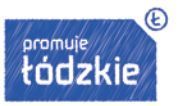

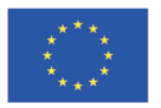

kulturę i zachowanie dziedzictwa kulturowego, pomocy na infrastrukturę sportową i wielofunkcyjną infrastrukturę rekreacyjną, a także programów regionalnej pomocy operacyjnej skierowanych do regionów najbardziej oddalonych oraz zmieniającego rozporządzenie (UE) nr 702/2014 w odniesieniu do obliczania kosztów kwalifikowalnych, w Studium Wykonalności należy odnieść się odpowiednio do treści przedmiotowego rozporządzenia.

Typy projektów:

- $\Box$  budowa, przebudowa infrastruktury turystycznej,
- prace budowlane w celu przystosowania istniejących obiektów do pełnienia funkcji turystycznych.

## <span id="page-83-0"></span>**8. OŚ PRIORYTETOWA VII INFRASTRUKTURA DLA USŁUG SPOŁECZNYCH. DZIAŁANIE VII.1 Technologie informacyjnokomunikacyjne PODDZIAŁANIE VII.1.3 Technologie informacyjno – komunikacyjne miasto Łódź**

W przypadku projektów, w których wszystkie wydatki kwalifikowalne objęte są pomocą publiczną lub pomocą de minimis, lub odnoszą się do generowania dochodu w rozumieniu art. 61 rozporządzenia ogólnego dofinansowanie udzielone będzie wyłącznie ze środków UE na poziomie nie wyższym niż 85 % z uwzględnieniem odrębnych przepisów prawnych.

Minimalny udział wkładu własnego Wnioskodawcy wynosi 5 % wydatków kwalifikowalnych projektu (w przypadku projektów objętych pomocą publiczną, pomocą de minimis lub projektów generujących dochód poziom wkładu własnego beneficjenta zależny będzie od poziomu dofinansowania ustalonego z uwzględnieniem odrębnych przepisów prawnych i zapisów w pkt. 24 i 25 SZOOP RPO WŁ na lata 2014-2020) oraz 100 % wydatków niekwalifikowanych projektu.

Pomoc państwa udzielana będzie na podstawie niżej wymienionych przepisów:

- □ rozporządzenia Ministra Infrastruktury i Rozwoju z dnia 19 marca 2015 r. w sprawie udzielania pomocy de minimis w ramach regionalnych programów operacyjnych na lata 2014-2020,
- rozporządzenia Ministra Infrastruktury i Rozwoju z dnia 3 września 2015 r. w sprawie udzielania regionalnej pomocy inwestycyjnej w ramach regionalnych programów operacyjnych na lata 2014–2020,
- rozporządzenia Ministra Infrastruktury i Rozwoju z dnia 28 sierpnia 2015 r. w sprawie udzielania pomocy inwestycyjnej na kulturę i zachowanie dziedzictwa kulturowego w ramach regionalnych programów operacyjnych na lata 2014-2020

#### Typy projektów:

Rozwój e-administracji:

 budowa systemów teleinformatycznych wraz z niezbędną infrastrukturą dla potrzeb elektronicznego obiegu dokumentów wraz z obiegiem spraw i pracy (workflow), modelowania i optymalizacji procesów w administracji publicznej

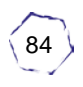

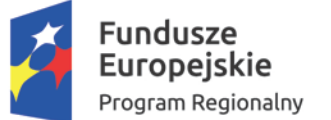

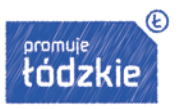

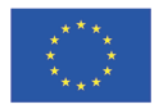

- budowa szeroko dostępnych dla obywateli regionalnych platform umożliwiających dostęp przez Internet do usług publicznych
- budowa teleinformatycznych systemów komunikacji (podpis elektroniczny, elektroniczna pieczątka oraz inne sposoby uwierzytelniania form elektronicznych)
- rozwój infrastruktury informatycznej zapewniającej skuteczne mechanizmy zarządzania prawami dostępu do informacji i monitorowanie tego dostępu
- upowszechnienie systemów teleinformatycznych, pozwalających na szybką i sprawną wymianę danych pomiędzy różnymi podmiotami, umożliwiających poszerzenie zakresu spraw, które można zrealizować drogą elektroniczną.

# <span id="page-84-0"></span>**9. OŚ PRIORYTETOWA VIII "ZATRUDNIENIE". DZIAŁANIE VIII.3 "Wsparcie przedsiębiorczości" PODDZIAŁANIE VIII.3.4 Wsparcie przedsiębiorczości w formach bezzwrotnych – miasto Łódź.**

Wsparcie przewidziane w Poddziałaniu VIII.3.4 objęte jest regułami pomocy de minimis. Co do zasady charakter pomocy de minimis w projektach Podziałania VIII.3.4 będzie miała:

- $\Box$  jednorazowa dotacja na uruchomienie działalności gospodarczej,
- $\Box$  finansowe wsparcie pomostowe,
- $\Box$  indywidualne wsparcie doradcze o charakterze specjalistycznym udzielane osobie prowadzącej działalność gospodarczą,

Regułami pomocy de minimis objęte będą wydatki ponoszone w ramach cross – financingu, jeżeli wydatki te wykorzystywane będą częściowo lub całkowicie do świadczenia usług komercyjnych po zakończeniu realizacji projektu.

Z wystąpieniem pomocy de minimis będziemy mieć do czynienia także w przypadku wykorzystywania wydatków w ramach cross-financingu częściowo do celów komercyjnych w okresie realizacji projektu.

Podmiotem udzielającym pomocy de minimis na rzecz wnioskodawcy będzie jest Wojewódzki Urząd Pracy w Łodzi np. w przypadku wydatków ponoszonych w ramach cross-financingu, które wnioskodawca planuje wykorzystać również do celów komercyjnych po zakończeniu realizacji projektu.

### <span id="page-84-1"></span>**10.OŚ PRIORYTETOWA IX OSI PRIORYTETOWEJ IX "WŁĄCZENIE SPOŁECZNE". DZIAŁANIE IX.2 "Usługi na rzecz osób zagrożonych ubóstwem lub wykluczeniem społecznym" PODDZIAŁANIE IX.2.1 "Usługi społeczne i zdrowotne".**

Regułami pomocy de minimis objęte będą wydatki ponoszone w ramach cross – financingu, jeżeli wydatki te wykorzystywane będą częściowo lub całkowicie do świadczenia usług komercyjnych po zakończeniu realizacji projektu. Te same zasady dotyczyć będą zakupionych

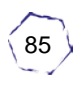

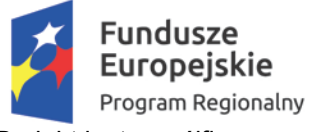

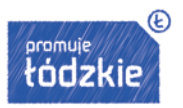

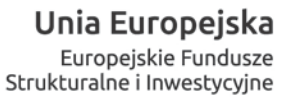

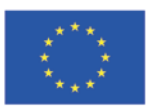

w ramach projektu środków trwałych wykorzystywanych częściowo lub całkowicie do świadczenia usług komercyjnych po zakończeniu realizacji projektu.

Z wystąpieniem pomocy de minimis będziemy mieć do czynienia także w przypadku wykorzystywania wydatków w ramach cross-financingu częściowo do celów komercyjnych w okresie realizacji projektu.

Wnioskodawca, na etapie konstruowania wniosku o dofinansowane projektu powinien jednoznacznie określić planowany zakres wykorzystania infrastruktury zakupionej w projekcie zarówno w okresie trwania projektu, jak również po jego zakończeniu oraz planowany zakres wykorzystania środków trwałych po zakończeniu realizacji projektu, a w konsekwencji wskazać wydatki objęte regułami pomocy de minimis.

## <span id="page-85-0"></span>**11.OŚ PRIORYTETOWA X "ADAPTACYJNOŚĆ PRACOWNIKÓW I PRZEDSIĘBIORSTW W REGIONIE". PODDZIAŁANIE X.2.1 "Konkurencyjność przedsiębiorstw i ich pracowników"**

Koszt pojedynczej usługi rozwojowej w części dotyczącej dofinansowania (czyli dotacji pochodzącej ze środków publicznych) w ramach bonu rozwojowego co do zasady stanowić będzie pomoc de minimis dla MŚP.

W przypadku, gdy jeden przedsiębiorca przekroczył dozwolony limit pomocy de minimis, o którym mowa w art. 3 ust. 2 rozporządzenia Komisji (UE) nr 1407/2013, może być mu udzielona pomoc publiczna na szkolenia (zgodnie z art. 31 rozporządzenia Komisji (UE) nr 651/2014) lub pomoc publiczna na usługi doradcze (zgodnie z art. 18 rozporządzenia Komisji (UE) nr 651/2014).

### <span id="page-85-1"></span>**12.OŚ PRIORYTETOWA XI "ADAPTACYJNOŚĆ PRACOWNIKÓW I PRZEDSIĘBIORSTW W REGIONIE". PODDZIAŁANIE X.2.1 "Konkurencyjność przedsiębiorstw i ich pracowników"**

Wsparcie udzielane w ramach Poddziałania XI.1.1 nie posiada co do zasady charakteru pomocy publicznej, jednakże mając na uwadze złożoność przypadków występujących w projektach, każdy wniosek będzie rozpatrywany indywidualnie pod kątem spełnienia przesłanek występowania pomocy publicznej.

### <span id="page-85-2"></span>**13.PODSUMOWANIE**

Powyższe opracowanie stanowi jedynie materiał dotyczący występowania pomocy publicznej i pomocy de minimis w części typów wsparcia przewidzianych w ramach Regionalnego Programu Operacyjnego Województwa Łódzkiego 2014-2020. Zainteresowani aplikowaniem o środki powinni zapoznać się z podrozdziałem Pomoc publiczna, który jest przewidziany w większości dokumentacji związanych z naborami wniosków o dofinansowanie. Opracowano na podstawie dokumentacji konkursowych ze strony: www.rpo.lodzkie.pl.skorzystaj-z-programu/zobacz-ogloszenia-i-wyniki-naborow-wnioskow.

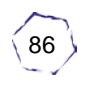

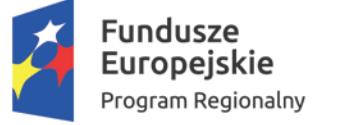

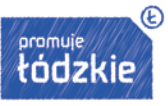

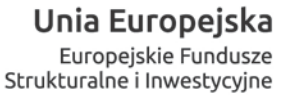

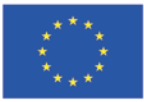

#### Miejsce na notatki:

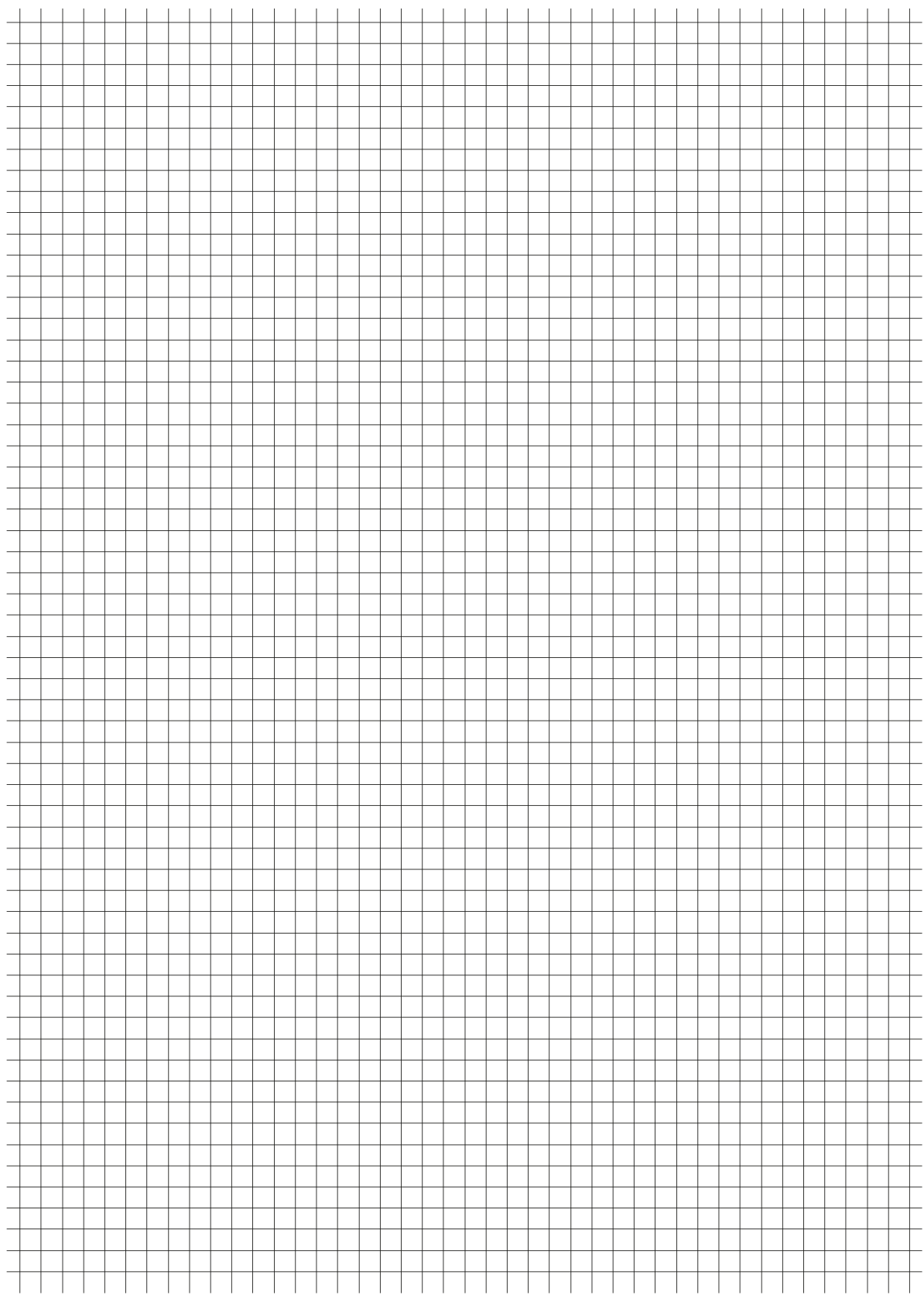

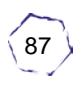

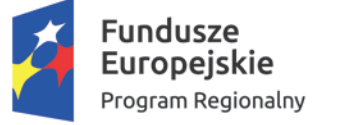

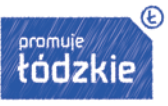

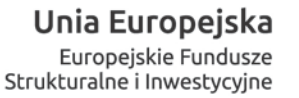

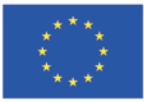

#### Miejsce na notatki:

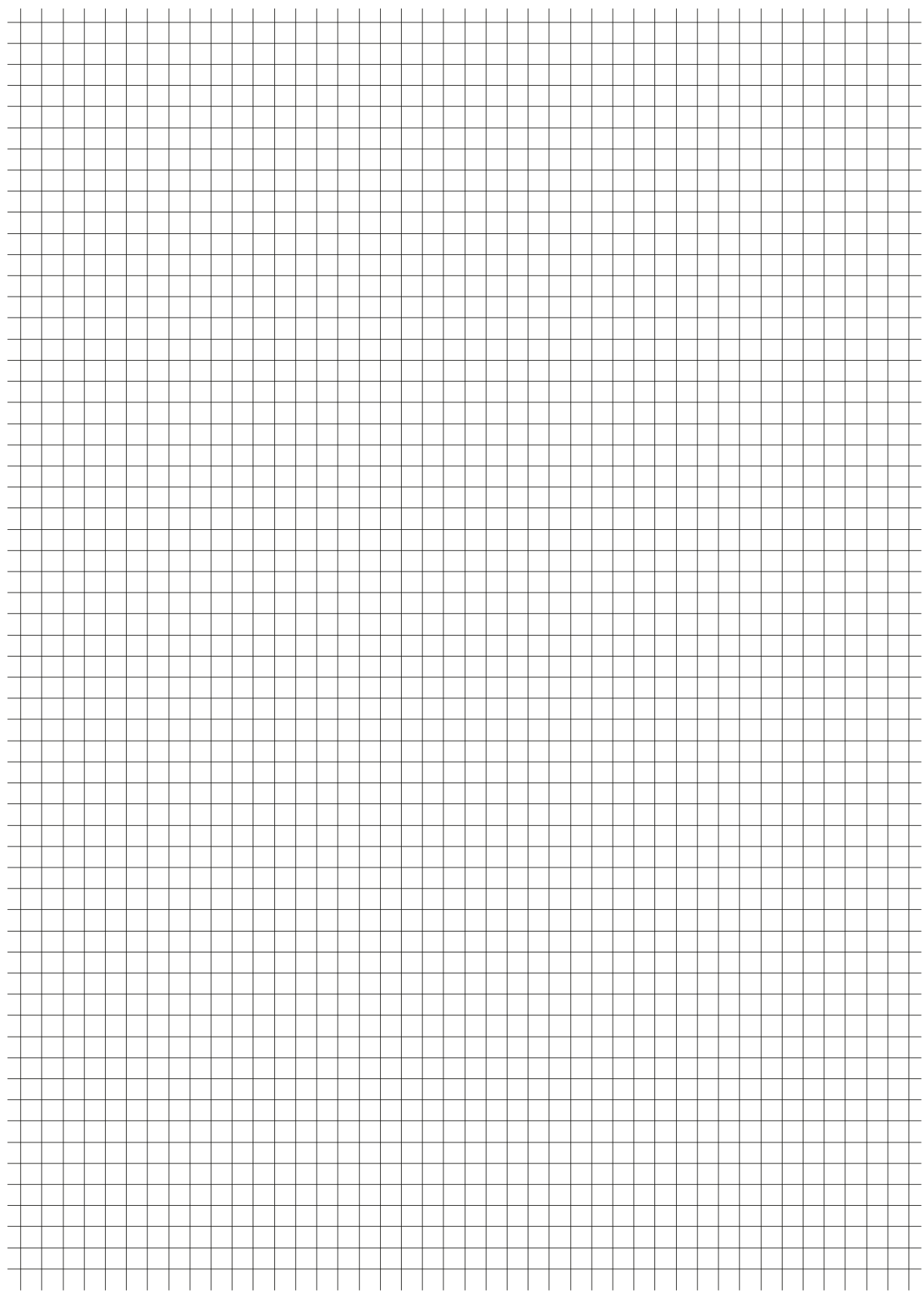

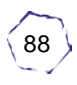

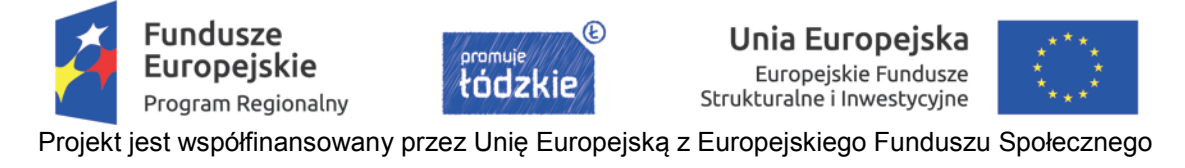

# **III. Realizacja zasady równości szans i niedyskryminacji w projektach dofinansowanych ze środków unijnych**

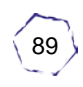

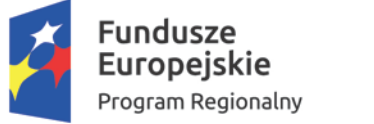

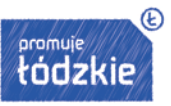

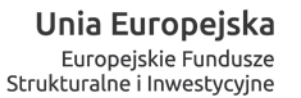

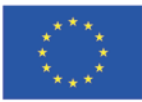

#### **Spis treści**

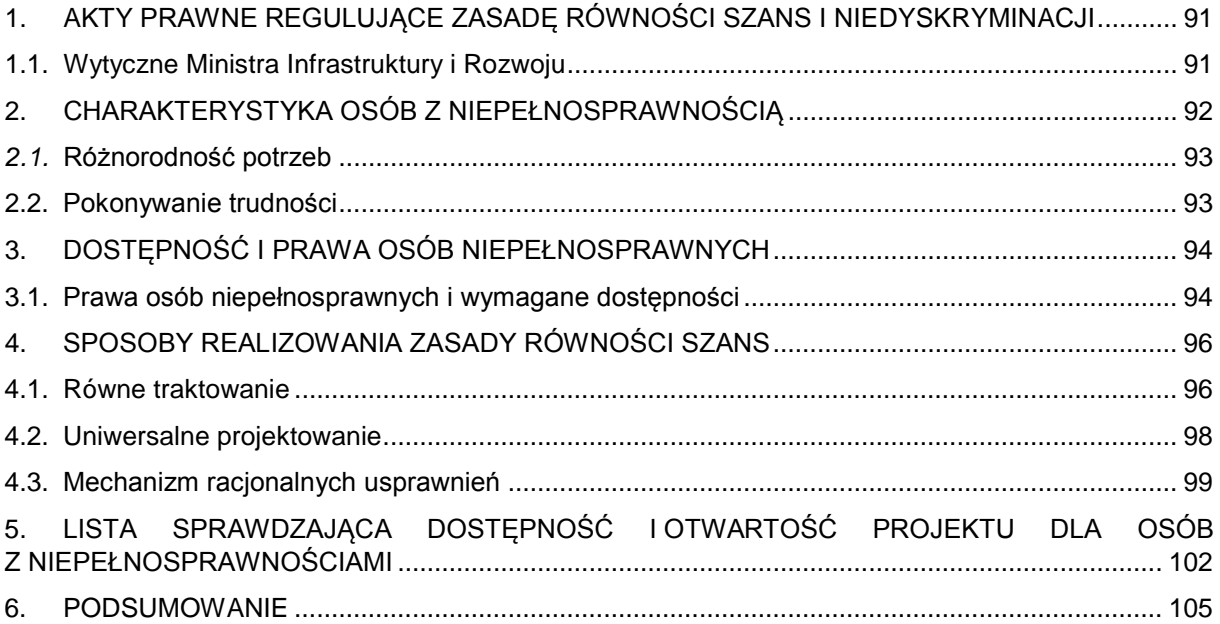

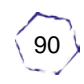

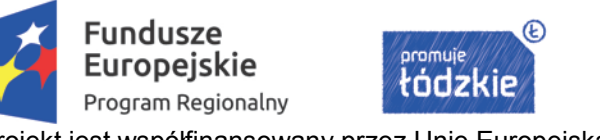

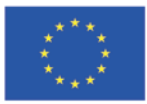

# <span id="page-90-0"></span>**1. AKTY PRAWNE REGULUJĄCE ZASADĘ RÓWNOŚCI SZANS I NIEDYSKRYMINACJI**

Dla omawianego tematu podstawowe znaczenie mają następujące akty prawne:

- 1. Konstytucja Rzeczypospolitej Polskiej z dnia 2 kwietnia 1997 r. (Dz. U. Nr 78,poz. 483, z późn. zm.)
- 2. Konwencja o prawach osób niepełnosprawnych z dnia 13 grudnia 2006 r. (Dz. U. z 2012 r. poz. 1169)
- 3. Traktat o Unii Europejskiej (Dz. U. z 2004 r. Nr 90, poz. 864, z późn. zm.);
- 4. Ustawa z dnia 3 grudnia 2010 r. o wdrożeniu niektórych przepisów Unii Europejskiej w zakresie równego traktowania (Dz. U. Nr 254, poz. 1700, z późn. zm.)
- 5. Rozporządzenie Parlamentu Europejskiego i Rady nr 1303/2013 z dnia 17 grudnia 2013 r. ustanawiające wspólne przepisy dotyczące Europejskiego Funduszu Rozwoju Regionalnego, Europejskiego Funduszu Społecznego, Funduszu Spójności, Europejskiego Funduszu Rolnego na rzecz Rozwoju Obszarów Wiejskich oraz Europejskiego Funduszu Morskiego i Rybackiego oraz ustanawiające przepisy ogólne dotyczące Europejskiego Funduszu Rozwoju Regionalnego, Europejskiego Funduszu Społecznego, Funduszu Spójności i Europejskiego Funduszu Morskiego i Rybackiego oraz uchylające rozporządzenie Rady (WE) nr 1083/2006 (Dz. Urz. UE L 347 z 20.12. 2013, str. 320, z późn. zm.)
- 6. Rozporządzenie Parlamentu Europejskiego i Rady (UE) nr 1304/2013 z dnia 17 grudnia 2013 r. w sprawie Europejskiego Funduszu Społecznego i uchylające rozporządzenie Rady (WE) nr 1081/2006 (Dz. Urz. UE L 347 z 20.12.2013, str. 470)
- 7. Programowanie perspektywy finansowej 2014-2020. Umowa Partnerstwa
- 8. Komunikat Komisji do Parlamentu Europejskiego, Rady, Europejskiego Komitetu Ekonomiczno-Społecznego i Komitetu Regionów z dnia 15 listopada 2010 r. – Europejska strategia w sprawie niepełnosprawności na lata 2010-2020: Odnowione zobowiązanie do budowania Europy bez barier COM(2010) 636 wersja ostateczna,
- 9. Zalecenie nr Rec (2006)5 Komitetu Ministrów Rady Europy dla państw członkowskich Plan działań Rady Europy w celu promocji praw i pełnego uczestnictwa osób niepełnosprawnych w społeczeństwie: podnoszenie jakości życia osób niepełnosprawnych w Europie w latach 2006-2015;
- 10. Komunikat Komisji do Parlamentu Europejskiego, Rady, Europejskiego Komitetu Ekonomiczno-Społecznego i Komitetu Regionów z dnia 21 września 2010 r. – Strategia na rzecz równości kobiet i mężczyzn 2010-2015 COM(2010) 491 wersja ostateczna;
- *11.* Konkluzje Rady z dnia 7 marca 2011 r. Europejski pakt na rzecz równości płci (2011- 2020) (Dz. Urz. UE C 155 z 25.05.2011, str. 10)

# <span id="page-90-1"></span>**1.1. Wytyczne Ministra Infrastruktury i Rozwoju**

Oprócz wymienionych wyżej aktów szczególne istotne dla otwierania projektów unijnych na osoby z niepełnosprawnościami mają wytyczne Ministra Infrastruktury i Środowiska z dnia 8 maja 2015 roku w zakresie realizacji zasady równości szans i niedyskryminacji, w tym dostępności dla osób z niepełnosprawnościami oraz zasady równości szans kobiet i mężczyzn w ramach funduszy unijnych na lata 2014-2020. (MIiR/H 2014-2020/16(01)/05/2015), w dalszej części nazywane po prostu *Wytycznymi*.

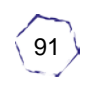

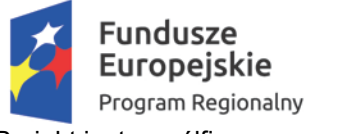

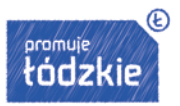

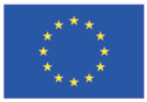

# <span id="page-91-0"></span>**2. CHARAKTERYSTYKA OSÓB Z NIEPEŁNOSPRAWNOŚCIĄ**

Zgodnie z definicją zawartą w rozdziale 3 *Wytycznych* osoby z niepełnosprawnościami to osoby niepełnosprawne w rozumieniu ustawy o rehabilitacji zawodowej i społecznej oraz zatrudnianiu osób niepełnosprawnych , a także osoby z zaburzeniami psychicznymi w rozumieniu ustawy o ochronie zdrowia psychicznego.

Zgodnie z polskim prawem niepełnosprawnymi są osoby, których stan fizyczny, psychiczny lub umysłowy trwale lub okresowo utrudnia, ogranicza, bądź uniemożliwia wypełnianie ról społecznych, a w szczególności ogranicza zdolności do wykonywania pracy zawodowej**[1.](#page-91-1)**

#### **Osobę z zaburzeniami psychicznymi definiuje się natomiast jako przejawiającą co najmniej jeden z trzech przypadków:**

- $\Box$  wykazującą zaburzenia psychotyczne
- $\square$  upośledzenie umysłowe
- wykazującą inne zakłócenia czynności psychicznych według aktualnych ustaleń medycyny, jeśli osoba wymaga z tego powodu leczenia lub innego wsparcia<sup>[2](#page-91-2)</sup>.

Należy zaznaczyć, że instytucja zarządzająca (w skrócie: IZ) ma możliwość rozszerzenia zakresu stosowania *Wytycznych* również na inne osoby z niepełnosprawnościami lub ich wybrane kategorie.

Definicja ta stanowi kompromis pomiędzy krajowymi regulacjami a koncepcją niepełnosprawności przyjętą w *Konwencji ONZ o prawach osób niepełnosprawnych.*

Odwołuje się ona zatem do legalistycznego rozumienia osoby z niepełnosprawnością jako osoby legitymującej się:

- orzeczeniem o zakwalifikowaniu przez organy orzekające do jednego z trzech stopni niepełnosprawności albo o całkowitej lub częściowej niezdolności do pracy, na podstawie odrębnych przepisów,
- □ lub orzeczeniem o niepełnosprawności, wydanym przed ukończeniem przez daną osobę szesnastego roku życia,
- albo jako osoby z zaburzeniami psychicznymi (również zdefiniowanej ustawowo).

Jednak wyraźnie dodaje się, że IZ może rozszerzyć stosowanie Wytycznych na inne osoby z niepełnosprawnościami lub ich wybrane kategorie, bowiem w rozumieniu Konwencji do niepełnosprawnych zalicza się nie tyle osoby, które legitymują się odpowiednim stwierdzeniem o niepełnosprawności (wydanym w trybie administracyjnym lub medycznym), co osoby mające długotrwale naruszoną sprawność fizyczną, psychiczną, intelektualną lub w zakresie zmysłów,

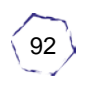

<span id="page-91-1"></span> $\overline{a}$ <sup>1</sup> Art. 2 pkt. 10 *ustawy z dnia 27 sierpnia 1997 roku o rehabilitacji zawodowej i społecznej oraz zatrudnianiu osób niepełnosprawnych (Dz.U. 1997 nr 123, poz. 776 z późn. zm.)*

<span id="page-91-2"></span><sup>2</sup> Art. 3 pkt. 1 *ustawy z dnia 19 sierpnia 1994 roku o ochronie zdrowia psychicznego*, (Dz.U. 1994 Nr 111 poz. 535 z późn. zm.)

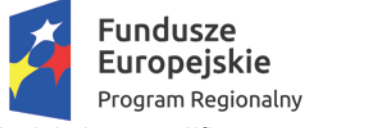

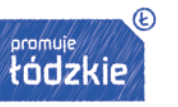

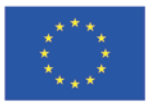

co może, w oddziaływaniu z różnymi barierami, utrudniać im pełny i skuteczny udział w życiu społecznym, na zasadzie równości z innymi osobami.

### <span id="page-92-0"></span>*2.1.* **Różnorodność potrzeb**

*Konwencja* podkreśla różnorodność osób z niepełnosprawnościami i zobowiązuje państwa do przygotowania rozwiązań, które spełniałyby wymagania dostępności dla osób o różnych stopniach sprawności i różnych potrzebach funkcjonalnych (np. osób starszych, otyłych, kobiet w ciąży, z różnymi schorzeniami i kontuzjami). Uwzględnianie tych potrzeb nie jest traktowane jako uprzywilejowanie osób z niepełnosprawnościami, lecz jako naturalna konieczność znoszenia barier, wprowadzania dostępnych rozwiązań w zróżnicowanym społeczeństwie, tak by wszyscy jego członkowie bez wyjątku mogli korzystać w pełni z przysługujących im wolności i praw. Dlatego podmioty krajowe, samorządowe, gospodarcze oraz edukacyjne, w tym podmioty wdrażające działania współfinansowane ze środków EFS, EFRR i FS, powinny wykorzystywać koncepcję uniwersalnego projektowania lub mechanizm racjonalnych usprawnień oraz uwzględniać różne potrzeby funkcjonalne, zwłaszcza w zakresie mobilności, percepcji, sprawności sensorycznej, komunikowania się i informacji.

### <span id="page-92-1"></span>**2.2. Pokonywanie trudności**

Różnorodność potrzeb wynika ze zróżnicowania rodzajów niepełnosprawności. *Konwencja* zobowiązuje państwa do przygotowania rozwiązań, które spełniałyby wymagania dostępności dla osób o różnych stopniach sprawności. Odmiennego wsparcia wymagać będą m.in.:

- $\Box$  osoby niewidome i niedowidzące,
- □ osoby głuche i słabosłyszące,
- $\Box$  osoby głuchoniewidome,
- $\Box$  osoby z niepełnosprawnością ruchową,
- $\Box$  osoby z mózgowym porażeniem dzieciecym,
- $\Box$  osoby z niepełnosprawnością intelektualną,
- $\Box$  osoby z zaburzeniami lub chorobami psychicznymi,
- □ osoby cierpiące na niedołężność z racji wieku,
- □ osoby z całościowymi zaburzeniami rozwoju, w tym m.in. osoby z zespołem Aspergera, z autyzmem.

Problemy i potrzeby osób z niepełnosprawnościami będą się różniły również w zależności od wieku, płci, fazy życia i środowiska

Zrozumiałe, że identyfikacja wszystkich potrzeb i zaprojektowanie odpowiednich rozwiązań jest trudne. Nałożone zadanie uwzględniania w każdym projekcie i na każdym etapie równości szans, niedyskryminacji i dostępności dla osób z niepełnosprawnościami jest nowe i skomplikowane, a funkcjonujący w Polsce system orzeczniczy słabo eksponuje potrzeby funkcjonalne osób z różnymi niepełnosprawnościami. Instytucje realizujące programy muszą zatem sięgać do odpowiednich materiałów pomocniczych, korzystać ze szkoleń na temat wdrażania zasady równości szans i niedyskryminacji, w tym dostępności dla osób

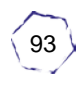

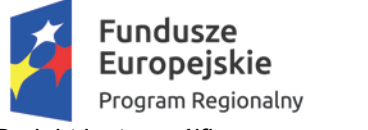

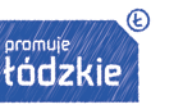

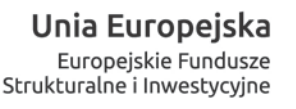

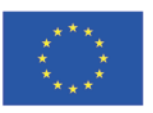

z niepełnosprawnościami, konsultować swoje projekty z osobami z niepełnosprawnościami i organizacjami pozarządowymi działającymi na rzecz tego środowiska $^3$ .

## <span id="page-93-0"></span>**3. DOSTĘPNOŚĆ I PRAWA OSÓB NIEPEŁNOSPRAWNYCH**

Ponad 12% obywateli Polski to osoby dotknięte niepełnosprawnością. Dostępność projektów realizowanych z funduszy unijnych powinna być priorytetem dla realizujących je instytucji, firm i organizacji.

#### **DEFINICJA**

**Dostępność** – *właściwość środowiska fizycznego, transportu, technologii i systemów informacyjno-komunikacyjnych oraz towarów i usług, pozwalająca osobom z niepełnosprawnościami na korzystanie z nich na zasadzie równości z innymi osobami. Dostępność jest warunkiem wstępnym prowadzenia przez wiele osób z niepełnosprawnościami niezależnego życia i uczestniczenia w życiu społecznym i gospodarczym. Dostępność może być zapewniona przede wszystkim dzięki stosowaniu koncepcji uniwersalnego projektowania, a także poprzez usuwanie istniejących barier oraz stosowanie mechanizmu racjonalnych usprawnień, w tym technologii i urządzeń kompensacyjnych dla osób z niepełnosprawnościami[4](#page-93-3) .*

Oznacza to w praktyce możliwość uczestnictwa i udziału w projektach i działaniach realizowanych ze środków unijnych przez osoby z niepełnosprawnością na równi z innymi.

### <span id="page-93-1"></span>**3.1. Prawa osób niepełnosprawnych i wymagane dostępności**

W kontekście Funduszy Europejskich kluczowe dla praw osób niepełnosprawnych są następujące, rozumiane w poniższy sposób, prawa:

**Prawo do uczestnictwa** – każdy, bez względu na niepełnosprawność, ma prawo uczestniczyć w spotkaniach informacyjnych, konferencjach, szkoleniach, warsztatach i innych przedsięwzięciach realizowanych z Funduszy Europejskich.

**Prawo do korzystania** – każdy ma prawo korzystać z efektów Funduszy Europejskich, czyli ze wszystkiego, co zostało z udziałem środków unijnych zbudowane, zmodernizowane, kupione, stworzone, wyprodukowane, wynalezione, czy zaprojektowane<sup>[5](#page-93-4)</sup>. W celu ich realizacji promowane są poniższe rodzaje dostępności:

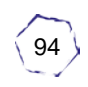

<span id="page-93-2"></span> $\overline{a}$ <sup>3</sup> *Realizacja zasady równości szans i niedyskryminacji, w tym dostępności dla osób z niepełnosprawnościami.* 

*Poradnik dla realizatorów projektów i instytucji systemu wdrażania funduszy europejskich 2014-202,* s. 17 i n.

<span id="page-93-3"></span><sup>4</sup> Rozdział 3 pkt. 6 w: *Wytyczne*

<span id="page-93-4"></span><sup>&</sup>lt;sup>5</sup> Fundusze Europejskie bez barier. Usprawnienia dla osób z niepełnosprawnością, Broszura Ministerstwa Rozwoju, s. 3

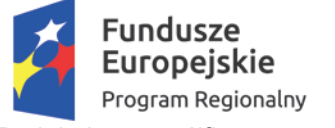

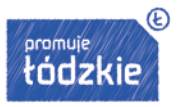

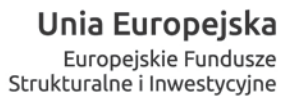

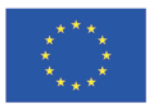

**Dostępność architektoniczna** – spotkania powinny być realizowane w miejscach, budynkach pozbawionych barier architektonicznych - Jeśli spotkanie jest otwarte i nie jest wymagana na nie rejestracja, to musi się ono być zorganizowane w budynku dostępnym architektonicznie<sup>[6](#page-94-0)</sup>.

**Dostępność cyfrowa** - wszystkie zasoby cyfrowe tworzone przez instytucje oraz projektodawców w ramach projektów (w tym strony internetowe, platformy e-learningowe, ezasoby itd.) muszą spełniać kryteria dostępności. Dostępny serwis internetowy to taki, który pozwala na wygodne, intuicyjne korzystanie z jego zasobów osobom z różnymi rodzajami niepełnosprawności zgodnie ze standardem WCAG 2.0. Serwis powinien zawierać m.in. możliwość powiększenia wielkości czcionki, odpowiedni dobór kolorów i ich kontrastu, łatwą do zrozumienia treść. Dostępne multimedia (animacje, prezentacje, filmy, nagrania dźwiękowe itp.) powinny zawierać transkrypcje tekstowe, audiodeskrypcję czy tłumaczenie na język migowy<sup>[7](#page-94-1)</sup>.

**Dostępność informacyjna** – oznacza, ze każdy ma prawo uzyskać pełną informację o możliwościach wsparcia w projektach unijnych. Dowiedzieć się jak zrealizować projekt lub jak z niego skorzystać. Na czym dany projekt polega, do kogo jest skierowany, gdzie i kiedy się odbywa. Łączy się to z dostępnością cyfrową oraz dostępnością wszelkich materiałów promocyjnych i informacyjnych dotyczących danego projektu<sup>[8](#page-94-2)</sup>.

 $\overline{a}$ 

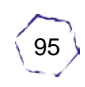

<span id="page-94-0"></span><sup>6</sup> Serwis WWW: http://www.power.gov.pl/strony/o-programie/fundusze-europejskie-bez-barier/biore-udzial-wprojekcie/

<span id="page-94-1"></span><sup>7</sup> Serwis WWW: http://www.power.gov.pl/strony/o-programie/fundusze-europejskie-bez-barier/realizuje-projekt/

<span id="page-94-2"></span><sup>8</sup> Serwis WWW: http://www.power.gov.pl/dostepnosc

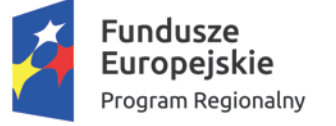

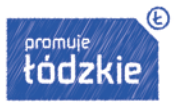

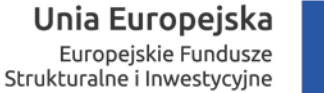

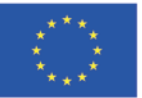

#### **Logo dostępności**

Symbol dostępności, zw. "Logo Dostępności", zaprojektowany przez Dział Projektowania Graficznego w Departamencie Informacji Publicznej ONZ w Nowym Jorku, jako rysunek koła z symetryczną figurą człowieka.

Logo Dostępności ma służyć podniesieniu świadomości na temat problemów związanych z niepełnosprawnością poprzez oznaczanie nim materiałów informacji publicznej drukowanych lub publikowanych w Internecie. Logo symbolizuje równy dostęp dla wszystkich. Może być stosowane do oznaczania produktów, miejsc i wszystkiego, co jest przyjazne osobom niepełnosprawnym lub dostępne dla nich. Celem Logo jest poinformowanie o zapewnieniu dostępności dla osób niepełnosprawnych w odniesieniu do informacji, usług, technologii komunikacyjnych oraz o zapewnieniu fizycznego dostępu do obiektów.[9](#page-95-2)

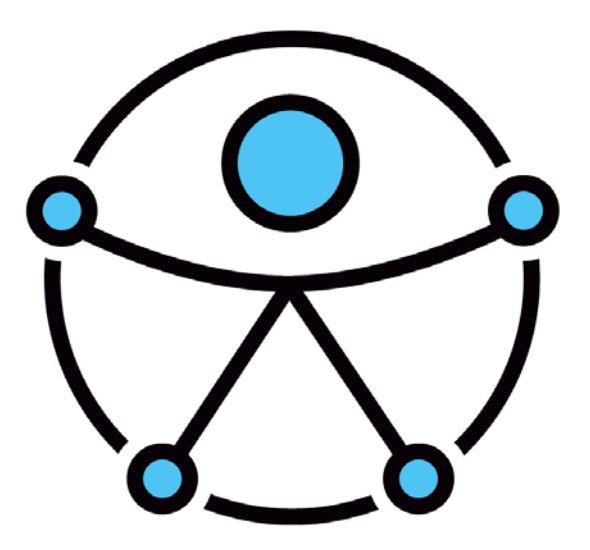

*Logo Dostępności*

### <span id="page-95-0"></span>**4. SPOSOBY REALIZOWANIA ZASADY RÓWNOŚCI SZANS**

#### <span id="page-95-1"></span>**4.1. Równe traktowanie**

Realizacja zasad równości szans i niedyskryminacji, w tym dostępności dla osób z niepełnosprawnościami w projektach dofinansowywanych ze środków Europejskiego Funduszu Rozwoju Regionalnego UE polega na **równym traktowaniu**.

W polskim porządku prawnym reguluje to m.in. ustawa o wdrożeniu niektórych przepisów Unii Europejskiej w zakresie równego traktowania. Ustawa, która weszła w życie z dniem 1 stycznia 2011, określa obszary i sposoby przeciwdziałania naruszeniom zasady równego traktowania

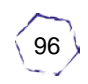

<span id="page-95-2"></span> $\ddot{\phantom{a}}$ <sup>9</sup> Materiały Biura Pełnomocnika Rządu do Spraw Osób Niepełnosprawnych, dostęp na stronie

http://www.niepelnosprawni.gov.pl/p,100,dostepnosc-projektowanie-uniwersalne

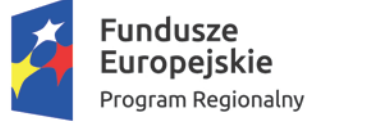

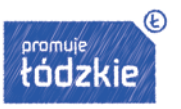

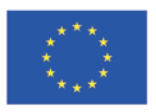

ze względu na płeć, rasę, pochodzenie etniczne, narodowość, religię, wyznanie, światopogląd, niepełnosprawność, wiek lub orientację seksualną.

Zgodnie z treścią artykułu 4 tej ustawy stosuje się ją w zakresie:

- podejmowania kształcenia zawodowego, w tym dokształcania, doskonalenia, przekwalifikowania zawodowego oraz praktyk zawodowych;
- warunków podejmowania i wykonywania działalności gospodarczej lub zawodowej, w tym w szczególności w ramach stosunku pracy albo pracy na podstawie umowy cywilnoprawnej;
- przystępowania i działania w związkach zawodowych, organizacjach pracodawców oraz samorządach zawodowych, a także korzystania z uprawnień przysługujących członkom tych organizacji;
- dostępu i warunków korzystania z instrumentów rynku pracy i usług rynku pracy określonych w ustawie o promocji zatrudnienia i instytucjach rynku pracy oferowanych przez instytucje rynku pracy oraz instrumentów rynku pracy i usług rynku pracy oferowanych przez inne podmioty działające na rzecz zatrudnienia, rozwoju zasobów ludzkich i przeciwdziałania bezrobociu.

#### **Realizacja zasady równości szans i niedyskryminacji, w tym dostępności dla osób z niepełnosprawnością**

Obowiązek realizacji zasady równości szans i niedyskryminacji, w tym dostępności dla osób z niepełnosprawnościami wynika z zapisów art. 7 Rozporządzenia ogólnego 1303/2013 z dnia 17 grudnia 2013 r. i jest horyzontalną zasadą obowiązującą w całej Unii Europejskiej. W związku z tym wszystkie programy operacyjne realizowane w ramach funduszy polityki spójności przewidują mechanizmy pozwalające na przeciwdziałanie wszelkim formom dyskryminacji, w tym dyskryminacji ze względu na niepełnosprawność.

Normy ratyfikowanej przez Polskę Konwencji ONZ o prawach osób niepełnosprawnych również zobowiązują Polskę do zwiększenia możliwości korzystania z praw przez osoby z niepełnosprawnościami, w tym eliminacji barier oraz zapewnienia pełnego uczestnictwa we wszystkich sferach życia.

Z uwagi na powyższe projektodawca pragnący otrzymać dofinansowanie realizacji projektu zobowiązany jest przedstawić we wniosku o dofinansowanie sposób realizacji zasady równości szans i niedyskryminacji, w tym dostępności dla osób z niepełnosprawnościami w ramach projektu, **zgodnie z obowiązującym kryterium formalnym "Zgodność projektu opisanego we wniosku o dofinansowanie z zasadą równości szans i niedyskryminacji w tym dostępności dla osób z niepełnosprawnościami"**. Zasada ta powinna być realizowana we wszystkich rodzajach projektów, tj. dedykowanych osobom z niepełnosprawnościami, ogólnodostępnych, a także w tych, w których nie zakłada się bezpośredniego wsparcia dla osób niepełnosprawnych, czyli np. w projektach ukierunkowanych na wypracowanie modeli, rekomendacji czy kształtowanie polityk. Obowiązkowe jest stosowanie *Wytycznych,*

Uwzględnienie równości szans i niedyskryminacji, w tym dostępności dla osób z niepełnosprawnościami, nie jest więc tylko kwestią deklaracji projektodawcy.

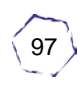

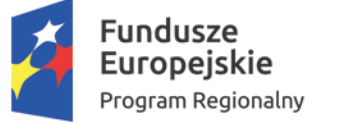

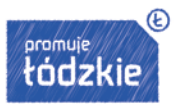

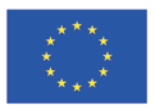

Zgodnie z *Wytycznymi* realizacja zasady równości szans i niedyskryminacji, w tym dostępności dla osób z niepełnosprawnościami (zasada dostępności) w projektach współfinansowanych z funduszy unijnych powinna być realizowana na wszystkich etapach wdrażania projektu:

- $\Box$  przygotowania projektu czyli analizy,
- $\Box$  definiowania celów,
- planowania działań i budżetu,
- określania rezultatów,
- $\Box$  jego realizacji, rozliczania, monitorowania i ewentualnie ewaluacji (o ile ewaluacja jest wymagana w projekcie).

#### **Zasada ta może być realizowana poprzez zastosowanie:**

- □ Uniwersalnego projektowania
- $\Box$  Mechanizmu racjonalnych usprawnień.

### <span id="page-97-0"></span>**4.2. Uniwersalne projektowanie**

Koncepcja uniwersalnego projektowania oraz mechanizm racjonalnych usprawnień wpisują się w realizację zapisów ww. art. 7 rozporządzenia ogólnego UE 1303/2013. W zakresie promowania równości mężczyzn i kobiet oraz niedyskryminacji "(…) **Państwa członkowskie i Komisja podejmują odpowiednie kroki w celu zapobiegania wszelkim formom dyskryminacji ze względu na płeć, rasę lub pochodzenie etniczne, religię lub światopogląd, niepełnosprawność, wiek lub orientację seksualną podczas przygotowania i wdrażania programów. W procesie przygotowywania i wdrażania programów należy w szczególności wziąć pod uwagę zapewnienie dostępności dla osób z niepełnosprawnościami.**"

Tak więc zasada uniwersalnego projektowania, stanowi strategiczne podejście do planowania i projektowania zarówno produktów jak i odpowiedniego otoczenia, mając na celu promowanie społeczeństwa włączającego wszystkich obywateli oraz zapewniając im pełną równość oraz możliwość uczestnictwa.

Aby zrealizować postulat dostępności projekty realizowane ze środków unijnych, dzięki którym są modernizowane obiekty, budowane nowe, kupione, stworzone, wyprodukowane, wynalezione czy zaprojektowane powinny być objęte zasadą uniwersalnego projektowania.

**Uniwersalne projektowanie** jest definiowane w następujący sposób: uniwersalne projektowanie, to projektowanie produktów oraz otoczenia tak, aby były one dostępne dla wszystkich ludzi, w największym możliwym stopniu, bez potrzeby adaptacji bądź wyspecjalizowanego projektowania.<sup>[10](#page-97-1)</sup>

Jest to taki sposób projektowania produktów, środowiska, programów i i usług, by służyły jak największej liczbie osób, w tym seniorom, matkom i ojcom z wózkami dziecięcymi i wszystkim tym, którzy maja różne potrzeby funkcjonalne wynikające choćby np. z otyłości, kontuzji na

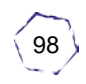

<span id="page-97-1"></span> $\ddot{\phantom{a}}$ <sup>10</sup> Zakres realizacji równości szans i niedyskryminacji w tym dostępności dla osób niepełnosprawnych, Załącznik nr 8, s. 1

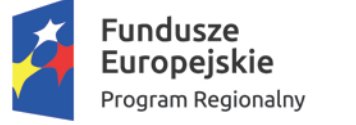

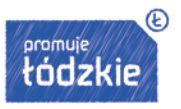

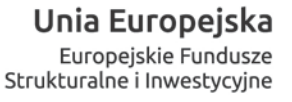

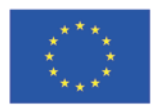

stoku, ciąży, czy z okazałego wzrostu. Inwestycje typu muzea, pociągi, droga, miejsca opieki w przedszkolach, pracownie komputerowe muszą być dostępne dla wszystkich.

Przykładowe rozwiązania spełniające postulat uniwersalnego projektowania to np:

- $\Box$  automatycznie otwierane drzwi
- antypoślizgowe nawierzchnie chodników
- podjazdy dla wózków
- oświetlenie zapewniające bezpieczeństwo i poczucie pewności
- $\Box$  łatwy do zrozumienia schemat komunikacji miejskiej
- $\Box$  dostępny transport publiczny

Koncepcja uniwersalnego projektowania jest więc głównym narzędziem służącym zapewnieniu dostępności dla wszystkich osób w korzystaniu z produktów, towarów, usługi, infrastruktury wytworzonych z udziałem środków unijnych.

Infrastruktura wykorzystywana na potrzeby projektu powinna spełniać wymogi koncepcji uniwersalnego projektowania wszędzie tam, gdzie jest to ekonomicznie uzasadnione. W sytuacji, gdy pełne dostosowywanie np. pomieszczeń jest ekonomicznie, racjonalnym działaniem może być np. wynajęcie już dostosowanych pomieszczeń.

Koncepcja uniwersalnego projektowania dotyczy natomiast bez wyjątku pozostałych elementów projektu takich jak np. przygotowanie materiałów promocyjnych, czy produktów wytworzonych w projekcie. Koszty związane z koncepcją uniwersalnego projektowania powinny zawierać się w budżecie projektu składanego do oceny.

#### <span id="page-98-0"></span>**4.3. Mechanizm racjonalnych usprawnień**

**Mechanizm racjonalnych usprawnień** jest drugim narzędziem służącym urzeczywistnieniu w ramach funduszy europejskich 2014-2020 pełnej dostępności w korzystaniu z projektów realizowanych z udziałem środków europejskich.

Mechanizm ten jest definiowany, jako konieczne i odpowiednie zmiany oraz dostosowania, nienakładające nieproporcjonalnego lub nadmiernego obciążenia, rozpatrywane osobno dla każdego konkretnego przypadku, w celu zapewnienia osobom z niepełnosprawnościami możliwości korzystania z wszelkich praw człowieka i podstawowych wolności oraz ich wykonywania na zasadzie równości z innymi osobami.

Mechanizm racjonalnych usprawnień to mechanizm uruchamiany dopiero w trakcie realizacji projektu, gdy do udziału w projekcie zgłoszą się osoby z niepełnosprawnością, których udziału nie przewidziano na etapie przygotowania projektu.

Pozwala on na elastyczne reagowanie na potrzeby uczestników i zapewnia im optymalne (szyte na miarę) usprawnienia. Zgodnie z zapisami *Wytycznych* koszty dostosowania projektu do potrzeb uczestnika i/lub personelu z niepełnosprawnością mogą wynieść łącznie do 12 tys. zł na osobę. Uruchomienie tego mechanizmu może być finansowane w ramach elastyczności budżetu projektu lub z utworzonej rezerwy środków przeznaczonej na finansowanie wydatków

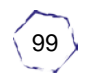

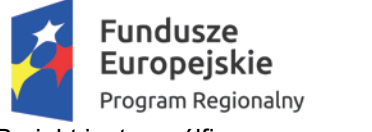

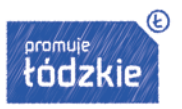

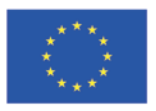

związanych z tym mechanizmem. Każdorazowe uruchomienie mechanizmu racjonalnych usprawnień musi znaleźć odzwierciedlenie w poprawionym wniosku o dofinansowanie, w szczególności w budżecie projektu.

Na etapie opracowania projektu projektodawca powinien:

- $\Box$  W analizie sytuacji problemowej, która ma zostać rozwiązana/złagodzona dzieki jego realizacji, uwzględnić perspektywę osób z niepełnosprawnościami tj. przeprowadzić analizę potrzeb osób z niepełnosprawnościami, które wejdą w skład grupy docelowej (lub mogących się w niej znaleźć).
- Uwzględnić perspektywę osób z niepełnosprawnościami podczas określania celów projektu i planowania działań, które mają być w jego ramach realizowane. Oznacza to, że perspektywa osób z niepełnosprawnościami musi znaleźć odzwierciedlenie w planowaniu zmiany, jaka ma dokonać się dzięki realizacji projektu.
- Cele równościowe dotyczą nie tylko projektów dedykowanych, a więc skierowanych wyłącznie do osób z niepełnosprawnościami, ale także ogólnodostępnych. Jednym z elementów decydujących o tym, czy projekt spełnia założenia Wytycznych, jest zaplanowanie w nim działań niwelujących nierówności ze względu na niepełnosprawność. Powinny być one zindywidualizowane i wynikać z przeprowadzonej na pierwszym etapie planowania analizy potrzeb osób z niepełnosprawnościami, które znajdą się lub mogą się znaleźć w strukturze grupy docelowej. Należy mieć na uwadze, że istnieją bardzo różne grupy osób z niepełnosprawnościami (różne rodzaje niepełnosprawności, niepełnosprawności sprzężone) i żadna z nich nie może zostać odgórnie wykluczona z udziału w projekcie.
- $\Box$  Projektować działania równościowe tak aby przejawiały się one również w zapewnieniu dostępności wszystkich produktów projektu. Wynika to z zapisów Wytycznych (Podrozdział 5.2, pkt 15), zgodnie z którymi wszelkie produkty projektów muszą być dostępne dla wszystkich osób, w tym również dostosowane do zidentyfikowanych potrzeb osób z niepełnosprawnościami. W praktyce oznacza to, że muszą być one zgodne z koncepcją uniwersalnego projektowania, rozumianego, jako sposób podejścia do planowania i tworzenia produktów, urządzeń oraz przestrzeni publicznej, który zapewnia ich dostępność dla wszystkich użytkowników.
	- $\triangleright$  Dostepność produktów w projektach finansowanych ze środków EFRR dotyczy przede wszystkim (bez względu na to, czy projekt ma bezpośrednich odbiorców z niepełnosprawnościami realizowanych działań, czy też nie):
	- $\geq$  zasobów cyfrowych (strony internetowe, materiały multimedialne, publikacie w wersji elektronicznej, szkolenia e-learningowe itp.) – w tym przypadku kluczowe jest stosowanie wytycznych WCAG 2.0 oraz języka łatwego do czytania i zrozumienia,
	- $\triangleright$  multimediów (filmy informacyjne i promocyjne, nagrania dźwiękowe, infoanimacje itp.), w tym stosowania transkrypcji tekstowej, napisów dla osób głuchych, audiodeskrypcji, tłumaczenia na język migowy, języka łatwego do czytania i zrozumienia,
	- materiałów drukowanych (publikacje, artykuły, plakaty, ulotki, formularze zgłoszeniowe itp.) m.in. poprzez stosowanie języka łatwego do czytania i zrozumienia, używanie czytelnych, bezszeryfowych czcionek etc.

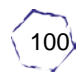

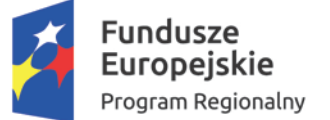

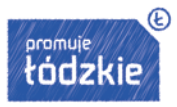

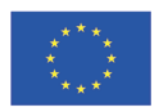

- □ Zaplanować równościowy monitoring i ewaluację (o ile jest wymagana w projekcie), które będą konsekwencją wcześniejszych kroków związanych z analizą sytuacji tych osób i potrzeb wynikających z różnych rodzajów niepełnosprawności, formułowaniem równościowych celów oraz planowaniem działań odpowiadających na nierówności ze względu na niepełnosprawność.
- Uwzględnić potrzeby osób z niepełnosprawnościami na etapie konstruowania budżetu (zapewnić dostępność projektu), tj. w projektach zakładających udział osób z niepełnosprawnościami – jako uczestników bądź personelu – wrażliwy budżet powinien odzwierciedlać przyjęte założenia co do grupy docelowej oraz form wsparcia. Oznacza to, że powinien zawierać koszty, które umożliwią w projekcie udział osobom z niepełnosprawnościami. W projektach, gdzie nie zakłada się udziału osób z niepełnosprawnościami wrażliwy budżet powinien zawierać pomimo to koszty dostosowania produktów, np. wideo tłumaczenia na język migowy.

Projektodawca, w celu zapewnienia dostępności projektu dla osób z niepełnosprawnościami, ma możliwość zastosowania w projekcie kosztów związanych z mechanizmem racjonalnych usprawnień wtedy, gdy nie przewidział uczestnictwa w projekcie osób ze szczególnym rodzajem niepełnosprawności. Trzeba jednak pamiętać, że racjonalne usprawnienia powinny być mechanizmem wtórnym w zakresie zapewnienia dostępności, gdyż z zasady każde wsparcie, zarówno w projektach dedykowanych osobom z niepełnosprawnościami, jak i ogólnodostępnych, powinno być dostępne. Racjonalne usprawnienia to mechanizm możliwy do uruchomienia w trakcie realizacji projektu wraz z pojawieniem się w projekcie, w charakterze uczestnika projektu lub personelu, osoby z niepełnosprawnością.

W ramach przykładowego katalogu kosztów racjonalnych usprawnień jest możliwe sfinansowanie np.:

- □ kosztów specjalistycznego transportu na miejsce realizacji wsparcia
- dostosowania architektonicznego budynków niedostępnych (np. zmiana miejsca realizacji projektu; budowa tymczasowych podjazdów; montaż platform, wind, podnośników; właściwe oznakowanie budynków poprzez wprowadzanie elementów kontrastowych i wypukłych celem właściwego oznakowania dla osób niewidomych i słabowidzących itp.)
- dostosowania infrastruktury komputerowej (np. wynajęcie lub zakup i instalacja programów powiększających, mówiących, kamer do kontaktu z osobą posługującą się językiem migowym, drukarek materiałów w alfabecie Braille'a)
- dostosowania akustycznego (wynajęcie lub zakup i montaż systemów wspomagających słyszenie, np. pętli indukcyjnych, systemów FM)
- $\Box$  asystenta tłumaczącego na język łatwy
- asystenta osoby z niepełnosprawnością
- $\Box$  tłumacza języka migowego lub tłumacza-przewodnika
- $\Box$  przewodnika dla osoby mającej trudności w widzeniu
- alternatywnych form przygotowania materiałów projektowych (szkoleniowych, informacyjnych, np. wersje elektroniczne dokumentów, wersje w druku powiększonym, wersje pisane alfabetem Braille'a, wersje w języku łatwym, nagranie tłumaczenia na język migowy na nośniku elektronicznym, itp.)
- $\Box$  zmiany procedur

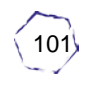

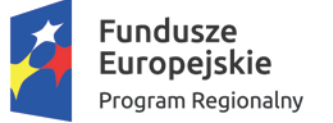

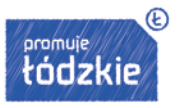

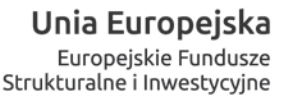

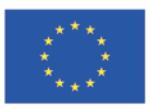

- wydłużonego czasu wsparcia (wynikającego np. z konieczności wolniejszego tłumaczenia na język migowy, wolnego mówienia, odczytywania komunikatów z ust, stosowania języka łatwego itp.)
- dostosowania posiłków, uwzględniania specyficznych potrzeb żywieniowych wynikających z niepełnosprawności<sup>[11](#page-101-1)</sup>.

### <span id="page-101-0"></span>**5. LISTA SPRAWDZAJĄCA DOSTĘPNOŚĆ I OTWARTOŚĆ PROJEKTU DLA OSÓB Z NIEPEŁNOSPRAWNOŚCIAMI**

Wskazówki dla projektodawców pozwalające sprawdzić i dokonać oceny dostępności projektu na etapie weryfikacji wniosku o dofinansowanie<sup>[12](#page-101-2)</sup>.

#### **I. Rekrutacja i promocja projektu w zakresie wsparcia rekrutacji**

Działania rekrutacyjne mają kluczowe znaczenie dla dostosowania projektu do potrzeb uczestników z niepełnosprawnościami bez względu na to, czy projekt jest dedykowany osobom z niepełnosprawnościami, czy zakłada się w nim udział tych osób, czy też nie zakłada się, ale ich udział w projekcie będzie możliwy.

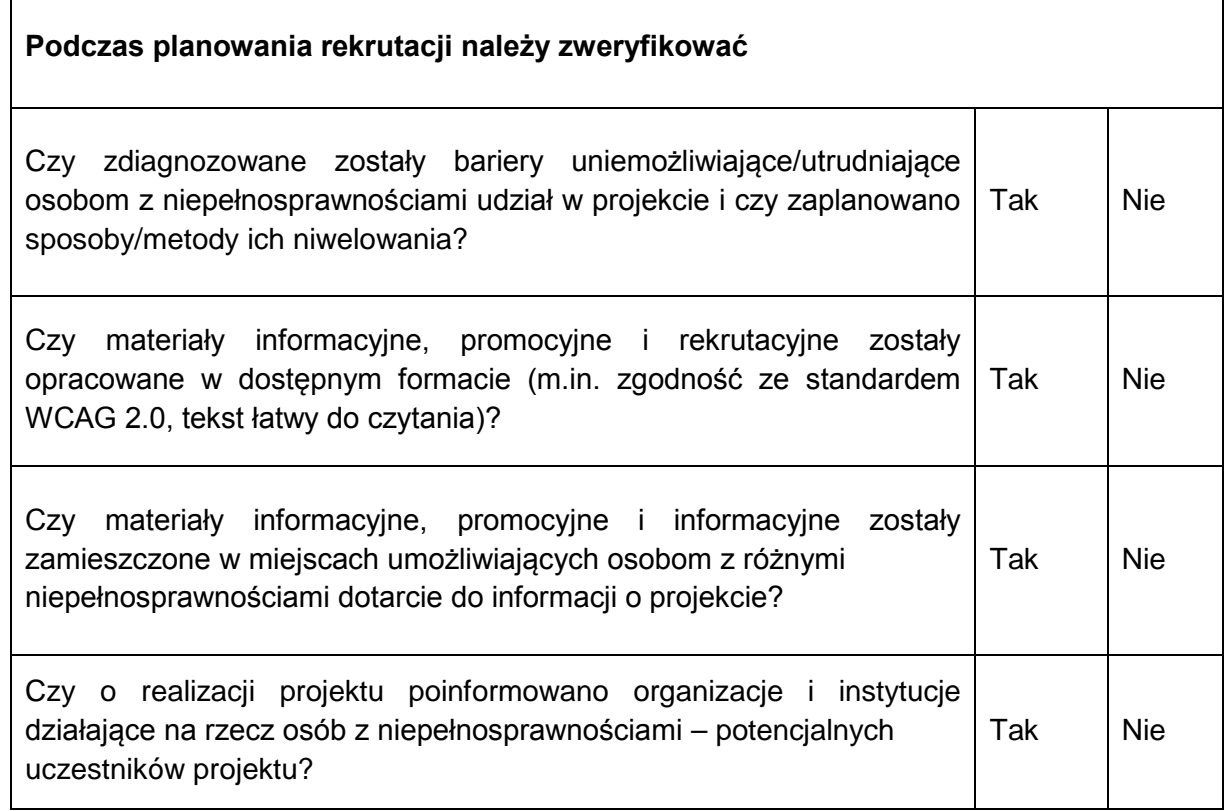

 $\ddot{\phantom{a}}$ 

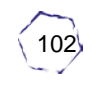

<span id="page-101-1"></span><sup>11</sup> *Ibidem,* s. 2

<span id="page-101-2"></span><sup>12</sup> Załącznik nr 1 do: *Realizacja zasady...,* s. 136 i n.

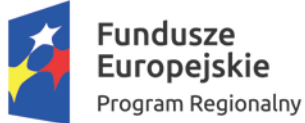

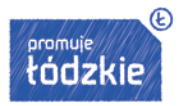

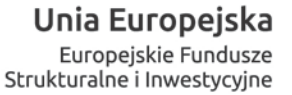

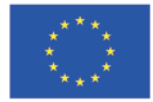

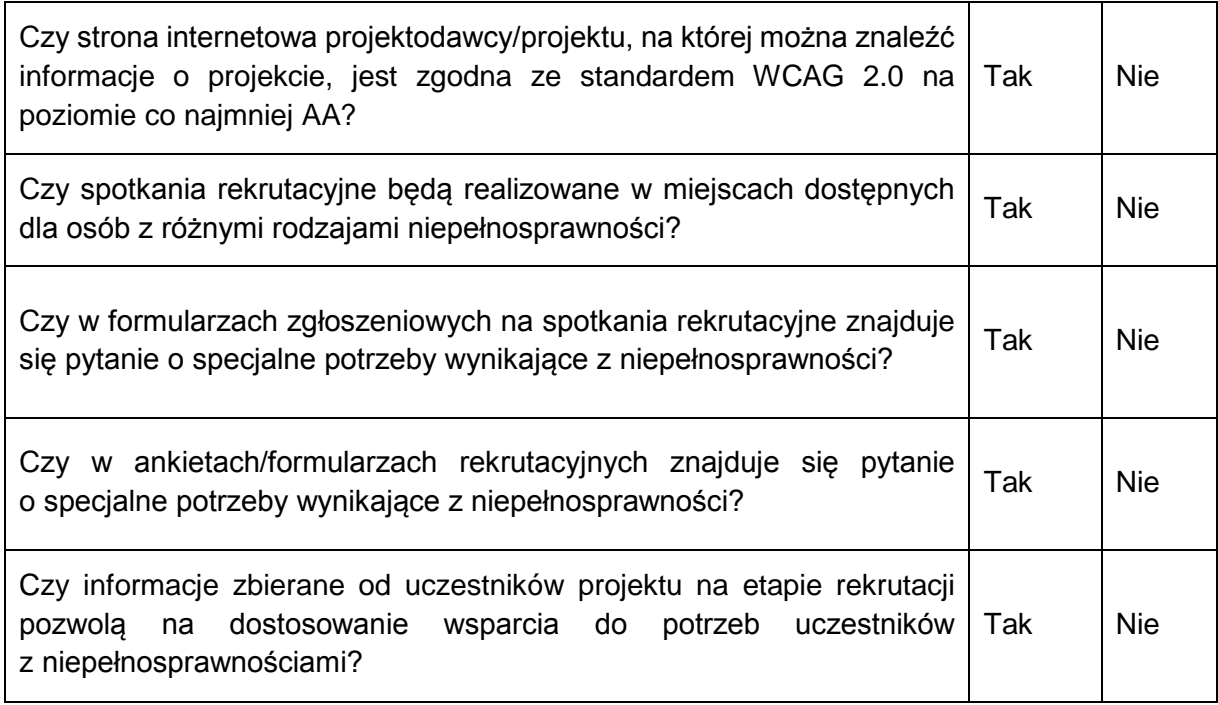

#### **II. Harmonogram projektu**

Harmonogram projektu powinien zostać zaplanowany z uwzględnieniem potrzeb niepełnosprawnych uczestników projektu. Podczas jego tworzenia należy zweryfikować:

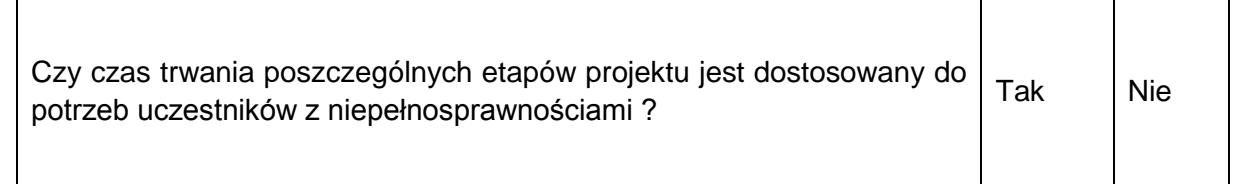

#### **III. Zadania w projekcie**

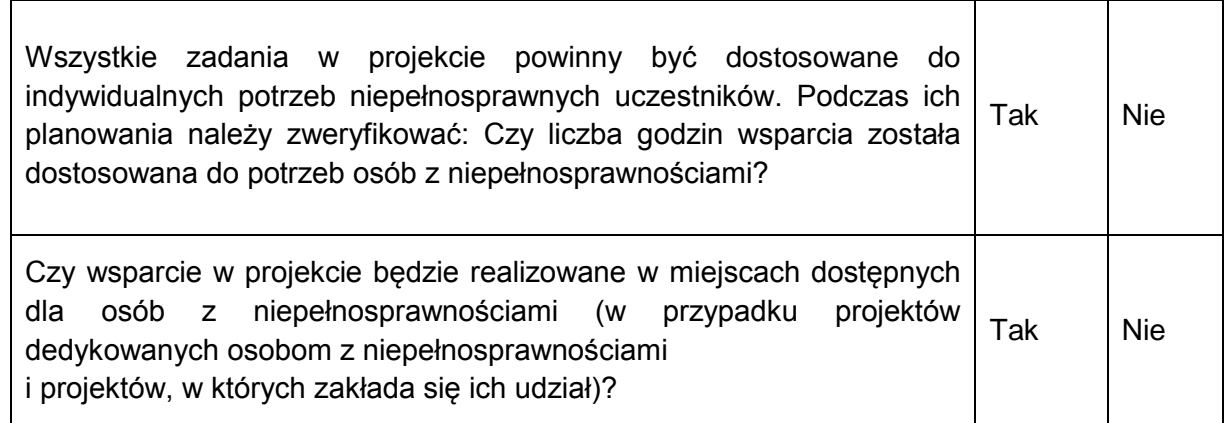

*III. Realizacja zasady równości szans i niedyskryminacji w projektach dofinansowanych ze środków unijnych* | Ogólnopolskie Centrum Szkoleniowo Doradcze Sp. z o.o.

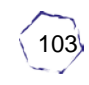

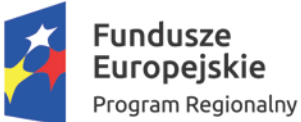

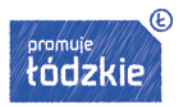

Unia Europejska Europejskie Fundusze Strukturalne i Inwestycyjne

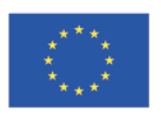

Projekt jest współfinansowany przez Unię Europejską z Europejskiego Funduszu Społecznego

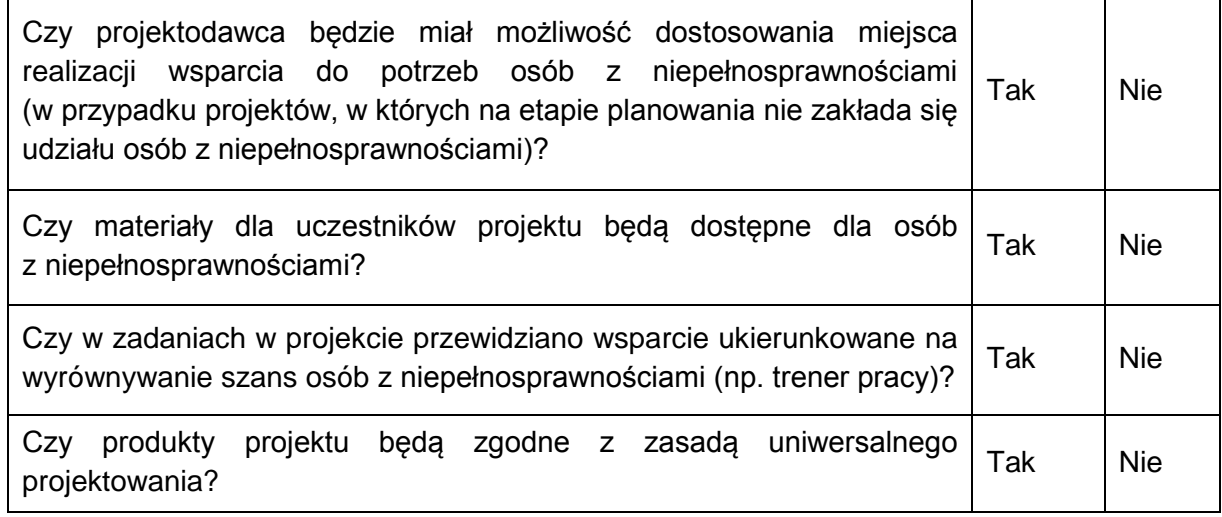

#### **IV. Ewaluacja (o ile jest wymagana w projekcie)**

Przygotowanie projektu realizującego zasadę równości szans i niedyskryminacji oraz dostępności dla osób z niepełnosprawnościami wymaga zaplanowania równościowej ewaluacji. Dlatego też na etapie tworzenia projektu wnioskodawca powinien zweryfikować:

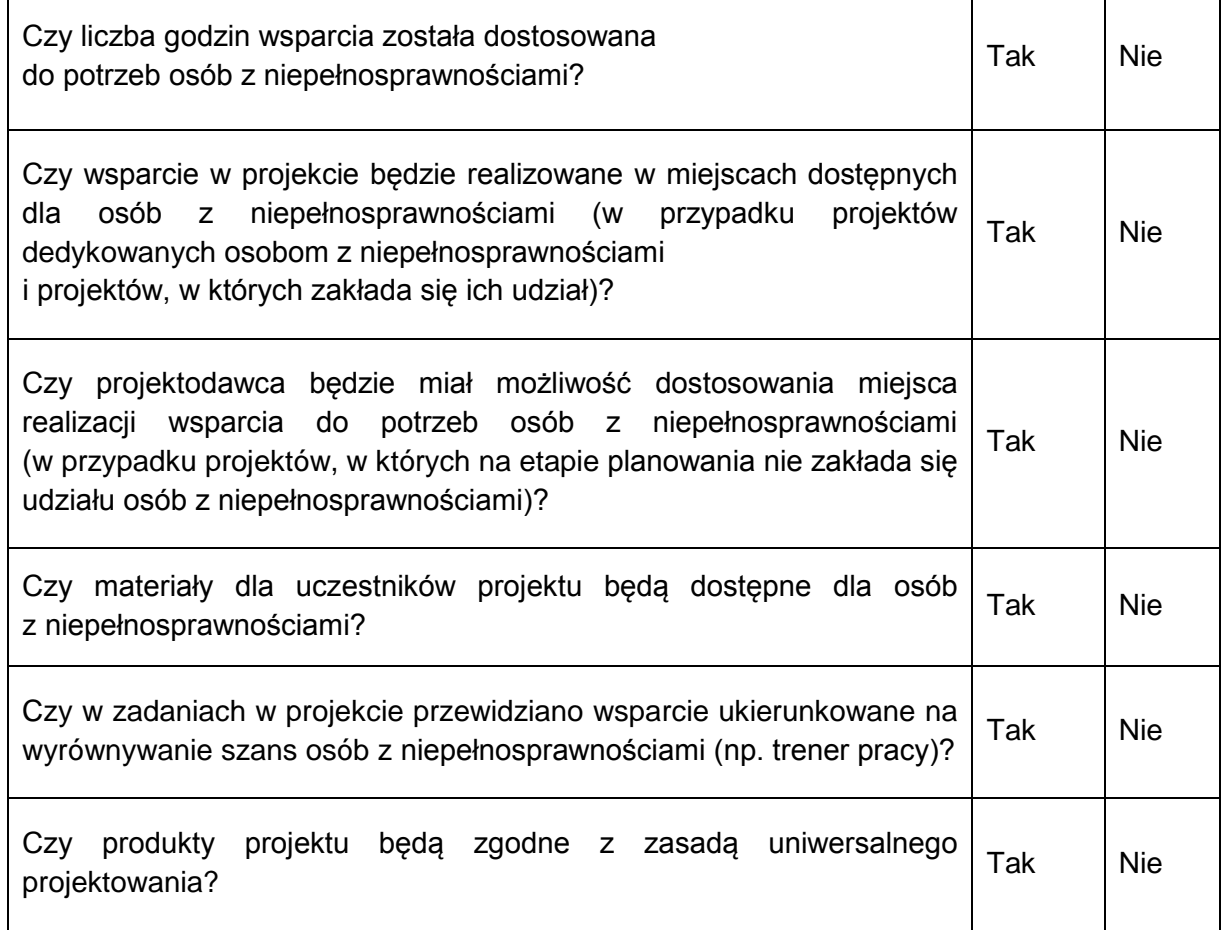

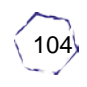

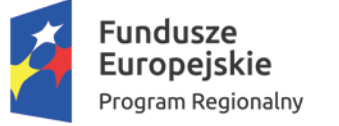

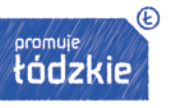

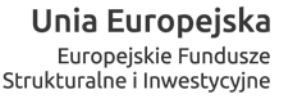

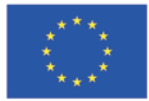

#### **V. Zarządzanie projektem**

Planując działania związane z zarządzaniem projektem, wnioskodawca powinien zweryfikować:

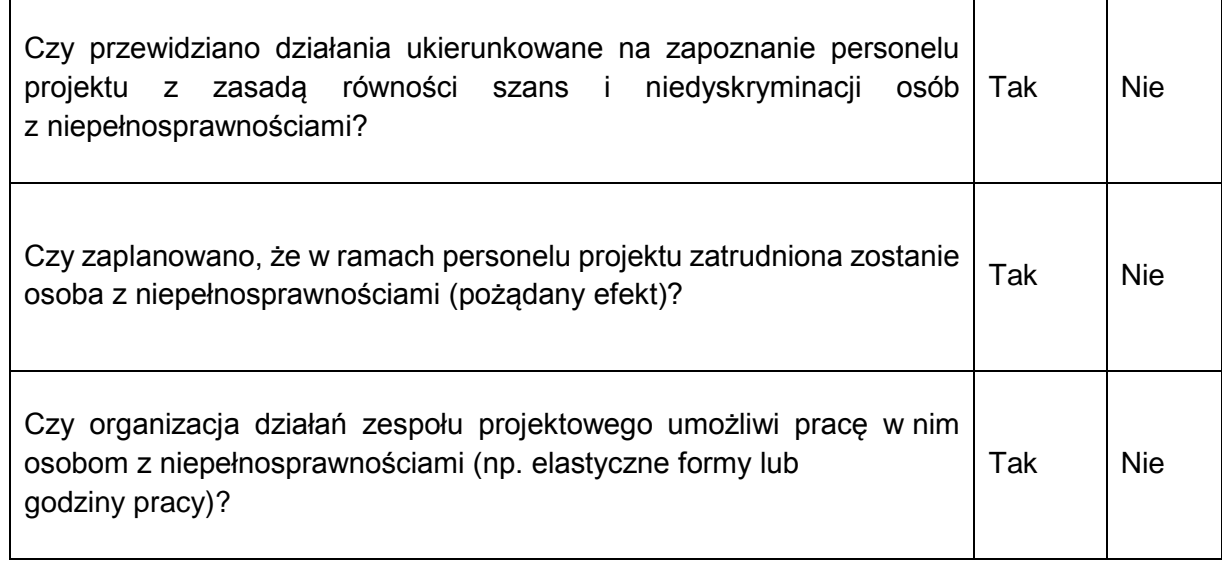

#### **VI. Budżet projektu**

Planując budżet projektu, wnioskodawca powinien zweryfikować:

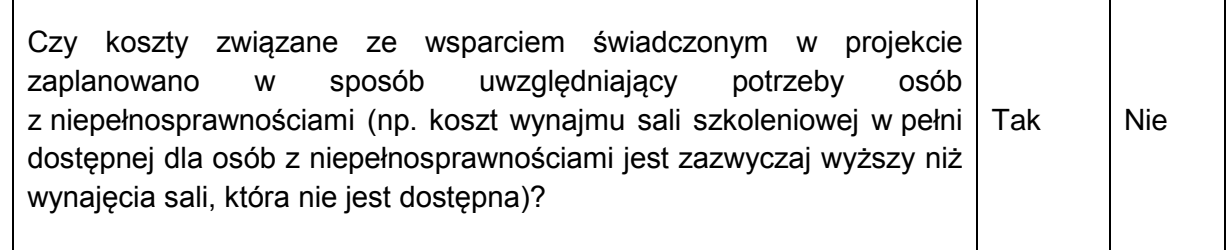

### <span id="page-104-0"></span>**6. PODSUMOWANIE**

Opracowano na podstawie:

- *1. Realizacja zasady równości szans i niedyskryminacji, w tym dostępności dla osób z niepełnosprawnościami. Poradnik dla realizatorów projektów i instytucji systemu wdrażania funduszy europejskich 2014-2020,* publikacja Ministerstwa Rozwoju, dostęp na stronie https://www.pois.gov.pl/media/23674/publikacja\_wersja\_interaktywna\_3.pdf
- *2. Zakres realizacji równości szans i niedyskryminacji w tym dostępności dla osób niepełnosprawnych,* Załącznik nr 8, dostęp na stronie https://www.funduszedlamazowsza.eu/g2/oryginal/2017\_04/zalacznik-nr-8-zakresrealizacji-rownosci-szans-i-niedyskryminacji-w-tym-dostepnosci-dla-osob-zniepelnosprawnoscia-h.pdf
- 3. *Fundusze Europejskie bez barier. Usprawnienia dla osób z niepełnosprawnością,*  Broszura Ministerstwa Rozwoju, dostep na stronie:

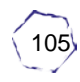

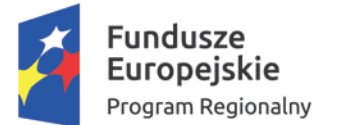

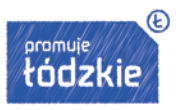

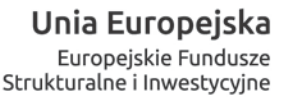

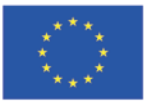

https://www.funduszedlamazowsza.eu/g2/oryginal/2017\_04/broszura-funduszeeuropejskie-bez-barier.pdf

- 4. Materiały ze strony www http://www.power.gov.pl/strony/o-programie/funduszeeuropejskie-bez-barier/
- 5. Materiały Biura Pełnomocnika Rządu ds. Osób Niepełnosprawnych, strona www http://www.niepelnosprawni.gov.pl/
- 6. Wymienione na początku akty prawne

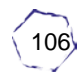

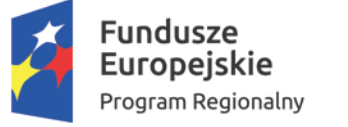

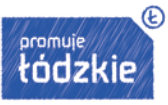

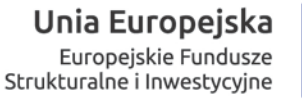

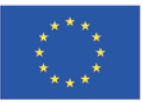

#### Miejsce na notatki:

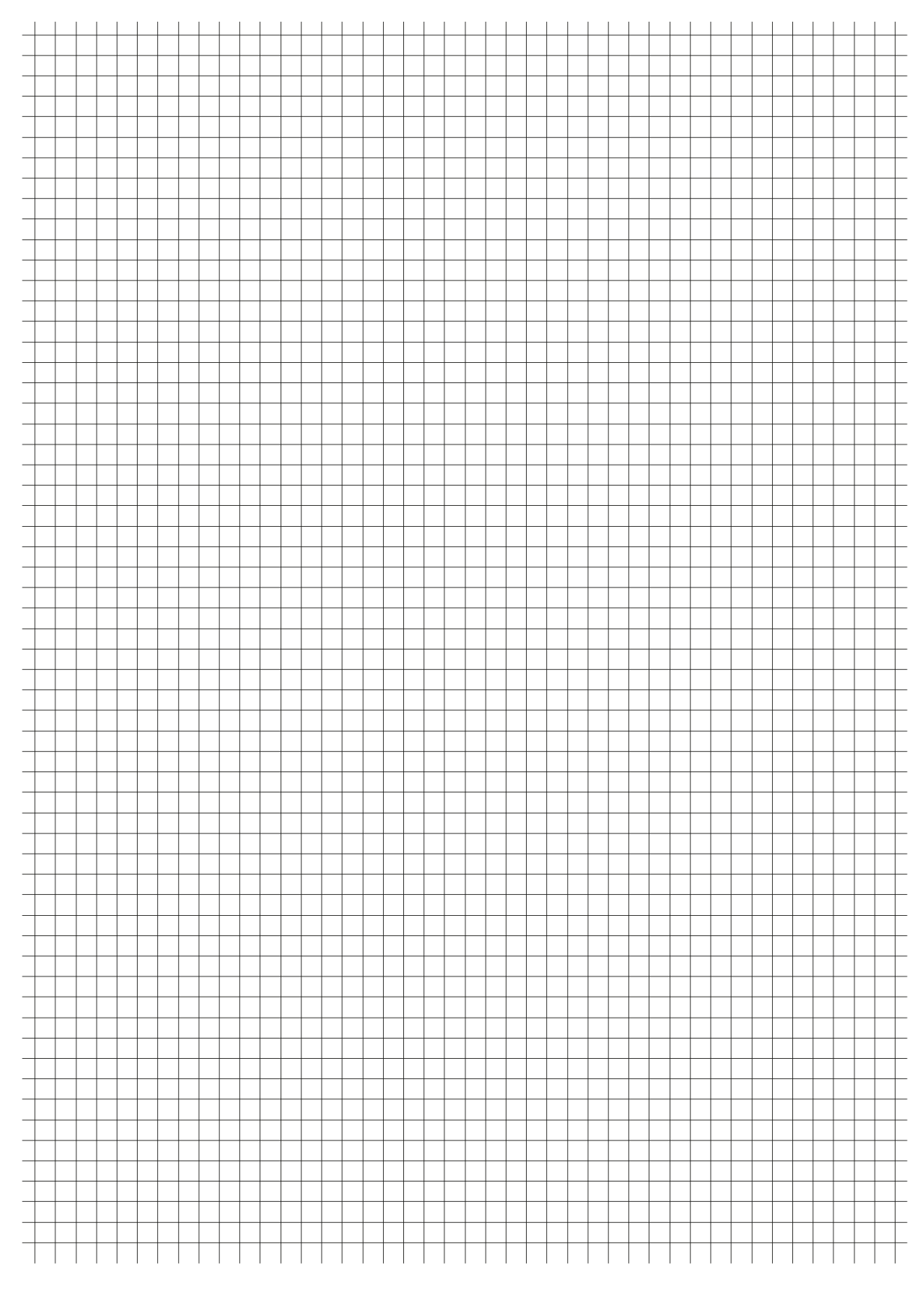

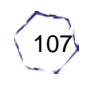

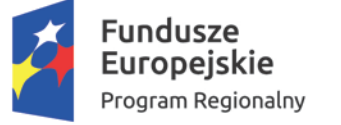

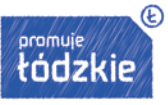

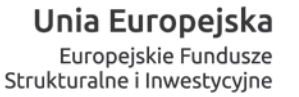

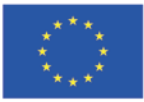

#### Miejsce na notatki:

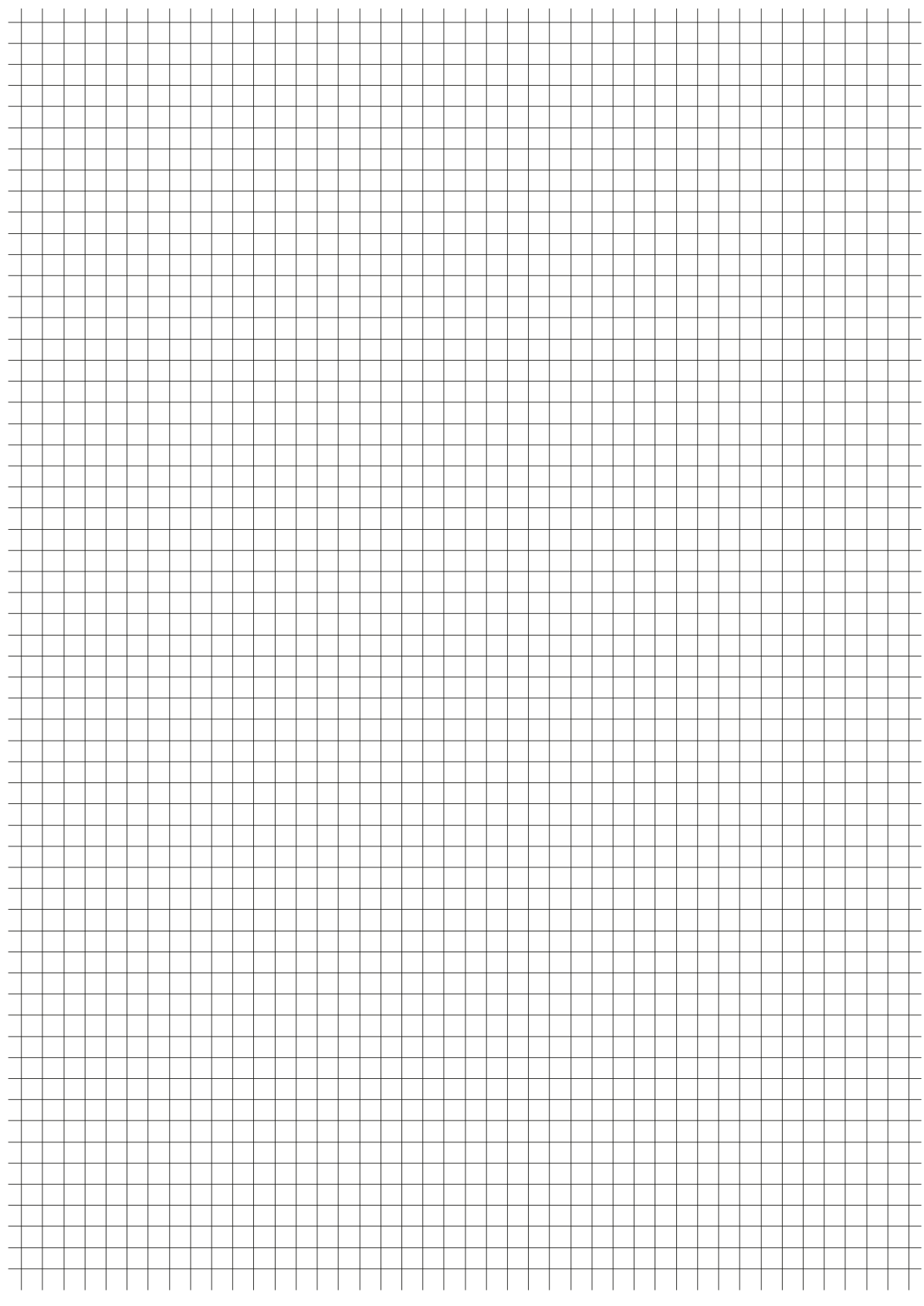

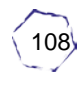
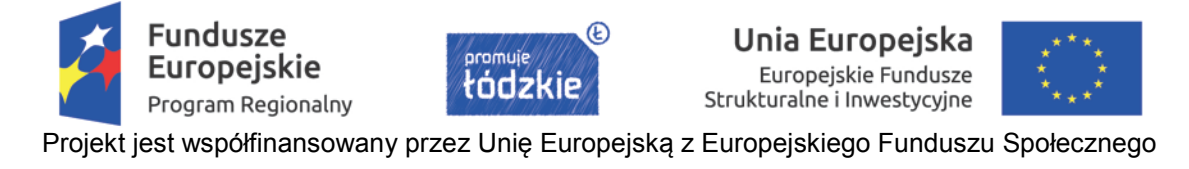

# **IV. Wprowadzenie do obsługi Centralnego Systemu Teleinformatycznego SL2014**

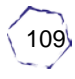

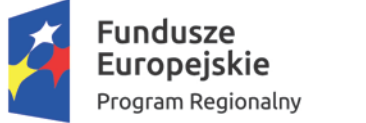

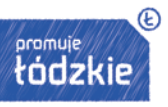

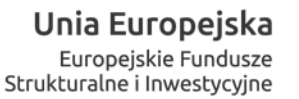

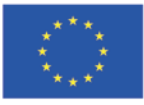

## **Spis treści**

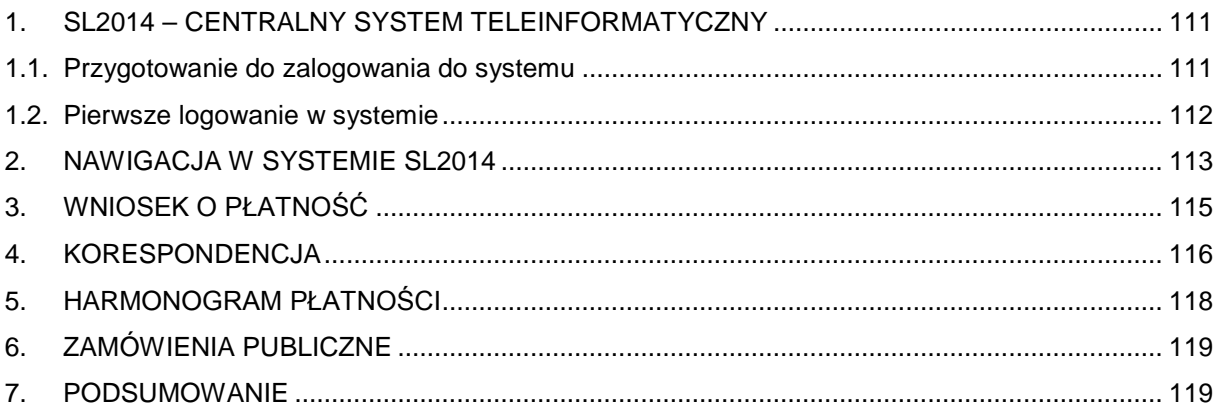

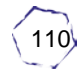

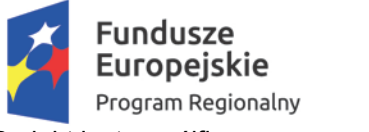

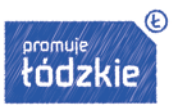

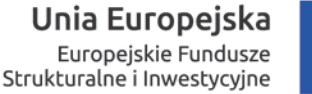

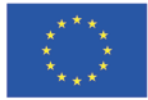

# <span id="page-110-0"></span>**1. SL2014 – CENTRALNY SYSTEM TELEINFORMATYCZNY**

SL2014, czyli aplikacja główna centralnego systemu teleinformatycznego, jest systemem wspierającym realizację programów operacyjnych realizowanych w ramach Funduszy Europejskich 2014-2020. Jej zadaniem jest wspieranie procesów dotyczących obsługi projektu od momentu podpisania umowy o dofinansowanie. Umożliwia beneficjentom projektów współfinansowanych ze środków europejskich wymianę wszelkich informacji w zakresie projektów drogą elektroniczną.

## <span id="page-110-1"></span>**1.1. Przygotowanie do zalogowania do systemu**

Po złożeniu wniosku o nadanie dostępu dla osoby uprawnionej otrzymasz wiadomość potwierdzającą utworzenie Twojego konta w systemie – na adres poczty elektronicznej podany we wniosku. Znajdziesz też w niej aktualny adres internetowy systemu SL2014.

Masz do dyspozycji dwie drogi zalogowania się do systemu:

- Wybierz link znajdujący się w wiadomości o utworzeniu konta, lub
- Uruchom jedną z trzech następujących przeglądarek www:
	- Mozilla Firefox
	- Google Chrome
	- Internet Explorer
		- i wprowadź w pasek adresu adres: *https://sl2014.gov.pl*

Zanim przystąpisz do pracy sprawdź, czy posiadasz aktualną wersję przeglądarki. SL2014 gwarantuje poprawność wyświetlania danych tylko i wyłącznie w najnowszych stabilnych wersjach (tj. w wersji aktualnej oraz w dwóch wersjach ją poprzedzających) wymienionych wyżej przeglądarek.

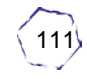

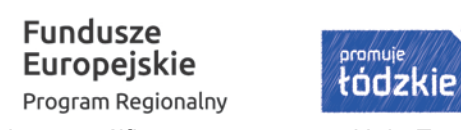

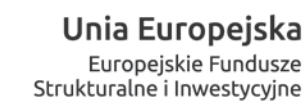

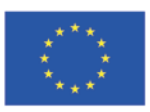

 $^{\circledR}$ 

# <span id="page-111-0"></span>**1.2. Pierwsze logowanie w systemie**

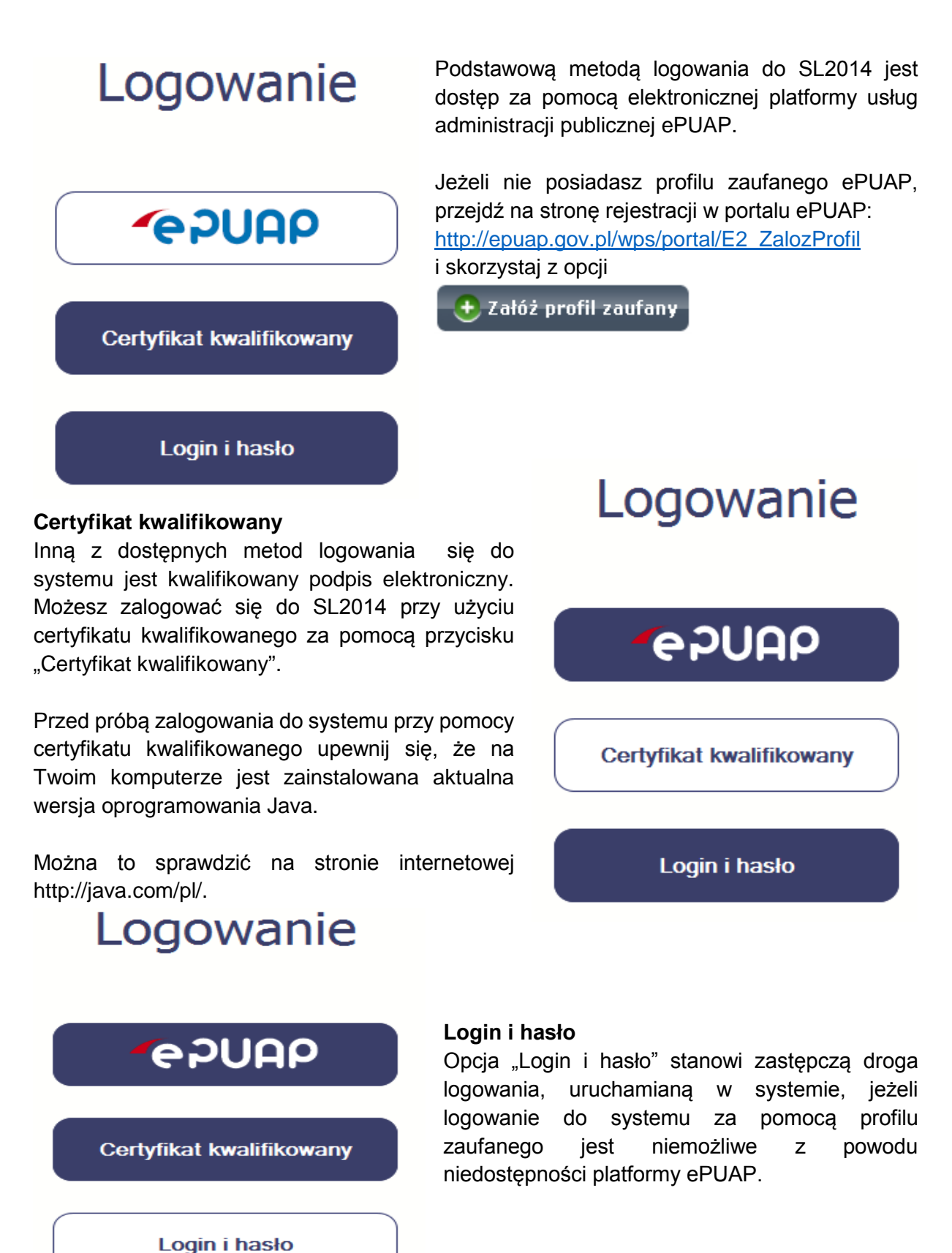

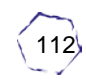

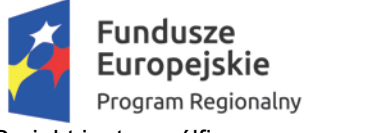

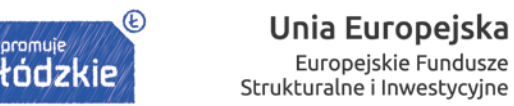

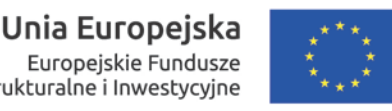

# <span id="page-112-0"></span>**2. NAWIGACJA W SYSTEMIE SL2014**

Po zalogowaniu się do systemu możesz rozpocząć prace związane z prowadzeniem Twoich projektów. Na początkowym ekranie widnieją informacje na temat wszystkich prowadzonych przez Ciebie projektów. Jeśli na ekranie tym nie są widoczne żadne prowadzone przez Ciebie projekty, musisz zgłosić ten fakt wskazanej na umowie lub decyzji o dofinansowaniu instytucji odpowiedzialnej za weryfikację twojego projektu.

Czas pracy każdego użytkownika jest dla bezpieczeństwa zapisywany w systemie. Po 20 minutach bezczynności zostaniesz automatycznie wylogowany.

#### **Wersje językowe**

Zmiana wersji językowej jest możliwa w prawym górnym rogu ekranu

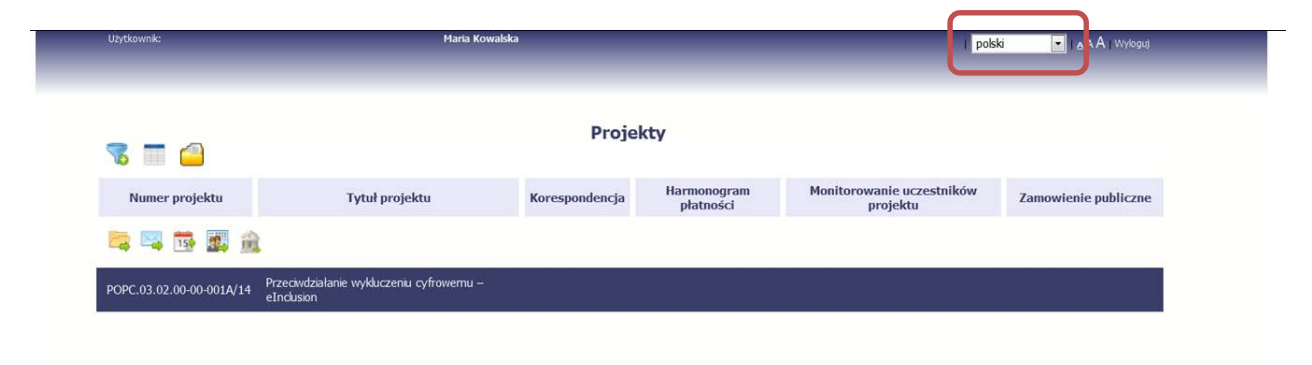

#### **Rozmiar czcionki**

Zmiana wielkości czcionki również odbywa się w prawym górnym roku ekranu, na prawo od rozwijanej listy wersji językowych.

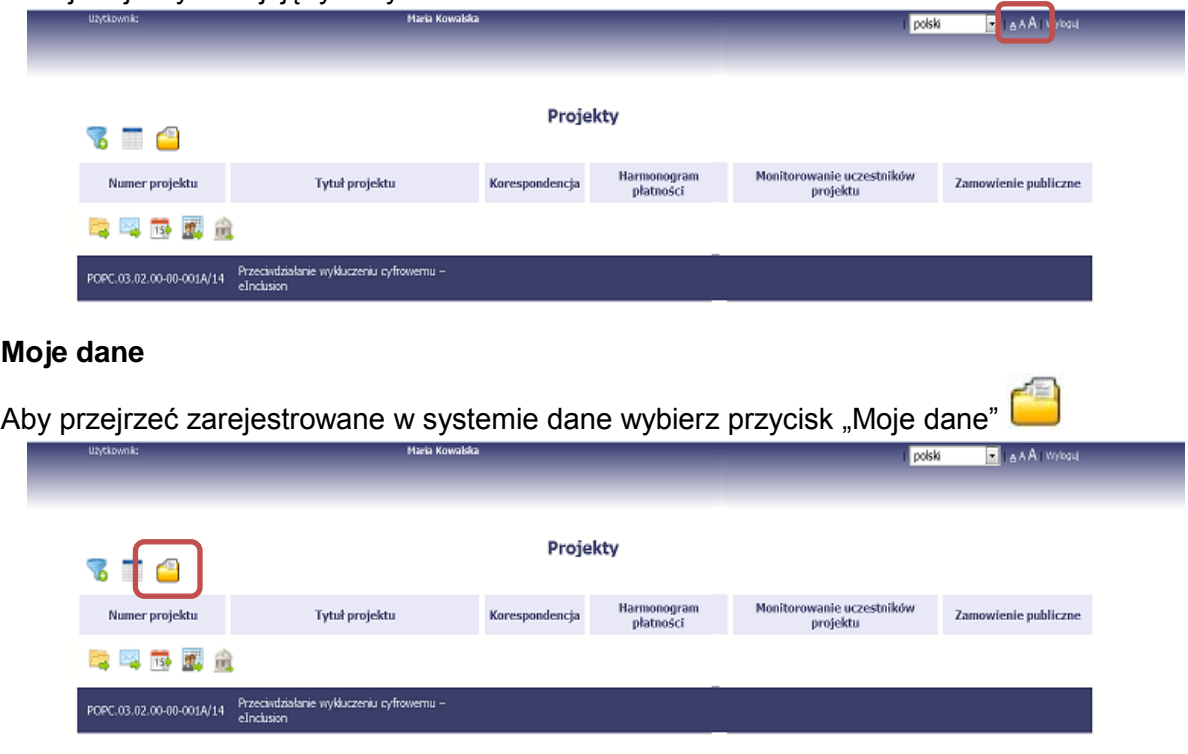

*IV. Wprowadzenie do obsługi Centralnego Systemu Teleinformatycznego SL2014* | Ogólnopolskie Centrum Szkoleniowo Doradcze Sp. z o.o.

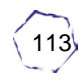

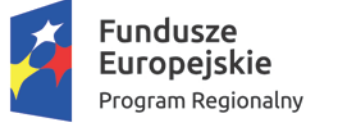

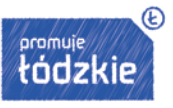

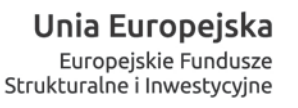

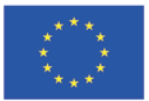

## **Pasek narzędzi**

W tabeli zawierającej informację na temat Twoich projektów dostępny jest pasek narzędzi odpowiadający funkcjom związanym z modułami dostępnymi w SL2014.

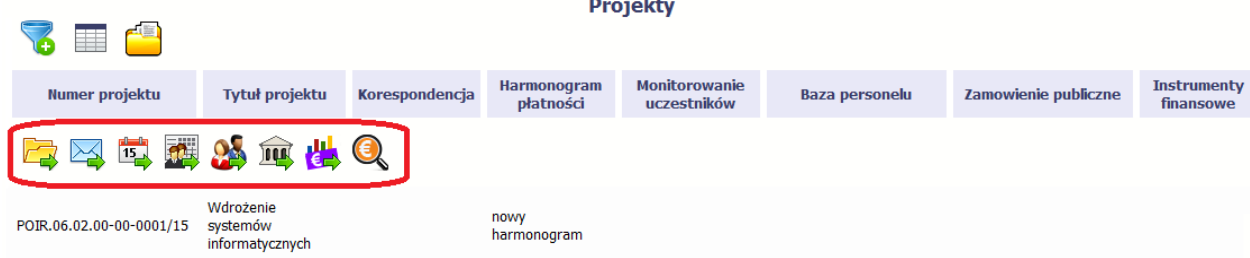

## **Odświeżanie dostępnego czasu pracy**

Po zalogowaniu, po lewej stronie ekranu widoczny jest timer pokazujący upływający czas do końca 20 minutowej sesji pracy, po której nastąpi automatyczne wylogowanie:

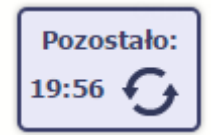

Gdy do automatycznego wylogowania pozostanie poniżej 60 sekund timer ten przybierze następującą postać:

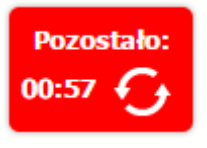

Wydłużenie czasu pracy można łatwo uzyskać klikając "Odśwież" -

#### **Elementy ekranu**

Ekran Projekt składa się z dwóch zasadniczych elementów.

W górnej części widoczne są informacje o tytule projektu i beneficjencie:

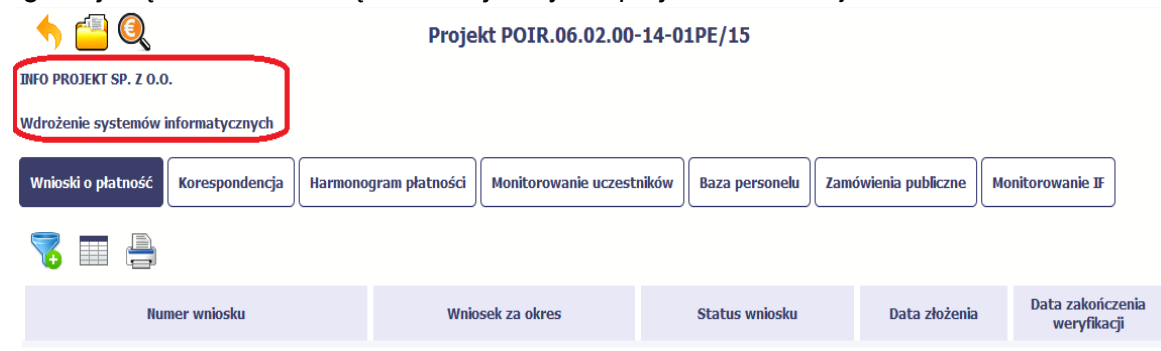

W części dolnej znajdują się zakładki odpowiadające poszczególnym, opisanym niżej, funkcjonalnościom.

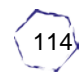

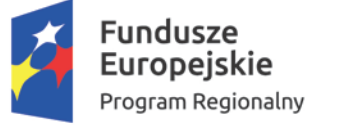

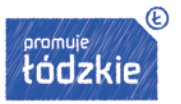

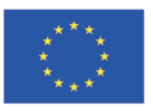

# <span id="page-114-0"></span>**3. WNIOSEK O PŁATNOŚĆ**

Od samego początku projektu miej na uwadze, w jaki sposób Twój projekt będzie rozliczany. Kluczowe znaczenia ma przy tym dokumentacja finansowa oraz spełnienie wymogów stawianych przez instytucję, z którą zawarto umowę o dofinansowanie Twojego projektu. Za pośrednictwem systemu SL2014 można składać w formie elektronicznej wnioski o płatność, a także dołączać wymagane przez instytucję załączniki niezbędne z punktu widzenia rozliczenia projektu.

## **Bardzo ważne:**

Każdy wniosek o płatność jest składany w kontekście danej wersji umowy (bądź aneksu). Należy zwracać szczególną uwagę na to, aby wniosek był przyporządkowany do właściwej wersji umowy.

## **Rodzaj wniosku o płatność**

W systemie występują więc odpowiadające następujące rodzaje wniosków:

- $\Box$  Wniosek o zaliczkę składasz go, gdy w ramach projektu ubiegasz się o zaliczkę na realizację zadania,
- Wniosek o refundację składasz go, gdy starasz się o refundację kosztów już poniesionych w ramach ramach projektu (także PJB w przypadku rozliczania wydatków),
- $\Box$  Wniosek rozliczający zaliczkę składasz go, gdy chcesz rozliczyć się z przyznanej zaliczki. Wykazujesz wtedy wydatki poniesione i opłacone z otrzymanych wcześniej zaliczek,
- $\Box$  Wniosek sprawozdawczy składasz go, gdy masz obowiązek składania informacji o postępie projektu,
- Wniosek o płatność końcową składasz go, gdy rejestrowany wniosek o płatność jest ostatnim, rozliczającym projekt, wnioskiem.

Wybór rodzaju wniosku odbywa się poprzez "odhaczenie" na ekranie odpowiedniej wartości stojącej przy danym typie wniosku.

Pamiętaj, że równocześnie można wykonywać następujące czynności (przez "odhaczenie" kilku rodzajów wniosków na raz):

- ubiegać się o zaliczkę i refundację kosztów,
- rozliczać zaliczkę i ubiegać się o kolejną zaliczkę,
- □ rozliczać zaliczkę i ubiegać się o refundację kosztów,
- □ rozliczać zaliczkę, wnioskować o jej kolejną transzę a także ubiegać się o refundację kosztów,
- ubiegać się o refundację kosztów, jak również składać wniosek o płatność końcową,
- □ łączyć wszystkie rodzaje wniosków o płatność z wnioskiem sprawozdawczym, o ile inne rodzaje się wzajemnie nie wykluczają.

## Pamiętaj jednak, że **nie możesz**:

 $\Box$  ubiegać się o zaliczke i równocześnie składać wniosku o płatność końcowa projektu,

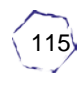

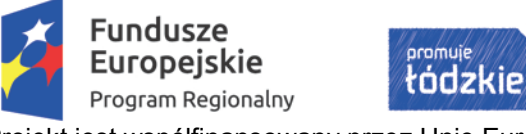

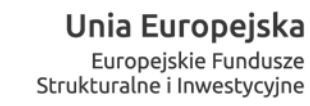

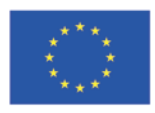

 $^{\circledR}$ 

 utworzyć kolejnego wniosku, jeżeli złożyłeś/aś już wniosek o płatność końcową i został on zatwierdzony przez instytucję.

# <span id="page-115-0"></span>**4. KORESPONDENCJA**

W systemie SL2014 możliwa jest także wymiana korespondencji oraz dokumentów z instytucją odpowiedzialną za weryfikację wniosków o płatność. Ten element systemu przypomina standardową skrzynkę poczty elektronicznej.

To instytucja, z którą podpisałeś/aś umowę o dofinansowanie, określa zakres korespondencji i przekazywanych dokumentów przekazywanych w ramach systemu. Prowadzenie korespondencji odbywa się wyłącznie w kontekście danego projektu, dlatego dostęp do tej części systemu masz poprzez ekran "Projekt".

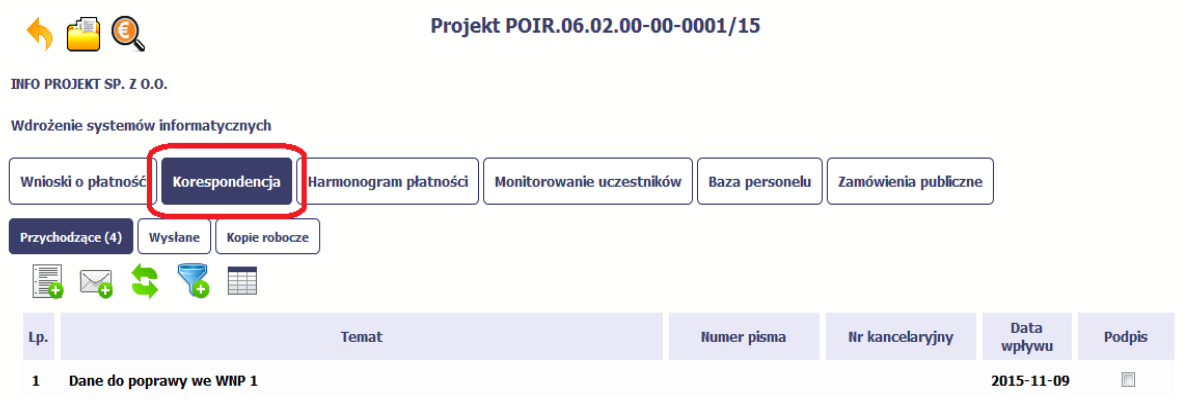

## **Foldery e-skrzynki pocztowej**

W module Korespondencja mamy dostęp do 3 różnych folderów:

- $\Box$  Przychodzące dokumenty przesłane do Ciebie przez instytucję,
- $\Box$  Wysłane pisma i wiadomości wysłane przez Ciebie,
- $\Box$  Robocze kopie robocze, które zostały zapisane, lecz nie wysłane.

#### **Przygotowanie pisma**

System umożliwia przesłanie do instytucji oficjalnego pisma, które jest podpisywane elektronicznie (profil zaufany ePUAP bądź certyfikat kwalifikowany).

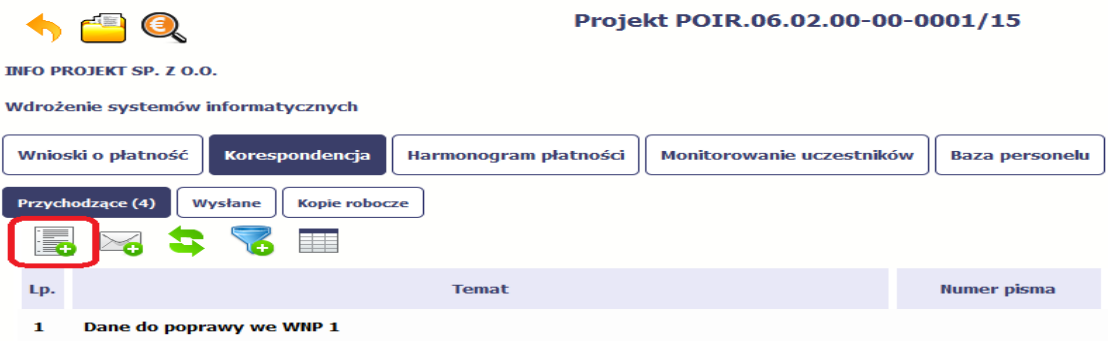

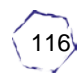

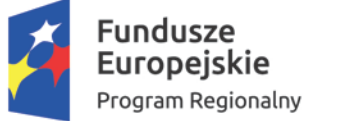

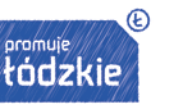

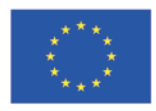

Żeby rozpocząć tworzenie pisma kierowanego do instytucji, wybierz przycisk "Przygotuj pismo"

## **Wysłanie wiadomości**

.

SL2014 pozwala na przesłanie do instytucji wiadomości. Możesz tę opcję wykorzystać do prowadzenia roboczej korespondencji z opiekunem Twojego projektu.

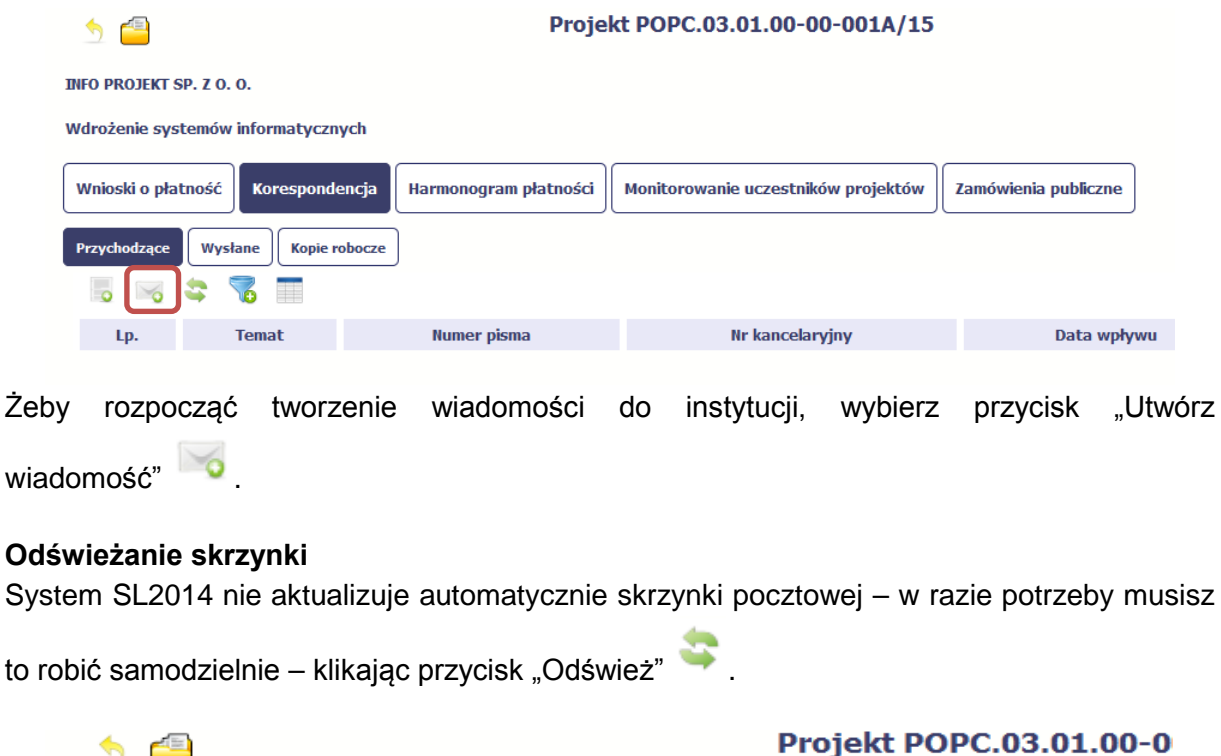

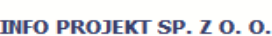

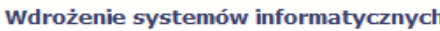

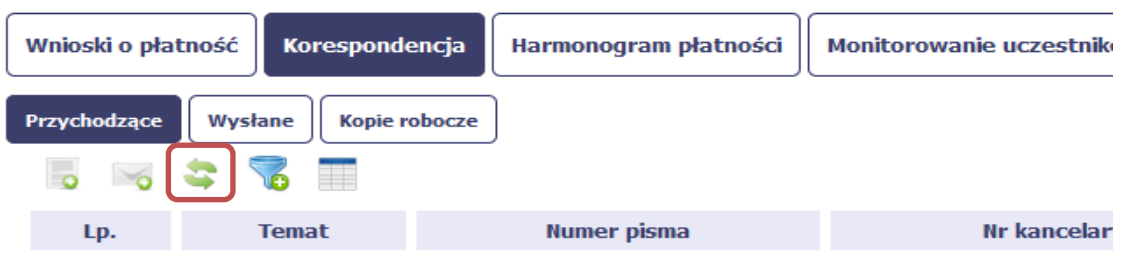

## **Odpowiedz na pismo/wiadomość**

Istnieje opcja przyspieszonego przejścia do szybkiej odpowiedzi na pisma w folderze Przychodzące. Żeby skorzystać z tej opcji należy

w bloku podglądu wybrać "Odpowiedz"

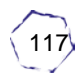

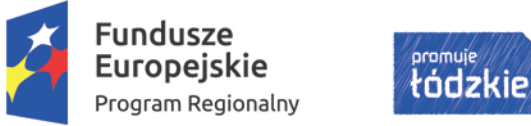

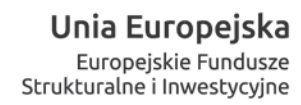

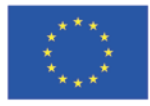

 $\circledR$ 

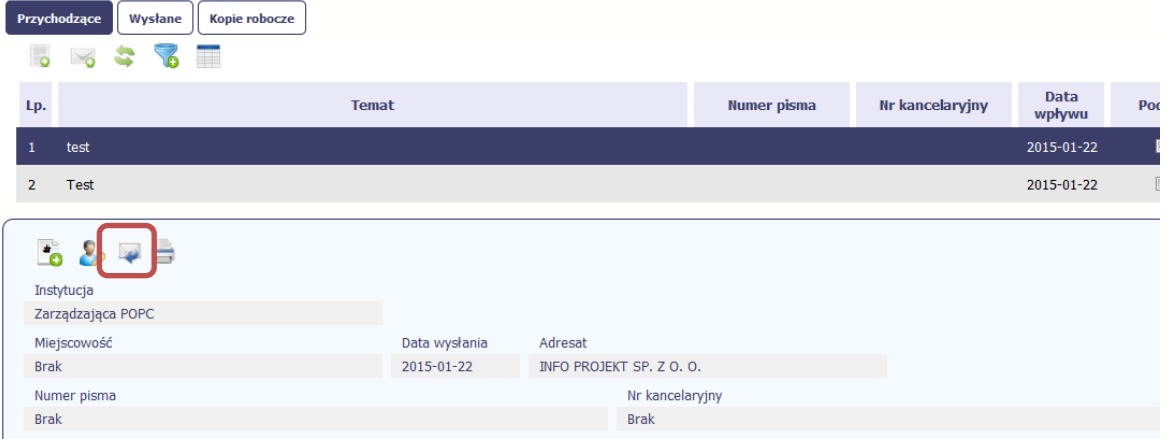

System wyświetli okno Pismo/wiadomość tożsame z formularzem właściwym dla tworzenia tych dokumentów. W otwartym formularzu Wiadomość/Pismo widoczna jest treść ostatniej wiadomości/pisma, zaś w Temacie automatycznie pojawi się początek "ODP: " oraz Temat początkowego dokumentu.

# <span id="page-117-0"></span>**5. HARMONOGRAM PŁATNOŚCI**

Instytucja odpowiedzialna za weryfikację wniosków o płatność oczekuje przekazywania informacji na temat planowanych wydatków. Informacje te mogą obejmować różne przedziały czasowe: kwartały czy miesiące. Harmonogram może obejmować np. cztery kwartały lub założony w umowie cały okres realizacji projektu.

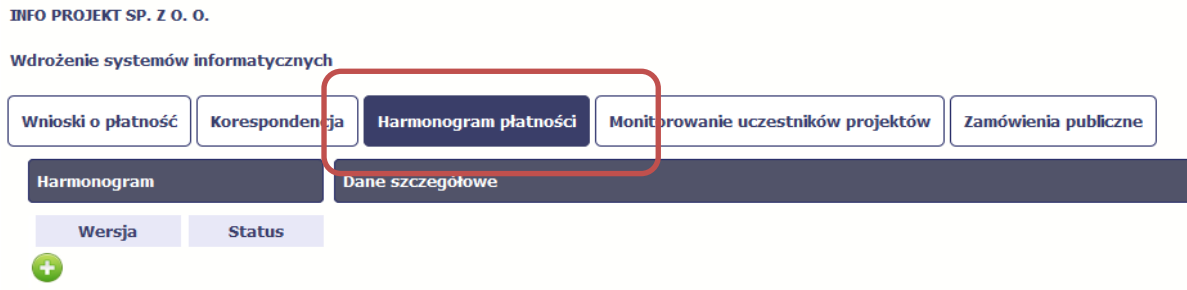

Ekran Harmonogramu płatności podzielony jest na 3 elementy:

- $\Box$  Harmonogram jest to tabela zawierająca status i numer wersji Twojego harmonogramu
- Dane szczegółowe jest to tabela z danymi szczegółowymi harmonogramu: podziałem na kwartały/miesiące oraz wartościami kwotowymi
- $\Box$  Informacje ogólne z karty umowy (nieedytowalne) prezentuje dane kwotowe z aktualnej wersji Twojej wprowadzonej do systemu umowy.

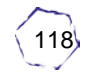

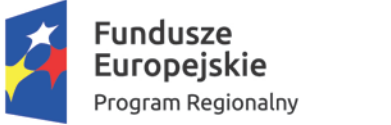

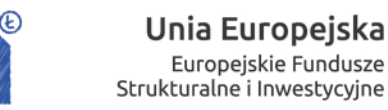

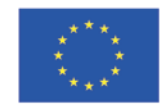

romuie

łódzkie

#### **Tworzenie i przesłanie harmonogramu**

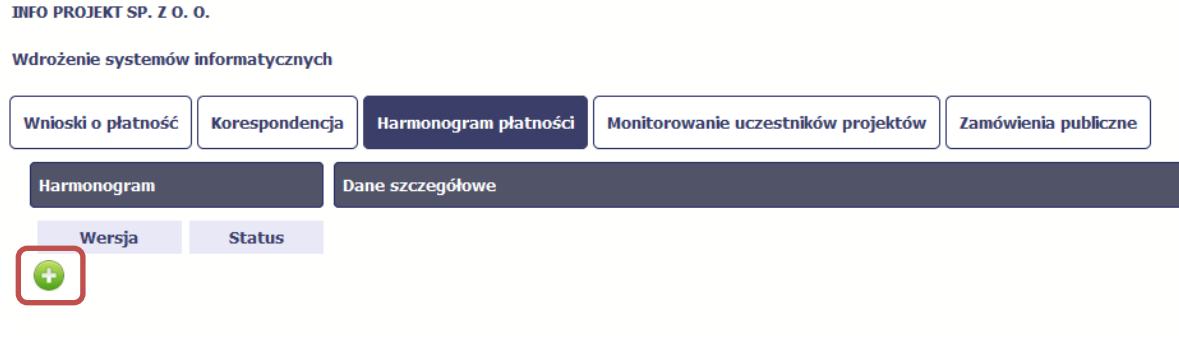

Tworzenie harmonogramu rozpoczyna się wybierając "*Przygotuj harmonogram"*

# <span id="page-118-0"></span>**6. ZAMÓWIENIA PUBLICZNE**

Zamówienia publiczne to funkcjonalność systemu dająca możliwość zebrania w jednym miejscu wszystkich danych dotyczących zamówień publicznych w ramach projektu, jak również danych o powiązanych z zamówieniem kontraktach oraz ich wykonawcach.

Tę funkcjonalność systemu stosujesz, gdy:

- $\Box$  jesteś zobowiązany/a do stosowania prawa zamówień publicznych,
- wartość zamówień i konkursów przekracza 30 000 EUR.

Sekcja "Zamówienia publiczne" umożliwia przekazanie informacji o wszystkich przetargach, niezależnie od trybu ich ogłoszenia. Informacje powinieneś wprowadzić do systemu niezwłocznie po rozstrzygnięciu postępowania przetargowego i zawarciu umowy z wykonawcą. Bez wprowadzonej informacji o podpisanej umowie z wykonawcą nie należy rozliczać wydatków związanych z tym zamówieniem we wniosku o płatność.

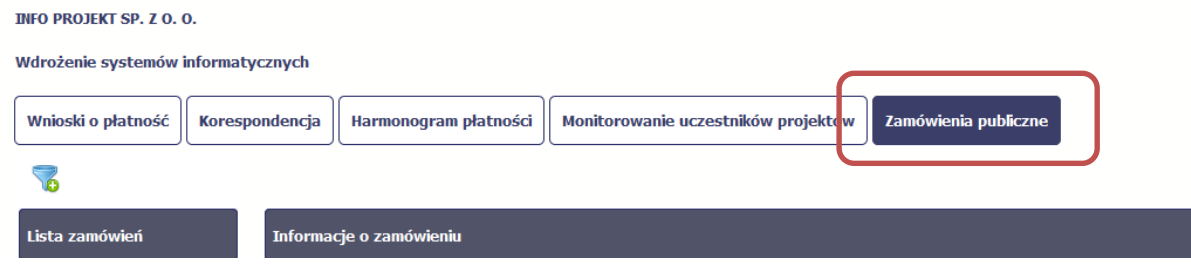

# <span id="page-118-1"></span>**7. PODSUMOWANIE**

Opracowano na podstawie:

*1.* Podręcznik Beneficjenta SL2014 – wersja 1.8 – *http://www.ncbr.gov.pl/gfx/ncbir/userfiles/\_public/fundusze\_europejskie/wiedza\_eduk acja\_rozwoj/sl\_2014/podrecznik\_beneficjenta\_sl2014\_wersja\_1.8.pdf*

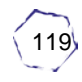

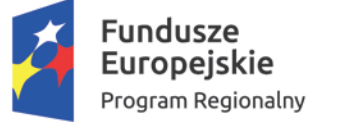

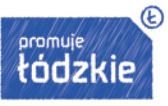

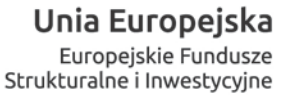

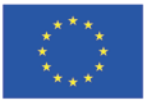

#### Miejsce na notatki:

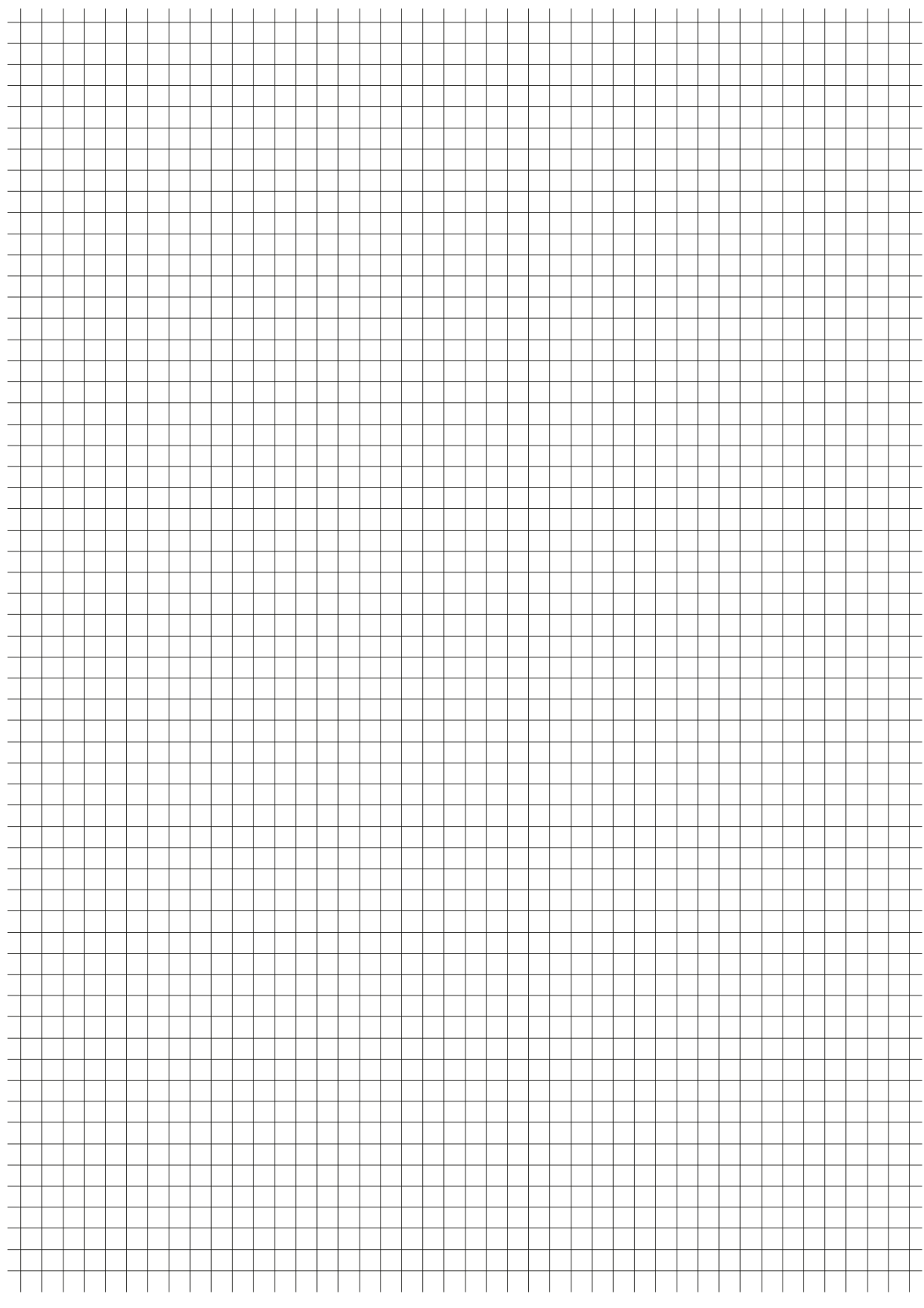

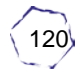

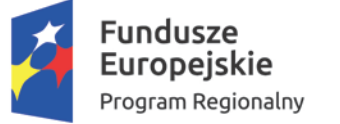

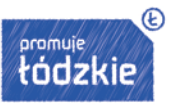

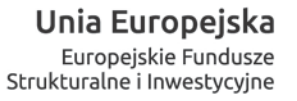

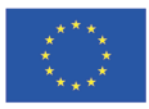

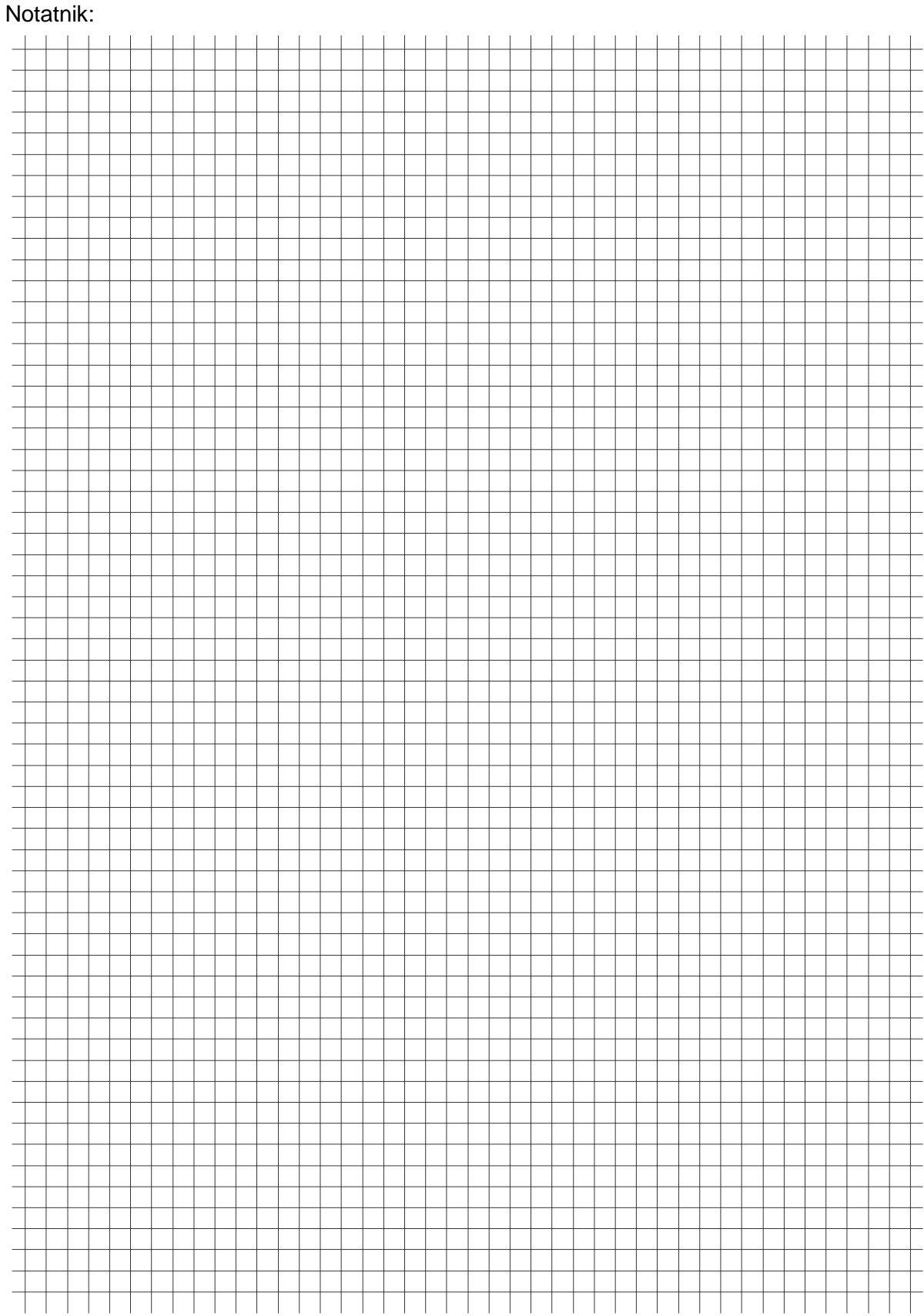

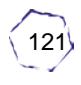

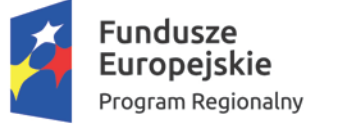

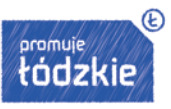

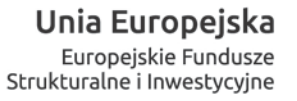

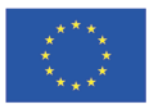

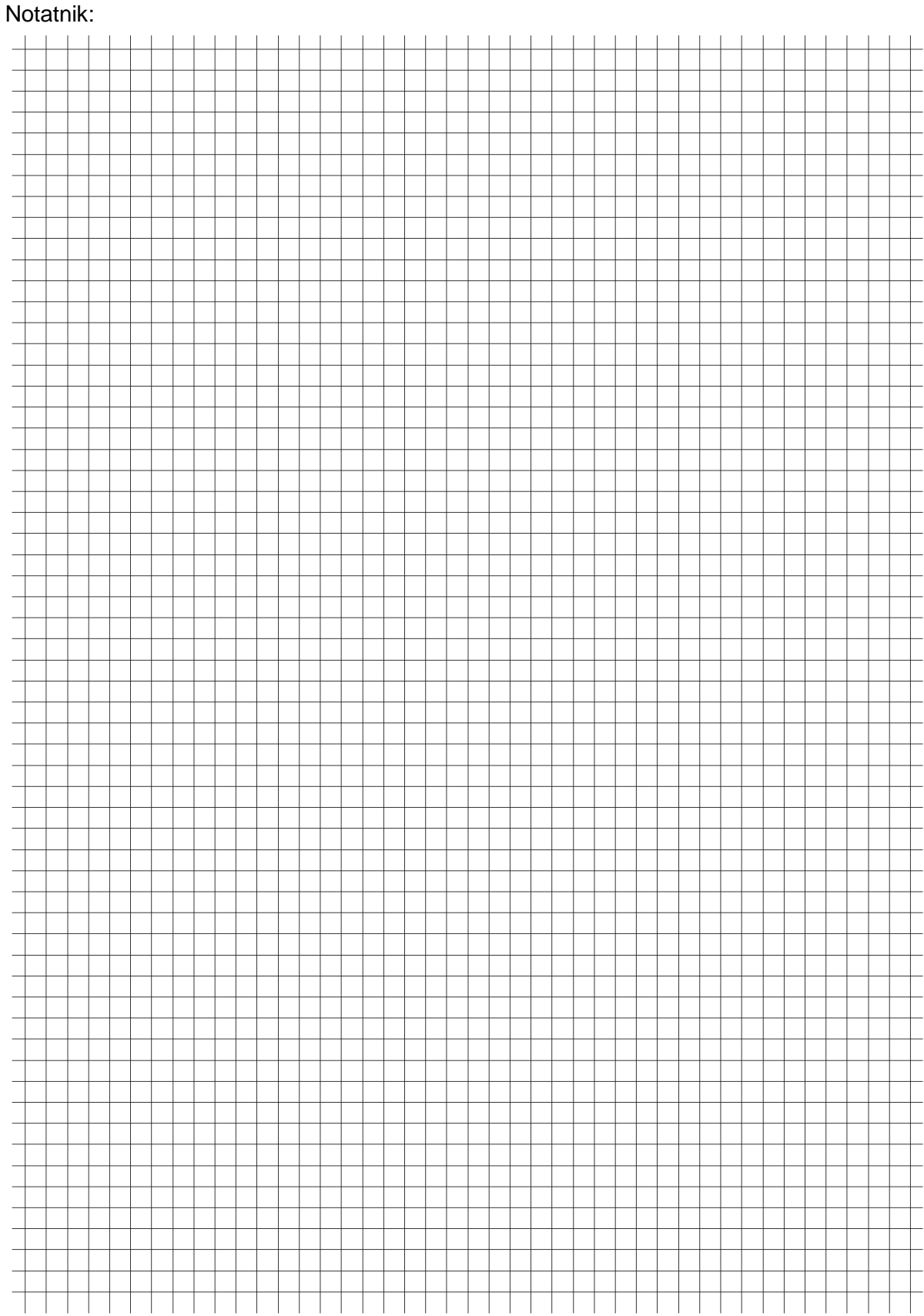

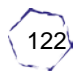

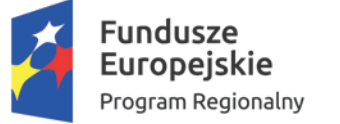

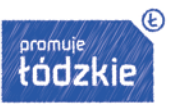

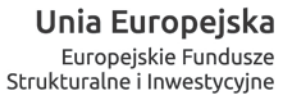

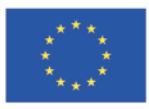

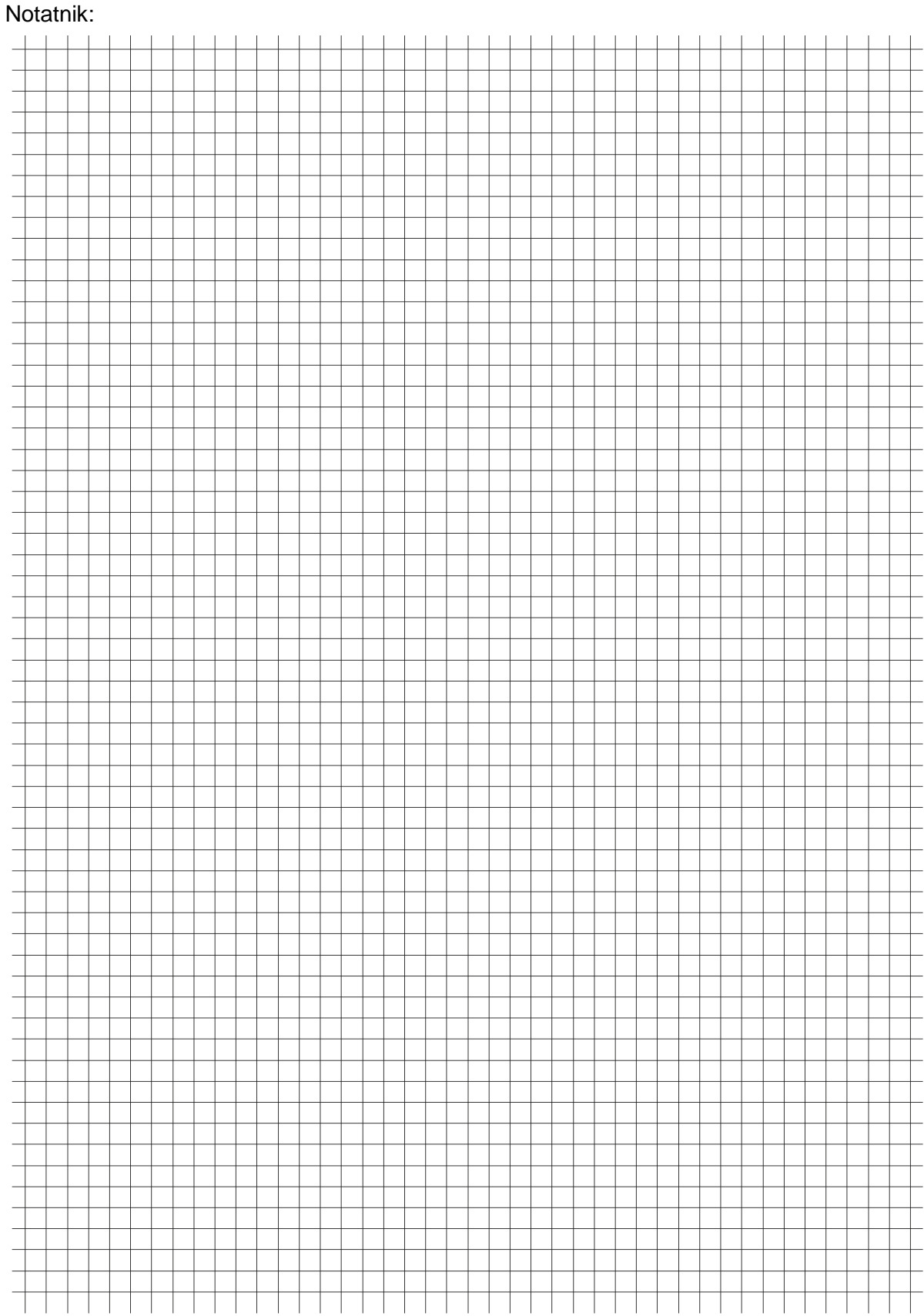

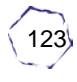

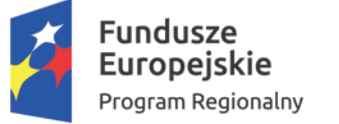

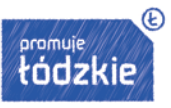

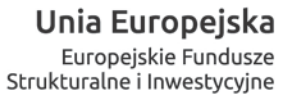

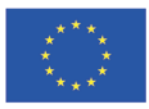

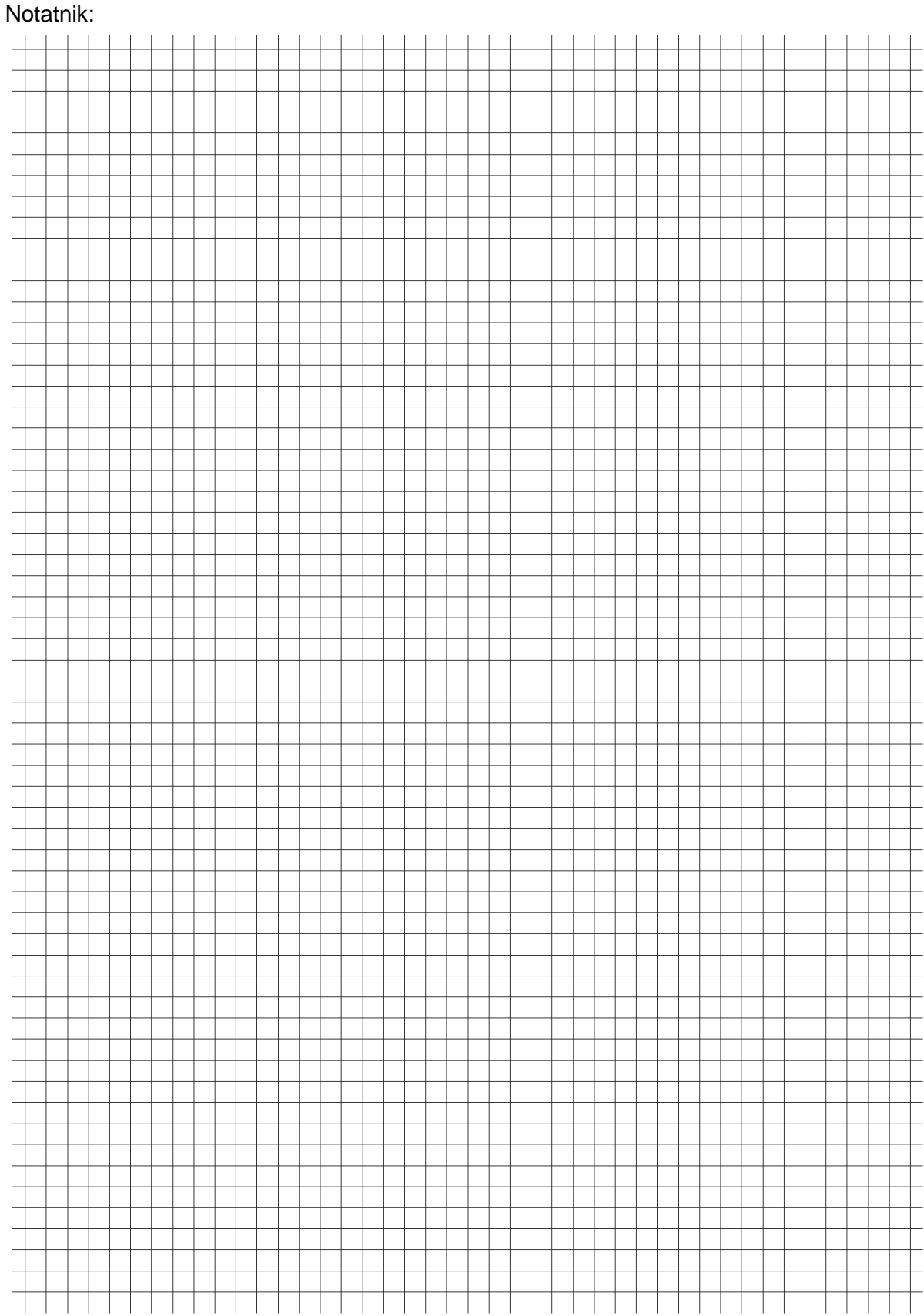

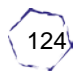

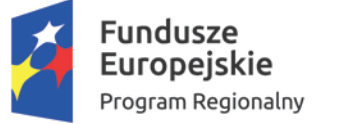

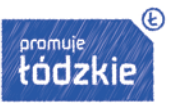

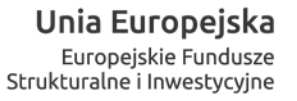

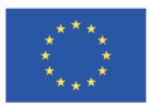

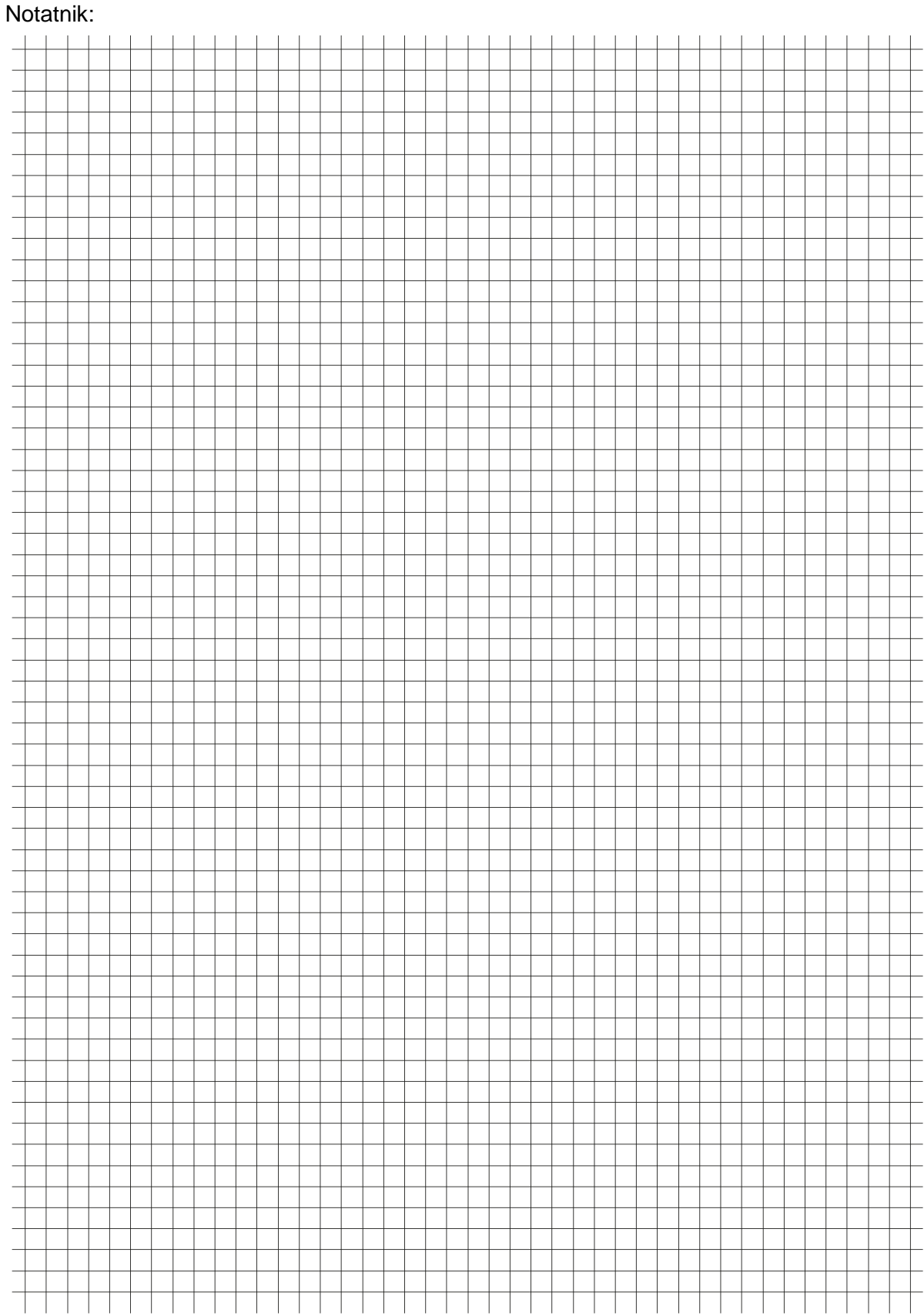

125

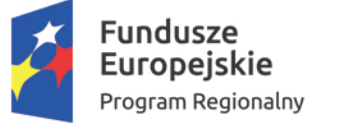

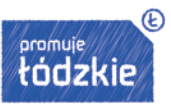

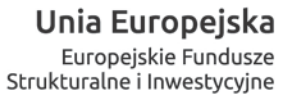

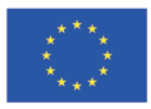

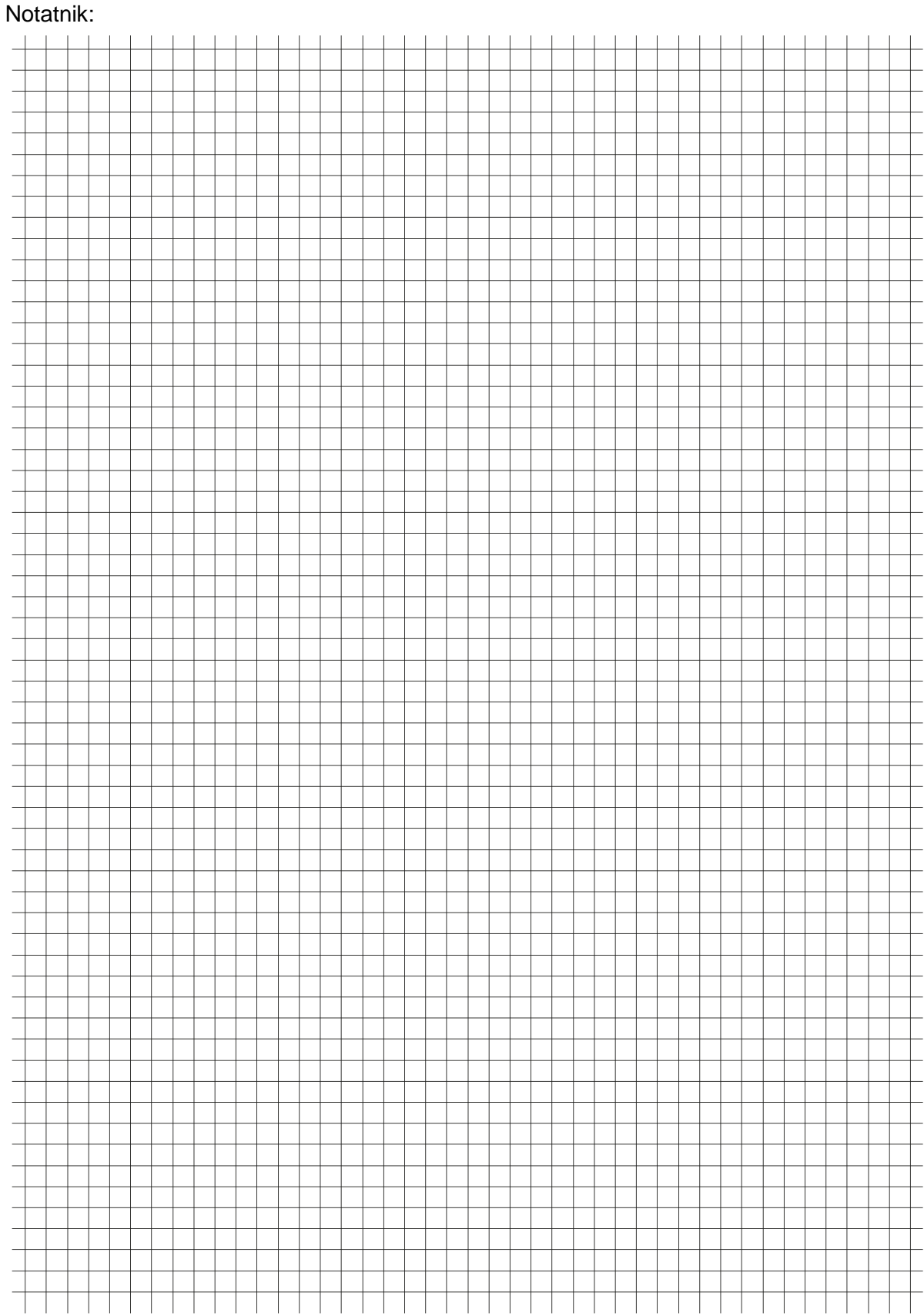

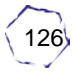

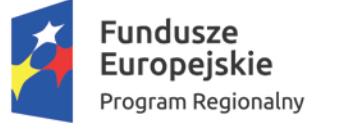

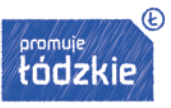

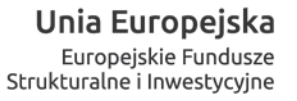

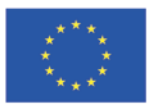

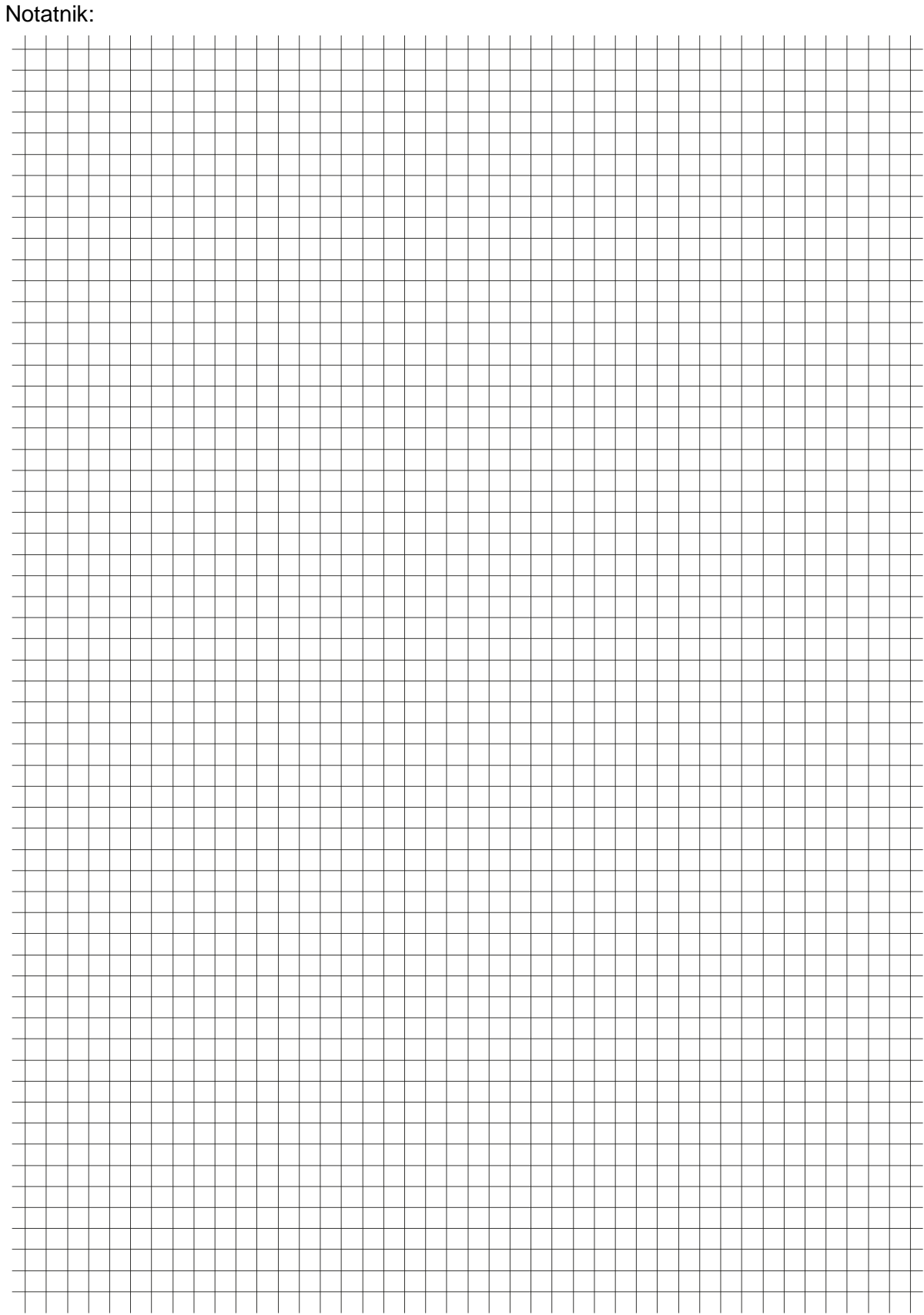

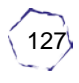

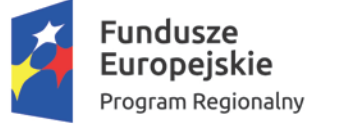

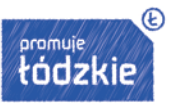

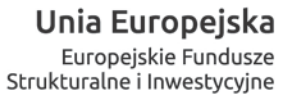

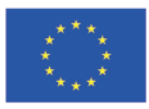

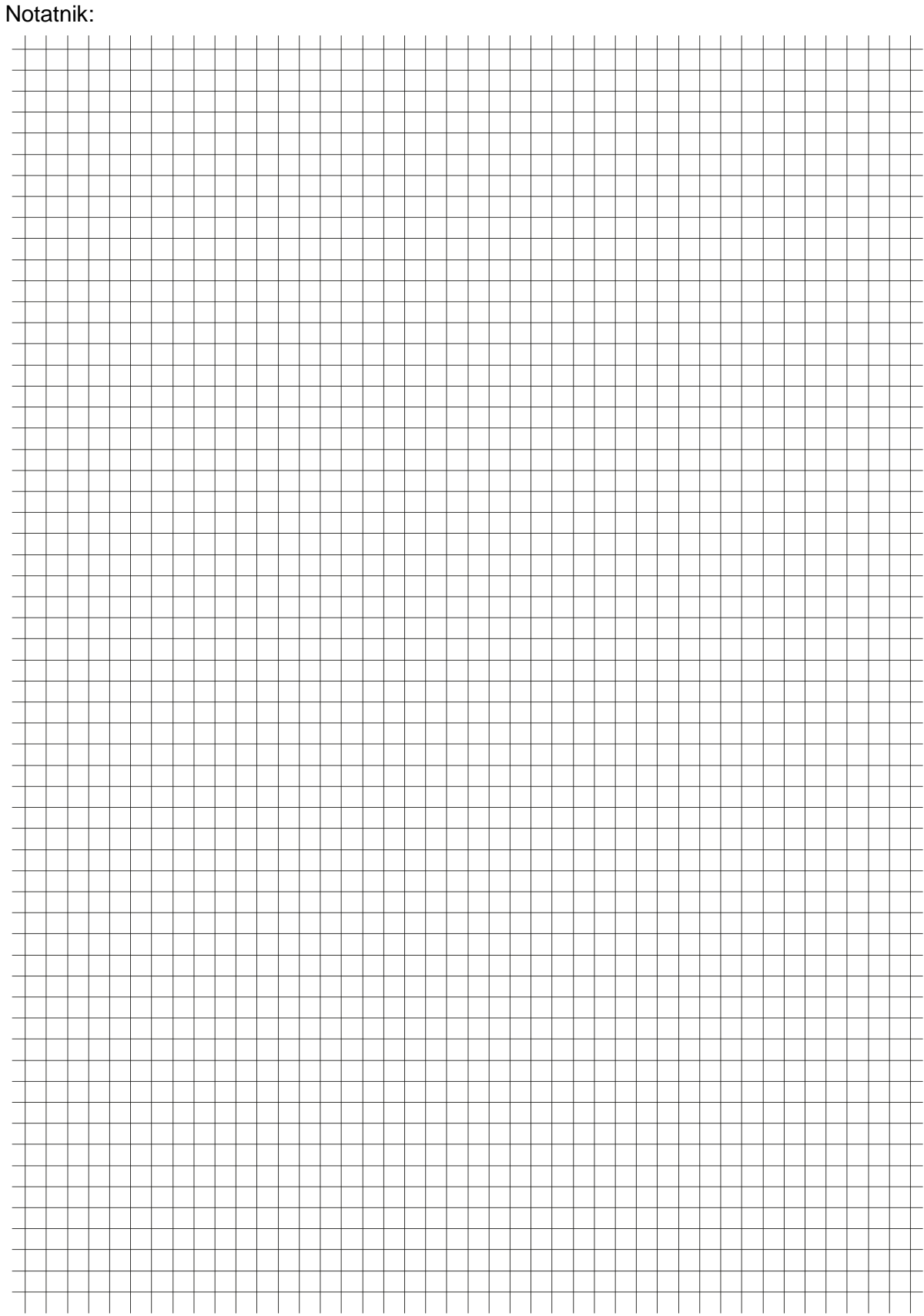

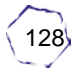